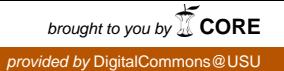

# Utah State University [DigitalCommons@USU](https://digitalcommons.usu.edu/)

[All Graduate Theses and Dissertations](https://digitalcommons.usu.edu/etd) [Graduate Studies](https://digitalcommons.usu.edu/gradstudies) Graduate Studies

8-2019

# Generalization of Signal Point Target Code

Md Munibun Billah Utah State University

Follow this and additional works at: [https://digitalcommons.usu.edu/etd](https://digitalcommons.usu.edu/etd?utm_source=digitalcommons.usu.edu%2Fetd%2F7586&utm_medium=PDF&utm_campaign=PDFCoverPages) 

**Part of the Electrical and Computer Engineering Commons** 

### Recommended Citation

Billah, Md Munibun, "Generalization of Signal Point Target Code" (2019). All Graduate Theses and Dissertations. 7586.

[https://digitalcommons.usu.edu/etd/7586](https://digitalcommons.usu.edu/etd/7586?utm_source=digitalcommons.usu.edu%2Fetd%2F7586&utm_medium=PDF&utm_campaign=PDFCoverPages)

This Thesis is brought to you for free and open access by the Graduate Studies at DigitalCommons@USU. It has been accepted for inclusion in All Graduate Theses and Dissertations by an authorized administrator of DigitalCommons@USU. For more information, please contact [digitalcommons@usu.edu](mailto:digitalcommons@usu.edu).

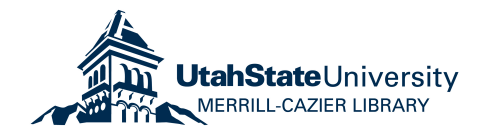

### <span id="page-1-0"></span>GENERALIZATION OF SIGNAL POINT TARGET CODE

by

Md Munibun Billah

A thesis submitted in partial fulfillment of the requirements for the degree

of

### MASTER OF SCIENCE

in

Electrical Engineering

Approved:

Todd Moon, Ph.D. Jacob Gunther, Ph.D. Major Professor Committee Member

Janak Sodha, Ph.D. Richard S. Inouye, Ph.D. Committee Member Vice Provost for Graduate Studies

> UTAH STATE UNIVERSITY Logan, Utah

> > 2019

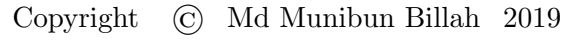

All Rights Reserved

### ABSTRACT

### Generalization of Signal Point Target Code

by

# Md Munibun Billah, MASTER OF SCIENCE Utah State University, 2019

Major Professor: Todd Moon, Ph.D. Department: Electrical and Computer Engineering

Signal Point Target Codes have been proposed as an alternative to Trellis Coded Modulation. In this thesis, the basic definition of Signal Point Target Code including larger signal constellations, larger state size, different rate, and different shapes are extended in several ways. A notation is introduced to describe the operations, constellations of different sizes and codes of different rates are presented. Performance is evaluated by simulation and by distance bounds on the decoding trellis. Simulations are performed using different Programming languages to determine the suitable language for studying error correction coding.

(160 pages)

### PUBLIC ABSTRACT

# Generalization of Signal Point Target Code Md Munibun Billah

Detecting and correcting errors occurring in the transmitted data through a channel is a task of great importance in digital communication. In Error Correction Coding (ECC), some redundant data is added with the original data while transmitting. By exploiting the properties of the redundant data, the errors occurring in the data from the transmission can be detected and corrected. In this thesis, a new coding algorithm named Signal Point Target Code has been studied and various properties of the proposed code have been extended.

Signal Point Target Code (SPTC) uses a predefined shape within a given signal constellation to generate a parity symbol. In this thesis, the relation between the employed shape and the performance of the proposed code have been studied and an extension of the SPTC are presented.

This research presents simulation results to compare the performances of the proposed codes. The results have been simulated using different programming languages, and a comparison between those programming languages is provided. The performance of the codes are analyzed and possible future research areas have been indicated.

To my parents who shaped my knowledge about life and to Dr. Moon who shaped my knowledge about mathematics.

### ACKNOWLEDGMENTS

<span id="page-6-0"></span>There are a lot of people in my life without their influence it wasn't possible for me to be here where I am today.

First and foremost, I would like to thank Dr. Todd K. Moon for supervising my master's thesis and giving me valuable direction throughout my research. Dr. Moon, without any doubt, is the best teacher and guide I have ever seen in my life. He made me like and hate math at the same time and made me realize how much I still need to learn.

Next, I would like to thank my committee members, Dr. Gunther, and Dr. Sodha. I would especially like to thank Dr. Sodha for introducing the topic on which my entire thesis is based on and giving me valuable insights during my research. I also want to mention Dr. Phillips's name here. I learned a lot while working as a grader for his courses.

I would like to thank Dr. Mehedi Hasan and Waled Al-Dulaimi for all their support. I also want to mention the name of Abrar Zahin, Rakin Muhammad Shadab, Abdullah Al Sarfin, Nazmus Sakib Rafi, Nazmus Sakib, Dr. Abul Bashar Mohammad Giasuddin, Ferdous Parvez, Saju Saha for being my good friends.

I want to thank Tricia Brandenburg for being such a wonderful person and Diane Buist for all the chocolates in front of her table.

Last but not least, I want to thank my parents and siblings for all their guidance, support and for being patient with me throughout the journey of my life.

Md Munibun Billah

### CONTENTS

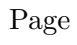

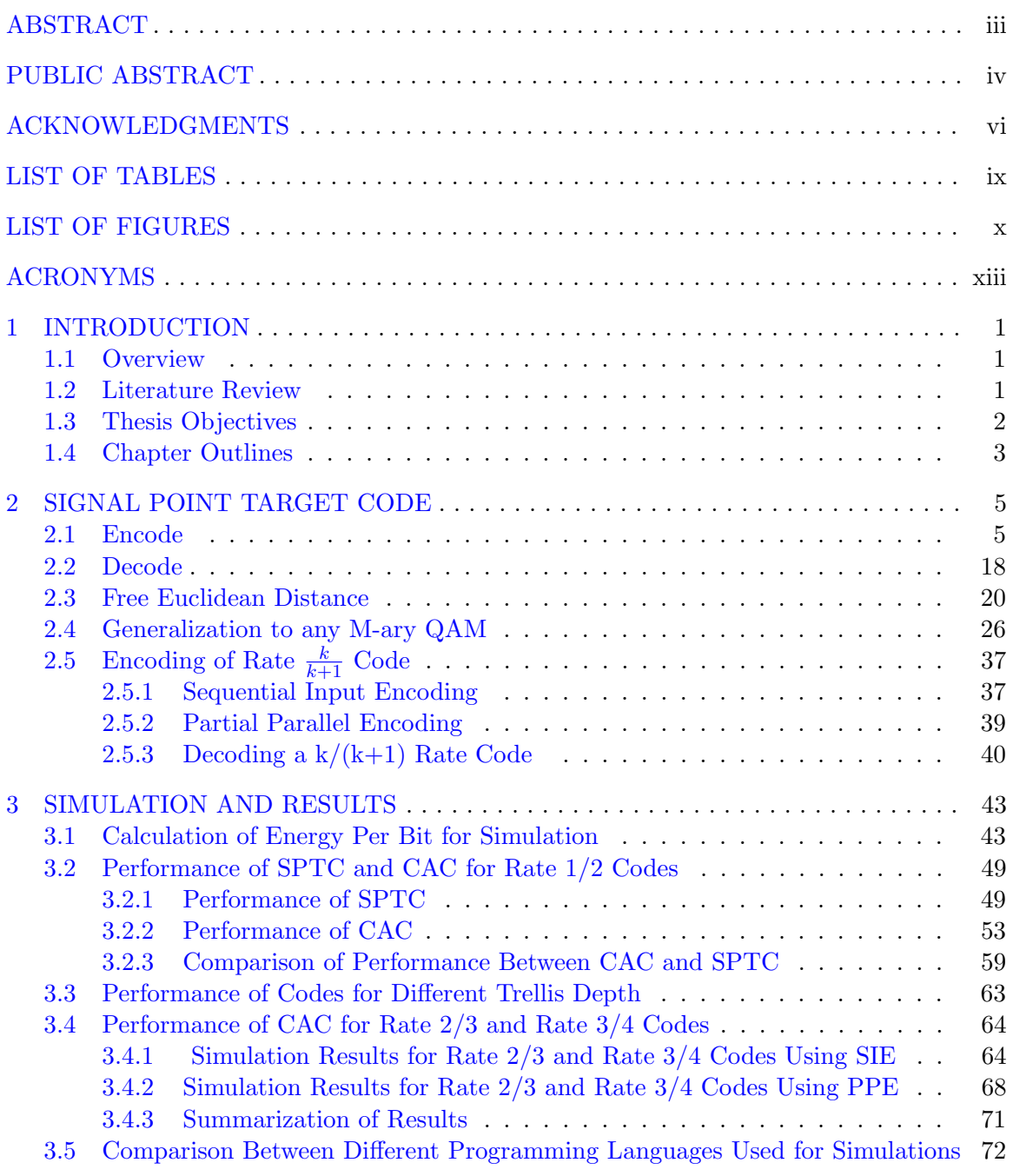

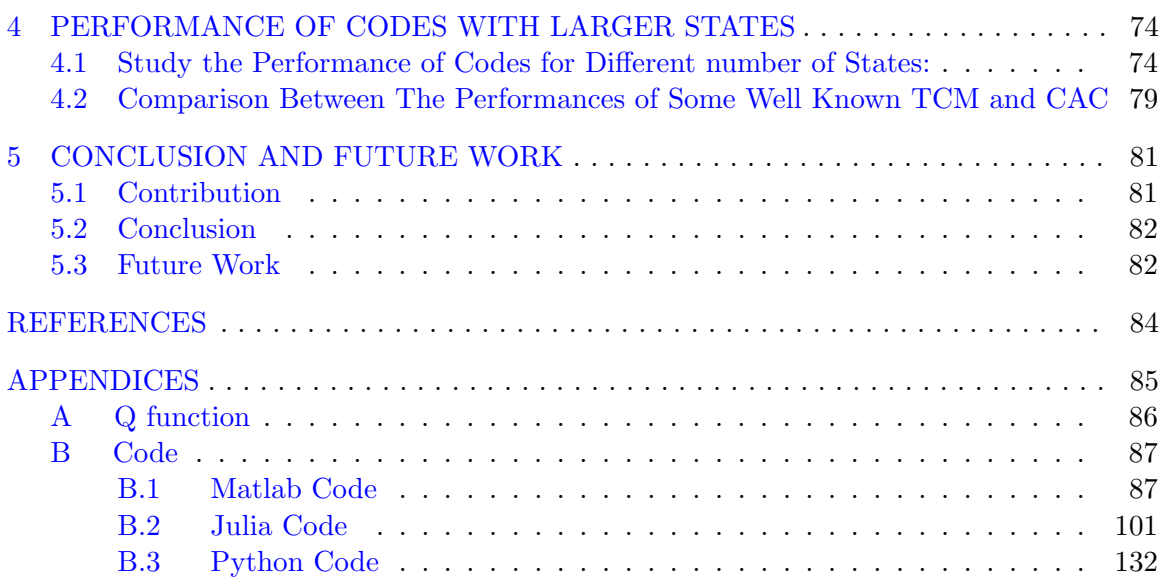

viii

### LIST OF TABLES

<span id="page-9-0"></span>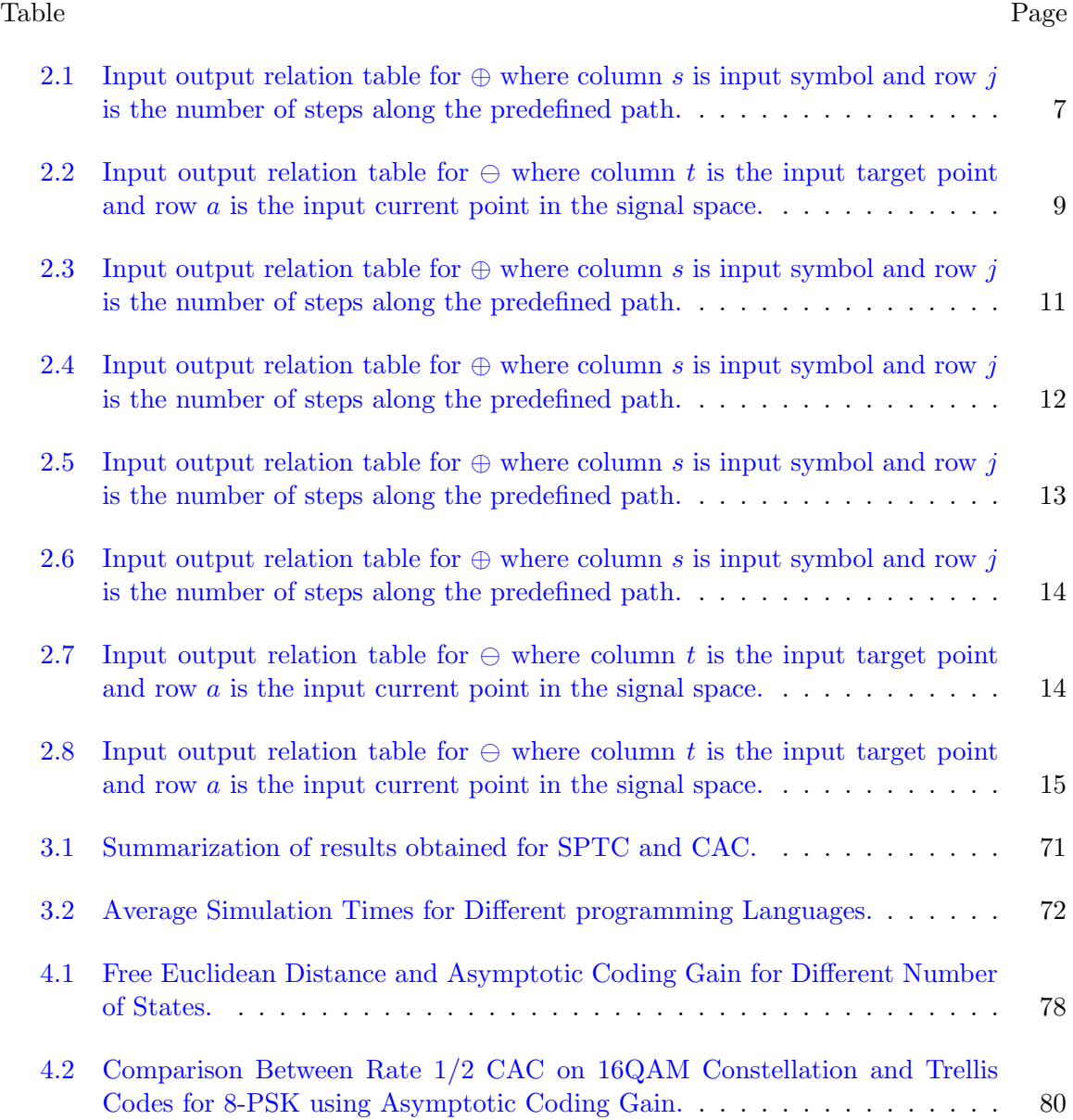

### LIST OF FIGURES

<span id="page-10-0"></span>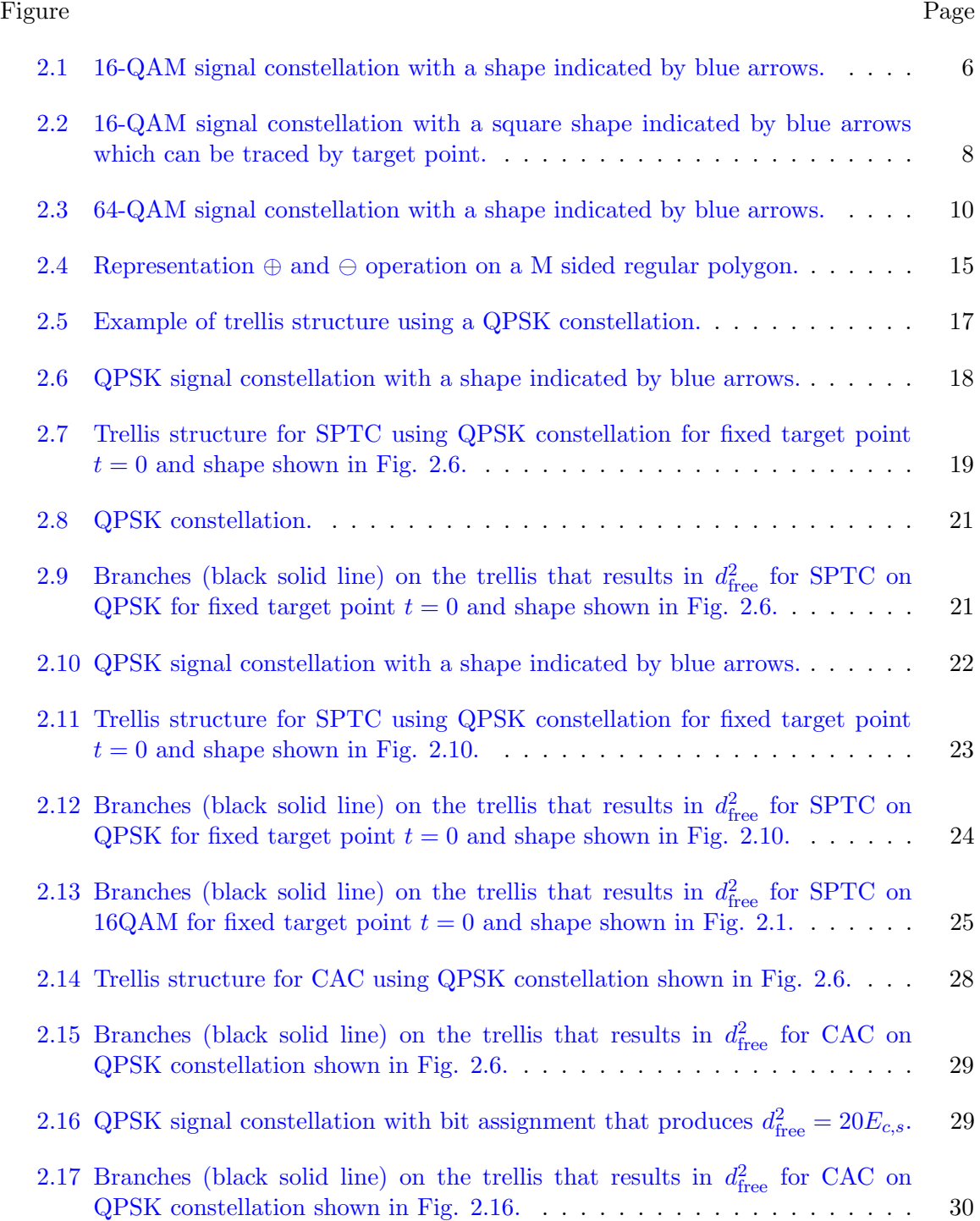

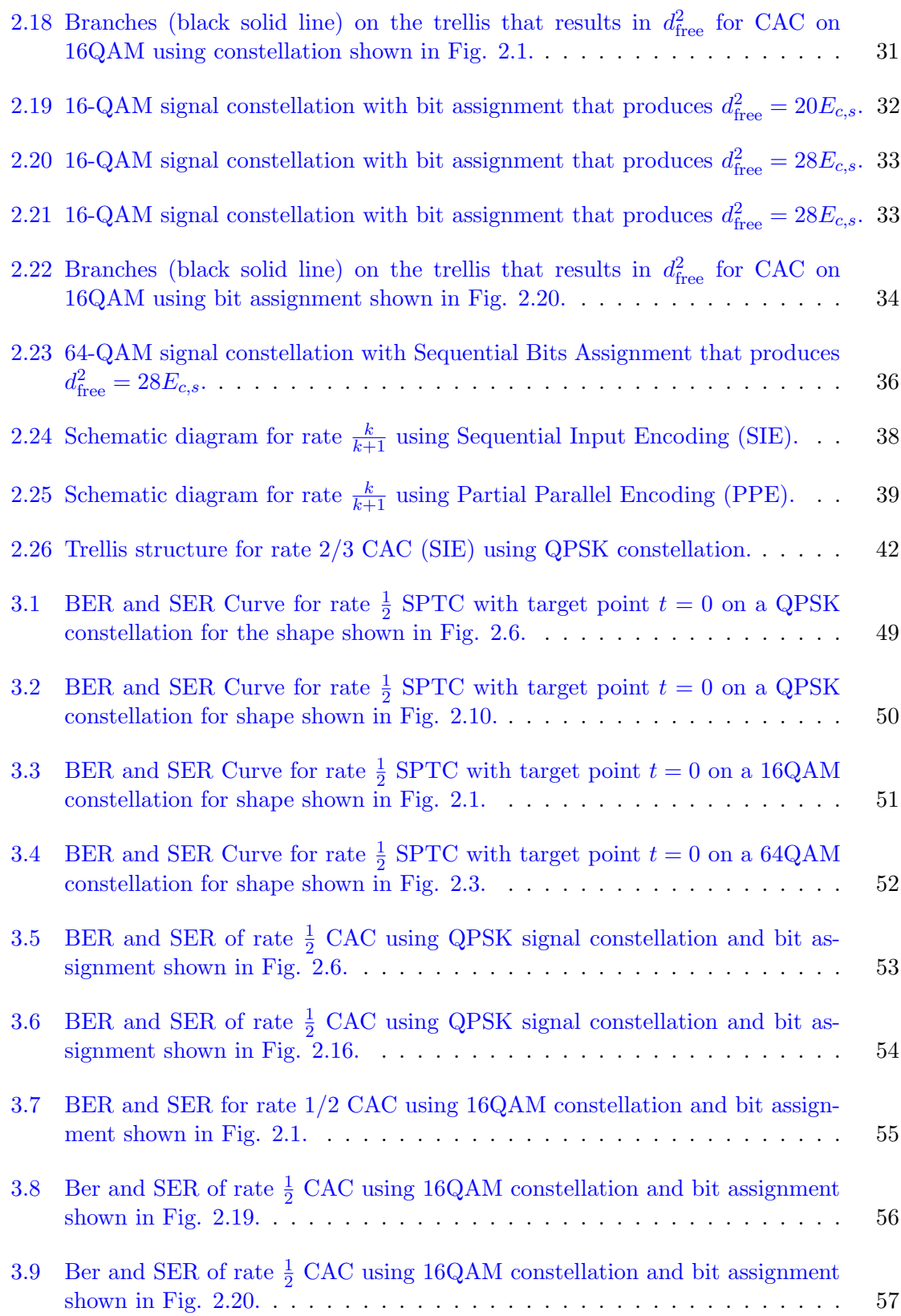

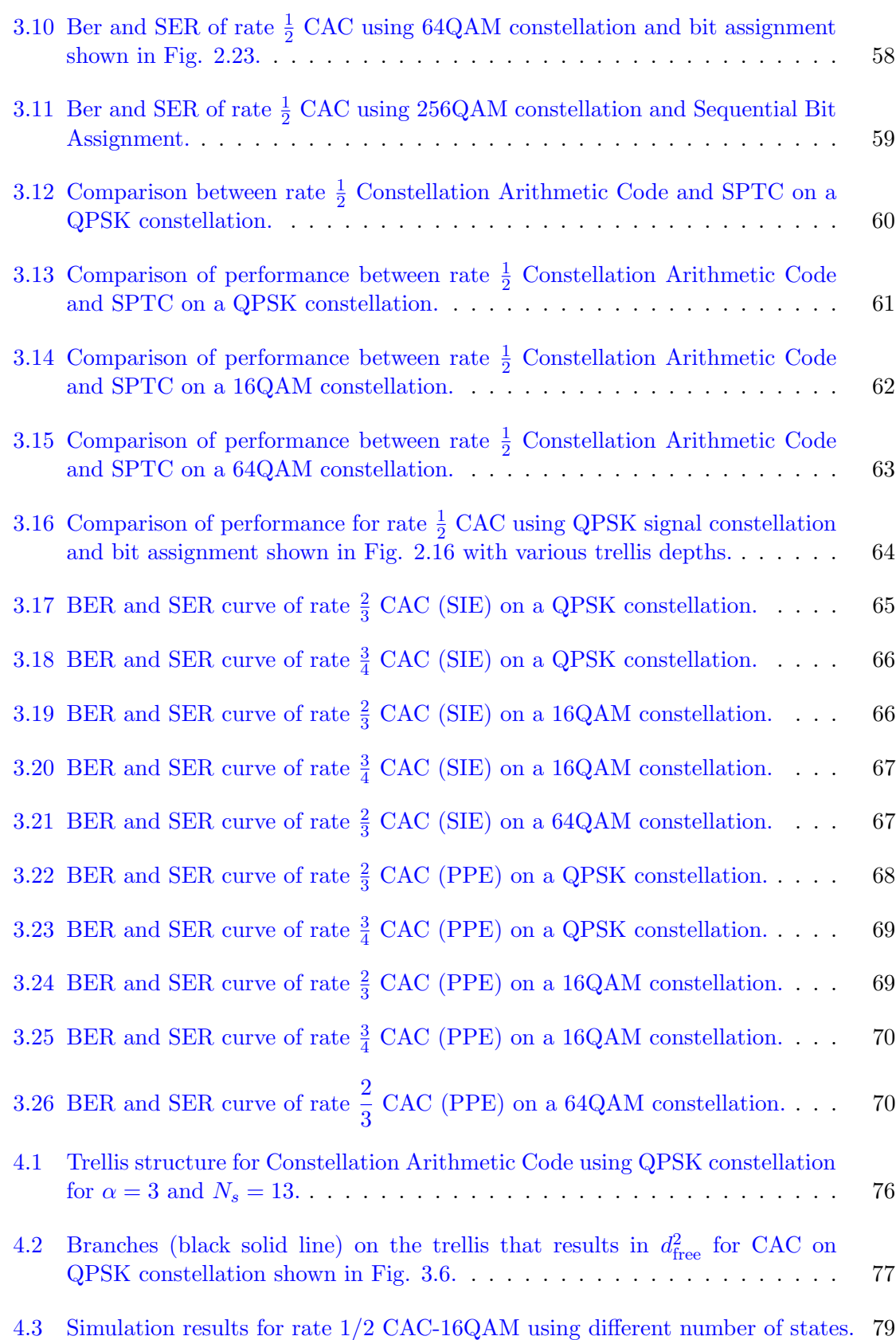

xii

### ACRONYMS

- <span id="page-13-0"></span>ECC Error Correction Coding
- AWGN Additive White Gaussian Noise
- BER Bit Error Rate
- SER Symbol Error Rate
- SNR Signal to Noise Ratio
- LDPC Low Density Parity Check
- QAM Quadrature Amplitude Modulation
- QPSK Quadrature Phase Shift Keying
- PSK Phase Shift Keying
- SPTC Signal Point Target Code
- SC Shape Code
- CAC Constellation Arithmetic Code
- SIE Sequential Input Encoding
- PPE Partial Parallel Encoding
- TCM Trellis Coded Modulation
- IDE Integrated Development Environment

## CHAPTER 1 INTRODUCTION

### <span id="page-14-1"></span><span id="page-14-0"></span>1.1 Overview

Error correction coding is the means of detecting and correcting errors induced by communication channels on received data by utilizing the properties of redundant data added with the message data for transmission. Since Shannon's channel coding theorem [\[1\]](#page-97-1) in 1948, studies to find good codes which achieve near channel capacity have been conducted. Finding a code of lower complexity that achieves Shannon channel capacity is of primary interest in the field of error correction coding. Those studies led to the discovery of some good codes, such as Low Density Parity Check (LDPC) [\[2\]](#page-97-2), Turbo Codes [\[3\]](#page-97-3) and Polar Codes [\[4\]](#page-97-4). The redundant bits of error correcting codes increase the ability to detect and correct errors but reduce the rate of transmission. Ungerboeck proposed a coding scheme Trellis Coded Modulation (TCM) [\[5\]](#page-97-5) which incorporates error correction coding and modulation as a single unit to improve the information transmission rate. In [\[5\]](#page-97-5), Ungerboek used a convolutional encoder followed by mapping into the signal constellation to encode and a sequential decoder to decode TCM. A new coding algorithm named Shape Code (SC) was proposed in [\[6\]](#page-97-6) and extended in [\[7\]](#page-97-7), which takes into account a shape or predefined path in the signal constellation. That shape was used to encode input symbols to generate parity symbols. Like TCM, SC employs error correction coding within the signal space. The work of this thesis is to study, extend and evaluate multiple attributes of the encoding algorithm [\[7\]](#page-97-7) in simulation.

#### <span id="page-14-2"></span>1.2 Literature Review

The concept of shapes formed within the decoder and how these shapes affect the decoding capability was introduced in [\[8\]](#page-97-8). Using the concept of shape, Sodha devised a rate 1/2 systematic code (Shape Code) on QPSK constellation [\[6\]](#page-97-6). A square shape within the signal space was formed by selecting appropriate points from the constellations. This collection of points was used to encode input symbols by calculating the numbers of clockwise 90 degree rotations to go from the input symbol to a point from that collection. This collection of points was later named as target points in [\[7\]](#page-97-7) where the idea of Shape Code was extended for a larger constellation (16QAM). In [\[7\]](#page-97-7), alongside with the extension of Shape Code for a larger constellation, a state variable was introduced which enabled the encoder to form a trellis by utilizing input symbols and target points. The trellis structure allowed for trellis based decoding. From [\[7\]](#page-97-7), it can be seen that for shape code, a standard Viterbi decoder increases the coding gain compared to the performance in [\[6\]](#page-97-6). It will be also shown that the coding gain depends on the free Euclidean distance on the trellis and by increasing the distance is possible to achieve more coding gain.

#### <span id="page-15-0"></span>1.3 Thesis Objectives

The primary goal of this thesis is to study and generalize Signal Point Target Code (SPTC). The performance of the codes will be measured in Bit Error Rate (BER) and Symbol Error Rate (SER) and will be compared with the results of uncoded modulations. The objectives of this thesis are:

- 1. Generalize the encoder which is already proposed for QPSK and 16QAM, to other QAM signal constellation.
- 2. Study the performance of the proposed code as shapes are modified.
- 3. Study encoding under different coding rates.
- 4. Study the performance of the encoder for the different number of states.
- 5. Study the effect on the performance of the code due to the free Euclidean distance in trellis to gain some understanding of the theoretical coding gain.

A secondary objective of this thesis is to compare the simulation speed using between MATLAB, Python, and Julia to determine which tool is more suitable for error correction studies.

#### <span id="page-16-0"></span>1.4 Chapter Outlines

The chapter organization for this thesis is as follows:

Chapter [2](#page-18-0) presents the background of SPTC. At the beginning of chapter 2, the encoding operation of SPTC is by introducing appropriate notations. Using trellis structure, the free Euclidean distance related to the shape is calculated to show that the performance of SPTC depends on the employed shape. How the codes can be decoded using the standard Viterbi algorithm is also described in this chapter. Following the motivation to increase free Euclidean distance for codes by searching for the best shape, an alternative of SPTC called Constellation Arithmetic Code (CAC) which depends on the bit assignment rather than the shape is introduced. A solution for bit assignment for CAC in the 16QAM and 64QAM signal constellation is presented that provides better coding gain compared to the performances of the shapes for encoding SPTC explored in this thesis. At the end of this chapter, two methods for increasing the rate of CAC are proposed.

Chapter [3](#page-56-0) starts with the required calculations for simulating the performance of the proposed codes using an AWGN channel. How the noise is generated using the variance obtained for a given constellation is described here. The equations of the probability of symbol error for both theory and simulation are provided. Later in this chapter, simulation results for SPTC and CAC are presented, comparison between the performances of SPTC and CAC are made and the performances of rate 2/3 and rate 3/4 codes for CAC are presented. Finally, this chapter ends with the comparison between the runtime of MATLAB, Python, and Julia to determine a suitable language for error correction coding study.

In chapter [4,](#page-87-0) the idea of how increasing the number of states can increase the free Euclidean distance and therefore increase the coding gain has been explored. An approach for increasing the number of states and the free Euclidean distances is proposed. For rate 1/2 CAC using QPSK and 16QAM constellation, a list for the different number of states

and the associated free Euclidean distances is provided. However, the proposed approach failed to provide any coding gain for the increment of the number of states in simulations. So this chapter is presented in this thesis in order to provide an insight for future researches.

Chapter [5](#page-94-0) concludes the thesis by discussing the findings for SPTC and CAC and by pointing out areas for possible future research. The appendix contains all of the codes written for the simulations in this thesis.

### CHAPTER 2

### SIGNAL POINT TARGET CODE

<span id="page-18-0"></span>The focus of this chapter is the Signal Point Target Code (SPTC). In this chapter, the encoding operations of SPTC are explained first. Then, a modified version of SPTC is presented and using that modified version two methods for changing the rate of codes are proposed.

Let M denote the number of points in a digital constellation and  $n = \log_2 M$  be the number of bits per symbol. Let  $\{b_0, b_1, b_2, \ldots\}$  denote a sequence of randomly generated bits where  $b \in \{0, 1\}$ . At the *i*th symbol interval, *n* bits are stacked into a binary vector  $\mathbf{b}_i = [b_{ni} \ b_{ni+1} \dots \ b_{ni+n-1}]^T.$ 

Let S be the set of points in the signal constellation and  $\phi: \{0,1\}^n \to \mathbb{S}$  be a bijective mapping from *n* dimensional binary vector **b** to a point in the signal space  $S \in \mathbb{S}$ ,

$$
S = \phi(\mathbf{b}).\tag{2.1}
$$

 $\phi$  is the bit assignment operation in the signal constellation. In this thesis, for SPTC gray code indexing has been used in all the signal constellations. However, for a modified version of SPTC called Constellation Arithmetic Code, bit assignment operations beside gray code indexing are used to evaluate coding gain.

#### <span id="page-18-1"></span>2.1 Encode

Let  $\psi : \mathbb{S} \to \mathbb{Z}_{\geq 0}$  be a bijective mapping between points in the signal constellation S and an integer m where  $\psi$  assigns each point in the signal constellation to a unique integer index  $m \in \mathbb{Z}_{\geq 0}$ . In this thesis, the integer index m is equal to the decimal representation of the binary vector that has been assigned to that point by  $\phi$ . The set of such integers will be denoted as the set of signal space index  $\mathcal I$ . For example, in the signal constellation shown in figure [2.1,](#page-19-0)  $\phi$  maps binary vectors [0 0 1 0] and [1 1 0 1] to points (-3,3) and (1, -1) while  $\psi$  maps the point  $(-3, 3) \in \mathbb{S}$  to the integer index 2 and the point  $(1, -1) \in \mathbb{S}$  to the integer index 13.

Under this encoding scheme, let an "addition" operation  $\oplus : \mathcal{I} \times \mathbb{Z}_{\geq 0} \to \mathcal{I}$  in the signal constellation, such that  $s_{\text{new}} = s_i \oplus j$  moves from the point  $s_i$  in the signal space to a new point  $s_{\text{new}}$  by the amount j following a predefined path, where  $s_{\text{new}}$ ,  $s_i \in \mathcal{I}$  and  $j \in \mathbb{Z}_{\geq 0}$ . For example, for the path defined by blue arrows in the signal constellation shown in Fig [2.1,](#page-19-0)  $7 \oplus 6 = 8$  because from point 7 moving 6 steps along the path takes to point 8. In this thesis, the predefined path which is followed by the  $oplus$  operator is defined as *shape*. Any shape can be used for encoding as long as the shape goes through all of the points in the signal constellation and the shape goes through each point only once. The total number points which are used to form the shape is M. The addition defined by  $\oplus$  associated with the shape shown in Fig. [2.1](#page-19-0) is listed in Table [2.1.](#page-20-0)

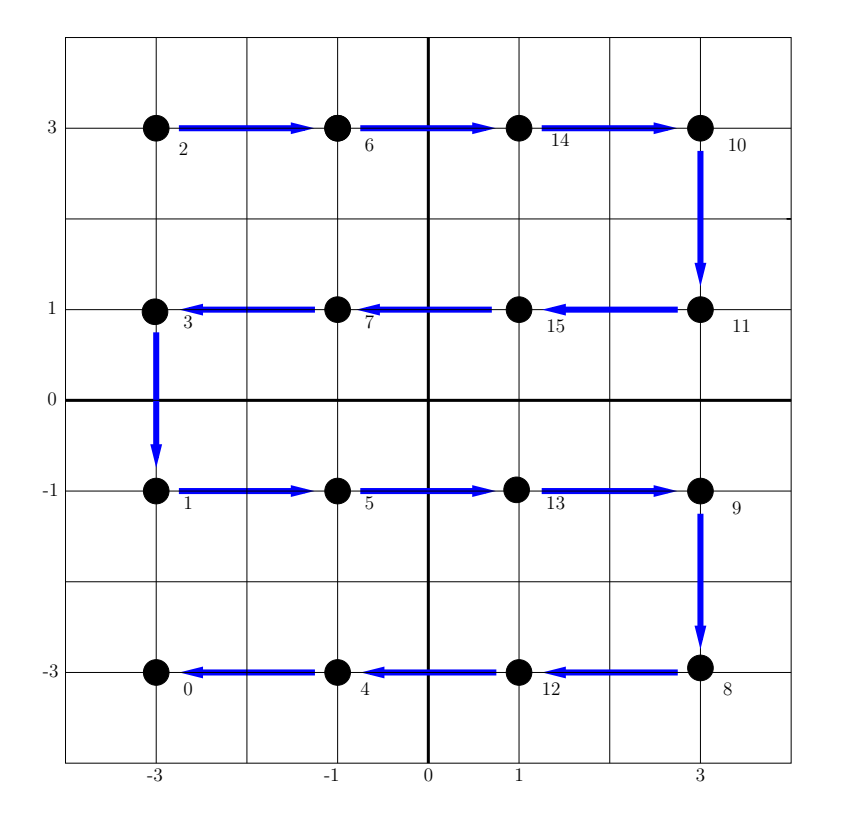

<span id="page-19-0"></span>Fig. 2.1: 16-QAM signal constellation with a shape indicated by blue arrows.

|                  |                |                  |                  |                         |                  |                         |                  | $\boldsymbol{j}$ |                  |                  |                  |                  |                  |                |                         |                  |                  |
|------------------|----------------|------------------|------------------|-------------------------|------------------|-------------------------|------------------|------------------|------------------|------------------|------------------|------------------|------------------|----------------|-------------------------|------------------|------------------|
|                  | $\oplus$       | $\boldsymbol{0}$ | $\,1\,$          | $\sqrt{2}$              | $\sqrt{3}$       | $\overline{4}$          | $\bf 5$          | $\,6\,$          | $\overline{7}$   | $8\,$            | $\boldsymbol{9}$ | 10               | 11               | $12\,$         | 13                      | 14               | 15               |
|                  | $\overline{0}$ | $\boldsymbol{0}$ | $\sqrt{2}$       | $\,6$                   | $14\,$           | $10\,$                  | 11               | 15               | $\sqrt{ }$       | $\boldsymbol{3}$ | $\,1\,$          | $\bf 5$          | 13               | 9              | 8                       | $12\,$           | $\overline{4}$   |
|                  | $\mathbf{1}$   | $\mathbf{1}$     | $\bf 5$          | 13                      | $\boldsymbol{9}$ | 8                       | $12\,$           | $\,4\,$          | $\boldsymbol{0}$ | $\overline{2}$   | $\,6$            | $14\,$           | $10\,$           | $11\,$         | 15                      | $\overline{7}$   | $\boldsymbol{3}$ |
|                  | $\overline{2}$ | $\sqrt{2}$       | $\,6$            | $14\,$                  | $10\,$           | 11                      | $15\,$           | $\overline{7}$   | $\sqrt{3}$       | $\mathbf 1$      | $\bf 5$          | $13\,$           | $\boldsymbol{9}$ | 8              | $12\,$                  | $\,4\,$          | $\boldsymbol{0}$ |
|                  | 3              | $\sqrt{3}$       | $\mathbf{1}$     | $\bf 5$                 | $13\,$           | $\boldsymbol{9}$        | 8                | 12               | $\,4\,$          | $\boldsymbol{0}$ | $\sqrt{2}$       | $\,6\,$          | $14\,$           | $10\,$         | $\mathbf{1}$            | $15\,$           | $\,7$            |
|                  | $\overline{4}$ | $\overline{4}$   | $\overline{0}$   | $\overline{2}$          | $\,6\,$          | $14\,$                  | $10\,$           | 11               | $15\,$           | $\,7$            | $\sqrt{3}$       | $\,1\,$          | $\bf 5$          | $13\,$         | $\boldsymbol{9}$        | $8\,$            | $12\,$           |
|                  | $\overline{5}$ | $\bf 5$          | 13               | $9\phantom{.}$          | 8                | $12\,$                  | $\,4\,$          | $\boldsymbol{0}$ | $\sqrt{2}$       | $\,6$            | $14\,$           | $10\,$           | 11               | $15\,$         | $\overline{\mathbf{7}}$ | 3                | $\mathbf{1}$     |
|                  | $\overline{6}$ | $\,6$            | $14\,$           | $10\,$                  | 11               | $15\,$                  | $\overline{7}$   | $\boldsymbol{3}$ | $\,1\,$          | $\bf 5$          | $13\,$           | $\boldsymbol{9}$ | $8\,$            | $12\,$         | $\overline{4}$          | $\overline{0}$   | $\sqrt{2}$       |
|                  | $\overline{7}$ | $\overline{7}$   | 3                | $\mathbf{1}$            | $\bf 5$          | $13\,$                  | $\boldsymbol{9}$ | $8\,$            | $12\,$           | $\overline{4}$   | $\boldsymbol{0}$ | $\sqrt{2}$       | $\,6\,$          | $14\,$         | 10                      | $11\,$           | 15               |
| $\boldsymbol{s}$ | 8              | $8\,$            | $12\,$           | $\bf 4$                 | $\boldsymbol{0}$ | $\boldsymbol{2}$        | $\,6$            | $14\,$           | $10\,$           | 11               | $15\,$           | $\,7$            | $\sqrt{3}$       | $1\,$          | $\bf 5$                 | $13\,$           | $\boldsymbol{9}$ |
|                  | 9              | $\boldsymbol{9}$ | $8\,$            | $12\,$                  | $\,4\,$          | $\boldsymbol{0}$        | $\sqrt{2}$       | $\,6$            | $14\,$           | $10\,$           | $11\,$           | $15\,$           | $\overline{7}$   | 3              | $\,1\,$                 | $\bf 5$          | 13               |
|                  | 10             | 10               | $11\,$           | $15\,$                  | $\overline{7}$   | $\boldsymbol{3}$        | $\mathbf 1$      | $\bf 5$          | $13\,$           | $\boldsymbol{9}$ | $8\,$            | $12\,$           | $\overline{4}$   | $\overline{0}$ | $\overline{2}$          | $\,6\,$          | 14               |
|                  | 11             | 11               | $15\,$           | $\overline{\mathbf{7}}$ | $\sqrt{3}$       | $\mathbf 1$             | $\bf 5$          | 13               | $\boldsymbol{9}$ | $8\,$            | $12\,$           | $\,4\,$          | $\boldsymbol{0}$ | $\overline{2}$ | $\,6\,$                 | $14\,$           | 10               |
|                  | $12\,$         | $12\,$           | $\overline{4}$   | $\boldsymbol{0}$        | $\sqrt{2}$       | $\sqrt{6}$              | 14               | $10\,$           | 11               | $15\,$           | $\sqrt{ }$       | $\sqrt{3}$       | $\mathbf{1}$     | $\overline{5}$ | $13\,$                  | $\boldsymbol{9}$ | $8\,$            |
|                  | $13\,$         | $13\,$           | $\boldsymbol{9}$ | 8                       | $12\,$           | $\overline{4}$          | $\overline{0}$   | $\sqrt{2}$       | $\,6\,$          | $14\,$           | $10\,$           | 11               | $15\,$           | $\overline{7}$ | 3                       | $\,1$            | $\bf 5$          |
|                  | $14\,$         | 14               | 10               | 11                      | $15\,$           | $\overline{\mathbf{7}}$ | $\sqrt{3}$       | $\,1$            | $\bf 5$          | $13\,$           | $\boldsymbol{9}$ | $8\,$            | $12\,$           | $\overline{4}$ | $\boldsymbol{0}$        | $\overline{2}$   | $\,6\,$          |
|                  | $15\,$         | 15               | $\overline{7}$   | 3                       | $\mathbf 1$      | $\overline{5}$          | 13               | $\overline{9}$   | $8\,$            | $12\,$           | $\overline{4}$   | $\overline{0}$   | $\overline{2}$   | $\overline{6}$ | $14\,$                  | $10\,$           | 11               |

<span id="page-20-0"></span>Table 2.1: Input output relation table for  $\oplus$  where column s is input symbol and row j is the number of steps along the predefined path.

The SPTC uses a target point  $t_k$  selected from a sequence of target points within the signal space to calculate the required number of steps to go from any point  $s_v$  to that target point. The sequence of target points may consist of a single point (a sequence of length 1) or multiple points. If the sequence of target points consists of multiple points, then at each *i* the target point  $t_k$  is time varying with  $t_k = t_{i \pmod{u}}$ , where *u* is the length of the sequence of target points. In this thesis, fixed target point  $t = 0$  has been used in all encoding even though the target point can follow a shape by selecting appropriate points from the signal constellation as the sequence of target points. For example, points  $\{2, 6, 14, 10, 11, 9, 8, 12, 4, 0, 1, 3, 2\}$  are selected as sequence of target points so that the target point traces a square shape shown in Fig. [2.2.](#page-21-0)

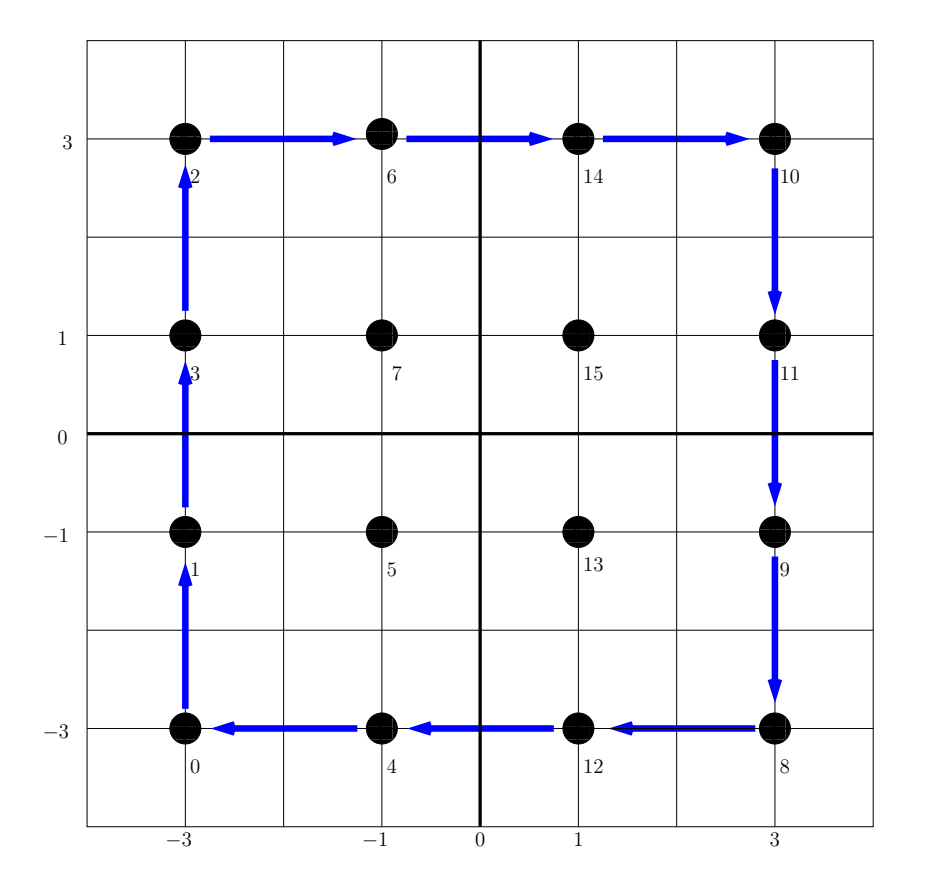

<span id="page-21-0"></span>Fig. 2.2: 16-QAM signal constellation with a square shape indicated by blue arrows which can be traced by target point.

Let  $\ominus: \mathcal{I} \times \mathcal{I} \to \mathbb{Z}_{\geq 0}$  be defined as the operation  $r = t_k \ominus s_v$  that calculates the number of steps r along the path necessary to move from point  $s_v$  to a point  $t_k$ , where,  $t_k, s_v \in \mathcal{I}$ and  $r \in \mathbb{Z}_{\geq 0}$ . For example, for the shape shown in Fig. [2.1,](#page-19-0)  $4 \ominus 5 = 5$  because from point 5 in the signal space, it takes 5 steps along the path indicated by the blue arrows to reach point 4. For fixed target points  $t = 0, t = 1, \ldots, t = 15$ , the required number of movements from each point in the signal constellation along the path shown in Fig. [2.1](#page-19-0) is listed in the

Table [2.2.](#page-22-0)

|                  |                |                  |                  |                  |                  |                  |                  |                         |                  | $\overline{a}$   |                  |                         |                  |                  |                  |                  |                  |
|------------------|----------------|------------------|------------------|------------------|------------------|------------------|------------------|-------------------------|------------------|------------------|------------------|-------------------------|------------------|------------------|------------------|------------------|------------------|
|                  | $\ominus$      | $\boldsymbol{0}$ | $\,1\,$          | $\sqrt{2}$       | $\mathbf{3}$     | $\sqrt{4}$       | $\bf 5$          | $\,6\,$                 | $\overline{7}$   | $8\,$            | $\boldsymbol{9}$ | 10                      | $11\,$           | $12\,$           | $13\,$           | 14               | 15               |
|                  | $\overline{0}$ | $\overline{0}$   | $\overline{7}$   | $15\,$           | $8\,$            | $\mathbf{1}$     | $\,6\,$          | $14\,$                  | $\boldsymbol{9}$ | 3                | $\overline{4}$   | $12\,$                  | 11               | $\sqrt{2}$       | $\bf 5$          | 13               | 10               |
|                  | $\mathbf{1}$   | 9                | $\boldsymbol{0}$ | 8                | $\,1$            | 10               | 15               | $\overline{\mathbf{7}}$ | $\sqrt{2}$       | $12\,$           | $13\,$           | $\bf 5$                 | $\,4\,$          | 11               | $14\,$           | $\,6\,$          | $\sqrt{3}$       |
|                  | $\overline{2}$ | $\mathbf{1}$     | $8\,$            | $\boldsymbol{0}$ | $\boldsymbol{9}$ | $\sqrt{2}$       | $\,7$            | $15\,$                  | $10\,$           | $\,4\,$          | $\overline{5}$   | $13\,$                  | $12\,$           | $\sqrt{3}$       | $\,6$            | 14               | 11               |
|                  | 3              | 8                | 15               | $\overline{7}$   | $\boldsymbol{0}$ | $\boldsymbol{9}$ | $14\,$           | $\,6\,$                 | $1\,$            | $11\,$           | $12\,$           | $\sqrt{4}$              | $\sqrt{3}$       | $10\,$           | 13               | $\bf 5$          | $\sqrt{2}$       |
|                  | $\overline{4}$ | 15               | $\,6$            | $14\,$           | $\overline{7}$   | $\boldsymbol{0}$ | $\bf 5$          | $13\,$                  | $8\,$            | $\sqrt{2}$       | $\boldsymbol{3}$ | $11\,$                  | $10\,$           | $\,1\,$          | $\overline{4}$   | 12               | $\boldsymbol{9}$ |
|                  | $\bf 5$        | 10               | $\mathbf{1}$     | $\boldsymbol{9}$ | $\sqrt{2}$       | $11\,$           | $\boldsymbol{0}$ | $8\,$                   | $\boldsymbol{3}$ | $13\,$           | $14\,$           | $\,6\,$                 | $\bf 5$          | $12\,$           | $15\,$           | $\overline{7}$   | $\,4\,$          |
|                  | $\overline{6}$ | $\overline{2}$   | $\boldsymbol{9}$ | $\mathbf{1}$     | $10\,$           | $\sqrt{3}$       | $8\,$            | $\boldsymbol{0}$        | $11\,$           | $\bf 5$          | $\,6\,$          | $14\,$                  | $13\,$           | $\,4\,$          | $\overline{7}$   | 15               | 12               |
|                  | $\overline{7}$ | $\overline{7}$   | $14\,$           | $\,6$            | 15               | $8\,$            | $13\,$           | $\bf 5$                 | $\boldsymbol{0}$ | $10\,$           | $11\,$           | $\boldsymbol{3}$        | $\overline{2}$   | $\boldsymbol{9}$ | $12\,$           | $\,4\,$          | $\mathbf 1$      |
| $\boldsymbol{t}$ | 8              | $13\,$           | $\,4\,$          | $12\,$           | $\bf 5$          | $14\,$           | $\sqrt{3}$       | 11                      | $\,6\,$          | $\boldsymbol{0}$ | $\,1$            | $\boldsymbol{9}$        | $8\,$            | $15\,$           | $\sqrt{2}$       | 10               | $\,7$            |
|                  | 9              | 12               | 3                | 11               | $\,4\,$          | $13\,$           | $\overline{2}$   | $10\,$                  | $\bf 5$          | $15\,$           | $\boldsymbol{0}$ | $8\,$                   | $\overline{7}$   | $14\,$           | $\mathbf{1}$     | $\boldsymbol{9}$ | $\,6\,$          |
|                  | 10             | $\overline{4}$   | 11               | $\sqrt{3}$       | $12\,$           | $\bf 5$          | $10\,$           | $\boldsymbol{2}$        | $13\,$           | $\overline{7}$   | 8                | $\boldsymbol{0}$        | $15\,$           | $\,6\,$          | $\boldsymbol{9}$ | $\mathbf{1}$     | $14\,$           |
|                  | 11             | $\bf 5$          | $12\,$           | $\,4\,$          | $13\,$           | $\,6$            | $11\,$           | $\sqrt{3}$              | $14\,$           | 8                | $\overline{9}$   | $\,1$                   | $\boldsymbol{0}$ | $\overline{7}$   | 10               | $\overline{2}$   | $15\,$           |
|                  | $12\,$         | $14\,$           | $\bf 5$          | $13\,$           | $\,6\,$          | $15\,$           | $\,4\,$          | $12\,$                  | $\overline{7}$   | $\mathbf{1}$     | $\sqrt{2}$       | $10\,$                  | $\boldsymbol{9}$ | $\boldsymbol{0}$ | $\overline{3}$   | 11               | $8\,$            |
|                  | 13             | $11\,$           | $\sqrt{2}$       | $10\,$           | $\,4\,$          | $12\,$           | $\,1\,$          | $\boldsymbol{9}$        | $\overline{4}$   | $14\,$           | $15\,$           | $\overline{\mathbf{7}}$ | $\,6$            | $13\,$           | $\boldsymbol{0}$ | 8                | $\bf 5$          |
|                  | $14\,$         | $\sqrt{3}$       | $10\,$           | $\,2$            | 11               | $\,4\,$          | $\boldsymbol{9}$ | $\mathbf{1}$            | $12\,$           | $\,6\,$          | $\overline{7}$   | $15\,$                  | $14\,$           | $\bf 5$          | $8\,$            | $\boldsymbol{0}$ | $13\,$           |
|                  | $15\,$         | $6\phantom{.}6$  | $13\,$           | $\bf 5$          | 14               | $\overline{7}$   | 12               | $\overline{4}$          | 15               | $9\phantom{.0}$  | $10\,$           | $\sqrt{2}$              | $\mathbf{1}$     | $8\,$            | 11               | 3                | $\boldsymbol{0}$ |

<span id="page-22-0"></span>Table 2.2: Input output relation table for  $\ominus$  where column t is the input target point and row a is the input current point in the signal space.

For 64 QAM, a shape similar to Fig. [2.1](#page-19-0) is shown by the blue arrows in Fig. [2.3.](#page-23-0) For this shape, Tables [2.3,](#page-24-0) [2.4,](#page-25-0) [2.5,](#page-26-0) [2.6](#page-27-0) contain the outputs of the  $\oplus$  operator and the required number of movement to reach fixed target point  $t = 0$  from every point in the signal constellation is listed in Tables [2.7](#page-27-1) and [2.8.](#page-28-0)

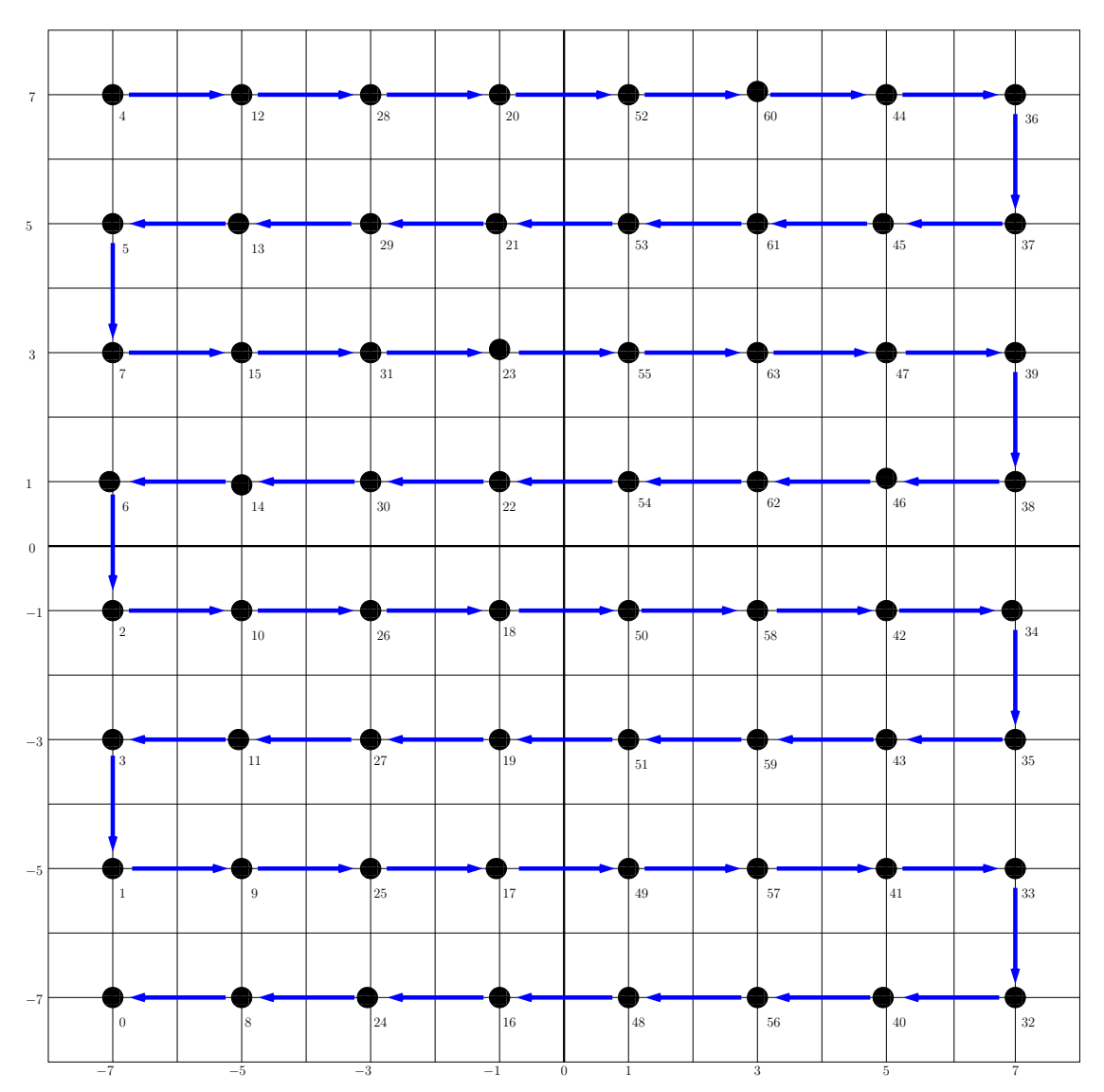

<span id="page-23-0"></span>Fig. 2.3: 64-QAM signal constellation with a shape indicated by blue arrows.

| $\oplus$       |    | $\mathbf{0}$ | $\mathbf{1}$   | $\boldsymbol{2}$ | 3              | $\overline{4}$ | 5  | 6  | 7   | 8  | 9  |    |     | 10 11 12 13 14 15 |                  |                  |                | 16 17 18       |                  |                  | - 19           | 20             | 21 | 22 | 23  | 24 | 25 | 26 | 27 | 28       | 29             | 30             | 31             |
|----------------|----|--------------|----------------|------------------|----------------|----------------|----|----|-----|----|----|----|-----|-------------------|------------------|------------------|----------------|----------------|------------------|------------------|----------------|----------------|----|----|-----|----|----|----|----|----------|----------------|----------------|----------------|
| $\overline{0}$ |    | $\theta$     | $\overline{4}$ | 12               | 28             | 20             | 52 | 60 | 44  | 36 | 37 | 45 | 61  | 53                | 21               | 29               | 13             | 5              | 7                | 15               | 31             | 23             | 55 | 63 | 47  | 39 | 38 | 46 | 62 | 54       | 22             | 30             | 14             |
| 1              |    | 1            | 9              | 25               | 17             | 49             | 57 | 41 | 33  | 32 | 40 | 56 | 48  | 16                | 24               | 8                | 0              | 4              | 12               | 28               | 20             | 52             | 60 | 44 | 36  | 37 | 45 | 61 | 53 | 21       | 29             | 13             | 5              |
| $\overline{2}$ |    | 2            | 10             | 26               | 18             | 50             | 58 | 42 | 34  | 35 | 43 | 59 | -51 | 19                | 27               | 11               | 3              | 1              | 9                | 25               | 17             | 49             | 57 | 41 | 33  | 32 | 40 | 56 | 48 | 16       | 24             | 8              | $\theta$       |
| 3              |    | 3            | 1              | 9                | 25             | 17             | 49 | 57 | 41  | 33 | 32 | 40 | 56  | 48                | 16               | 24               | 8              | $\theta$       | $\overline{4}$   | 12               | 28             | 20             | 52 | 60 | 44  | 36 | 37 | 45 | 61 | 53       | 21             | 29             | 13             |
| $\overline{4}$ |    | 4            | 12             | 28               | 20             | 52             | 60 | 44 | 36  | 37 | 45 | 61 | 53  | 21                | 29               | 13               | 5              | 7              | 15               | 31               | 23             | 55             | 63 | 47 | 39  | 38 | 46 | 62 | 54 | 22       | 30             | 14             | 6              |
| $\overline{5}$ |    | 5            | 7              | 15               | 31             | 23             | 55 | 63 | 47  | 39 | 38 | 46 | 62  | 54                | 22               | 30               | 14             | 6              | $\boldsymbol{2}$ | 10               | 26             | 18             | 50 | 58 | 42  | 34 | 35 | 43 | 59 | 51       | 19             | 27             | 11             |
|                | 6  | 6            | $\overline{2}$ | 10               | 26             | 18             | 50 | 58 | 42  | 34 | 35 | 43 | 59  | 51                | 19               | 27               | 11             | 3              | 1                | 9                | 25             | 17             | 49 | 57 | 41  | 33 | 32 | 40 | 56 | 48       | 16             | 24             | 8              |
| $\overline{7}$ |    | 7            | 15             | 31               | 23             | 55             | 63 | 47 | 39  | 38 | 46 | 62 | 54  | 22                | 30               | 14               | 6              | $\overline{2}$ | 10               | 26               | 18             | 50             | 58 | 42 | 34  | 35 | 43 | 59 | 51 | 19       | 27             | 11             | 3              |
| 8              |    | 8            | $\theta$       | $\overline{4}$   | 12             | 28             | 20 | 52 | 60  | 44 | 36 | 37 | 45  | 61                | 53               | 21               | 29             | 13             | 5                | 7                | 15             | 31             | 23 | 55 | 63  | 47 | 39 | 38 | 46 | 62       | 54             | 22             | 30             |
| 9              |    | 9            | 25             | 17               | 49             | 57             | 41 | 33 | 32  | 40 | 56 | 48 | 16  | 24                | 8                | 0                | 4              | 12             | 28               | 20               | 52             | 60             | 44 | 36 | 37  | 45 | 61 | 53 | 21 | 29       | 13             | 5              | 7              |
| 10             |    | 10           | 26             | 18               | 50             | 58             | 42 | 34 | 35  | 43 | 59 | 51 | 19  | 27                | 11               | 3                | 1              | 9              | 25               | 17               | 49             | 57             | 41 | 33 | 32  | 40 | 56 | 48 | 16 | 24       | 8              | $\theta$       | 4              |
| 11             |    | 11           | 3              | 1                | 9              | 25             | 17 | 49 | 57  | 41 | 33 | 32 | 40  | 56                | 48               | 16               | 24             | 8              | $\theta$         | $\overline{4}$   | 12             | 28             | 20 | 52 | 60  | 44 | 36 | 37 | 45 | 61       | 53             | 21             | 29             |
| 12             |    | 12           | 28             | 20               | 52             | 60             | 44 | 36 | 37  | 45 | 61 | 53 | 21  | 29                | 13               | 5                | 7              | 15             | 31               | 23               | 55             | 63             | 47 | 39 | 38  | 46 | 62 | 54 | 22 | 30       | 14             | 6              | $\overline{2}$ |
| 13             |    | 13           | 5              | 7                | 15             | 31             | 23 | 55 | 63  | 47 | 39 | 38 | 46  | 62                | 54               | 22               | 30             | 14             | 6                | $\boldsymbol{2}$ | 10             | 26             | 18 | 50 | 58  | 42 | 34 | 35 | 43 | 59       | 51             | 19             | 27             |
| 14             |    | 14           | 6              | $\boldsymbol{2}$ | 10             | 26             | 18 | 50 | 58  | 42 | 34 | 35 | 43  | 59                | 51               | 19               | 27             | 11             | 3                | 1                | 9              | 25             | 17 | 49 | 57  | 41 | 33 | 32 | 40 | 56       | 48             | 16             | 24             |
| 15             |    | 15           | 31             | 23               | 55             | 63             | 47 | 39 | 38  | 46 | 62 | 54 | 22  | 30                | 14               | 6                | $\overline{2}$ | 10             | 26               | 18               | 50             | 58             | 42 | 34 | 35  | 43 | 59 | 51 | 19 | 27       | 11             | 3              | 1              |
| 16             |    | 16           | 24             | 8                | 0              | 4              | 12 | 28 | 20  | 52 | 60 | 44 | 36  | 37                | 45               | 61               | 53             | 21             | 29               | 13               | 5              | 7              | 15 | 31 | 23  | 55 | 63 | 47 | 39 | 38       | 46             | 62             | 54             |
| 17             |    | 17           | 49             | 57               | 41             | 33             | 32 | 40 | -56 | 48 | 16 | 24 | 8   | $\mathbf{0}$      | $\overline{4}$   | 12               | 28             | 20             | 52               | 60               | 44             | 36             | 37 | 45 | 61  | 53 | 21 | 29 | 13 | 5        | 7              | 15             | 31             |
| 18             |    | 18           | 50             | 58               | 42             | 34             | 35 | 43 | 59  | 51 | 19 | 27 | 11  | 3                 | 1                | 9                | 25             | 17             | 49               | 57               | 41             | 33             | 32 | 40 | 56  | 48 | 16 | 24 | 8  | $\theta$ | $\overline{4}$ | 12             | 28             |
| 19             |    | 19           | 27             | 11               | 3              | 1              | 9  | 25 | 17  | 49 | 57 | 41 | 33  | 32                | 40               | 56               | 48             | 16             | 24               | 8                | $\theta$       | $\overline{4}$ | 12 | 28 | 20  | 52 | 60 | 44 | 36 | 37       | 45             | 61             | 53             |
| 20             |    | 20           | 52             | 60               | 44             | 36             | 37 | 45 | 61  | 53 | 21 | 29 | 13  | 5                 | 7                | 15               | 31             | 23             | 55               | 63               | 47             | 39             | 38 | 46 | 62  | 54 | 22 | 30 | 14 | 6        | $\overline{2}$ | 10             | 26             |
| 21             |    | 21           | 29             | 13               | 5              | 7              | 15 | 31 | 23  | 55 | 63 | 47 | 39  | 38                | 46               | 62               | 54             | 22             | 30               | 14               | 6              | $\overline{2}$ | 10 | 26 | 18  | 50 | 58 | 42 | 34 | 35       | 43             | 59             | 51             |
|                | 22 | 22           | 30             | 14               | 6              | $\overline{2}$ | 10 | 26 | 18  | 50 | 58 | 42 | 34  | 35                | 43               | 59               | 51             | 19             | 27               | 11               | 3              | 1              | 9  | 25 | 17  | 49 | 57 | 41 | 33 | 32       | 40             | 56             | 48             |
|                | 23 | 23           | 55             | 63               | 47             | 39             | 38 | 46 | 62  | 54 | 22 | 30 | 14  | 6                 | $\boldsymbol{2}$ | 10               | 26             | 18             | 50               | 58               | 42             | 34             | 35 | 43 | 59  | 51 | 19 | 27 | 11 | 3        | 1              | 9              | 25             |
|                | 24 | 24           | 8              | $\bf{0}$         | 4              | 12             | 28 | 20 | 52  | 60 | 44 | 36 | 37  | 45                | 61               | 53               | 21             | 29             | 13               | 5                | 7              | 15             | 31 | 23 | -55 | 63 | 47 | 39 | 38 | 46       | 62             | 54             | 22             |
|                | 25 | 25           | 17             | 49               | 57             | 41             | 33 | 32 | 40  | 56 | 48 | 16 | 24  | 8                 | $\theta$         | $\overline{4}$   | 12             | 28             | 20               | 52               | 60             | 44             | 36 | 37 | 45  | 61 | 53 | 21 | 29 | 13       | 5              | 7              | 15             |
|                | 26 | 26           | 18             | 50               | 58             | 42             | 34 | 35 | 43  | 59 | 51 | 19 | 27  | 11                | 3                | 1                | 9              | 25             | 17               | 49               | 57             | 41             | 33 | 32 | 40  | 56 | 48 | 16 | 24 | 8        | $\theta$       | $\overline{4}$ | 12             |
| 27             |    | 27           | 11             | 3                | 1              | 9              | 25 | 17 | 49  | 57 | 41 | 33 | 32  | 40                | 56               | 48               | 16             | 24             | 8                | 0                | 4              | 12             | 28 | 20 | 52  | 60 | 44 | 36 | 37 | 45       | 61             | 53             | 21             |
|                | 28 | 28           | 20             | 52               | 60             | 44             | 36 | 37 | 45  | 61 | 53 | 21 | 29  | 13                | 5                | 7                | 15             | 31             | 23               | 55               | 63             | 47             | 39 | 38 | 46  | 62 | 54 | 22 | 30 | 14       | 6              | $\overline{2}$ | 10             |
| 29             |    | 29           | 13             | -5               | 7              | 15             | 31 | 23 | 55  | 63 | 47 | 39 | 38  | 46                | 62               | 54               | 22             | 30             | 14               | 6                | $\overline{2}$ | 10             | 26 | 18 | 50  | 58 | 42 | 34 | 35 | 43       | 59             | 51             | 19             |
|                | 30 | 30           | 14             | 6                | $\overline{2}$ | 10             | 26 | 18 | 50  | 58 | 42 | 34 | 35  | 43                | 59               | 51               | 19             | 27             | 11               | 3                | 1              | 9              | 25 | 17 | 49  | 57 | 41 | 33 | 32 | 40       | 56             | 48             | 16             |
| 31             |    | 31           | 23             | 55               | 63             | 47             | 39 | 38 | 46  | 62 | 54 | 22 | 30  | 14                | 6                | $\boldsymbol{2}$ | 10             | 26             | 18               | 50               | 58             | 42             | 34 | 35 | 43  | 59 | 51 | 19 | 27 | 11       | 3              | 1              | 9              |

<span id="page-24-0"></span>Table 2.3: Input output relation table for  $\oplus$  where column s is input symbol and row j is the number of steps along the predefined path.

|                |                  |                |                  |                |                |          |          |          |          |          |          |          |         |                      |                  | $\overline{J}$ |                |                  |                |                |                |          |          |          |          |          |          |          |                  |                       |                  |                  |
|----------------|------------------|----------------|------------------|----------------|----------------|----------|----------|----------|----------|----------|----------|----------|---------|----------------------|------------------|----------------|----------------|------------------|----------------|----------------|----------------|----------|----------|----------|----------|----------|----------|----------|------------------|-----------------------|------------------|------------------|
| $\oplus$       | 32               | 33             | 34               | 35             | 36             | 37       | 38       | 39       | 40       | 41       | 42       | 43       | 44 45   |                      | 46               | 47             | 48             | 49               | 50             | 51             | 52             | 53       | 54       | 55       | 56       | 57       | 58       | 59       | 60               | 61                    | 62               | 63               |
| $\overline{0}$ | 6                | $\overline{2}$ | 10               | 26             | 18             | 50       | 58       | 42       | 34       | 35       | 43       | 59       | 51      | 19                   | 27               | 11             | 3              | $\mathbf{1}$     | 9              | 25             | 17             | 49       | 57       | 41       | 33       | 32       | 40       | 56       | 48               | 16                    | 24               | 8                |
| 1              | 7                | 15             | 31               | 23             | 55             | 63       | 47       | 39       | 38       | 46       | 62       | 54       | 22      | 30                   | 14               | 6              | $\overline{2}$ | 10               | 26             | 18             | 50             | 58       | 42       | 34       | 35       | 43       | 59       | 51       | 19               | 27                    | 11               | 3                |
| $\overline{2}$ | 4                | 12             | 28               | 20             | 52             | 60       | 44       | 36       | 37       | 45       | 61       | 53       | 21      | 29                   | 13               | 5              | 7              | 15               | 31             | 23             | 55             | 63       | 47       | 39       | 38       | 46       | 62       | 54       | 22               | 30                    | 14               | 6                |
| 3              | 5                | 7              | 15               | 31             | 23             | 55       | 63       | 47       | 39       | 38       | 46       | 62       | 54      | 22                   | 30               | 14             | 6              | $\boldsymbol{2}$ | 10             | 26             | 18             | 50       | 58       | 42       | 34       | 35       | 43       | 59       | 51               | 19                    | 27               | 11               |
| 4              | 2                | 10             | 26               | 18             | 50             | 58       | 42       | 34       | 35       | 43       | 59       | 51       | 19      | 27                   | 11               | 3              | 1              | 9                | 25             | 17             | 49             | 57       | 41       | 33       | 32       | 40       | 56       | 48       | 16               | 24                    | 8                | $\theta$         |
| $\overline{5}$ | 3                | 1              | 9                | 25             | 17             | 49       | 57       | 41       | 33       | 32       | 40       | 56       | 48      | 16                   | 24               | 8              | $\bf{0}$       | $\overline{4}$   | 12             | 28             | 20             | 52       | 60       | 44       | 36       | 37       | 45       | 61       | 53               | 21                    | 29               | 13               |
| 6              | $\boldsymbol{0}$ | 4              | 12               | 28             | 20             | 52       | 60       | 44       | 36       | 37       | 45       | 61       | 53      | 21                   | 29               | 13             | 5              | 7                | 15             | 31             | 23             | 55       | 63       | 47       | 39       | 38       | 46       | 62       | 54               | 22                    | 30               | 14               |
| 7              | 1                | 9              | 25               | 17             | 49             | 57       | 41       | 33       | 32       | 40       | 56       | 48       | 16      | 24                   | 8                | 0              | 4              | 12               | 28             | 20             | 52             | 60       | 44       | 36       | 37       | 45       | 61       | 53       | 21               | 29                    | 13               | 5                |
| 8              | 14               | 6              | $\boldsymbol{2}$ | 10             | 26             | 18       | 50       | 58       | 42       | 34       | 35       | 43       | 59      | 51                   | 19               | 27             | 11             | 3                | 1              | 9              | 25             | 17       | 49       | 57       | 41       | 33       | 32       | 40       | 56               | 48                    | 16               | 24               |
| 9              | 15               | 31             | 23               | 55             | 63             | 47       | 39       | 38       | 46       | 62       | 54       | 22       | 30      | 14                   | 6                | 2              | 10             | 26               | 18             | 50             | 58             | 42       | 34       | 35       | 43       | 59       | 51       | 19       | 27               | 11                    | 3                | 1                |
| 10             | 12               | 28             | 20               | 52             | 60             | 44       | 36       | 37       | 45       | 61       | 53       | 21       | 29      | 13                   | 5                | 7              | 15             | 31               | 23             | 55             | 63             | 47       | 39       | 38       | 46       | 62       | 54       | 22       | 30               | 14                    | 6                | $\boldsymbol{2}$ |
| 11             | 13               | 5              | 7                | 15             | 31             | 23       | 55       | 63       | 47       | 39       | 38       | 46       | 62      | 54                   | 22               | 30             | 14             | 6                | $\overline{2}$ | 10             | 26             | 18       | 50       | 58       | 42       | 34       | 35       | 43       | 59               | 51                    | 19               | 27               |
| 12             | 10               | 26             | 18               | 50             | 58             | 42       | 34       | 35       | 43       | 59       | 51       | 19       | 27      | 11                   | 3                | 1              | 9              | 25               | 17             | 49             | 57             | 41       | 33       | 32       | 40       | 56       | 48       | 16       | 24               | 8                     | $\theta$         | 4                |
| 13             | 11               | 3              | 1                | 9              | 25             | 17       | 49       | 57       | 41       | 33       | 32       | 40       | 56      | 48                   | 16               | 24             | 8              | $\mathbf{0}$     | 4              | 12             | 28             | 20       | 52       | 60       | 44       | 36       | 37       | 45       | 61               | 53                    | 21               | 29               |
| 14             | 8                | 0              | 4                | 12             | 28             | 20       | 52       | 60       | 44       | 36       | 37       | -45      | 61      | 53                   | 21               | 29             | 13             | 5                | 7              | 15             | 31             | 23       | 55       | 63       | 47       | 39       | 38       | 46       | 62               | 54                    | 22               | 30               |
| 15             | 9                | 25             | 17               | 49             | 57             | 41       | 33       | 32       | 40       | 56       | 48       | 16       | 24      | 8                    | 0                | $\overline{4}$ | 12             | 28               | 20             | 52             | 60             | 44       | 36       | 37       | 45       | 61       | 53       | 21       | 29               | 13                    | 5                | 7                |
| 16             | 22               | 30             | 14               | 6              | $\overline{2}$ | 10       | 26       | 18       | 50       | 58<br>22 | 42<br>30 | 34       | 35      | 43<br>$\overline{2}$ | 59               | 51             | 19             | 27               | 11             | 3<br>42        | 1              | 9        | 25       | 17       | 49       | 57       | 41<br>27 | 33       | 32               | 40                    | 56               | 48               |
| 17<br>18       | 23               | 55<br>52       | 63               | 47<br>44       | 39<br>36       | 38       | 46       | 62       | 54       | 21       | 29       | 14       | 6       | 7                    | 10               | 26<br>31       | 18<br>23       | 50               | 58             | 47             | 34<br>39       | 35<br>38 | 43<br>46 | 59       | 51       | 19<br>22 | 30       | 11<br>14 | 3                | 1<br>$\boldsymbol{2}$ | 9<br>10          | 25<br>26         |
| 19             | 20<br>21         | 29             | 60<br>13         | 5              | 7              | 37<br>15 | 45<br>31 | 61<br>23 | 53<br>55 | 63       | 47       | 13<br>39 | 5<br>38 | 46                   | 15<br>62         | 54             | 22             | 55<br>30         | 63<br>14       | 6              | $\overline{2}$ | 10       | 26       | 62<br>18 | 54<br>50 |          | 42       | 34       | 6<br>35          | 43                    | 59               | 51               |
| 20             | 18               | 50             | 58               | 42             | 34             | 35       | 43       | 59       | 51       | 19       | 27       | 11       | 3       | 1                    | 9                | 25             | 17             | 49               | 57             | 41             | 33             | 32       | 40       | 56       | 48       | 58<br>16 | 24       | 8        | $\boldsymbol{0}$ | 4                     | 12               | 28               |
| 21             | 19               | 27             | 11               | 3              | -1             | 9        | 25       | 17       | 49       | 57       | 41       | 33       | 32      | 40                   | 56               | 48             | 16             | 24               | 8              | 0              | 4              | 12       | 28       | 20       | 52       | 60       | 44       | 36       | 37               | 45                    | 61               | 53               |
| 22             | 16               | 24             | 8                | $\theta$       | 4              | 12       | 28       | 20       | 52       | 60       | 44       | 36       | 37      | 45                   | 61               | 53             | 21             | 29               | 13             | 5              | 7              | 15       | 31       | 23       | 55       | 63       | 47       | 39       | 38               | 46                    | 62               | 54               |
| 23             | 17               | 49             | 57               | 41             | 33             | 32       | 40       | 56       | 48       | 16       | 24       | 8        | 0       | 4                    | 12               | 28             | 20             | 52               | 60             | 44             | 36             | 37       | 45       | 61       | 53       | 21       | 29       | 13       | 5                | 7                     | 15               | 31               |
| 24             | 30               | 14             | 6                | $\overline{2}$ | 10             | 26       | 18       | 50       | 58       | 42       | 34       | 35       | 43      | 59                   | 51               | 19             | 27             | 11               | 3              | 1              | 9              | 25       | 17       | 49       | 57       | 41       | 33       | 32       | 40               | 56                    | 48               | 16               |
| 25             | 31               | 23             | 55               | 63             | 47             | 39       | 38       | 46       | 62       | 54       | 22       | 30       | 14      | 6                    | $\boldsymbol{2}$ | 10             | 26             | 18               | 50             | 58             | 42             | 34       | 35       | 43       | 59       | 51       | 19       | 27       | 11               | 3                     | 1                | 9                |
| 26             | 28               | 20             | 52               | 60             | 44             | 36       | 37       | 45       | 61       | 53       | 21       | 29       | 13      | 5                    | 7                | 15             | 31             | 23               | 55             | 63             | 47             | 39       | 38       | 46       | 62       | 54       | 22       | 30       | 14               | 6                     | $\boldsymbol{2}$ | 10               |
| 27             | 29               | 13             | 5                | 7              | 15             | 31       | 23       | 55       | 63       | 47       | 39       | 38       | 46      | 62                   | 54               | 22             | 30             | 14               | 6              | $\overline{2}$ | 10             | 26       | 18       | 50       | 58       | 42       | 34       | 35       | 43               | 59                    | 51               | 19               |
| 28             | 26               | 18             | 50               | 58             | 42             | 34       | 35       | 43       | 59       | 51       | 19       | 27       | 11      | 3                    | 1                | 9              | 25             | 17               | 49             | 57             | 41             | 33       | 32       | 40       | 56       | 48       | 16       | 24       | 8                | $\theta$              | $\overline{4}$   | 12               |
| 29             | 27               | 11             | 3                | 1              | 9              | 25       | 17       | 49       | 57       | 41       | 33       | 32       | 40      | 56                   | 48               | 16             | 24             | 8                | $\theta$       | $\overline{4}$ | 12             | 28       | 20       | 52       | 60       | 44       | 36       | 37       | 45               | 61                    | 53               | 21               |
| 30             | 24               | 8              | 0                | $\overline{4}$ | 12             | 28       | 20       | 52       | 60       | 44       | 36       | 37       | 45      | 61                   | 53               | 21             | 29             | 13               | 5              | 7              | 15             | 31       | 23       | 55       | 63       | 47       | 39       | 38       | 46               | 62                    | 54               | 22               |
| 31             | 25               | 17             | 49               | 57             | 41             | 33       | 32       | 40       | 56       | 48       | 16       | 24       | 8       | 0                    | 4                | 12             | 28             | 20               | 52             | 60             | 44             | 36       | 37       | 45       | 61       | 53       | 21       | 29       | 13               | 5                     | 7                | 15               |

<span id="page-25-0"></span>Table 2.4: Input output relation table for  $\oplus$  where column s is input symbol and row j is the number of steps along the predefined path.

|                        |              |    |                  |    |                |                |                |                |                  |                |                |                  |                |      |     | $\overline{1}$ |     |    |    |    |    |                  |    |                |                |                  |                  |                |                  |    |    |    |
|------------------------|--------------|----|------------------|----|----------------|----------------|----------------|----------------|------------------|----------------|----------------|------------------|----------------|------|-----|----------------|-----|----|----|----|----|------------------|----|----------------|----------------|------------------|------------------|----------------|------------------|----|----|----|
| $\oplus$               | $\mathbf{0}$ | 1  | $\boldsymbol{2}$ | 3  | $\overline{4}$ | $\overline{5}$ | 6              | $\overline{7}$ | 8                | 9              | 10             | 11               | -12            | - 13 | -14 | <sup>15</sup>  | 16  | 17 | 18 | 19 | 20 | 21               | 22 | 23             | 24             | 25               | 26               | 27             | 28               | 29 | 30 | 31 |
| 32                     | 32           | 40 | 56               | 48 | 16             | 24             | 8              | $\mathbf{0}$   | 4                | 12             | 28             | 20               | 52             | 60   | 44  | 36             | 37  | 45 | 61 | 53 | 21 | 29               | 13 | 5              | 7              | 15               | 31               | 23             | 55               | 63 | 47 | 39 |
| 33                     | 33           | 32 | 40               | 56 | 48             | 16             | 24             | 8              | $\mathbf{0}$     | 4              | 12             | 28               | 20             | 52   | 60  | 44             | 36  | 37 | 45 | 61 | 53 | 21               | 29 | 13             | 5              | 7                | 15               | 31             | 23               | 55 | 63 | 47 |
| 34                     | 34           | 35 | 43               | 59 | 51             | 19             | 27             | 11             | 3                | 1              | 9              | 25               | 17             | 49   | 57  | 41             | 33  | 32 | 40 | 56 | 48 | 16               | 24 | 8              | 0              | 4                | 12               | 28             | 20               | 52 | 60 | 44 |
| 35                     | 35           | 43 | 59               | 51 | 19             | 27             | 11             | 3              | 1                | 9              | 25             | 17               | 49             | 57   | 41  | 33             | 32  | 40 | 56 | 48 | 16 | 24               | 8  | $\overline{0}$ | 4              | 12               | 28               | 20             | 52               | 60 | 44 | 36 |
| 36                     | 36           | 37 | 45               | 61 | 53             | 21             | 29             | 13             | 5                | 7              | 15             | 31               | 23             | 55   | 63  | 47             | 39  | 38 | 46 | 62 | 54 | 22               | 30 | 14             | 6              | $\overline{2}$   | 10               | 26             | 18               | 50 | 58 | 42 |
| 37                     | 37           | 45 | 61               | 53 | 21             | 29             | 13             | 5              | 7                | 15             | 31             | 23               | 55             | 63   | 47  | 39             | 38  | 46 | 62 | 54 | 22 | 30               | 14 | 6              | $\overline{2}$ | $10\,$           | 26               | 18             | 50               | 58 | 42 | 34 |
| 38                     | 38           | 46 | 62               | 54 | $^{22}$        | 30             | 14             | 6              | $\boldsymbol{2}$ | 10             | 26             | 18               | 50             | 58   | 42  | 34             | 35  | 43 | 59 | 51 | 19 | 27               | 11 | 3              | 1              | 9                | 25               | 17             | 49               | 57 | 41 | 33 |
| 39                     | 39           | 38 | 46               | 62 | 54             | $^{22}$        | 30             | 14             | 6                | $\overline{2}$ | 10             | 26               | 18             | 50   | 58  | 42             | 34  | 35 | 43 | 59 | 51 | 19               | 27 | 11             | 3              | -1               | 9                | 25             | 17               | 49 | 57 | 41 |
| 40                     | 40           | 56 | 48               | 16 | 24             | 8              | 0              | 4              | 12               | 28             | 20             | 52               | 60             | 44   | 36  | 37             | 45  | 61 | 53 | 21 | 29 | 13               | 5  | 7              | 15             | 31               | 23               | 55             | 63               | 47 | 39 | 38 |
| 41                     | 41           | 33 | 32               | 40 | 56             | 48             | 16             | 24             | 8                | $\theta$       | $\overline{4}$ | 12               | 28             | 20   | 52  | 60             | 44  | 36 | 37 | 45 | 61 | 53               | 21 | 29             | 13             | 5                | 7                | 15             | 31               | 23 | 55 | 63 |
| 42                     | 42           | 34 | 35               | 43 | 59             | 51             | 19             | 27             | 11               | 3              | 1              | 9                | 25             | 17   | 49  | 57             | 41  | 33 | 32 | 40 | 56 | 48               | 16 | 24             | 8              | $\boldsymbol{0}$ | $\overline{4}$   | 12             | 28               | 20 | 52 | 60 |
| 43                     | 43           | 59 | 51               | 19 | 27             | 11             | 3              | 1              | 9                | 25             | 17             | 49               | 57             | 41   | 33  | 32             | 40  | 56 | 48 | 16 | 24 | 8                | 0  | 4              | 12             | 28               | 20               | 52             | 60               | 44 | 36 | 37 |
| 44                     | 44           | 36 | 37               | 45 | 61             | 53             | 21             | 29             | 13               | 5              | 7              | 15               | 31             | 23   | 55  | 63             | 47  | 39 | 38 | 46 | 62 | 54               | 22 | 30             | 14             | 6                | $\boldsymbol{2}$ | 10             | 26               | 18 | 50 | 58 |
| 45                     | 45           | 61 | 53               | 21 | 29             | 13             | 5              | 7              | 15               | 31             | 23             | 55               | 63             | 47   | 39  | 38             | 46  | 62 | 54 | 22 | 30 | 14               | 6  | $\overline{2}$ | 10             | 26               | 18               | 50             | 58               | 42 | 34 | 35 |
| 46                     | 46           | 62 | 54               | 22 | 30             | 14             | 6              | $\overline{2}$ | 10               | 26             | 18             | 50               | 58             | 42   | 34  | 35             | 43  | 59 | 51 | 19 | 27 | 11               | 3  | 1              | 9              | 25               | 17               | 49             | 57               | 41 | 33 | 32 |
| 47<br>$\boldsymbol{s}$ | 47           | 39 | 38               | 46 | 62             | 54             | 22             | 30             | 14               | 6              | $\overline{2}$ | 10               | 26             | 18   | 50  | 58             | 42  | 34 | 35 | 43 | 59 | 51               | 19 | 27             | 11             | 3                | 1                | 9              | 25               | 17 | 49 | 57 |
| 48                     | 48           | 16 | 24               | 8  | $\theta$       | 4              | 12             | 28             | 20               | 52             | 60             | 44               | 36             | 37   | 45  | 61             | 53  | 21 | 29 | 13 | 5  | 7                | 15 | 31             | 23             | 55               | 63               | 47             | 39               | 38 | 46 | 62 |
| 49                     | 49           | 57 | 41               | 33 | 32             | 40             | 56             | 48             | 16               | 24             | 8              | $\Omega$         | $\overline{4}$ | 12   | 28  | 20             | 52  | 60 | 44 | 36 | 37 | 45               | 61 | 53             | 21             | 29               | 13               | 5              | 7                | 15 | 31 | 23 |
| 50                     | 50           | 58 | 42               | 34 | 35             | 43             | 59             | 51             | 19               | 27             | 11             | 3                | 1              | 9    | 25  | 17             | 49  | 57 | 41 | 33 | 32 | 40               | 56 | 48             | 16             | 24               | 8                | $\mathbf{0}$   | $\overline{4}$   | 12 | 28 | 20 |
| 51                     | 51           | 19 | 27               | 11 | 3              | 1              | 9              | 25             | 17               | 49             | 57             | 41               | 33             | 32   | 40  | 56             | 48  | 16 | 24 | 8  | 0  | 4                | 12 | 28             | 20             | 52               | 60               | 44             | 36               | 37 | 45 | 61 |
| 52                     | 52           | 60 | 44               | 36 | 37             | 45             | 61             | 53             | 21               | 29             | 13             | 5                | 7              | 15   | 31  | 23             | 55  | 63 | 47 | 39 | 38 | 46               | 62 | 54             | 22             | 30               | 14               | 6              | $\boldsymbol{2}$ | 10 | 26 | 18 |
| 53                     | 53           | 21 | 29               | 13 | 5              | 7              | 15             | 31             | 23               | 55             | 63             | 47               | 39             | 38   | 46  | 62             | 54  | 22 | 30 | 14 | 6  | $\boldsymbol{2}$ | 10 | 26             | 18             | 50               | 58               | 42             | 34               | 35 | 43 | 59 |
| 54                     | 54           | 22 | 30               | 14 | 6              | 2              | 10             | 26             | 18               | 50             | 58             | 42               | 34             | 35   | 43  | 59             | 51  | 19 | 27 | 11 | 3  | 1                | 9  | 25             | 17             | 49               | 57               | 41             | 33               | 32 | 40 | 56 |
| 55                     | 55           | 63 | 47               | 39 | 38             | 46             | 62             | 54             | 22               | 30             | 14             | 6                | $\overline{2}$ | 10   | 26  | 18             | 50  | 58 | 42 | 34 | 35 | 43               | 59 | 51             | 19             | 27               | 11               | 3              | 1                | 9  | 25 | 17 |
| 56                     | 56           | 48 | 16               | 24 | 8              | $\theta$       | 4              | 12             | 28               | 20             | 52             | 60               | 44             | 36   | 37  | 45             | 61  | 53 | 21 | 29 | 13 | 5                | 7  | 15             | 31             | 23               | 55               | 63             | 47               | 39 | 38 | 46 |
| 57                     | 57           | 41 | 33               | 32 | 40             | 56             | 48             | 16             | 24               | 8              | $\bf{0}$       | 4                | 12             | 28   | 20  | 52             | 60  | 44 | 36 | 37 | 45 | 61               | 53 | 21             | 29             | 13               | 5                | 7              | 15               | 31 | 23 | 55 |
| 58                     | 58           | 42 | 34               | 35 | 43             | 59             | 51             | 19             | 27               | 11             | 3              | 1                | 9              | 25   | 17  | 49             | 57  | 41 | 33 | 32 | 40 | 56               | 48 | 16             | 24             | 8                | $\mathbf{0}$     | 4              | 12               | 28 | 20 | 52 |
| 59                     | 59           | 51 | 19               | 27 | 11             | 3              | -1             | 9              | 25               | 17             | 49             | 57               | 41             | 33   | 32  | 40             | -56 | 48 | 16 | 24 | 8  | 0                | 4  | 12             | 28             | 20               | 52               | 60             | 44               | 36 | 37 | 45 |
| 60                     | 60           | 44 | 36               | 37 | 45             | 61             | 53             | 21             | 29               | 13             | 5              | 7                | 15             | 31   | 23  | 55             | 63  | 47 | 39 | 38 | 46 | 62               | 54 | 22             | 30             | 14               | 6                | $\overline{2}$ | 10               | 26 | 18 | 50 |
| 61                     | 61           | 53 | 21               | 29 | 13             | 5              | 7              | 15             | 31               | 23             | 55             | 63               | 47             | 39   | 38  | 46             | 62  | 54 | 22 | 30 | 14 | 6                | 2  | 10             | 26             | 18               | 50               | 58             | 42               | 34 | 35 | 43 |
| 62                     | 62           | 54 | 22               | 30 | 14             | 6              | $\overline{2}$ | 10             | 26               | 18             | 50             | 58               | 42             | 34   | 35  | 43             | 59  | 51 | 19 | 27 | 11 | 3                | 1  | 9              | 25             | 17               | 49               | 57             | 41               | 33 | 32 | 40 |
| 63                     | 63           | 47 | 39               | 38 | 46             | 62             | 54             | 22             | 30               | 14             | 6              | $\boldsymbol{2}$ | 10             | 26   | 18  | 50             | 58  | 42 | 34 | 35 | 43 | 59               | 51 | 19             | 27             | 11               | 3                | 1              | 9                | 25 | 17 | 49 |

<span id="page-26-0"></span>Table 2.5: Input output relation table for  $\oplus$  where column s is input symbol and row j is the number of steps along the predefined path.

| $\oplus$               | 32 | 33 | 34 | 35      | 36 | 37             | 38             | 39             | 40             | 41             | 42               | 43 | 44             | 45 | 46 | 47 | 48 | 49 | 50  | 51 | 52       | 53             | 54             | 55             | 56 | 57             | 58             | 59               | 60 | 61 | 62 | 63 |
|------------------------|----|----|----|---------|----|----------------|----------------|----------------|----------------|----------------|------------------|----|----------------|----|----|----|----|----|-----|----|----------|----------------|----------------|----------------|----|----------------|----------------|------------------|----|----|----|----|
| 32                     | 38 | 46 | 62 | 54      | 22 | 30             | 14             | 6              | $\overline{2}$ | 10             | 26               | 18 | 50             | 58 | 42 | 34 | 35 | 43 | 59  | 51 | 19       | 27             | 11             | 3              | 1  | 9              | 25             | 17               | 49 | 57 | 41 | 33 |
| 33                     | 39 | 38 | 46 | 62      | 54 | 22             | 30             | 14             | 6              | $\overline{2}$ | 10               | 26 | 18             | 50 | 58 | 42 | 34 | 35 | 43  | 59 | 51       | 19             | 27             | 11             | 3  | 1              | 9              | 25               | 17 | 49 | 57 | 41 |
| 34                     | 36 | 37 | 45 | 61      | 53 | 21             | 29             | 13             | 5              | 7              | 15               | 31 | 23             | 55 | 63 | 47 | 39 | 38 | 46  | 62 | 54       | 22             | 30             | 14             | 6  | $\overline{2}$ | 10             | 26               | 18 | 50 | 58 | 42 |
| 35                     | 37 | 45 | 61 | 53      | 21 | 29             | 13             | 5              | 7              | 15             | 31               | 23 | 55             | 63 | 47 | 39 | 38 | 46 | 62  | 54 | 22       | 30             | 14             | 6              | 2  | 10             | 26             | 18               | 50 | 58 | 42 | 34 |
| 36                     | 34 | 35 | 43 | 59      | 51 | 19             | 27             | 11             | 3              | 1              | 9                | 25 | 17             | 49 | 57 | 41 | 33 | 32 | 40  | 56 | 48       | 16             | 24             | 8              | 0  | 4              | 12             | 28               | 20 | 52 | 60 | 44 |
| 37                     | 35 | 43 | 59 | 51      | 19 | 27             | 11             | 3              | -1             | 9              | 25               | 17 | 49             | 57 | 41 | 33 | 32 | 40 | 56  | 48 | 16       | 24             | 8              | 0              | 4  | 12             | 28             | 20               | 52 | 60 | 44 | 36 |
| 38                     | 32 | 40 | 56 | 48      | 16 | 24             | 8              | $\bf{0}$       | $\overline{4}$ | 12             | 28               | 20 | 52             | 60 | 44 | 36 | 37 | 45 | 61  | 53 | 21       | 29             | 13             | 5              | 7  | 15             | 31             | 23               | 55 | 63 | 47 | 39 |
| 39                     | 33 | 32 | 40 | 56      | 48 | 16             | 24             | 8              | $\bf{0}$       | 4              | 12               | 28 | 20             | 52 | 60 | 44 | 36 | 37 | 45  | 61 | 53       | 21             | 29             | 13             | 5  | 7              | 15             | 31               | 23 | 55 | 63 | 47 |
| 40                     | 46 | 62 | 54 | $^{22}$ | 30 | 14             | 6              | $\overline{2}$ | 10             | 26             | 18               | 50 | 58             | 42 | 34 | 35 | 43 | 59 | 51  | 19 | 27       | 11             | 3              |                | g  | 25             | 17             | 49               | 57 | 41 | 33 | 32 |
| 41                     | 47 | 39 | 38 | 46      | 62 | 54             | 22             | 30             | 14             | 6              | $\overline{2}$   | 10 | 26             | 18 | 50 | 58 | 42 | 34 | 35  | 43 | 59       | 51             | 19             | 27             | 11 | 3              | 1              | 9                | 25 | 17 | 49 | 57 |
| 42                     | 44 | 36 | 37 | 45      | 61 | 53             | 21             | 29             | 13             | 5              | 7                | 15 | 31             | 23 | 55 | 63 | 47 | 39 | 38  | 46 | 62       | 54             | 22             | 30             | 14 | 6              | $\overline{2}$ | 10               | 26 | 18 | 50 | 58 |
| 43                     | 45 | 61 | 53 | 21      | 29 | 13             | 5              | 7              | 15             | 31             | 23               | 55 | 63             | 47 | 39 | 38 | 46 | 62 | 54  | 22 | 30       | 14             | 6              | $\overline{2}$ | 10 | 26             | 18             | 50               | 58 | 42 | 34 | 35 |
| 44                     | 42 | 34 | 35 | 43      | 59 | 51             | 19             | 27             | -11            | 3              | 1                | 9  | 25             | 17 | 49 | 57 | 41 | 33 | 32  | 40 | 56       | 48             | 16             | 24             | 8  | 0              | 4              | 12               | 28 | 20 | 52 | 60 |
| 45                     | 43 | 59 | 51 | 19      | 27 | 11             | 3              | 1              | 9              | 25             | 17               | 49 | 57             | 41 | 33 | 32 | 40 | 56 | 48  | 16 | 24       | 8              | 0              | 4              | 12 | 28             | 20             | 52               | 60 | 44 | 36 | 37 |
| 46                     | 40 | 56 | 48 | 16      | 24 | 8              | 0              | 4              | 12             | 28             | 20               | 52 | 60             | 44 | 36 | 37 | 45 | 61 | 53  | 21 | 29       | 13             | 5              | 7              | 15 | 31             | 23             | 55               | 63 | 47 | 39 | 38 |
| 47<br>$\boldsymbol{s}$ | 41 | 33 | 32 | 40      | 56 | 48             | 16             | 24             | 8              | $\mathbf{0}$   | $\overline{4}$   | 12 | 28             | 20 | 52 | 60 | 44 | 36 | 37  | 45 | 61       | 53             | 21             | 29             | 13 | 5              | 7              | 15               | 31 | 23 | 55 | 63 |
| 48                     | 54 | 22 | 30 | 14      | 6  | $\overline{2}$ | 10             | 26             | 18             | 50             | 58               | 42 | 34             | 35 | 43 | 59 | 51 | 19 | 27  | 11 | 3        | 1              | 9              | 25             | 17 | 49             | 57             | 41               | 33 | 32 | 40 | 56 |
| 49                     | 55 | 63 | 47 | 39      | 38 | 46             | 62             | -54            | 22             | 30             | 14               | 6  | $\overline{2}$ | 10 | 26 | 18 | 50 | 58 | 42  | 34 | 35       | 43             | 59             | 51             | 19 | 27             | 11             | 3                | -1 | 9  | 25 | 17 |
| 50                     | 52 | 60 | 44 | 36      | 37 | 45             | 61             | 53             | 21             | 29             | 13               | 5  | 7              | 15 | 31 | 23 | 55 | 63 | 47  | 39 | 38       | 46             | 62             | 54             | 22 | 30             | 14             | 6                | 2  | 10 | 26 | 18 |
| 51                     | 53 | 21 | 29 | 13      | 5  | 7              | 15             | 31             | 23             | 55             | 63               | 47 | 39             | 38 | 46 | 62 | 54 | 22 | 30  | 14 | 6        | $\overline{2}$ | 10             | 26             | 18 | 50             | 58             | 42               | 34 | 35 | 43 | 59 |
| 52                     | 50 | 58 | 42 | 34      | 35 | 43             | 59             | 51             | 19             | 27             | 11               | 3  | 1              | 9  | 25 | 17 | 49 | 57 | 41  | 33 | 32       | 40             | 56             | 48             | 16 | 24             | 8              | $\bf{0}$         | 4  | 12 | 28 | 20 |
| 53                     | 51 | 19 | 27 | 11      | 3  | 1              | 9              | 25             | 17             | 49             | 57               | 41 | 33             | 32 | 40 | 56 | 48 | 16 | 24  | 8  | $\theta$ | $\overline{4}$ | 12             | 28             | 20 | 52             | 60             | 44               | 36 | 37 | 45 | 61 |
| 54                     | 48 | 16 | 24 | 8       | 0  | 4              | 12             | 28             | 20             | 52             | 60               | 44 | 36             | 37 | 45 | 61 | 53 | 21 | 29  | 13 | 5        | 7              | 15             | 31             | 23 | 55             | 63             | 47               | 39 | 38 | 46 | 62 |
| 55                     | 49 | 57 | 41 | 33      | 32 | 40             | 56             | 48             | 16             | 24             | 8                | 0  | 4              | 12 | 28 | 20 | 52 | 60 | 44  | 36 | 37       | 45             | 61             | 53             | 21 | 29             | 13             | 5                | 7  | 15 | 31 | 23 |
| 56                     | 62 | 54 | 22 | 30      | 14 | 6              | $\overline{2}$ | 10             | 26             | 18             | 50               | 58 | 42             | 34 | 35 | 43 | 59 | 51 | 19  | 27 | -11      | 3              | 1              | 9              | 25 | 17             | 49             | 57               | 41 | 33 | 32 | 40 |
| 57                     | 63 | 47 | 39 | 38      | 46 | 62             | 54             | 22             | 30             | 14             | 6                | 2  | 10             | 26 | 18 | 50 | 58 | 42 | 34  | 35 | 43       | 59             | 51             | 19             | 27 | 11             | 3              | 1                | 9  | 25 | 17 | 49 |
| 58                     | 60 | 44 | 36 | 37      | 45 | 61             | 53             | 21             | 29             | 13             | 5                | 7  | 15             | 31 | 23 | 55 | 63 | 47 | 39  | 38 | 46       | 62             | 54             | $^{22}$        | 30 | 14             | 6              | $\boldsymbol{2}$ | 10 | 26 | 18 | 50 |
| 59                     | 61 | 53 | 21 | 29      | 13 | 5              | 7              | 15             | 31             | 23             | 55               | 63 | 47             | 39 | 38 | 46 | 62 | 54 | 22  | 30 | 14       | 6              | $\overline{2}$ | 10             | 26 | 18             | 50             | 58               | 42 | 34 | 35 | 43 |
| 60                     | 58 | 42 | 34 | 35      | 43 | 59             | 51             | 19             | 27             | 11             | 3                | 1  | 9              | 25 | 17 | 49 | 57 | 41 | 33  | 32 | 40       | 56             | 48             | 16             | 24 | 8              | 0              | 4                | 12 | 28 | 20 | 52 |
| 61                     | 59 | 51 | 19 | 27      | 11 | 3              | 1              | 9              | 25             | 17             | 49               | 57 | 41             | 33 | 32 | 40 | 56 | 48 | 16  | 24 | 8        | $\theta$       | 4              | 12             | 28 | 20             | 52             | 60               | 44 | 36 | 37 | 45 |
| 62                     | 56 | 48 | 16 | 24      | 8  | $\theta$       | 4              | 12             | 28             | 20             | 52               | 60 | 44             | 36 | 37 | 45 | 61 | 53 | 21  | 29 | 13       | 5              | 7              | 15             | 31 | 23             | 55             | 63               | 47 | 39 | 38 | 46 |
| 63                     | 57 | 41 | 33 | 32      | 40 | 56             | 48             | 16             | 24             | 8              | $\boldsymbol{0}$ | 4  | 12             | 28 | 20 | 52 | 60 | 44 | -36 | 37 | 45       | 61             | 53             | 21             | 29 | 13             | 5              | 7                | 15 | 31 | 23 | 55 |

<span id="page-27-0"></span>Table 2.6: Input output relation table for  $\oplus$  where column s is input symbol and row j is the number of steps along the predefined path.

|  |  |  |  |  |  |  |  |  |  |  |  |  |  |  |  | $\ominus$ 0 1 2 3 4 5 6 7 8 9 10 11 12 13 14 15 16 17 18 19 20 21 22 23 24 25 26 27 28 29 30 31   |  |
|--|--|--|--|--|--|--|--|--|--|--|--|--|--|--|--|---------------------------------------------------------------------------------------------------|--|
|  |  |  |  |  |  |  |  |  |  |  |  |  |  |  |  | $t$ 0 0 15 31 16 63 48 32 47 1 14 30 17 62 49 33 46 3 12 28 19 60 51 35 44 2 13 29 18 61 50 34 45 |  |

<span id="page-27-1"></span>Table 2.7: Input output relation table for  $\ominus$  where column t is the input target point and row a is the input current point in the signal space.

|  |  |  |  |  |  |  |  |  |  |  |  |  |  |  |  | $\ominus$ 32 33 34 35 36 37 38 39 40 41 42 43 44 45 46 47 48 49 50 51 52 53 54 55 56 57 58 59 60 61 62 63 |
|--|--|--|--|--|--|--|--|--|--|--|--|--|--|--|--|----------------------------------------------------------------------------------------------------|
|  |  |  |  |  |  |  |  |  |  |  |  |  |  |  |  | t 0   7 8 24 23 56 55 39 40 6 9 25 22 57 54 38 41 4 11 27 20 59 52 36 43 5 10 26 21 58 53 37 42           |

<span id="page-28-0"></span>Table 2.8: Input output relation table for  $\ominus$  where column t is the input target point and row a is the input current point in the signal space.

The  $\oplus$  and  $\ominus$  operations can be viewed on an M sided regular polygon where the vertices are labeled in clockwise order as the points of the path defined in the signal constellation. For example, the path from Fig [2.1](#page-19-0) can be mapped to the vertices of hexadecagon shown in Fig. [2.4.](#page-28-1) Now  $7 \oplus 6 = 8$  means moving 6 edges from vertex labeled as 7 in the clockwise direction will lead to vertex 8 and  $4 \ominus 5 = 5$  means there are 5 edges between vertex 5 and 4 in the clockwise direction.

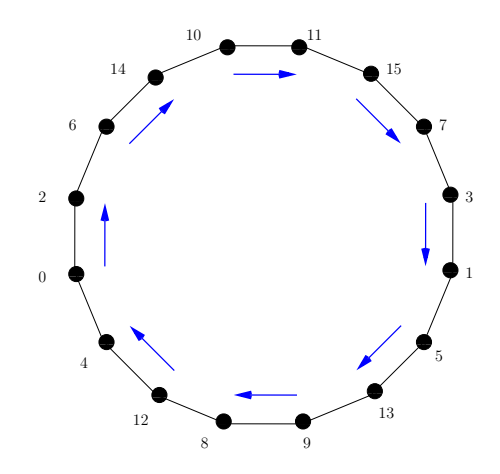

<span id="page-28-1"></span>Fig. 2.4: Representation  $\oplus$  and  $\ominus$  operation on a M sided regular polygon.

The encoder has a state variable  $j_i \in \{0, 1, 2, ..., M-1\}$  which determines the location along the path in the trellis after encoding for each time  $i$ . At each time  $i$ , the path starts at state variable  $j_i$  and ends at  $j_{i+1}$ . The state variable  $j_{i+1}$  is calculated by

$$
j_{i+1} = j_i + r_i \pmod{M}.
$$
 (2.2)

The state variable accumulates parity symbol index  $r_i$  generated at time step i and the previous state  $j_i$  to determine where the path is going to end at that time step. The endpoint for a branch depends on the input symbol  $S_i$ , the state variable  $j_i$  and the target point t. For a fixed  $j_i$ , a different combination of  $S_i$  and t will lead to a different endpoint  $j_{i+1}$ . So at each i,  $j_i$  and  $j_{i+1}$  determine which branch of the trellis is taken during the encoding thus decides the direction of the path in the trellis. For this encoder, the number of states is equal to the number of points in the signal constellation.

For a given shape in the signal constellation and  $\{t_0, t_1, t_2, t_3, \ldots\}$  as the sequence of target points, the encoding operation for SPTC at every symbol time i is given in Algorithm [1.](#page-29-0)

<span id="page-29-0"></span>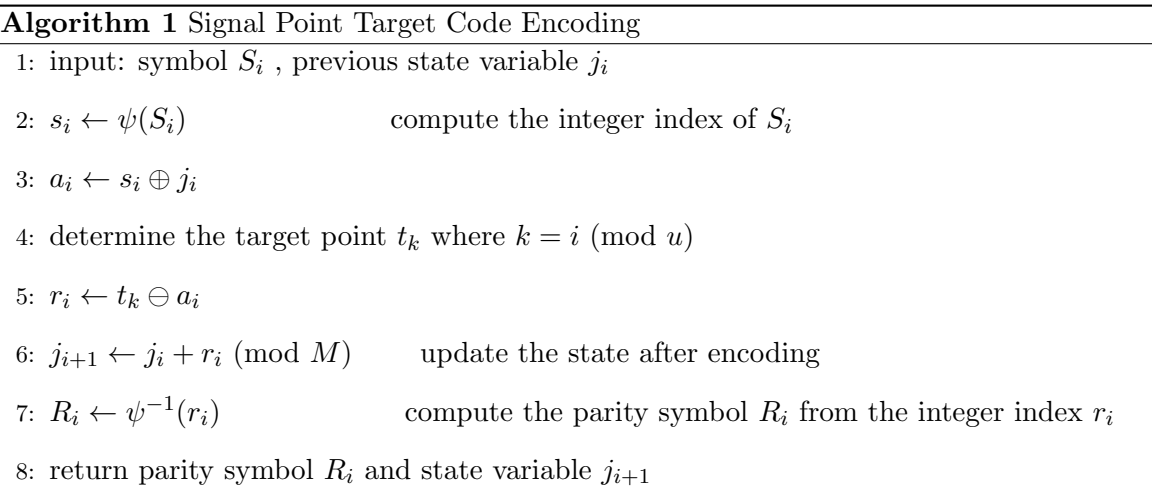

Associated with each branch at the time i, there is an input symbol  $S_i$  and parity symbol  $R_i$ . An example of trellis using QPSK constellation is shown in Fig. [2.5.](#page-30-0) In this trellis all of the possible branches at the time i that can go from every initial state  $j_i$  to every final state  $j_{i+1}$  is represented by lines. Starting from the initial state 1, the branch which goes to the final state 2 is presented by a black solid line. The input symbol  $S_i$  and parity symbol  $R_i$  associated with this branch is presented on top of the branch labeled as  $S_i/R_i$  in the figure. Since the endpoint of each branch in the trellis depends on the state variable and the state variable depends on the target point, the trellis is time varying if

the sequence of target points contains multiple points. Initially, the encoder starts at state  $j_0 = 0$  and with each increment of time i it creates a path which allows a trellis based decoder to determine the sequence of transmitted symbols. At each  $i$ , the encoder output is the input symbol  $S_i$  and parity symbol  $R_i$  which makes the encoder of rate  $1/2.$ 

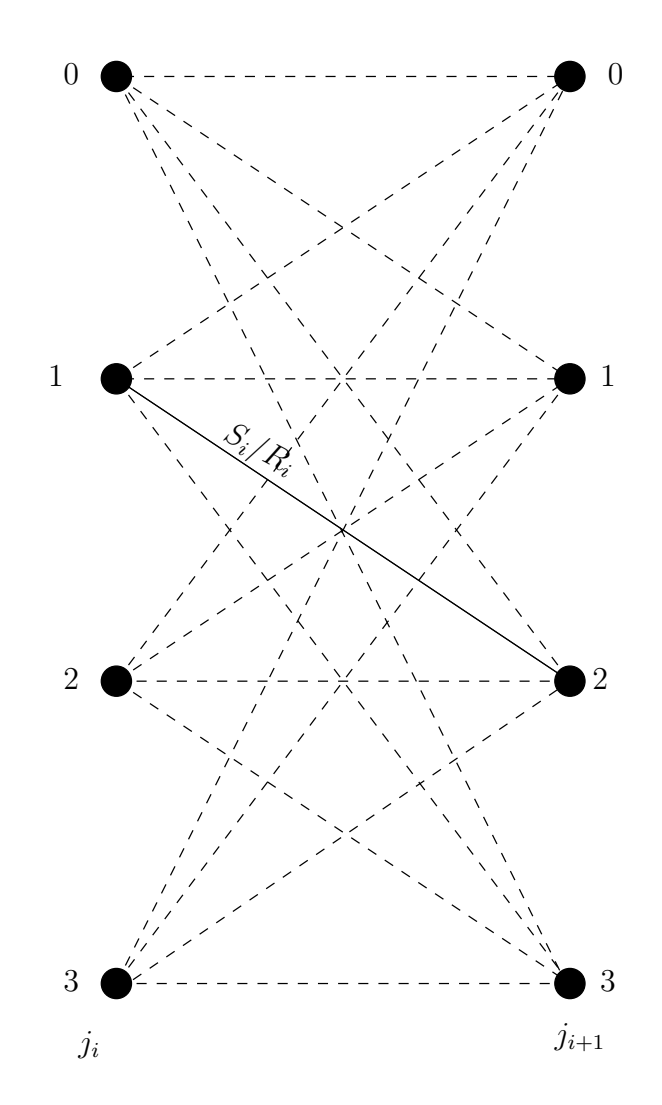

<span id="page-30-0"></span>Fig. 2.5: Example of trellis structure using a QPSK constellation.

### <span id="page-31-0"></span>2.2 Decode

To decode SPTC, a trellis is formed in which for every symbol time  $i$  all of the branches that can go from every possible initial state  $j_i$  to every possible final state  $j_{i+1}$  are calculated. Those branches store their corresponding input symbols and parity symbols. For QPSK signal constellation with the shape shown in Fig. [2.6](#page-31-1) and a fixed target point  $t = \{0\}$ , the trellis is shown in Fig. [2.7,](#page-32-0) where each branch from state  $j_i$  to state  $j_{i+1}$  is labeled as  $S_i/R_i$ which corresponds to the branch input symbol and parity symbol.

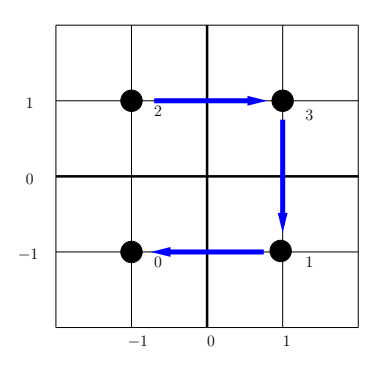

<span id="page-31-1"></span>Fig. 2.6: QPSK signal constellation with a shape indicated by blue arrows.

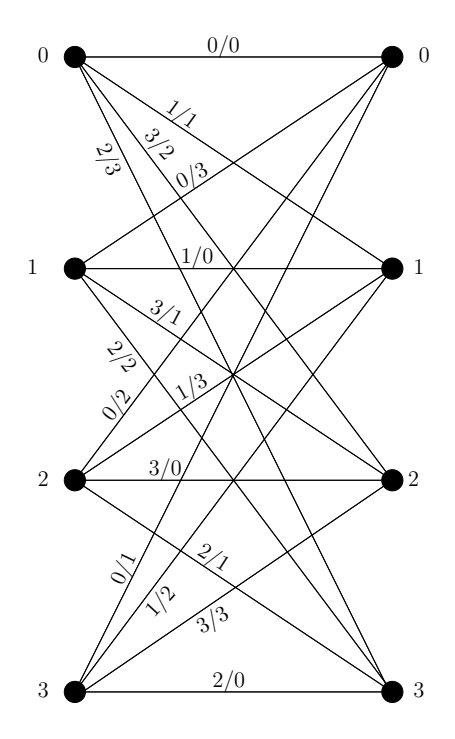

<span id="page-32-0"></span>Fig. 2.7: Trellis structure for SPTC using QPSK constellation for fixed target point  $t = 0$ and shape shown in Fig. [2.6.](#page-31-1)

In order to decode using the formed trellis, a standard Viterbi algorithm [\[9\]](#page-97-9) has been implemented which uses squared Euclidean distance between branch input symbol  $S_i$  and received symbol  $\hat{S}_i$  plus squared Euclidean distance between branch parity symbol  $R_i$  and received parity symbol  $\hat{R}_i$  as branch metric

$$
\mu_t = d_e^2(S_i, \hat{S}_i) + d_e^2(R_i, \hat{R}_i).
$$
\n(2.3)

Here squared Euclidean distance is used to calculate branch metric which is also a measure of the energy difference between the symbols. The Viterbi decoder starts at all zero-state and the trellis depth of the Viterbi algorithm is 10. Simulation results for the proposed code using different trellis depth in the Viterbi decoder are presented in Fig. [3.16.](#page-77-2) From Fig. [3.16,](#page-77-2) it can be seen that the performance of the decoder remains almost the same after a certain trellis depth. So trellis depth of 10 for the Viterbi algorithm has been selected to decode. For each state  $j_{i+1}$  at time i branch metric  $\mu_t$  is calculated for all the possible branches originated from each state  $j_i$  at time  $i-1$  and the branch metric added with the path metric  $M(j_i)$  for each surviving path at time  $i-1$  to get path metric  $M(j_{i+1})$  and the path to state  $j_{i+1}$  with the minimum path metric is selected as the surviving path at time i. The optimum output sequence is the path which has the minimum path metric through the trellis.

#### <span id="page-33-0"></span>2.3 Free Euclidean Distance

Similar to convolutional codes and TCM, the performance of SPTC in terms of coding gain depends on the smallest distance between any two paths which diverge and then merge into the same state in the trellis. This smallest distance is also called the free Euclidean distance [\[9\]](#page-97-9) and is denoted by  $d_{\text{free}}^2$ . The distance between these two paths is the sum of squared Euclidean distances in the signal constellation between the input symbols associated with these paths and the parity symbols associated with these paths. In Fig. [2.8,](#page-34-0) the Euclidean distances between two pair of points are shown by blue lines where the average energy per coded symbol is  $E_{c,s}$ . For this constellation,  $d_e(0,1) = d_e(3,1) = d_e(2,0)$  $d_e(2,3) = 2\sqrt{E_{c,s}}$  and  $d_e(2,1) = d_e(0,3) = \sqrt{8E_{c,s}}$ . For example, for the trellis shown in Fig. [2.7,](#page-32-0) among all of these diverging and then merging paths, the pair of paths which has the smallest distance is indicated by black solid lines in Fig. [2.9.](#page-34-1) In Fig. [2.9,](#page-34-1) starting from state 0 one path goes through state 0 which has input symbol 0 and parity symbol 0 while the other path diverges to state 1 with input symbol 1 and parity symbol 1. Then the second path merges back to state 0 with input symbol 0 and parity symbol 3. So using the Euclidean distances from the signal constellation shown in Fig. [2.8,](#page-34-0) the free Euclidean distance

$$
d_{\text{free}}^2 = d_e^2(0, 1) + d_e^2(0, 1) + d_e^2(0, 0) + d_e^2(0, 3)
$$
  
=  $4E_{c,s} + 4E_{c,s} + 0 + 8E_{c,s}$   
=  $16E_{c,s}$ .

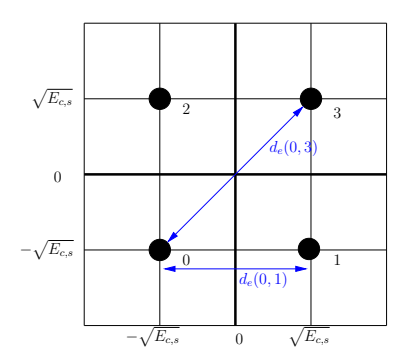

<span id="page-34-0"></span>Fig. 2.8: QPSK constellation.

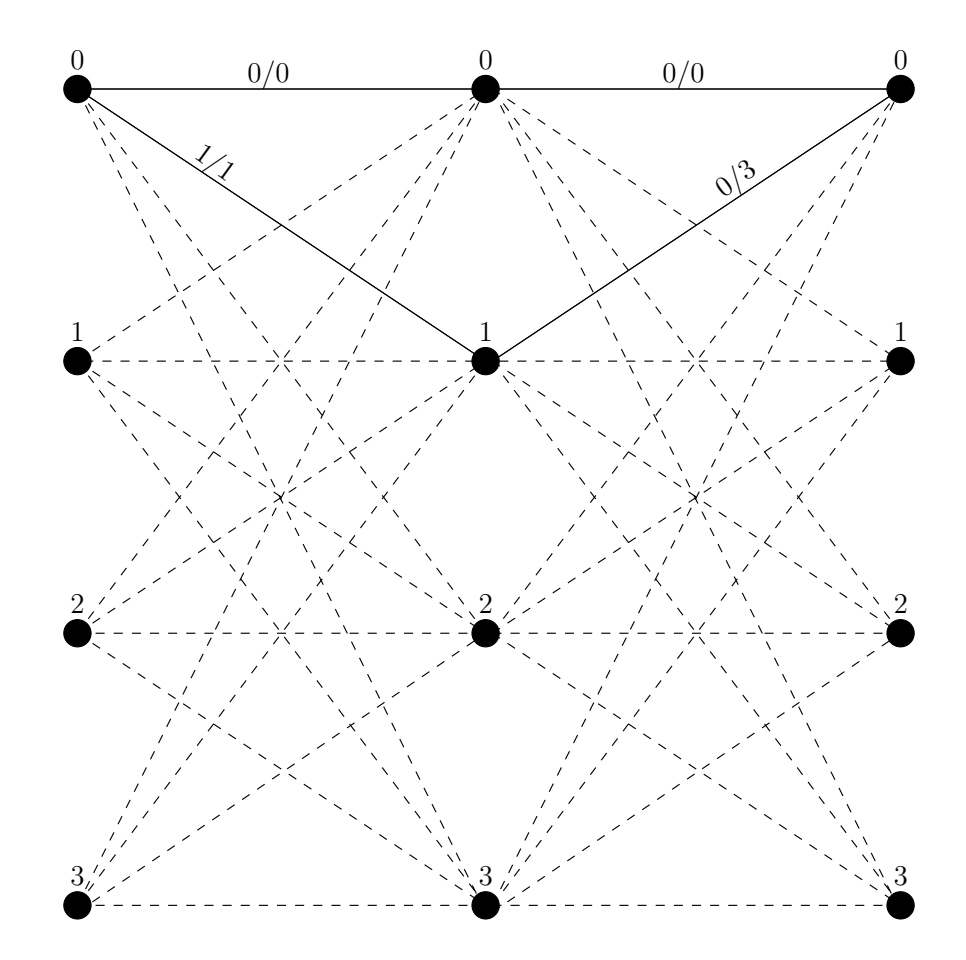

<span id="page-34-1"></span>Fig. 2.9: Branches (black solid line) on the trellis that results in  $d_{\text{free}}^2$  for SPTC on QPSK for fixed target point  $t = 0$  and shape shown in Fig. [2.6.](#page-31-1)

For a given bit assignment in the signal constellation, different shapes result in different trellis structure. So each shape corresponds with it's own  $d_{\text{free}}^2$  and from the simulation results presented in chapter [3,](#page-56-0) it can be seen that the shape with larger  $d_{\text{free}}^2$  has better coding gain than other shapes. For example, the trellis and the pair of paths that produces free Euclidean distance for the shape shown in Fig. [2.10](#page-35-0) are presented in Figs. [2.11](#page-36-0) and [2.12.](#page-37-0) For this shape, the free Euclidean distance on the trellis using the signal constellation from Fig. [2.8](#page-34-0) is

$$
d_{\text{free}}^2 = d_e^2(2, 1) + d_e^2(2, 3) + d_e^2(1, 2) + d_e^2(2, 1)
$$
  
=  $8E_{c,s} + 4E_{c,s} + 8E_{c,s} + 8E_{c,s}$   
=  $28E_{c,s}$ 

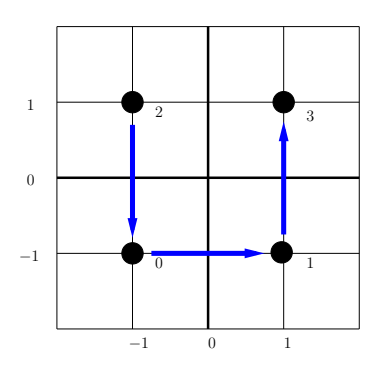

<span id="page-35-0"></span>Fig. 2.10: QPSK signal constellation with a shape indicated by blue arrows.
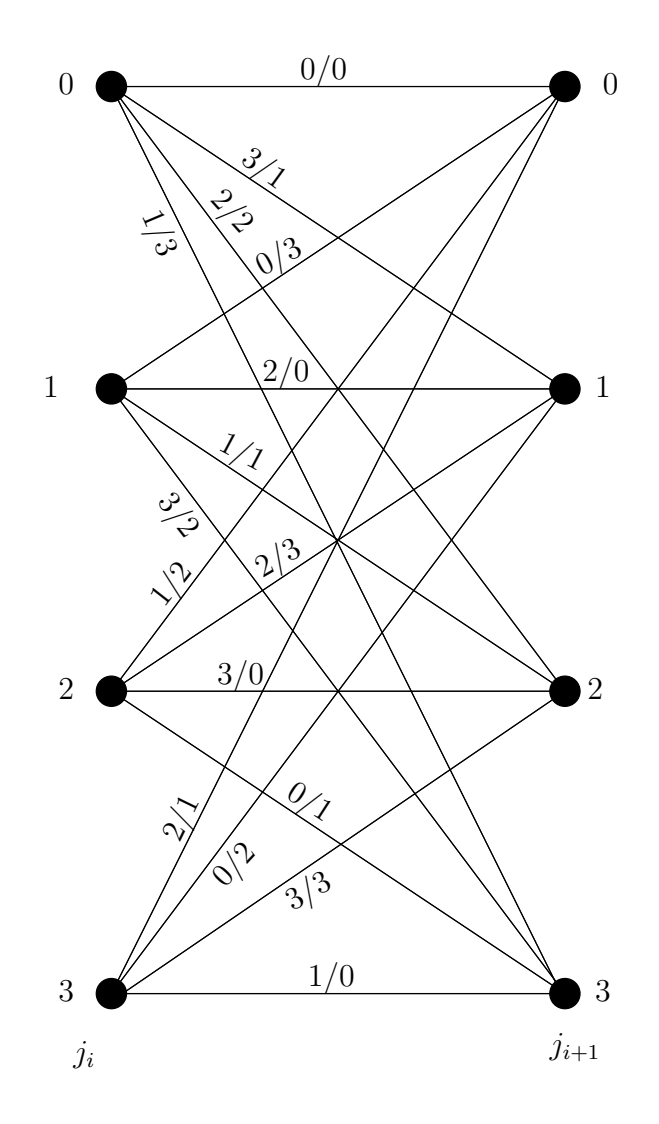

Fig. 2.11: Trellis structure for SPTC using QPSK constellation for fixed target point  $t = 0$ and shape shown in Fig. [2.10.](#page-35-0)

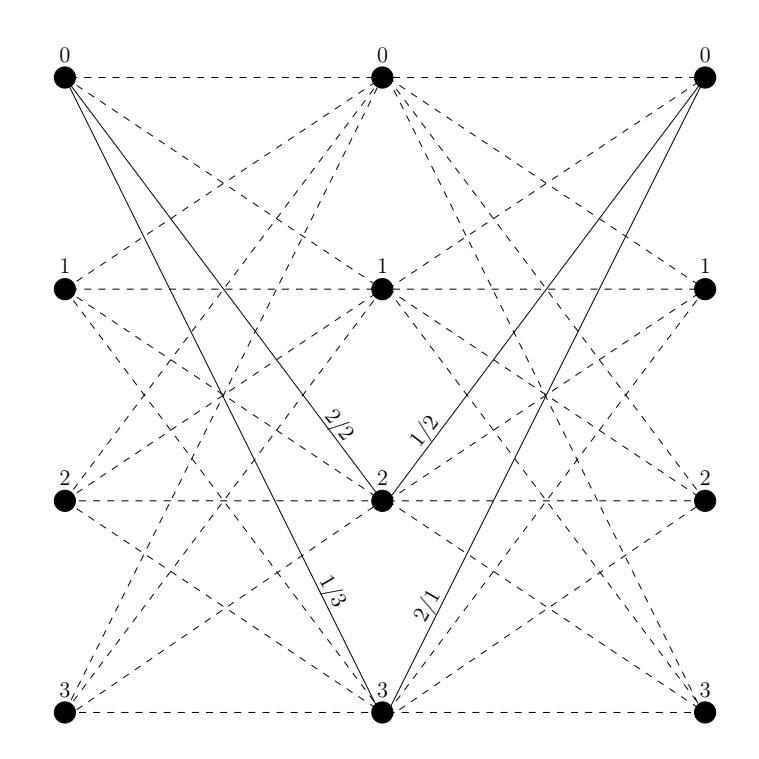

Fig. 2.12: Branches (black solid line) on the trellis that results in  $d_{\text{free}}^2$  for SPTC on QPSK for fixed target point  $t = 0$  and shape shown in Fig. [2.10.](#page-35-0)

By rotating the target point after each input signal point does not yield an improved coding gain because the relative distance between branches within a given code trellis is the same. So a constant target point  $t = 0$  has been used in this thesis to encode the input symbols. For 16QAM constellation, the shape and bit assignment in the signal constellation shown in Fig. [2.1](#page-19-0) and fixed target point  $t = 0$ , the pair of paths which constitutes the free Euclidean distance is shown in Fig. [2.13](#page-38-0) by black solid lines. For this shape, the free Euclidean distance is

$$
d_{\text{free}}^2 = d_e^2(4, 13) + d_e^2(1, 5) + d_e^2(0, 0) + d_e^2(15, 11)
$$
  
=  $8E_{c,s} + 4E_{c,s} + 0 + 4E_{c,s}$   
=  $16E_{c,s}$ 

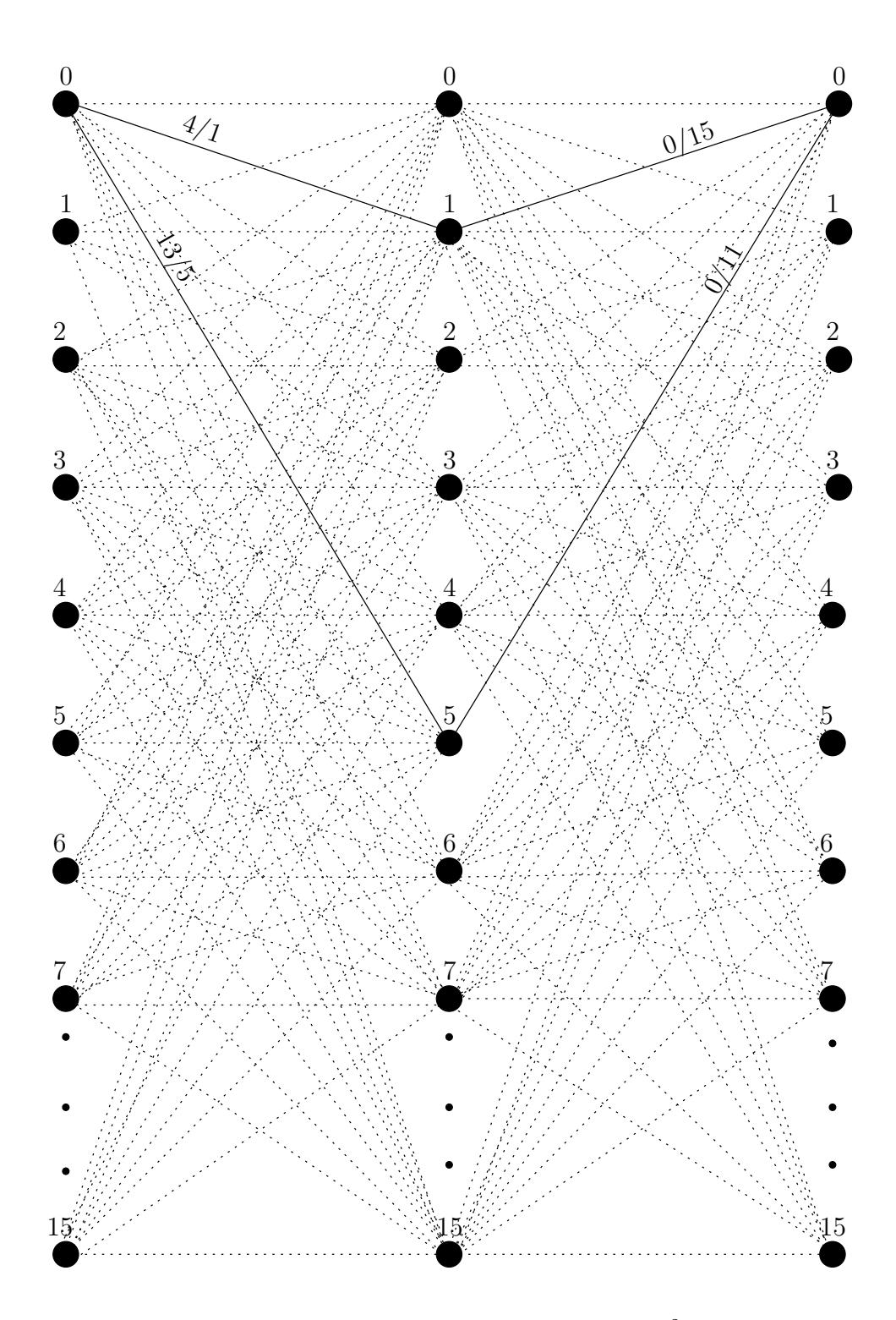

<span id="page-38-0"></span>Fig. 2.13: Branches (black solid line) on the trellis that results in  $d_{\text{free}}^2$  for SPTC on 16QAM for fixed target point  $t = 0$  and shape shown in Fig. [2.1.](#page-19-0)

#### 2.4 Generalization to any M-ary QAM

As the performance of SPTC depends on  $d_{\text{free}}^2$ , finding the shape and the symbol assignment in the signal constellation corresponding to that shape which has the largest free Euclidean distance will result in maximum possible coding gain. However, for a signal constellation of  $M$  points, there are  $M!$  possible ways the bits can be assigned to signal constellation. As the shapes go through all of the points in the signal constellation as well as they can not go through each point more than once, there are M! shapes which can be used to encode. Finding the best shape that maximizes the  $d_{\text{free}}^2$  for a given bit assignment in the signal constellation is equivalent to finding the arrangement of symbols in the signal constellation that also maximizes  $d_{\text{free}}^2$  for a given shape in term of search space. As the  $\oplus$ and  $\ominus$  operations depend on the employed shape, reduction of search space for finding the larger  $d_{\text{free}}^2$  is possible by employing an encoding scheme that depends only on bit assignment rather than shape and then by finding the bit assignment which maximizes the free Euclidean distance for that encoding operation. From Tables [2.1](#page-20-0) and [2.2,](#page-22-0) the output of  $\oplus$ and  $\ominus$  operations are always an integer ranging from 0 to  $M-1$  and all of the integers from 0 to  $M-1$  appears exactly once in each row. So it can be concluded that the encoding works as long as the outputs of  $\oplus$  and  $\ominus$  satisfy:

- For a fixed state variable j, the output of the  $oplus$  operation is unique for each unique input symbol index s.
- For a fixed target point t, the output of the  $\ominus$  operation is unique for each unique signal space index a.

Using the above-mentioned properties, the encoding was simplified by replacing  $\oplus$  and  $\ominus$ with following equations:

<span id="page-39-1"></span>
$$
s_i \oplus j = s_i + j \pmod{M} \tag{2.4}
$$

<span id="page-39-0"></span>
$$
t_k \ominus a_i = t_k + a_i \pmod{M} \tag{2.5}
$$

This modified encoding depends on how the bits are assigned in the signal constellation and doesn't require any shape to encode. To distinguish between this modification and SPTC,

this new encoding will be mentioned as Constellation Arithmetic Code (CAC) as all the encoding is computed using arithmetic on the signal constellation. The encoding is given below:

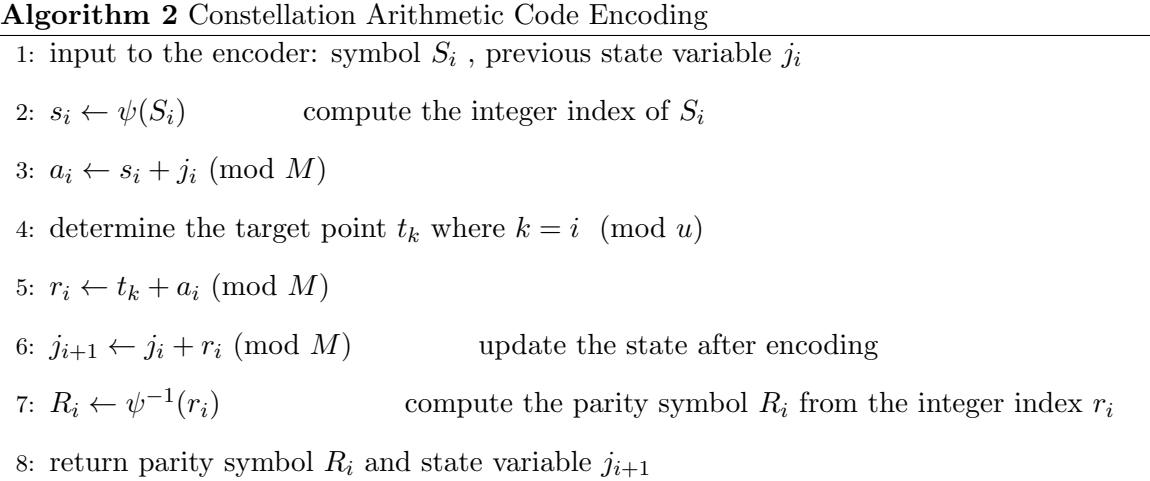

In  $(2.5)$ , adding  $t = 0$  yields to the same result from  $(2.4)$  and using constant target points other than  $t = 0$  results in different trellis structure with no significant coding gain. However, as the motivation of CAC is to find the best bit assignment for a fixed trellis, further simplification of Constellation Arithmetic Code has been done for calculating the parity symbol index by excluding [\(2.5\)](#page-39-0) from the encoding operation of CAC.

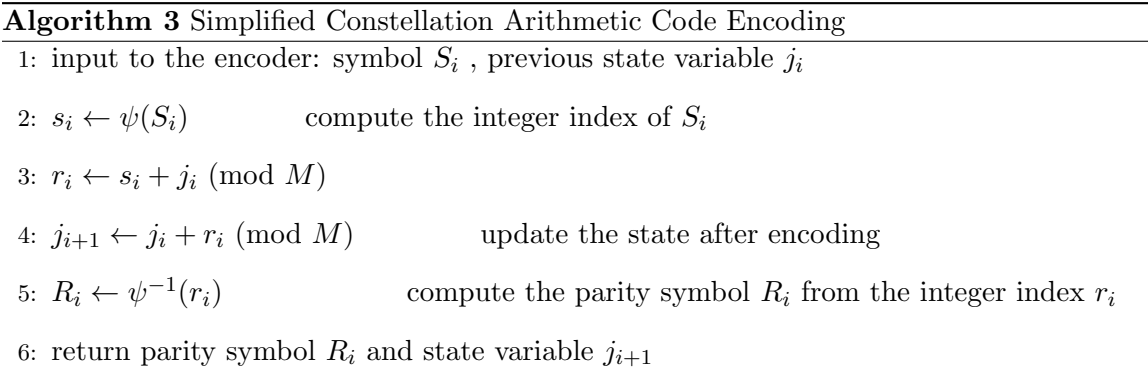

The trellis for CAC using QPSK constellation from Fig. [2.6](#page-31-0) is presented in Fig. [2.14.](#page-41-0)

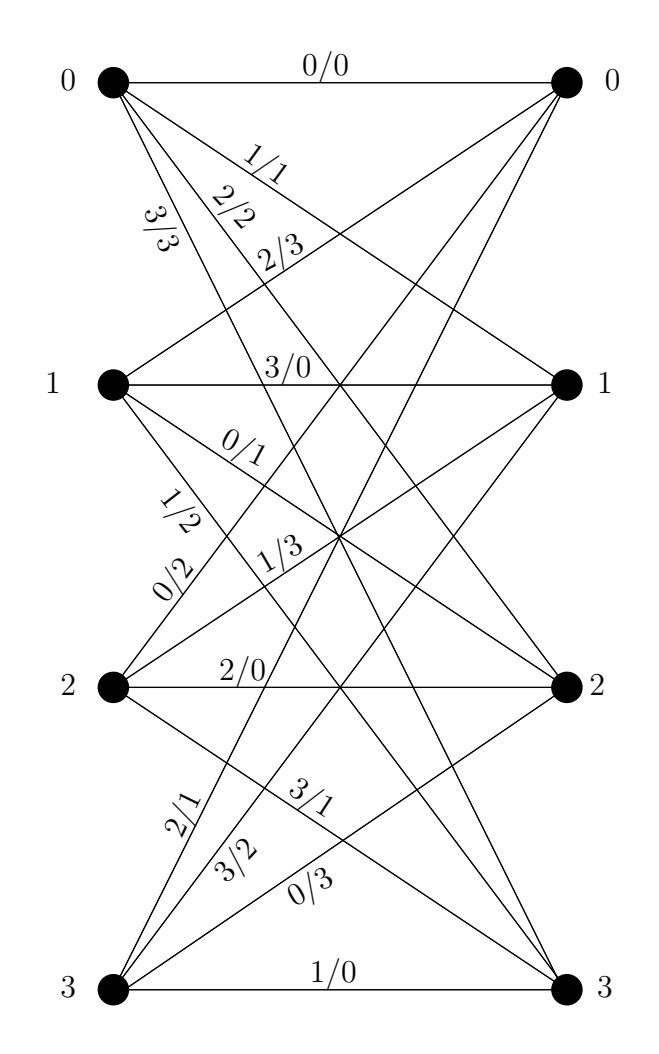

<span id="page-41-0"></span>Fig. 2.14: Trellis structure for CAC using QPSK constellation shown in Fig. [2.6.](#page-31-0)

Now for this trellis and signal constellation the pair of paths on the trellis that has the minimum distance between them is shown in Fig. [2.15](#page-42-0) by solid black lines. For this constellation

<span id="page-41-1"></span>
$$
d_{\text{free}}^2 = d_e^2(0,2) + d_e^2(0,2) + d_e^2(0,0) + d_e^2(0,2)
$$
  
= 
$$
4E_{c,s} + 4E_{c,s} + 0 + 4E_{c,s}
$$
  
= 
$$
12E_{c,s}.
$$
 (2.6)

From  $(2.6)$ ,  $d_{\text{free}}^2$  results from the distance between symbol 0 and 2 in the signal constellation. Symbol 0 is assigned to point  $(-1, -1)$  and symbol 2 is assigned to point  $(-1, 1)$  and the

distance between them is  $2\sqrt{E_{c,s}}$  while the distance between the point  $(-1, -1)$  and  $(1, 1)$ is  $2\sqrt{2E_{c,s}}$  for average energy per coded symbol  $\sqrt{E_{c,s}}$ . So it is possible to increase  $d_{\text{free}}^2$  by swapping symbol 2 with symbol 3 in the constellation as shown in Fig. [2.16.](#page-42-1)

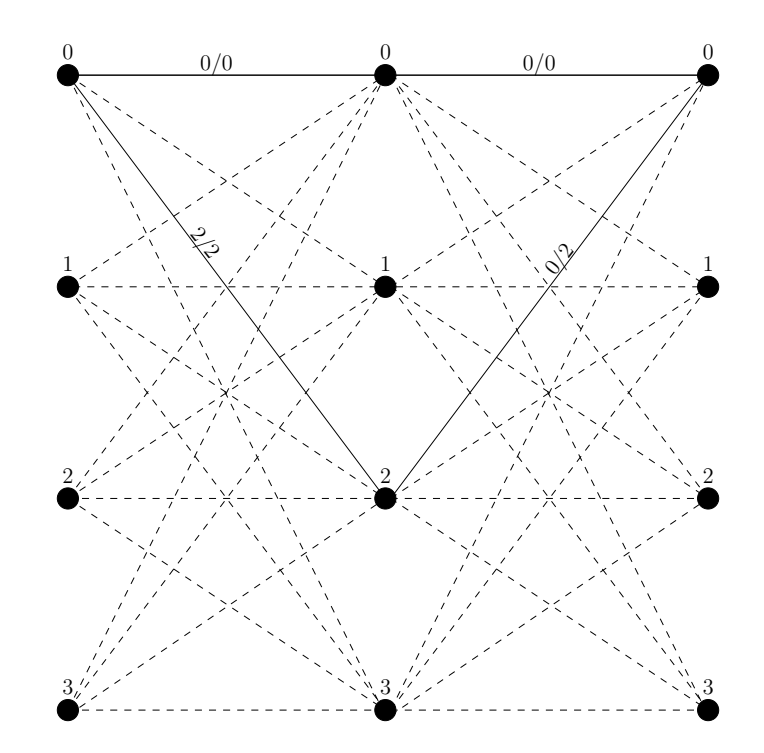

<span id="page-42-0"></span>Fig. 2.15: Branches (black solid line) on the trellis that results in  $d_{\text{free}}^2$  for CAC on QPSK constellation shown in Fig. [2.6.](#page-31-0)

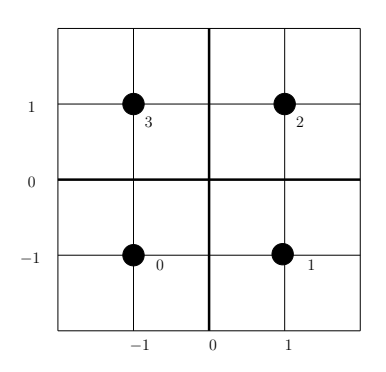

<span id="page-42-1"></span>Fig. 2.16: QPSK signal constellation with bit assignment that produces  $d_{\text{free}}^2 = 20E_{c,s}$ .

For the signal constellation shown in Fig. [2.16](#page-42-1) the minimum distance between sequences on the trellis is shown in Fig. [2.17](#page-43-0) and the free Euclidean distance

$$
d_{\text{free}}^2 = d_e^2(0, 1) + d_e^2(0, 1) + d_e^2(0, 2) + d_e^2(0, 3)
$$
  
=  $4E_{c,s} + 4E_{c,s} + 8E_{c,s} + 4E_{c,s}$   
=  $20E_{c,s}$ 

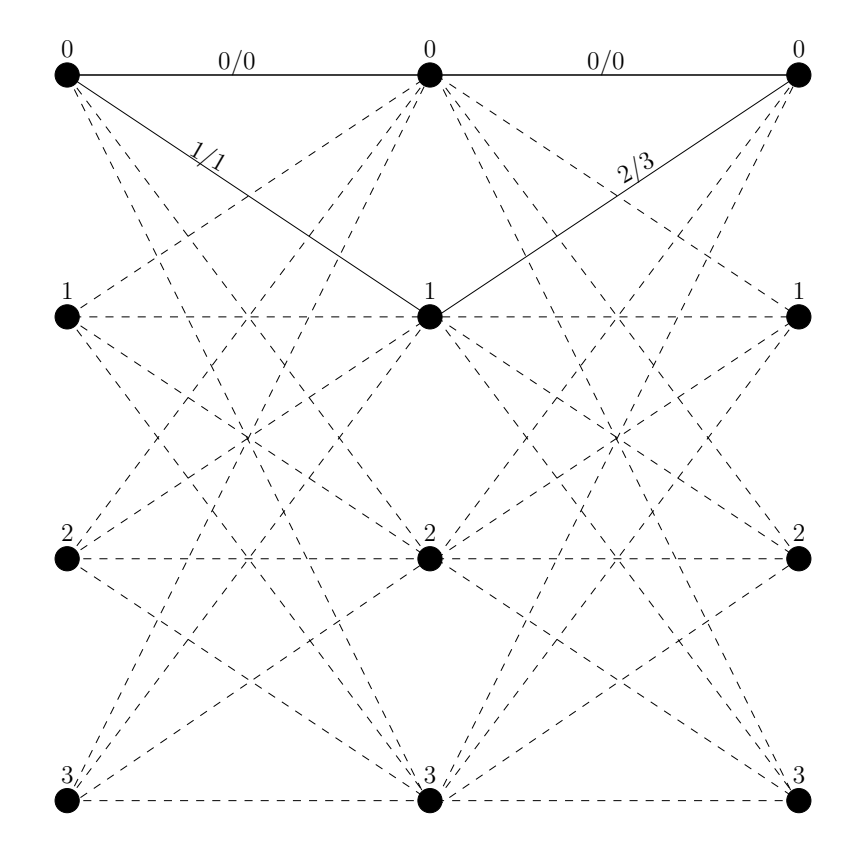

<span id="page-43-0"></span>Fig. 2.17: Branches (black solid line) on the trellis that results in  $d_{\text{free}}^2$  for CAC on QPSK constellation shown in Fig. [2.16.](#page-42-1)

Free Euclidean distance corresponding to CAC on 16QAM using the bit assignment shown in Fig. [2.1](#page-19-0) is  $d_{\text{free}}^2 = 12E_{c,s}$ . For this bit assignment, the pair of paths that produces the free Euclidean distance on the trellis is shown in Fig. [2.18](#page-44-0) by black solid lines.

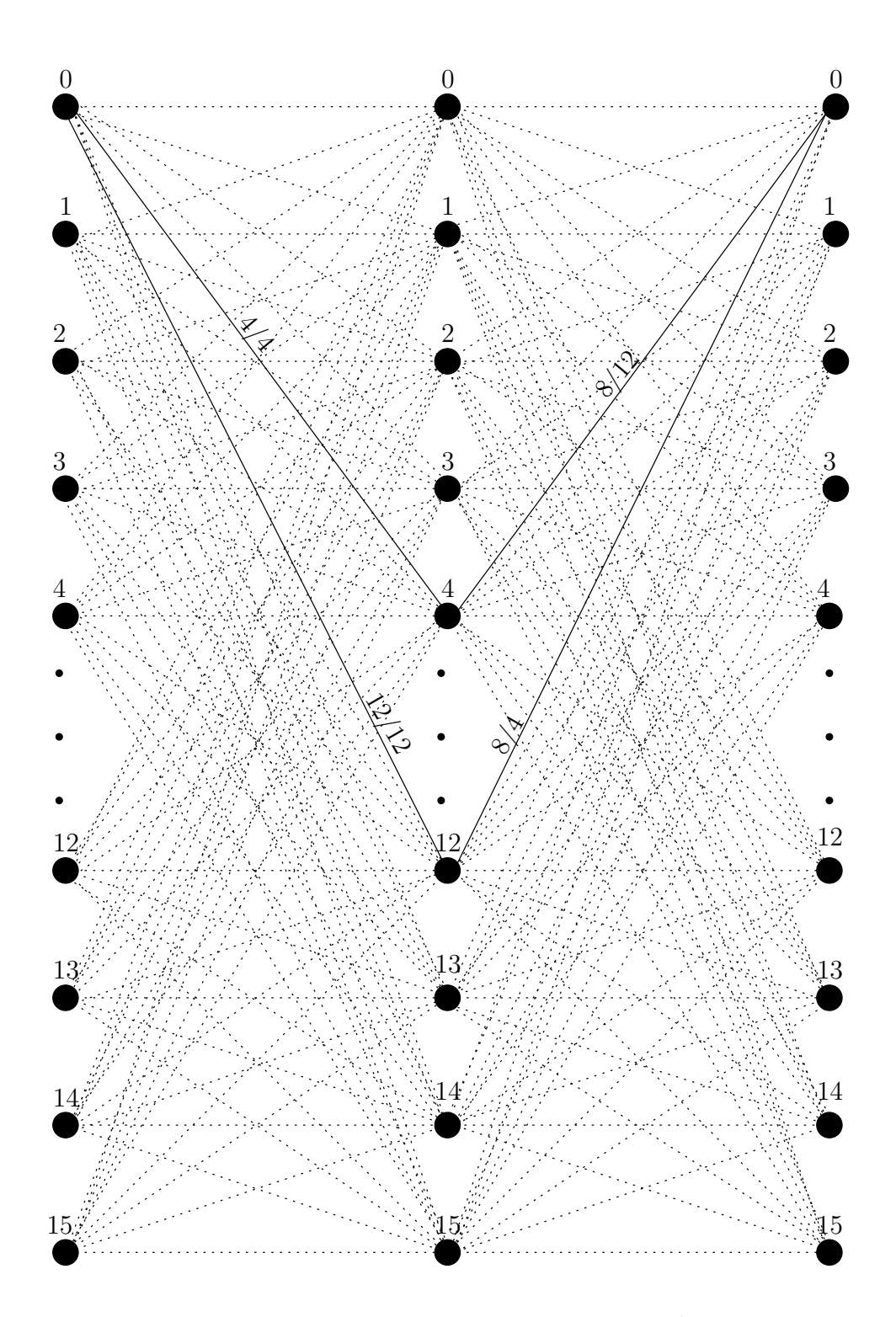

<span id="page-44-0"></span>Fig. 2.18: Branches (black solid line) on the trellis that results in  $d_{\text{free}}^2$  for CAC on 16QAM using constellation shown in Fig. [2.1.](#page-19-0)

In order to show the relation between free Euclidean distance and coding gain, a bit assignment is shown in Fig. [2.19.](#page-45-0) This bit assignment produces  $d_{\text{free}}^2 = 20E_{c,s}$  which is larger than the free Euclidean distance results from using gray code indexing as shown in Fig. [2.1.](#page-19-0) There are 16! possible bit assignments in the 16QAM constellation. So finding the bit assignment which has the largest  $d_{\text{free}}^2$  among those 16! bit assignments are computationally expensive. In order to find bit assignments in the 16QAM constellation with larger  $d_{\text{free}}^2$ , 4 symbols are selected arbitrarily and they have been fixed at points (−3, −3), (3, −3), (−3, 3) and (3, 3) respectively in order to reduce the search space from 16! to 12! and find a bit assignment with larger  $d_{\text{free}}^2$  rather than finding the largest  $d_{\text{free}}^2$ . Then an exhaustive search has been made using the other 12 symbols and points in the signal constellation to find possible bit assignment with largest  $d_{\text{free}}^2$  from all possible 12! symbol assignments. By randomly selecting those 4 symbols, it has been found that by selecting symbols 0, 3, 12 and 15 and fixing those symbols to points  $(-3, -3)$ ,  $(3, -3)$ ,  $(-3, 3)$  and  $(3, 3)$ , it is possible to produce two bit assignments with  $d_{\text{free}}^2 = 28E_{c,s}$ . Those two bit assignments are shown in Fig. [2.20](#page-46-0) and [2.21.](#page-46-1) For [2.20,](#page-46-0) the pair of paths that produces the free Euclidean distance on the trellis is shown in Fig. [2.22](#page-47-0) by black solid lines. The simulated results for these bit assignments with  $d_{\text{free}}^2 = 12E_{c,s}$ ,  $d_{\text{free}}^2 = 20E_{c,s}$  and  $d_{\text{free}}^2 = 28E_{c,s}$  are presented in Figs. [3.7,](#page-68-0) [3.8](#page-69-0) and [3.9](#page-70-0) respectively. From these results, it can be seen that it is possible to increase coding gain for CAC by increasing  $d_{\text{free}}^2$ .

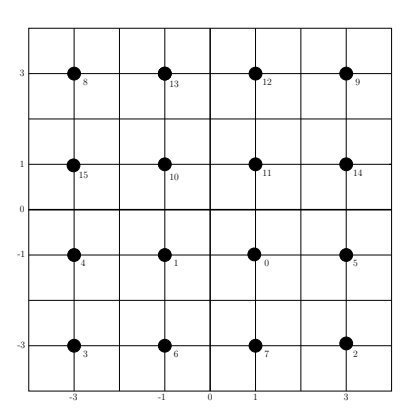

<span id="page-45-0"></span>Fig. 2.19: 16-QAM signal constellation with bit assignment that produces  $d_{\text{free}}^2 = 20E_{c,s}$ .

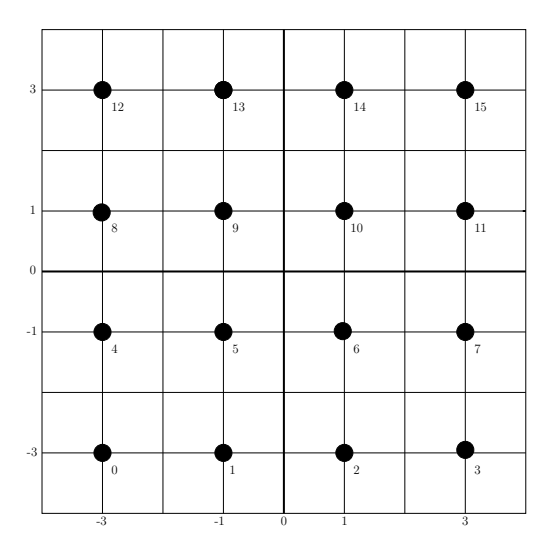

<span id="page-46-0"></span>Fig. 2.20: 16-QAM signal constellation with bit assignment that produces  $d_{\text{free}}^2 = 28E_{c,s}$ .

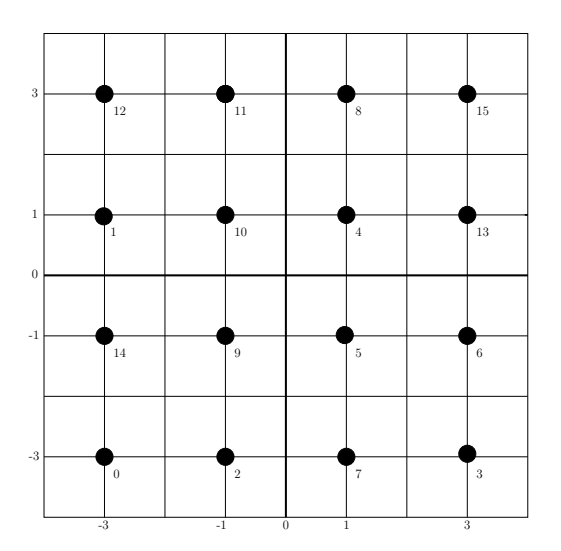

<span id="page-46-1"></span>Fig. 2.21: 16-QAM signal constellation with bit assignment that produces  $d_{\text{free}}^2 = 28E_{c,s}$ .

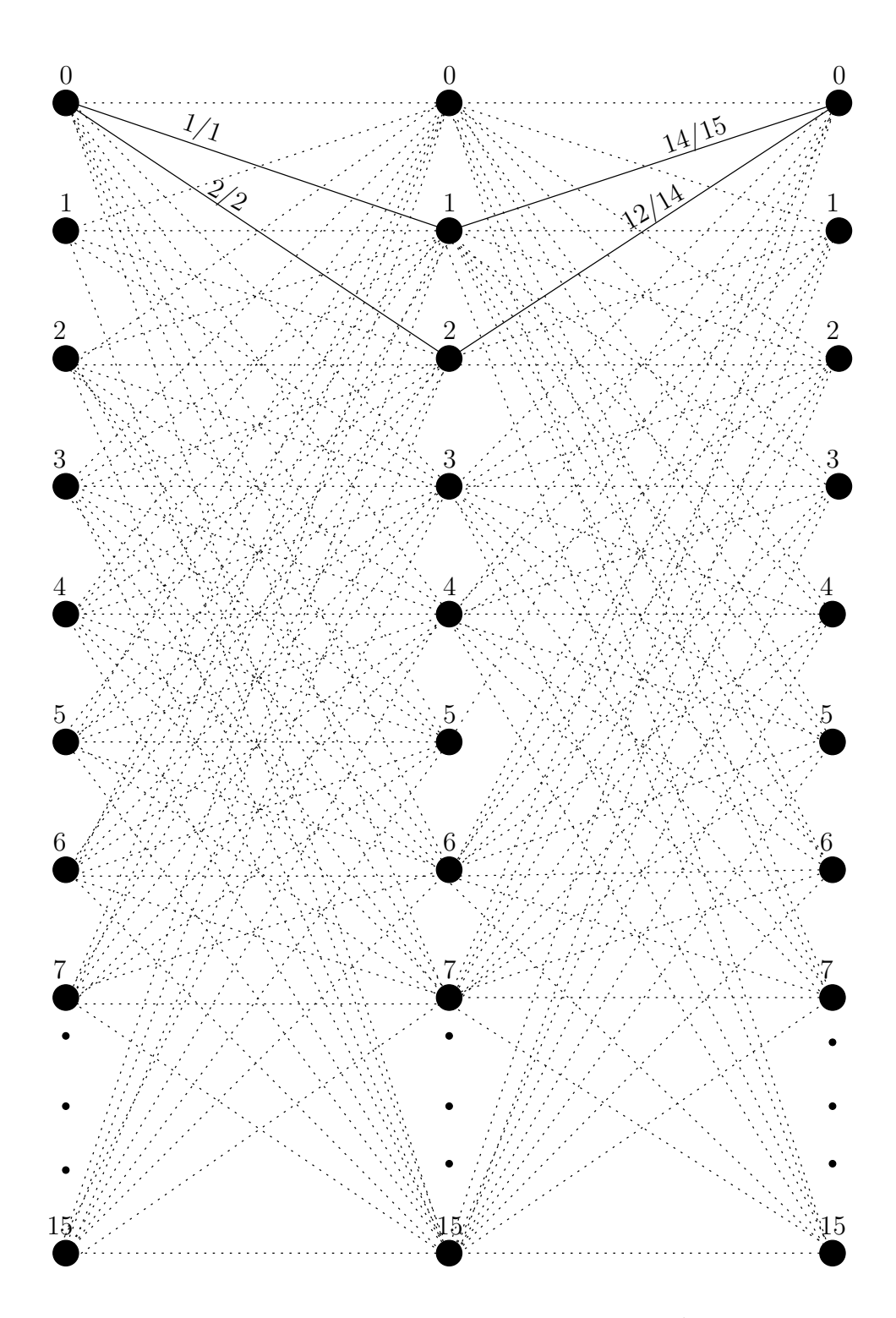

<span id="page-47-0"></span>Fig. 2.22: Branches (black solid line) on the trellis that results in  $d_{\text{free}}^2$  for CAC on 16QAM using bit assignment shown in Fig. [2.20.](#page-46-0)

In Fig. [2.20,](#page-46-0) the bits are assigned in the signal constellation as follows: first, the combination of bits that are to be assigned are represented in decimal integer values. Then starting from the bottom left point in the signal constellation and moving towards right those integer representation of bits are assigned to the points in ascending order. When all the points of that row have their assigned bits, the immediate upper row in the signal constellation is selected for bit assignment. This operation is performed until all the points in the signal constellation have their assigned bits. This method of bits assignment using CAC provides the maximum coding gain compared to all of the simulated performance in this thesis for the 16QAM constellation and a coding gain for CAC on 64QAM compared to SPTC. It is denoted as "Sequential Bits Assignment". Sequential Bit Assignment on a 64QAM constellation shown in Fig. [2.23,](#page-49-0) produces  $d_{\text{free}}^2 = 28E_{c,s}$  for CAC.

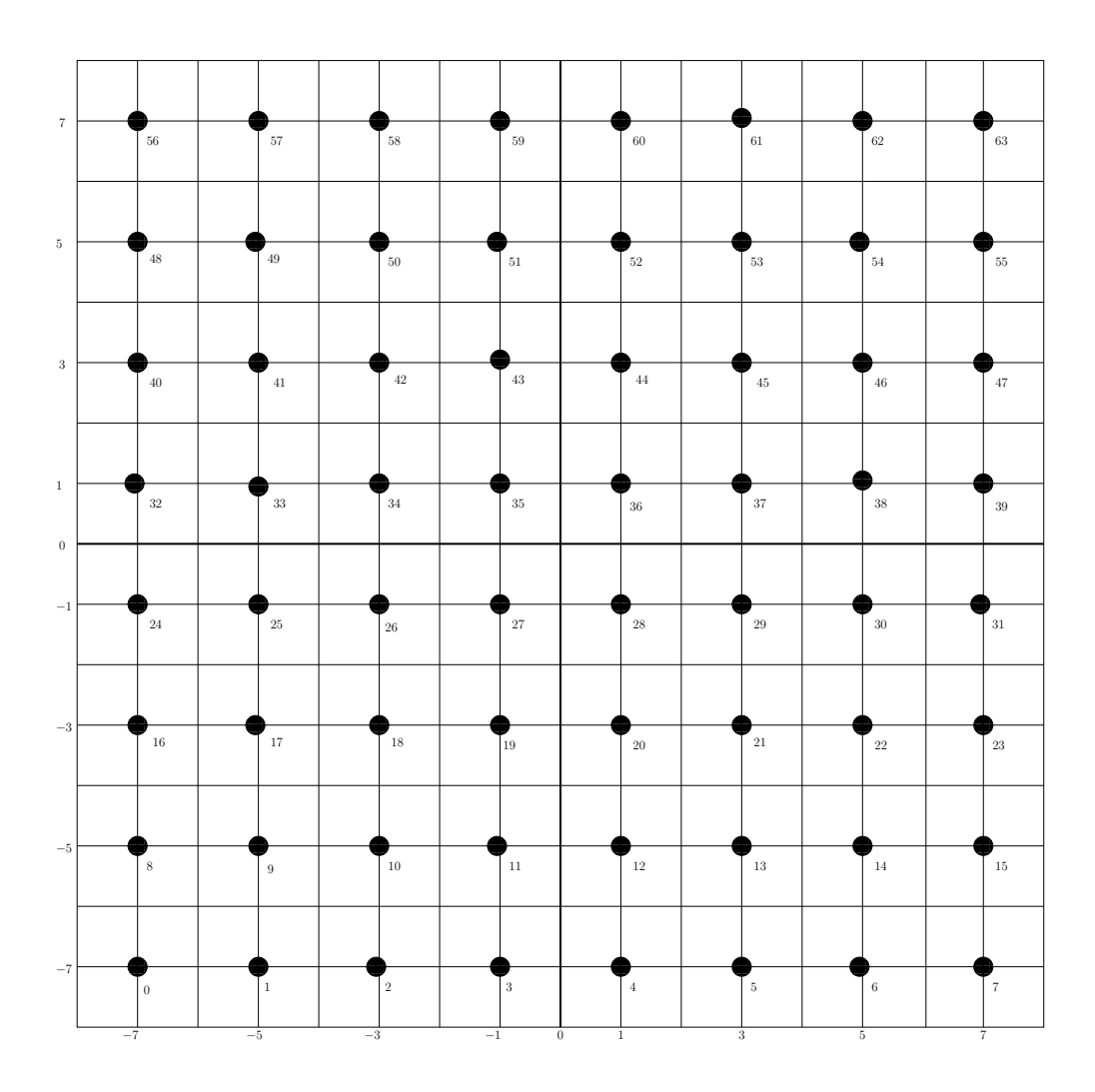

<span id="page-49-0"></span>Fig. 2.23: 64-QAM signal constellation with Sequential Bits Assignment that produces  $d_{\text{free}}^2 = 28E_{c,s}.$ 

Now, as the coding gain depends on  $d_{\text{free}}^2$ , the maximum coding gain for a given free Euclidean distance is bounded by the asymptotic coding gain [\[9\]](#page-97-0) which is calculated as follows:

$$
\gamma = \left(\frac{E_{s,m}}{E_{c,s}}\right) \left(\frac{d_{\text{free}}^2}{d_{\text{min,uncoded}}^2}\right).
$$
\n(2.7)

Here  $d_{\text{free}}^2$  is the free Euclidean distance and  $d_{\text{min,uncoded}}^2$  is the smallest distance between any two points in the constellation.  $E_{s,m}$  is the energy per uncoded symbol and  $E_{c,s}$  is the total energy required to send coded symbols. For code with rate  $R$  and a given constellation,  $1/R$  coded symbols are transmitted for every message symbol which requires  $1/R$  times more energy than for an uncoded symbol transmitted using that constellation. Therefore,  $E_{s,m}$  $\frac{E_{s,m}}{E_{c,s}} = R$ . For the constellations used in this thesis,  $d_{\text{min,uncoded}}^2$  is always  $4E_{c,s}$ . Using the free Euclidean distances obtained for different shapes and bit assignments, the asymptotic coding gains for different codes along with the asymptotic coding gains for larger states (which will be introduced in Chapter [4\)](#page-87-0) have been listed in Table [4.1.](#page-91-0) This list provides a theoretical upper bounds for coding gains.

# ${\bf 2.5}\quad {\bf Encoding\,\, of\,\, Rate}\,\, \frac{k}{k+1}\,\, Code$

Initially, the proposed encoders of both SPTC and CAC are of rate  $\frac{1}{2}$  because for each input symbol the encoder generates one parity symbol. Though lower rate increases the error correction capability of codes, it decreases the information transmission rate per coded symbol. Therefore increasing the rate of codes while maintaining a good coding gain is of significant interest in error correction coding. In this section, two methods for changing rate from  $\frac{1}{2}$  to  $\frac{k}{k+1}$  using Constellation Arithmetic Code have been proposed. In the encoding algorithms shown in Figs.  $2.24$  and  $2.25$ , all the inputs s and outputs r are integer indexes of the input symbol S and the output parity symbol R and the  $\sum$  represents  $a + b$  (mod  $M$ ). For this section, at every time i, k symbols are to encoded to generate a parity symbol  $R_i$  which makes the proposed encodes of rate  $\frac{k}{k+1}$ . The encoding methods are described below.

#### 2.5.1 Sequential Input Encoding

In this encoding scheme, only one target point is used to calculate the parity symbol index. The motivation for this encoding is to first encode all of the input symbols sequentially and then generate a parity symbol using only one target point and the output obtained from the sequential encoding of the input symbols. As this method encodes the input symbols sequentially to generate a parity symbol, it is called Sequential Input Encoding (SIE). To encode, each of k input symbol is mapped to their corresponding signal space index. Then

among the  $k$  signal space indexes, the signal space index corresponding to the first input symbol is added with the state variable  $j_i$  using  $(2.4)$  to move to a new signal space index a corresponding to a point of the signal constellation. Then for the rest of  $k-1$  symbols, this a is updated by adding previous a with the next symbol's signal space index using  $(2.4)$ . Finally this updated signal space index  $a$  is added with the target symbol's signal space index using  $(2.5)$  to get the signal space index r of the parity symbol R. This encoding process is shown in Fig. [2.24.](#page-51-0) This encoding is also presented in algorithm [4.](#page-51-1)

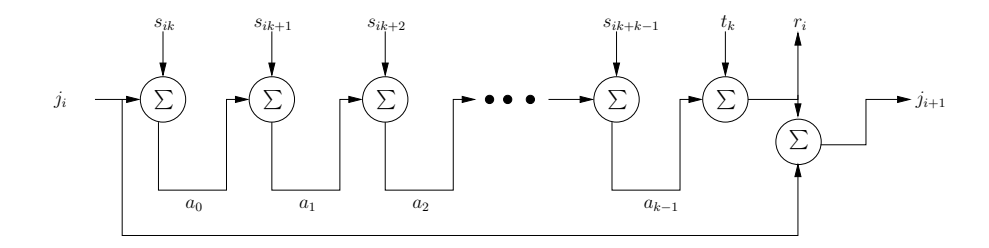

<span id="page-51-0"></span>Fig. 2.24: Schematic diagram for rate  $\frac{k}{k+1}$  using Sequential Input Encoding (SIE).

#### <span id="page-51-1"></span>Algorithm 4 Rate  $k/k+1$ : Sequential Input Encoding (SIE)

- 1: input to the encoder: symbol  $S_{ik}, S_{ik+1}, ..., S_{ik+k-1}$ , previous state variable  $j_i$
- 2:  $s_{ik} \leftarrow \psi(S_{ik})$  compute the integer index of  $S_{ik}$
- 3:  $a_0 \leftarrow s_{ik} + j_i \pmod{M}$
- 4: for  $l = 1 : k 1$  do
- 5:  $s_{ik+l} \leftarrow \psi(S_{ik+l})$  compute the integer index of  $S_{ik+l}$
- 6:  $a_l \leftarrow s_{ik+l} + a_{l-1} \pmod{M}$
- 7: end for
- 8: determine the target point  $t_k$  where  $k = i \pmod{u}$
- 9:  $r_i \leftarrow t_k + a_{k-1} \pmod{M}$
- 10:  $R_i \leftarrow \psi^{-1}$ compute the parity symbol  $R_i$  from the integer index  $r_i$
- 11:  $j_{i+1} \leftarrow j_i + r_i \pmod{M}$  update the state after encoding

12: return parity symbol  $R_i$  and state variable  $j_{i+1}$ 

#### 2.5.2 Partial Parallel Encoding

Presented here is another method for changing the rate of CAC. In this method, k input symbols are encoded individually using k target points to generate the parity symbol. All of those  $k$  target points might have signal space index of same values or might have different values. For this thesis, while simulating results using this method, target point with 0 signal space index has been selected for all  $k$  of those target points. In this encoding, there is a signal space index defined as an intermediate state variable  $q$  that acts as a state variable during each encoding of symbol and is used to update the state variable  $j$  after generating the parity symbol  $R$ . Using target points and  $q$ , all of the  $k$  input symbols are encoded individually to generate total  $k$  different signal space index  $g$ . Initially, the  $q$  is equal to the input state variable  $j_i$  which gets updated after encoding of each symbol and acts as an input state variable for the next symbol. Those  $k$  signal space indexes  $g$ , generated from each individual encoding of input symbols can be viewed as temporary parity symbol indexes for k input symbols which are added together using  $a + b \pmod{M}$  to generate the parity symbol index r. This encoding algorithm is called Partial Parallel Encoding (PPE) because all of the input symbols are encoded in a partially parallel method. The schematic diagram for this encoding is shown in Fig. [2.25](#page-52-0) and also presented in algorithm [5.](#page-53-0)

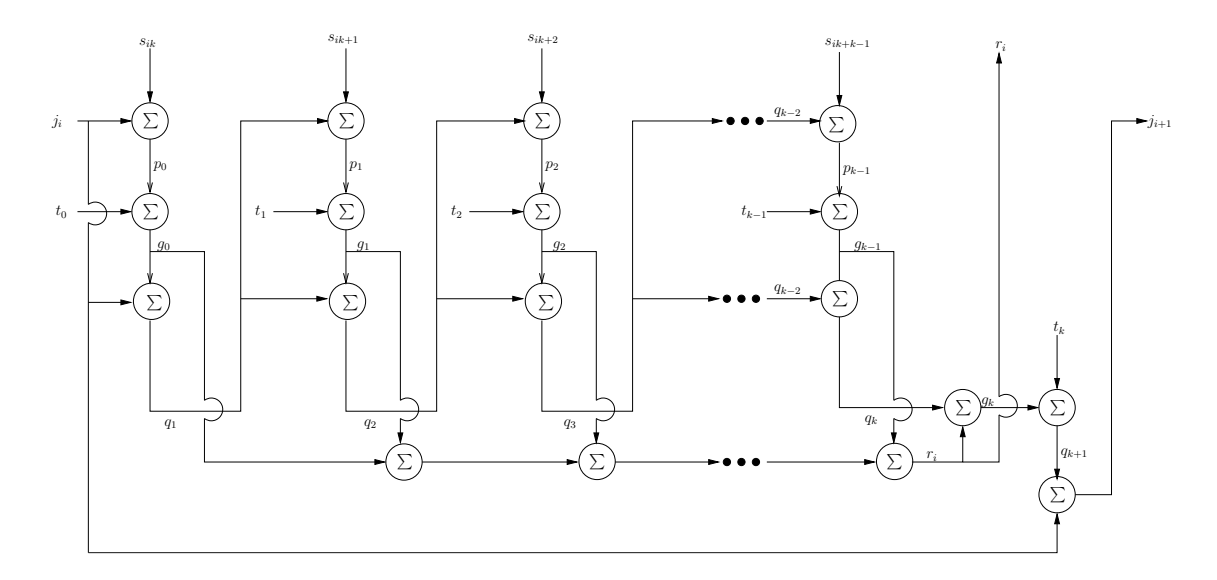

<span id="page-52-0"></span>Fig. 2.25: Schematic diagram for rate  $\frac{k}{k+1}$  using Partial Parallel Encoding (PPE).

<span id="page-53-0"></span>1: input to the encoder: symbol  $S_{ik}, S_{ik+1}, ..., S_{ik+k-1}$  , previous state variable  $j_i$ 

2: 
$$
q_0 \leftarrow j_i
$$
  
\n3: **for**  $l = 0 : k - 1$  **do**  
\n4:  $s_{ik+l} \leftarrow \psi(S_{ik+l})$   
\n5:  $p_l \leftarrow s_{ik+l} + q_l \pmod{M}$   
\n6: determine the target point  $t_c$  where  $c = l \pmod{u}$   
\n7:  $g_l \leftarrow p_l + t_c \pmod{M}$   
\n8:  $q_{l+1} = g_l + q_l \pmod{M}$   
\n9: **end for**  
\n10:  $r_i \leftarrow \sum_{l=0}^{k-1} g_l \pmod{M}$   
\n11:  $R_i \leftarrow \psi^{-1}(r_i)$   
\n12:  $g_k \leftarrow r_i + q_k \pmod{M}$   
\n13:  $q_{k+1} \leftarrow g_k + t_k \pmod{M}$   
\n14:  $j_{i+1} \leftarrow q_{k+1} + j_i \pmod{M}$   
\n15: return parity symbol  $R_i$  and state variable  $j_{i+1}$ 

#### 2.5.3 Decoding a  $k/(k+1)$  Rate Code

For codes with a rate higher than  $1/2$ , the trellis contains parallel branches from state  $j_i$  to state  $j_{i+1}$  at each i. At every i, k symbols are encoded to generate a parity symbol  $R_i$ . Each of the branches of the trellis has k input symbols and one parity symbol. A trellis for SIE rate 2/3 CAC using QPSK constellation is shown in Fig. [2.26.](#page-55-0) In Fig. [2.26,](#page-55-0) all of the branches are indicated by black dashed lines and from each of the initial state to each of the final state, there are 4 parallel branches. As this trellis is for rate 2/3 code each branch has two input symbols and one parity symbols and the symbols associated with each branch are labeled as  $S_0$ ,  $S_1/R$ , located in the left of each state where  $S_0$  is the first input symbol,  $S_1$  is the second input symbol and R is the parity symbol. In Fig. [2.26,](#page-55-0) at the left of each initial state there are four horizontal lines which contain all the input and

parity symbols associated with the branches that originated from that state. For each of the collection of such four lines, by using zero-based indexing, the order of the lines represents the branch's final state. For example, among the four lines located on the left of state 0, line 0 represents all of the parallel branches that end at state 0 starting from state 0. In each of those lines, there are four triplets of symbols  $(S_0, S_1/R)$ , each associated with a branch. The first symbol triplet represents the top branch among all of the parallel branches that started from the same state and ended at the same state, similarly the second symbol triplet represents the second topmost branch and so on. For example from line 0 located on the left of initial state 0, the third symbol triplet  $2,0/0$  (surrounded by an oval box) is associated with the third topmost branch (indicated by solid black arrow) that starts from start 0 and ends at state 0. Now in order to decode, the Viterbi algorithm searches through all of the branches including the parallel branches at each time i and calculates the branch metric  $\mu_t$ using

$$
\mu_t = d_e^2(S_{ik}, \hat{S}_{ik}) + d_e^2(S_{ik+1}, \hat{S}_{ik+1}) + \dots + d_e^2(S_{ik+k-1}, \hat{S}_{ik+k-1}) + d_e^2(R_i, \hat{R}_i)
$$
(2.8)

and selects the branch symbols associated with the path with minimum path metric.

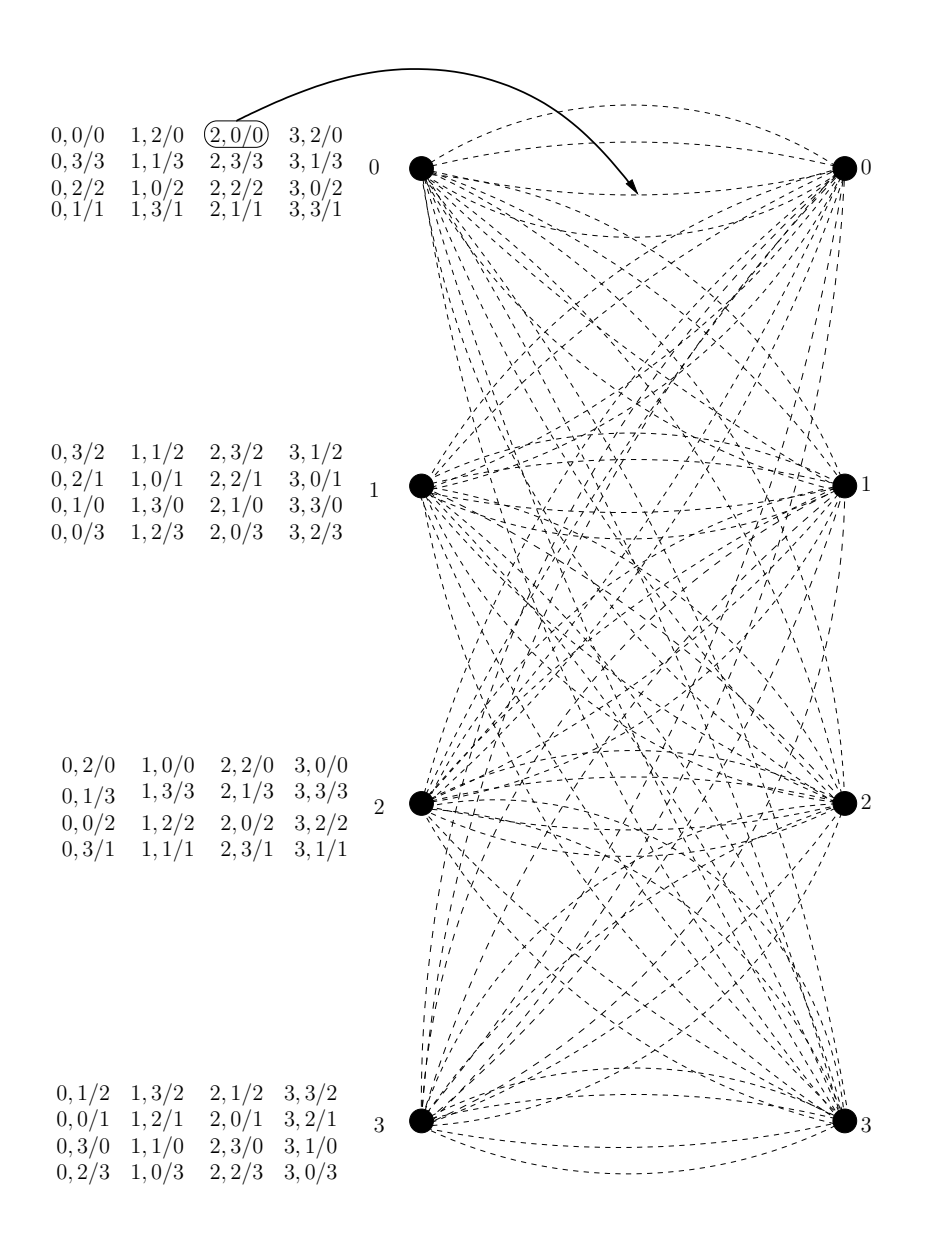

<span id="page-55-0"></span>Fig. 2.26: Trellis structure for rate 2/3 CAC (SIE) using QPSK constellation.

### CHAPTER 3

#### SIMULATION AND RESULTS

In this chapter, the required calculations for simulating the Signal Point Target Code and Constellation Arithmetic Code as well as the simulation results for both of the proposed codes are provided.

#### 3.1 Calculation of Energy Per Bit for Simulation

In the simulated performance of an error correction coding system, the horizontal axis of the performance plot is usually the signal-to-noise ratio,  $E_b/N_0$  expressed in dB, where  $E_b$ is the energy per transmitted message bit (that is, a bit that actually conveys information, as opposed to merely a bit in a codeword), and  $N_0$  is the noise power spectral density. Since  $E_b/N_0$  is expressed as a ratio, either  $E_b$  or  $N_0$  may be fixed, and other quantity determined from the ratio. In simulations presented here, the amplitude  $A$  of the signal constellation is fixed. For that signal constellation,  $E_b$  is calculated and  $N_0$  is determined from that  $E_b$ . Simulated additive white Gaussian noise is produced with the variance

<span id="page-56-0"></span>
$$
\sigma^2 = \frac{N_0}{2}.\tag{3.1}
$$

This section describes the relationship between the various quantities.

First, the BPSK modulation, with transmitted symbol amplitude fixed at  $\pm A$  is considered. These amplitudes are used to transmit all the bits, that is, the coded bits. Let the energy associated with this transmission be denoted as  $E_c$ , the energy per coded bit. Then

$$
E_c = A^2
$$
 Joules/coded bit.

For a given constellation,  $E_c$  is fixed in the simulation. In a coded system, the rate R is the ratio

$$
R = \frac{\text{number of message bits}}{\text{number coded bits}}.
$$

 $R$  is always less than 1.

The energy per message bit,  $E_b$  is thus

$$
E_b \frac{\text{Joules}}{\text{message bits}} = E_c \frac{\text{Joules}}{\text{coded bits}} \frac{1}{R} \frac{\text{number of coded bits}}{\text{number of message bits}}.
$$

$$
E_b = E_c/R.
$$

By looking at from another point of view, to transmit coded bits using the same energy that has been allocated for uncoded message bits, the energy per message bit  $E_b$  must be distributed among the coded bits, so

$$
E_c = RE_b.
$$

In a simulation, given an SNR  $\gamma = (E_b/N_0)_{dB}$ , solve for  $N_0$  as

<span id="page-57-0"></span>
$$
N_0 = \frac{E_b}{10^{\gamma/10}}.\t(3.2)
$$

from which the noise variance is computed using  $(3.1)$ . For higher-order modulation with M symbols, let  $n = log_2 M$  be the number of bits per symbol. Let  $E_{c,s}$  denote the fixed energy per symbol in the constellation (carrying coded symbols). For QAM with the square constellations, where the points in the in-phase axis and quadrature axis are at  $\pm A, \pm 3A, ...., \pm (M-1)A,$  the energy per coded symbol is

$$
E_{c,s} = \frac{2}{3} (M-1)A^2 \frac{\text{Joules}}{\text{coded symbol}}.
$$

$$
E_{s,m} = E_{c,s}/R.
$$

Since each symbol carries  $n$  bits of information, the energy per bit is

$$
E_b = E_{s,m} \frac{\text{Joules}}{\text{uncoded message symbol}} \frac{1 \text{ symbol}}{\text{n bits}}
$$

$$
= \frac{E_{s,m}}{n} \frac{\text{Joules}}{\text{message bits}}
$$

$$
= \frac{E_{c,s}}{nR}.
$$

Using the energy per bit for coded symbol  $E_b$ ,  $\sigma^2$  and  $N_0$  are calculated from [\(3.1\)](#page-56-0) and  $(3.2)$  for a given SNR  $\gamma$ . For  $M = 16$ ,  $n = 4$ ,  $R = \frac{1}{2}$  $\frac{1}{2}$ , let  $A = 1$ . So  $E_b = \frac{2 \times 15}{3 \times 4 \times .5} = 5$ . Using  $E_b$ ,  $\sigma$  is calculated for SNR  $\gamma$  and then  $N \sim \mathcal{N}(0, \sigma^2)$  is generated where N is the noise added with the transmitted signal at that SNR  $\gamma$ . The received signal is

$$
\hat{S}_i = S_i + N
$$
  

$$
\hat{R}_i = R_i + N,
$$

where  $R_i$  =transmitted parity symbol,  $S_i$  =transmitted message symbol. Received symbols  $\hat{S}_i$  and  $\hat{R}_i$  are used as input of Viterbi decoder to get decoded message symbol  $\tilde{S}_i$ . If  $\tilde{S}_i \neq S_i$  then an error has occurred. Let  $z_{\gamma,i}$  is a Bernoulli random variable with probability  $p_{\gamma}$ , where  $p_{\gamma}$  is the probability of symbol error at SNR  $\gamma$ . So

$$
z_{\gamma,i} = \begin{cases} 1 & \text{if an error occurs in the decoder} \\ 0 & \text{if there is no error.} \end{cases}
$$

Let  $e_\gamma$  be the total number of errors occurred for SNR  $\gamma$  and  $N_{s,\gamma}$  be the total number of symbols sent through the channel at that SNR  $\gamma$ . As so  $e_{\gamma} = \sum_{i=1}^{N_{s,\gamma}} z_{\gamma,i}$ ,  $e_{\gamma}$  is binomially distributed  $\sim B(N_{s,\gamma}, p_{\gamma})$  with  $E[e_{\gamma}] = N_{s,\gamma}p_{\gamma}$  and  $var(e_{\gamma}) = N_{s,\gamma}p_{\gamma}(1-p_{\gamma})$ . The likelihood function for  $e_\gamma$ 

$$
f_{e_{\gamma}}(e_{\gamma}|p_{\gamma}) = {N_{s,\gamma} \choose e_{\gamma}} p_{\gamma}^{e_{\gamma}} (1-p_{\gamma})^{(N_{s,\gamma}-e_{\gamma})}.
$$

The log likelihood function is

$$
\Lambda(e_{\gamma}, p_{\gamma}) = \log f_{e_{\gamma}}(e_{\gamma}|p_{\gamma})
$$
  
= 
$$
\log \binom{N_{s,\gamma}}{e_{\gamma}} + e_{\gamma} \log p_{\gamma} + (N_{s,\gamma} - e_{\gamma}) \log(1 - p_{\gamma}).
$$

Now by taking gradient with respect to  $p_{\gamma}$  and equating to zero, maximum likelihood estimation of the probability of symbol error  $\hat{p}_{\gamma}$  at SNR  $\gamma$  is obtained.

<span id="page-59-0"></span>
$$
\frac{\partial \Lambda(e_{\gamma}, p_{\gamma})}{\partial p_{\gamma}} = 0
$$
  

$$
\frac{e_{\gamma}}{p_{\gamma}} - \frac{(N_{s,\gamma} - e_{\gamma})}{1 - p_{\gamma}} = 0
$$
  

$$
\hat{p}_{\gamma} = \frac{e_{\gamma}}{N_{s,\gamma}}
$$
 (3.3)

The variance of  $\hat{p}_{\gamma}$  is

$$
\begin{split} \text{var}(\hat{p}_{\gamma}) &= \text{var}(\frac{e_{\gamma}}{N_{s,\gamma}}) \\ &= \frac{1}{N_{s,\gamma}^2} N_{s,\gamma} p_{\gamma} (1 - p_{\gamma}) \\ &= \frac{p_{\gamma} (1 - p_{\gamma})}{N_{s,\gamma}} \\ &= \frac{\hat{p}_{\gamma} (1 - \hat{p}_{\gamma})}{N_{s,\gamma}} \qquad \text{using the estimated } \hat{p}_{\gamma} \\ &= \frac{\frac{e_{\gamma}}{N_{s,\gamma}} (1 - \frac{e_{\gamma}}{N_{s,\gamma}})}{N_{s,\gamma}} \\ &= \frac{e_{\gamma} N_{s,\gamma} - e_{\gamma}^2}{N_{s,\gamma}^3}. \end{split}
$$

So the standard deviation is

<span id="page-60-0"></span>
$$
\sigma_{\hat{p}_{\gamma}} = \sqrt{\text{var}(\hat{p}_{\gamma})}
$$
  
= 
$$
\sqrt{\frac{e_{\gamma} N_{s,\gamma} - e_{\gamma}^2}{N_{s,\gamma}^3}}.
$$
 (3.4)

For simulation,  $N_{s,\gamma}$  is counted until  $e_{\gamma} = 100$ . Using  $N_{s,\gamma}$  and  $e_{\gamma} = 100$  probability of symbol error is calculated from [\(3.3\)](#page-59-0). The bit error rate of coded symbols is calculated by taking the ratio of the total number of erroneous bits and the total number of transmitted bits. The total number of transmitted bits is calculated from  $N_{s,\gamma}$  and the total number of erroneous bits is calculated by counting how many bits vary between  $\tilde{S}_i$  and  $S_i$  when  $\tilde{S}_i \neq S_i$ . In this thesis, the level of confidence for calculating  $\hat{p}_{\gamma}$  is considered as inversely proportional to standard deviation of  $\hat{p}_{\gamma}$ . The smaller the  $\hat{p}_{\gamma}$  is, the higher the level of confidence is. For  $e_\gamma = 100$ , at each SNR  $\gamma$ , the standard deviation of  $\hat{p}_\gamma$  is calculated from [\(3.4\)](#page-60-0). In Figs. [3.1](#page-62-0) and [3.3,](#page-64-0) the error bars represent one standard deviation above and below from the estimated probability of symbol errors. As the error bars for each  $\hat{p}_{\gamma}$  is very small, the confidence level is high. So the error bars are not presented in the rest of the BER and SER plots for this thesis.

In this thesis, the performances of codes are evaluated as BER and SER for constellations of different sizes. Gray code indexing, as well as other bit assignments in the signal constellation, have been used to calculate  $d_{\text{free}}^2$  and simulate their coding gain. As there is no theoretical bound for bit error rate if the bits are not assigned using gray code indexing so to evaluate BER of proposed encoding schemes, first theoretical SER for uncoded symbols are calculated using [\(3.5\)](#page-61-0) and [\(3.6\)](#page-61-1). The plots of those theoretical SERs have been labeled by "th" with their corresponding signal constellation name. For example, in Fig. [3.1](#page-62-0) the blue dotted line labeled by "QPSK(th) SER" represents the theoretical symbol error rate of QPSK constellation. The simulated SER and SER are calculated by sending uncoded symbols over an AWGN channel with SNR  $\gamma$  and by counting the total number of erroneous bits and symbols after decoding the received symbols. The plots of such SERs and BERs, obtained from simulations are labeled by "ex" with their corresponding signal constellation name. For example, in Fig. [3.1,](#page-62-0) the red solid line labeled by " $QPSK(ex)$  SER" represents the SER of uncoded symbols using QPSK constellation and the red dotted line labeled by "QPSK(ex) BER" represents BER of uncoded symbols using QPSK constellation. In these labels, "(th)" represents theoretical result and "(ex)" represents experimental results. After calculating SER for uncoded symbols from simulations, the results have been compared with theoretical SER for uncoded symbols of the same constellation size to make sure the simulations are working properly. If the simulated SER overlays with theoretical SER then the BER obtained from that simulation has been used to compare with the BER of coded symbols. The theoretical BER for BPSK [\[9\]](#page-97-0) is calculated using

<span id="page-61-0"></span>
$$
P_e = Q\left(\sqrt{\frac{2E_b}{N_0}}\right),\tag{3.5}
$$

where  $Q(.)$  is standard Q function defined in [A.](#page-99-0) The theoretical SER [\[10\]](#page-97-1) for constellation larger than BPSK is calculated using

<span id="page-61-1"></span>
$$
P_e = 1 - \left(1 - 2\left(1 - \frac{1}{\sqrt{M}}\right)Q\left(\sqrt{\frac{3nE_b}{(M-1)N_0}}\right)\right)^2.
$$
 (3.6)

#### 3.2 Performance of SPTC and CAC for Rate 1/2 Codes

In this section, the simulation results for both rate  $1/2$  SPTC and rate  $1/2$  CAC are presented. For SPTC different shapes and constellations are used to generate BER and SER while for CAC different constellations and bit assignments are used. The performances of both codes are evaluated using BER and SER obtained from simulations.

#### 3.2.1 Performance of SPTC

From Fig. [3.1,](#page-62-0) using the shape shown in Fig. [2.6](#page-31-0) and QPSK constellation with gray code indexing provides approximately 2.25 dB coding gain for both SER and BER compared to uncoded QPSK at  $P_s = 10^{-5}$ . The shape shown in Fig. [2.6,](#page-31-0) has  $d_{\text{free}}^2 = 16E_{c,s}$ .

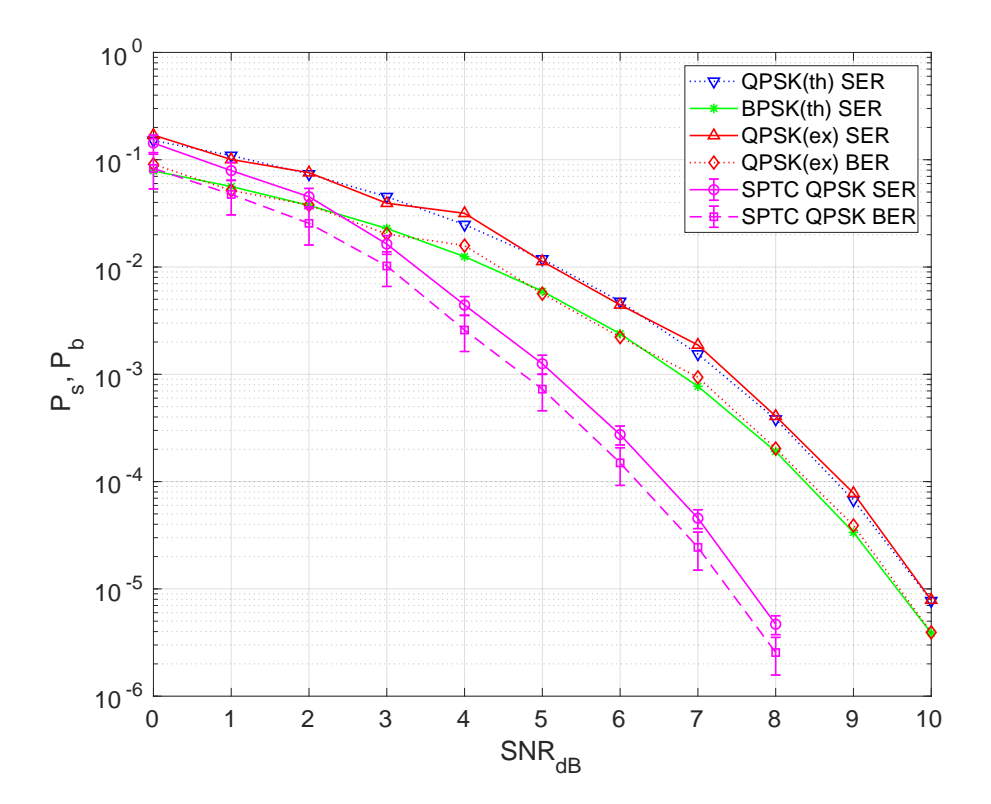

<span id="page-62-0"></span>Fig. 3.1: BER and SER Curve for rate  $\frac{1}{2}$  SPTC with target point  $t = 0$  on a QPSK constellation for the shape shown in Fig. [2.6.](#page-31-0)

The performance of SPTC using the shape from Fig. [2.10](#page-35-0) which has  $d_{\text{free}}^2 = 28E_{c,s}$  and QPSK constellation with gray code indexing, is presented in Fig. [3.2.](#page-63-0) As this shape has a larger  $d_{\text{free}}^2$  than the shape shown in Fig. [2.6,](#page-31-0) at  $P_s = 10^{-5}$  it provides a coding gain of 3 dB compared to uncoded QPSK and a coding gain of 0.75 dB compared to the performance of the shape shown in Fig. [2.6.](#page-31-0)

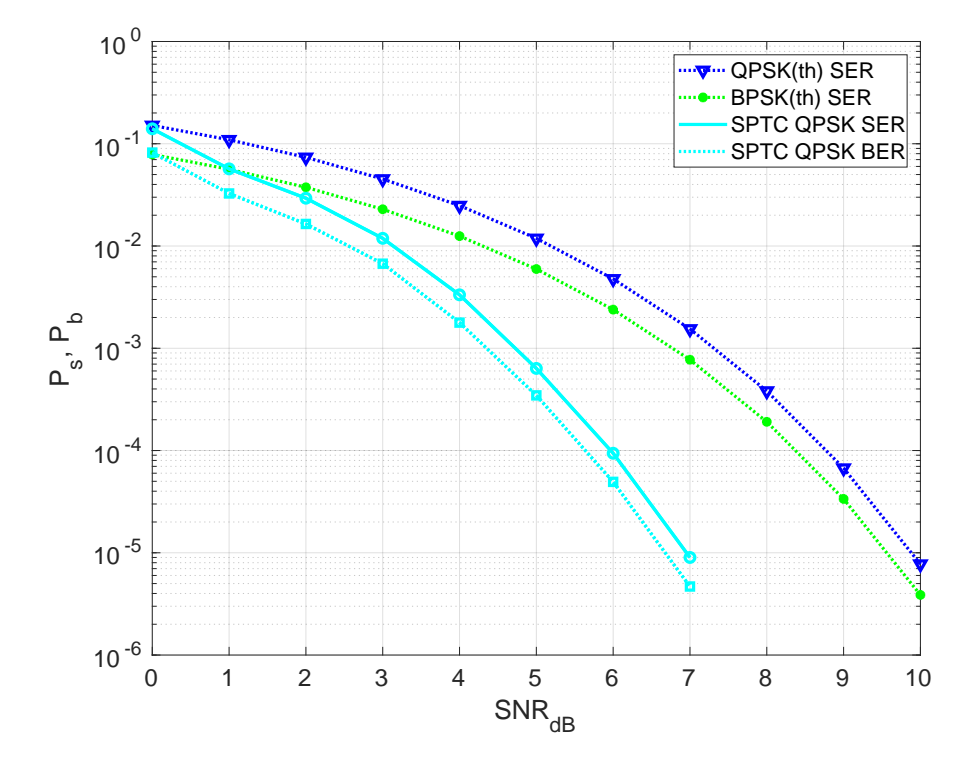

<span id="page-63-0"></span>Fig. 3.2: BER and SER Curve for rate  $\frac{1}{2}$  SPTC with target point  $t = 0$  on a QPSK constellation for shape shown in Fig. [2.10.](#page-35-0)

To simulate the performance of SPTC on 16QAM constellation with gray code indexing, the shape shown in Fig. [2.1](#page-19-0) has been used and the performance is presented in Fig. [3.3.](#page-64-0) The shape used for this simulation has  $d_{\text{free}}^2 = 16E_{c,s}$ . At  $P_s = 10^{-4}$ , this code has a coding gain of 2.75 dB compared to the performance of uncoded 16QAM constellation.

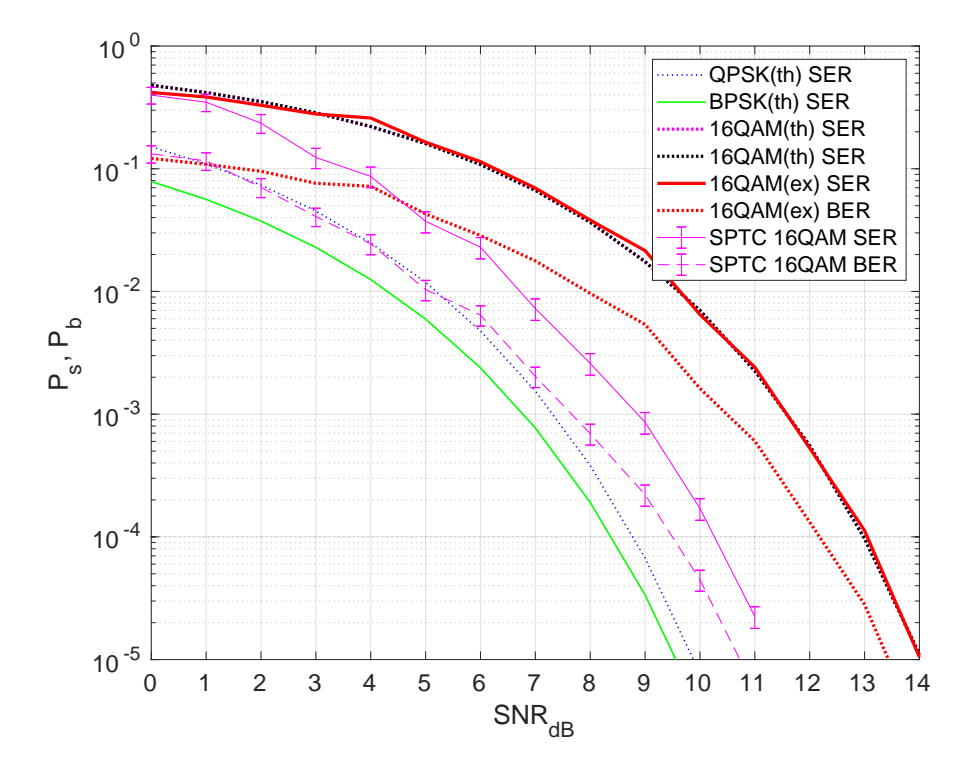

<span id="page-64-0"></span>Fig. 3.3: BER and SER Curve for rate  $\frac{1}{2}$  SPTC with target point  $t = 0$  on a 16QAM constellation for shape shown in Fig. [2.1.](#page-19-0)

Fig. [3.4](#page-65-0) shows the performance of SPTC using 64QAM constellation with gray code indexing, constant target point  $t = 0$  and the shape shown in Fig. [2.3.](#page-23-0) From the BER and SER curves, it can be seen that using this shape a coding gain of 2.5 dB compared to the performance of uncoded 64QAM can be achieved.

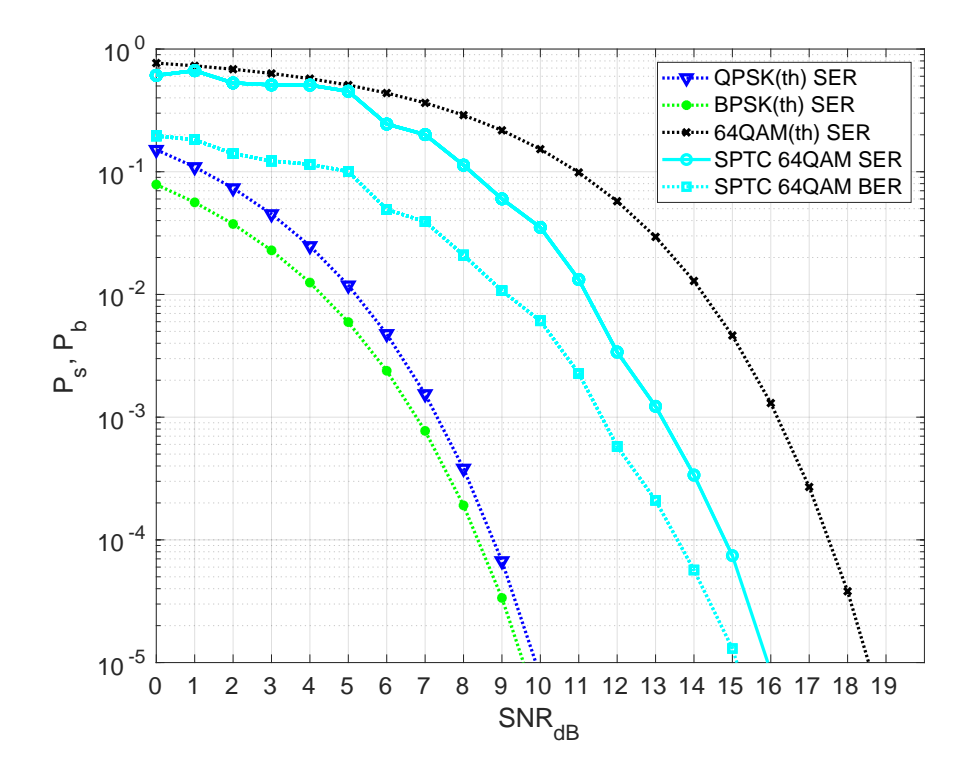

<span id="page-65-0"></span>Fig. 3.4: BER and SER Curve for rate  $\frac{1}{2}$  SPTC with target point  $t = 0$  on a 64QAM constellation for shape shown in Fig. [2.3.](#page-23-0)

## 3.2.2 Performance of CAC

The performance of CAC using QPSK constellation and bit assignment shown in Fig. [2.6.](#page-31-0) This bit assignment results in similar performance with SPTC using QPSK constellation and shape shown in Fig. [2.6.](#page-31-0) For this bit assignment, the free Euclidean distance is  $12E_{c,s}.$ 

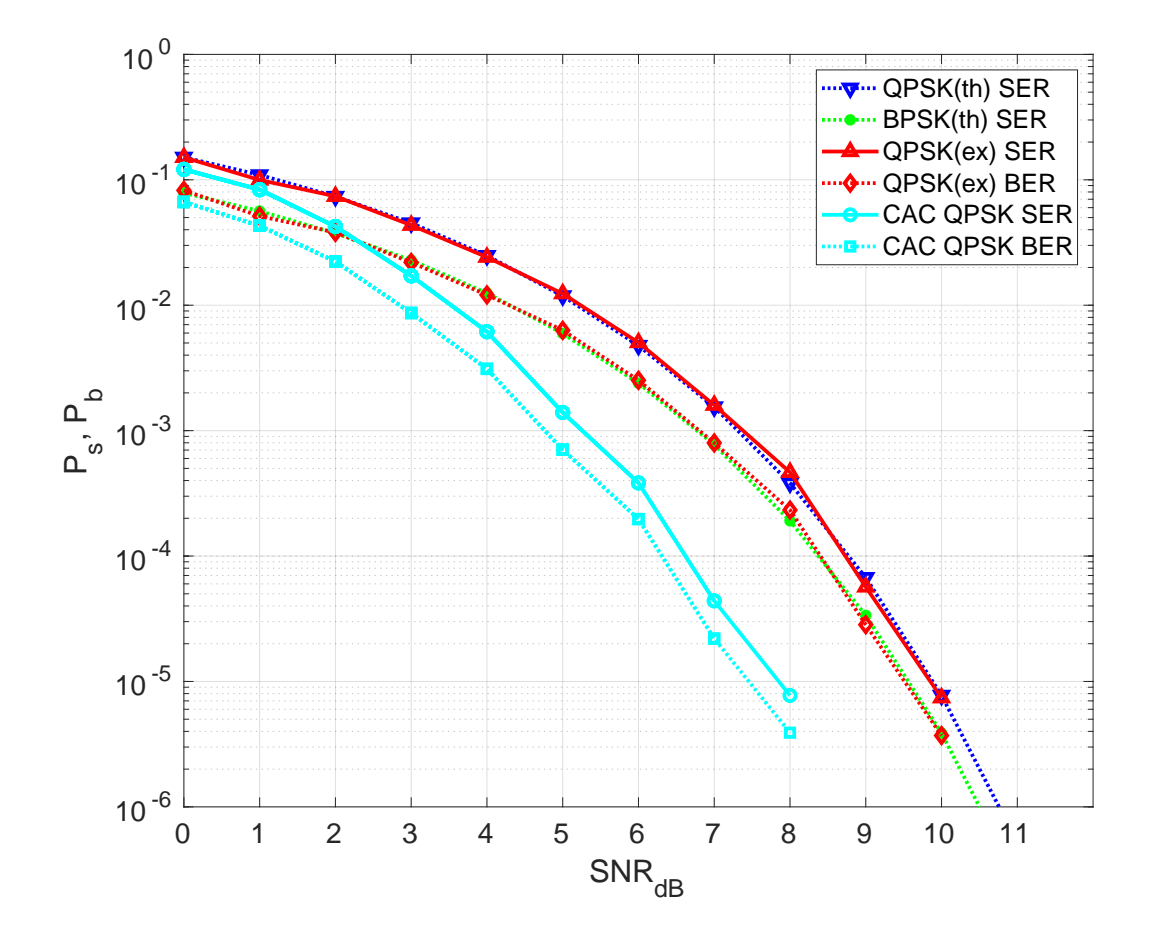

Fig. 3.5: BER and SER of rate  $\frac{1}{2}$  CAC using QPSK signal constellation and bit assignment shown in Fig. [2.6.](#page-31-0)

Fig. [3.6](#page-67-0) shows that it is possible to increase the coding gain for CAC in QPSK constellation by increasing the  $d_{\text{free}}^2$  to  $20E_{c,s}$  results from the bit assignment shown in Fig. [2.16.](#page-42-1) The bit assignment from Fig. [2.16](#page-42-1) provides 3.5 dB coding gain compared to the performance of uncoded QPSK.

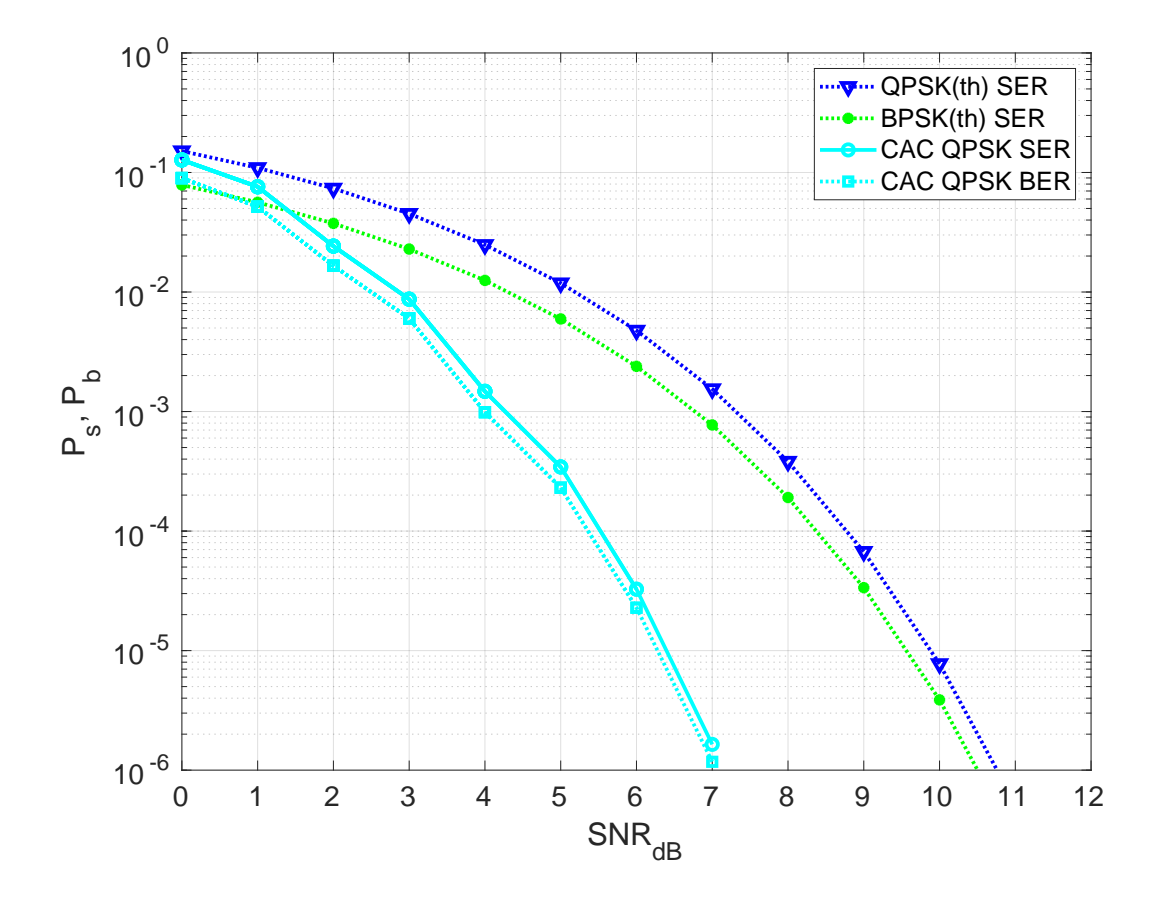

<span id="page-67-0"></span>Fig. 3.6: BER and SER of rate  $\frac{1}{2}$  CAC using QPSK signal constellation and bit assignment shown in Fig. [2.16.](#page-42-1)

To evaluate the performance of CAC on 16QAM constellation for  $d_{\text{free}}^2$ , different bit assignments have been used. Using gray code indexing shown in Fig. [2.1](#page-19-0) the simulation results for rate 1/2 CAC on 16QAM constellation is presented in Fig. [3.7.](#page-68-0) Gray code indexing results in  $d_{\text{free}}^2 = 16E_{c,s}$  and a coding gain of 3 dB compared to the performance of uncoded 16QAM at  $P_s = 10^{-5}$ .

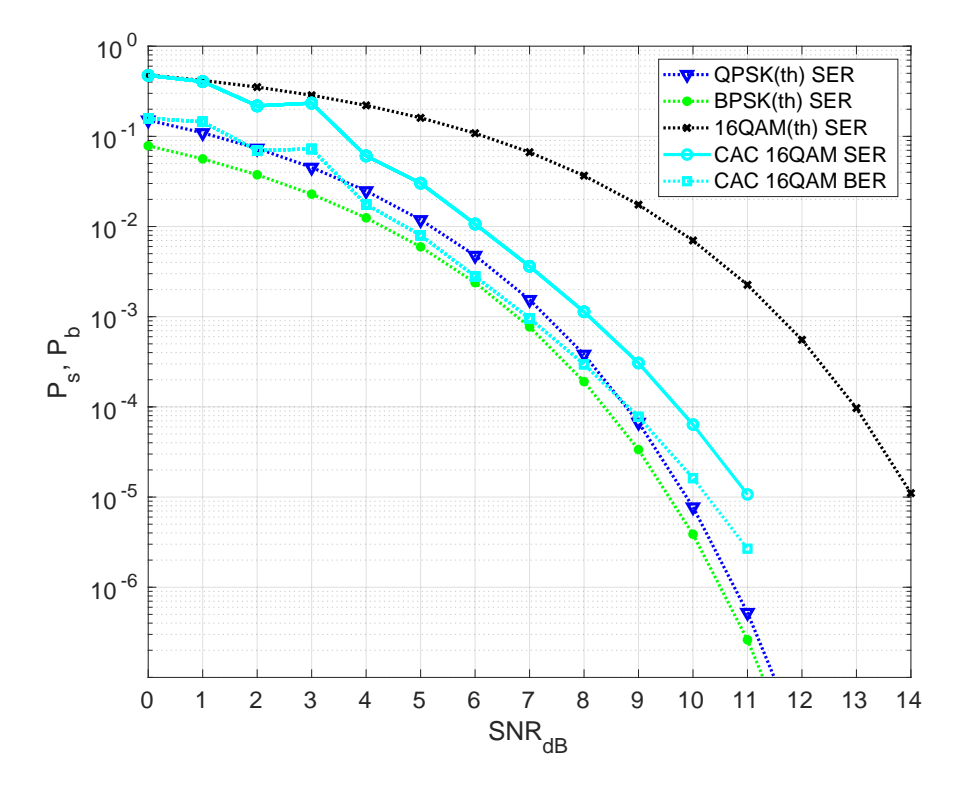

<span id="page-68-0"></span>Fig. 3.7: BER and SER for rate 1/2 CAC using 16QAM constellation and bit assignment shown in Fig. [2.1.](#page-19-0)

The bit assignment shown in Fig. [2.19,](#page-45-0) has  $d_{\text{free}}^2 = 20E_{c,s}$  and the performance of CAC using this bit assignment is provided in Fig. [3.8.](#page-69-0) This bit assignment results in a coding gain of 4 dB at  $P_s = 10^{-5}$  compared to uncoded 16QAM BER and SER.

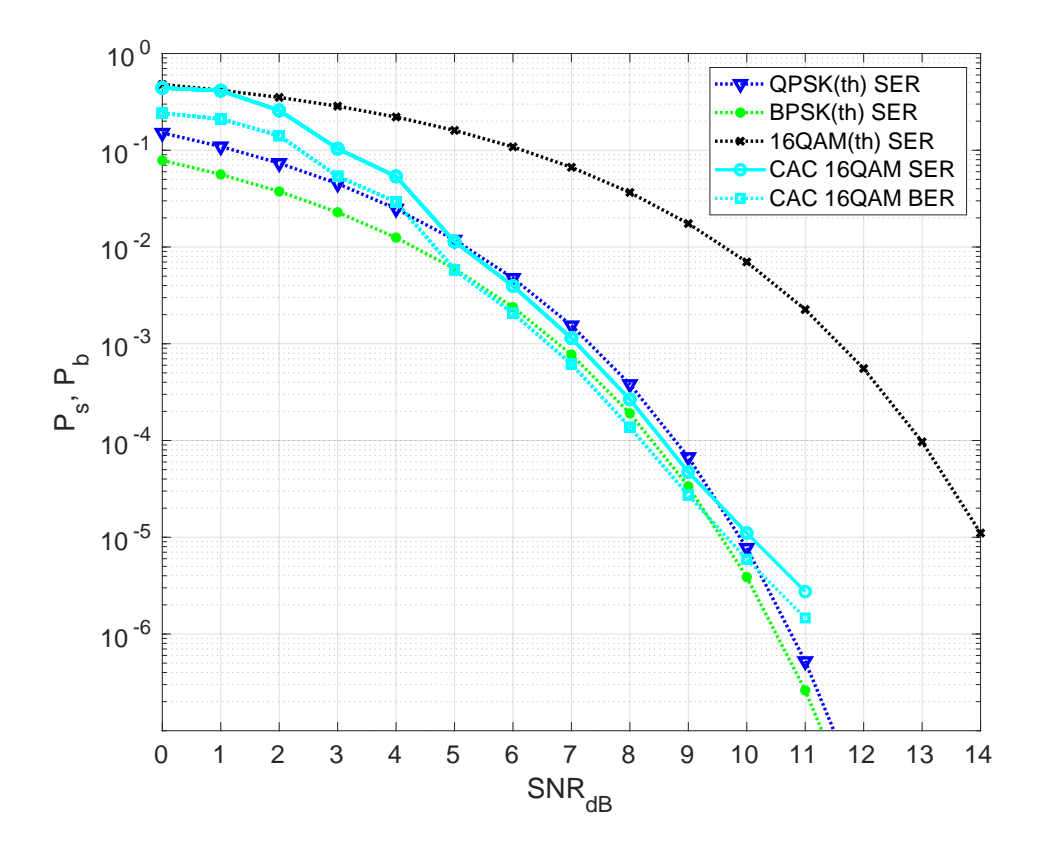

<span id="page-69-0"></span>Fig. 3.8: Ber and SER of rate  $\frac{1}{2}$  CAC using 16QAM constellation and bit assignment shown in Fig. [2.19.](#page-45-0)

Using the Sequential Bit Assignment shown in Fig. [2.20,](#page-46-0) the performance of the rate 1/2 CAC on 16QAM constellation is presented in Fig. [3.9.](#page-70-0) For this bit assignment with  $d_{\text{free}}^2 = 28E_{c,s}$ , at  $P_s = 10^{-5}$ , 5 dB coding gain is possible compared to uncoded performance of 16QAM signal constellation. This simulation also shows that rate 1/2 CAC on 16QAM constellation using this bit assignment provides 1 dB coding gain for SER at  $Ps = 10^{-5}$ compared to the SER of uncoded QPSK. The uncoded QPSK has the same information per symbol as the rate 1/2 code using 16QAM constellation.

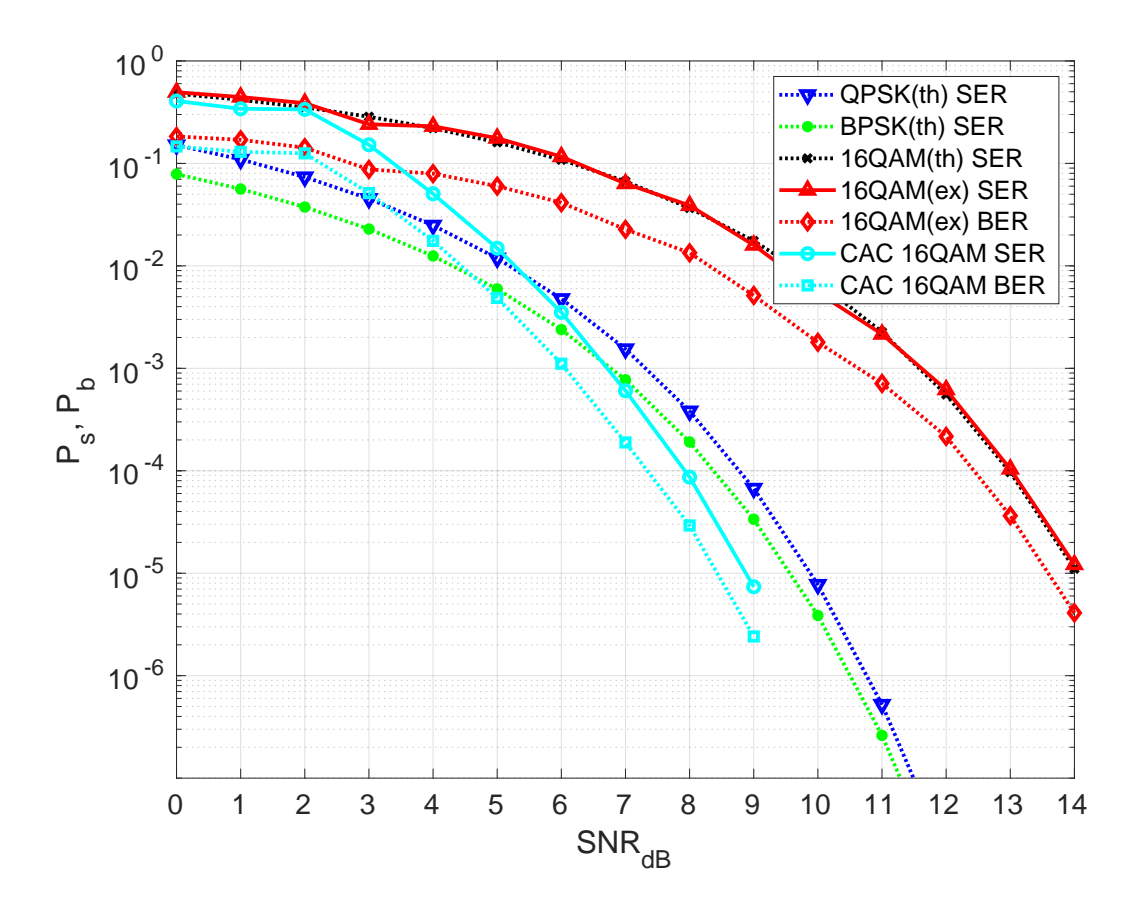

<span id="page-70-0"></span>Fig. 3.9: Ber and SER of rate  $\frac{1}{2}$  CAC using 16QAM constellation and bit assignment shown in Fig. [2.20.](#page-46-0)

For 64QAM, the BER and SER for rate 1/2 CAC using Sequential Bit Assignment shown in Fig. [2.23](#page-49-0) are provided in Fig. [3.10.](#page-71-0) From Fig. [3.10](#page-71-0) it can be seen that the Sequential Bit Assignment provides a 5.5 dB coding gain at  $P_s = 10^{-5}$  compared to the BER and SER of uncoded 64QAM.

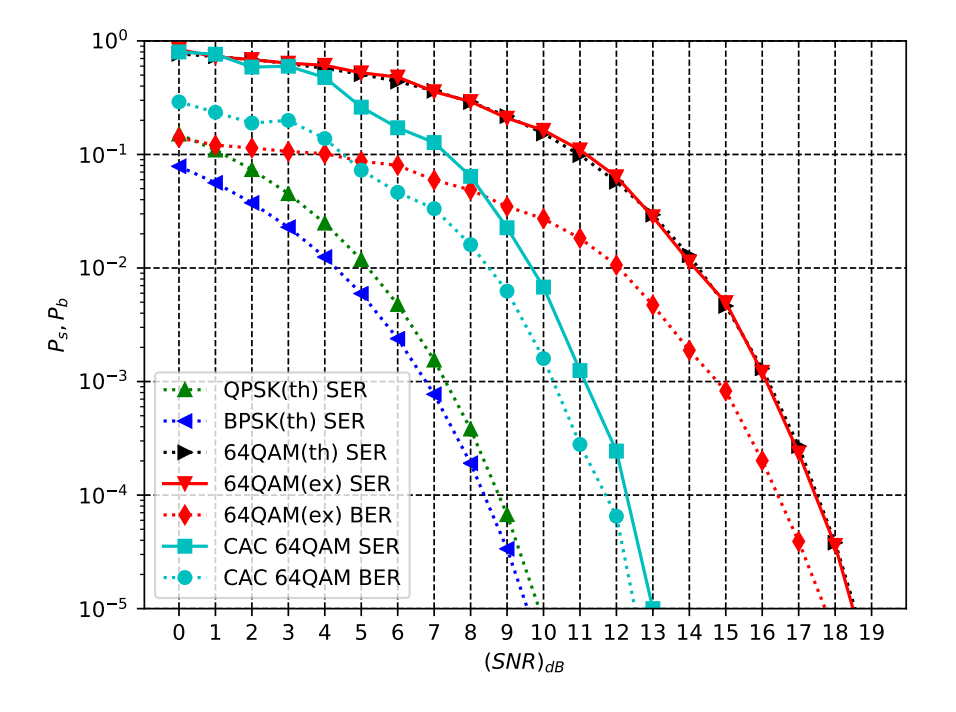

<span id="page-71-0"></span>Fig. 3.10: Ber and SER of rate  $\frac{1}{2}$  CAC using 64QAM constellation and bit assignment shown in Fig. [2.23.](#page-49-0)
Simulation results for rate 1/2 CAC using 256QAM signal constellation are shown in Fig. [3.11.](#page-72-0) For this simulation, Sequential Bit Assignment has been used in the signal constellation. The rate 1/2 CAC provides 5 dB coding gain for both BER and SER compared to uncoded BER and SER for 256QAM.

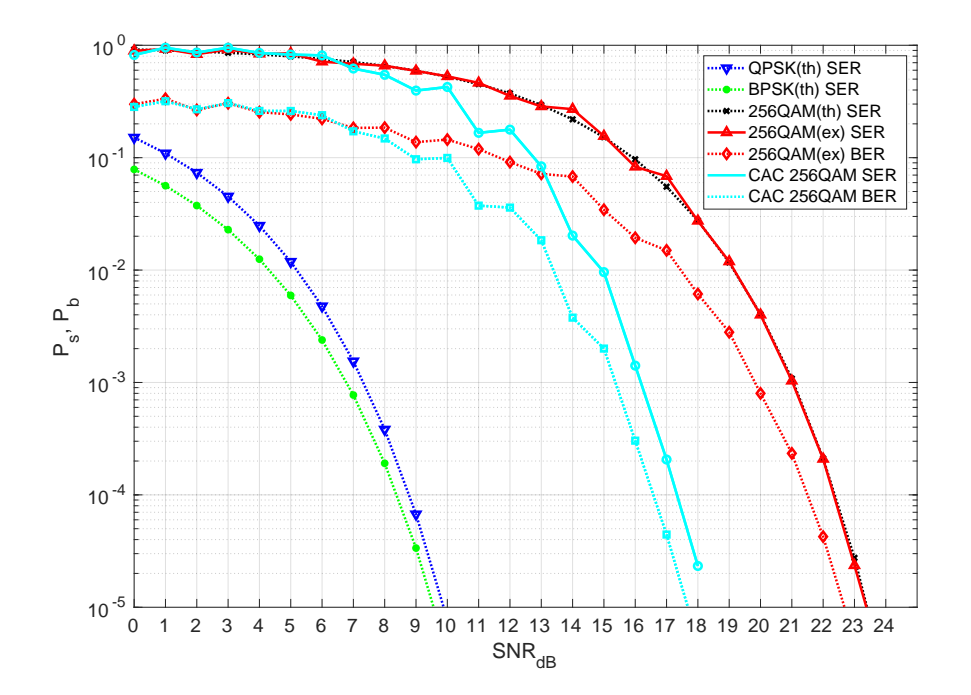

<span id="page-72-0"></span>Fig. 3.11: Ber and SER of rate  $\frac{1}{2}$  CAC using 256QAM constellation and Sequential Bit Assignment.

#### 3.2.3 Comparison of Performance Between CAC and SPTC

Though the performance of SPTC depends on the employed shape and the performance of CAC depends on bit assignment in the signal constellation, in this part of the thesis the performance of SPTC and CAC is compared using free Euclidean distance. In Figs. [3.12](#page-73-0) and [3.13,](#page-74-0) comparison between SPTC and CAC on QPSK constellation is shown. In Fig. [3.12,](#page-73-0) the performance of SPTC is calculated using the shape shown in Fig. [2.6.](#page-31-0) For SPTC and CAC, gray code indexing has been used. While for this shape the SPTC has  $d_{\text{free}}^2 = 16E_{c,s}$ and for this bit assignment the CAC has  $d_{\text{free}}^2 = 12E_{c,s}$ , they provided approximately similar

performance. In Fig. [3.13,](#page-74-0) the shape shown in Fig. [2.10](#page-35-0) has been used for SPTC with gray code indexing and for CAC, the bit assignment shown in Fig. [2.16](#page-42-0) has been used. Though the shape provides  $d_{\text{free}}^2 = 28E_{c,s}$  and the bit assignment provides  $d_{\text{free}}^2 = 20E_{c,s}$ , CAC has a 0.5 dB coding gain compared to SPTC at  $P_s = 10^{-5}$ .

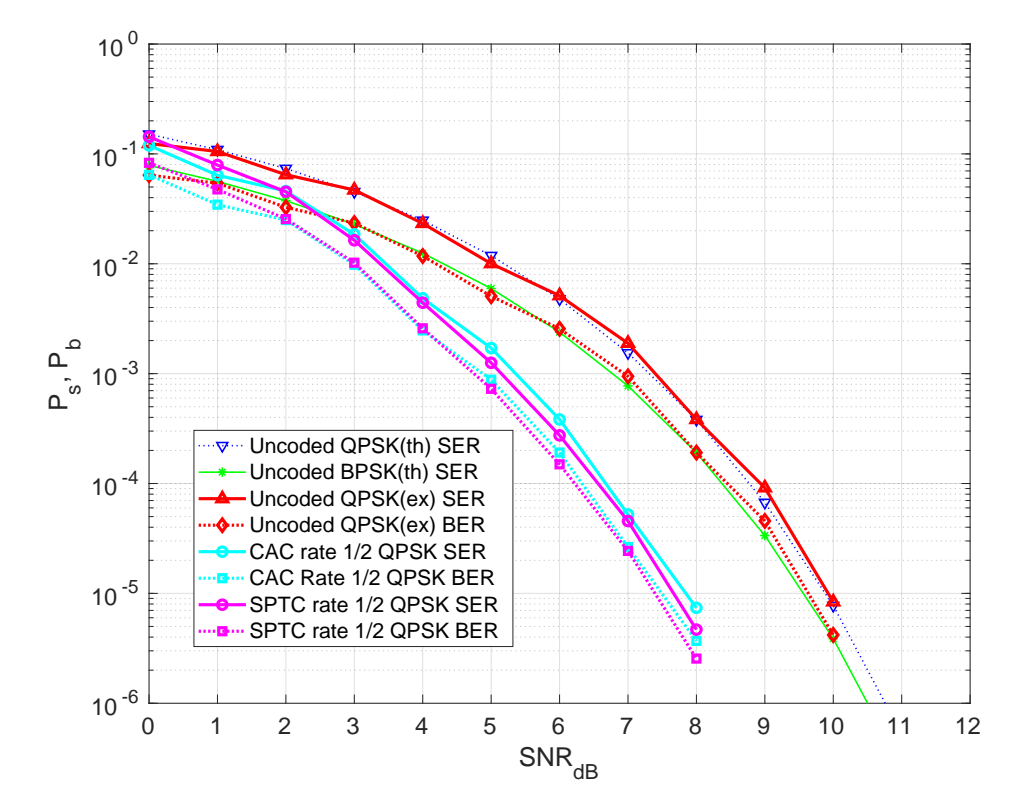

<span id="page-73-0"></span>Fig. 3.12: Comparison between rate  $\frac{1}{2}$  Constellation Arithmetic Code and SPTC on a QPSK constellation.

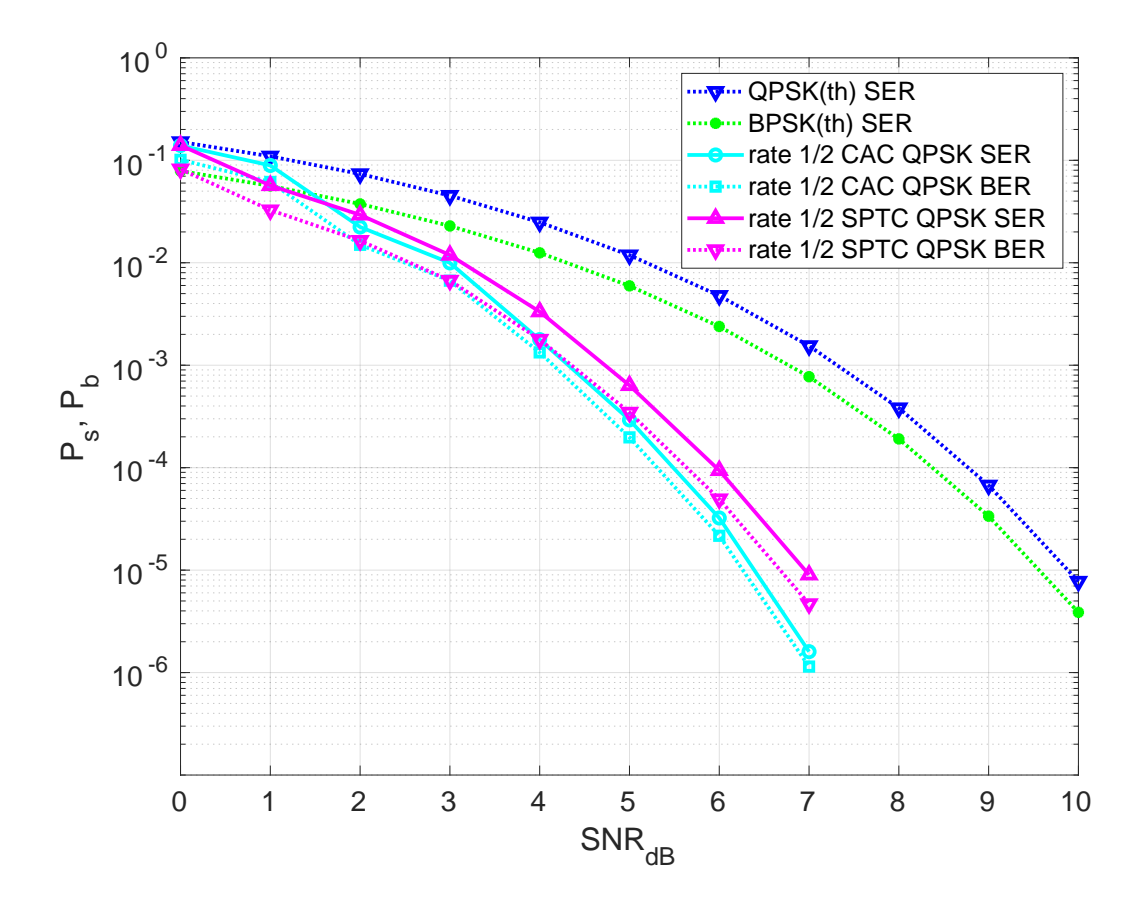

<span id="page-74-0"></span>Fig. 3.13: Comparison of performance between rate  $\frac{1}{2}$  Constellation Arithmetic Code and SPTC on a QPSK constellation.

Fig. [3.14](#page-75-0) shows the comparison of performance between SPTC and CAC on 16QAM constellation where CAC has 2 dB coding gain at  $Ps = 10^{-4}$ . The shape from Fig. [2.1](#page-19-0) used for encoding SPTC has  $d_{\text{free}}^2 = 16E_{c,s}$  while the Sequential Bit Assignment used in CAC has  $d_{\text{free}}^2 = 28E_{c,s}$ . The comparison between SPTC and CAC using 64QAM constellation is shown in Fig. [3.15.](#page-76-0) The SPTC has been simulated using the shape shown in Fig. [2.3](#page-23-0) using gray code indexing and the CAC has been simulated using the bit assignment shown in Fig. [2.23.](#page-49-0) From Fig. [3.15,](#page-76-0) CAC has 2.5 dB coding gain compared to SPTC at  $P_s = 10^{-4}$ .

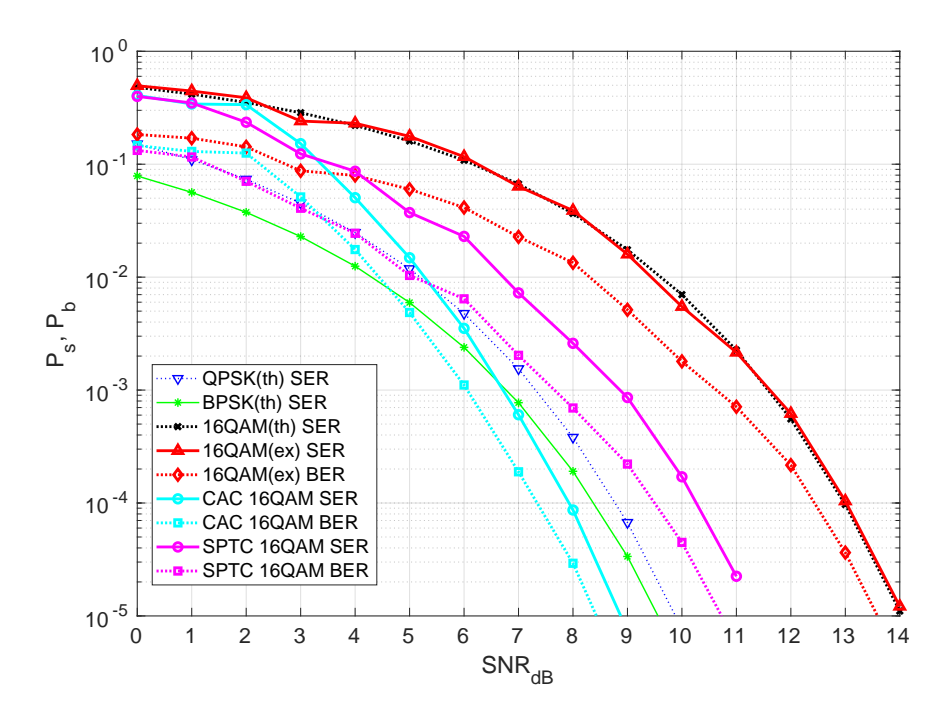

<span id="page-75-0"></span>Fig. 3.14: Comparison of performance between rate  $\frac{1}{2}$  Constellation Arithmetic Code and SPTC on a 16QAM constellation.

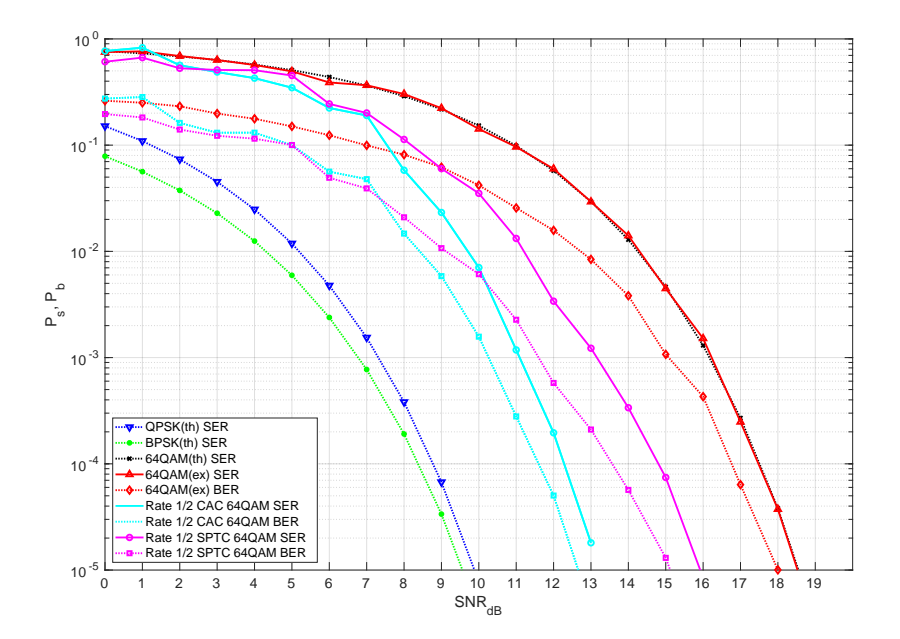

<span id="page-76-0"></span>Fig. 3.15: Comparison of performance between rate  $\frac{1}{2}$  Constellation Arithmetic Code and SPTC on a 64QAM constellation.

#### 3.3 Performance of Codes for Different Trellis Depth

Fig. [3.16](#page-77-0) presents the performance of the Viterbi decoder for different trellis depth using QPSK signal constellation with rate 1/2 CAC and bit assignment shown in Fig. [2.16.](#page-42-0) From this figure, it can be seen that by increasing the trellis depth the performance of the decoder can be increased. However, for larger trellis depth no noticeable coding gain is achieved. The performance of the decoder remains same for trellis depth of 5, 10 and 20. Therefore trellis depth of 10 has been used to decode the received symbols using the Viterbi algorithm.

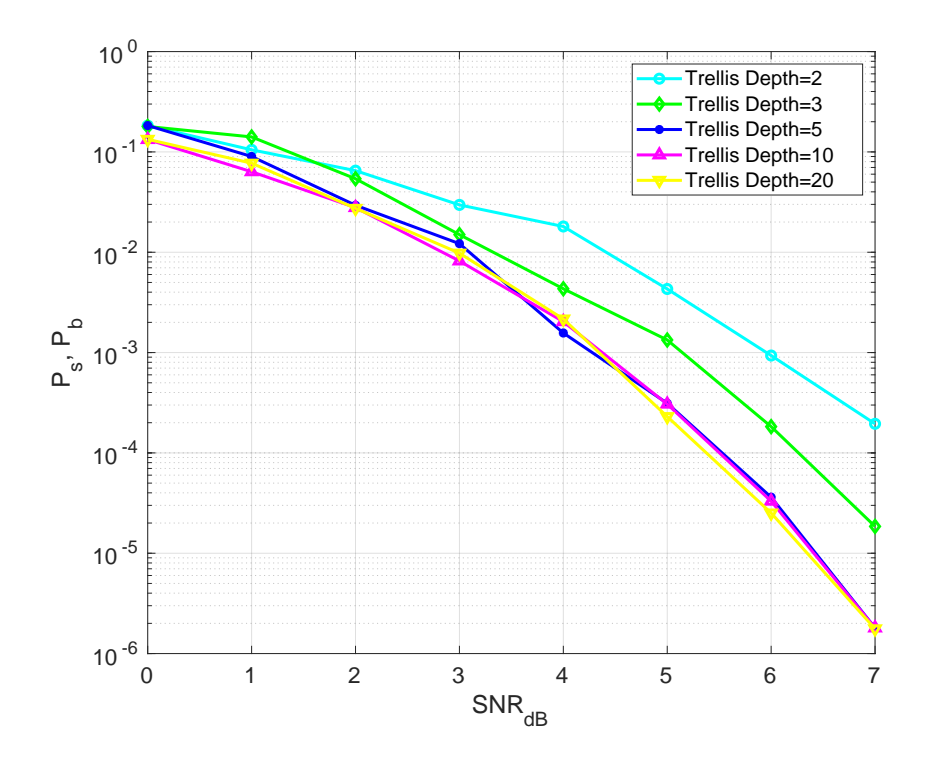

<span id="page-77-0"></span>Fig. 3.16: Comparison of performance for rate  $\frac{1}{2}$  CAC using QPSK signal constellation and bit assignment shown in Fig. [2.16](#page-42-0) with various trellis depths.

#### 3.4 Performance of CAC for Rate 2/3 and Rate 3/4 Codes

In this section, the simulated performances of CAC for rate 2/3 and rate 3/4 have been provided. In QPSK constellation, gray code indexing has been used and for 16QAM and 64QAM constellation bit assignments shown in Figs. [2.20](#page-46-0) and [2.23](#page-49-0) have been used. Results for both SIE and PPE are provided below. For evaluating the performance of the proposed methods, comparisons have been made using BER and SER between the codes for a given constellation and uncoded modulation for that constellation.

#### 3.4.1 Simulation Results for Rate 2/3 and Rate 3/4 Codes Using SIE

Simulation results for CAC using QPSK constellation for rate 2/3 and rate 3/4 are provided in Figs. [3.17](#page-78-0) and [3.18.](#page-79-0) From these results it can be seen that this method provides 1.5 dB coding gain  $P_s = 10^{-4}$  compared to uncoded QPSK for both 2/3 and 3/4 rate codes on QPSK constellation. The BER and SER curves for rate 2/3 and rate 3/4 codes using 16QAM constellation are shown in Figs. [3.19](#page-79-1) and [3.20.](#page-80-0) In Figs. [3.19](#page-79-1) and [3.20,](#page-80-0) SIE has a 1.5 dB coding gain at  $P_s = 10^{-5}$  for both rate 2/3 and rate 3/4 codes from uncoded 16QAM. For SIE, the BER and SER curves for rate 2/3 CAC using 64QAM is shown in Fig. [3.21](#page-80-1) and from this plot it can be seen that there is a 1 dB coding gain at  $P_s = 10^{-4}.$ 

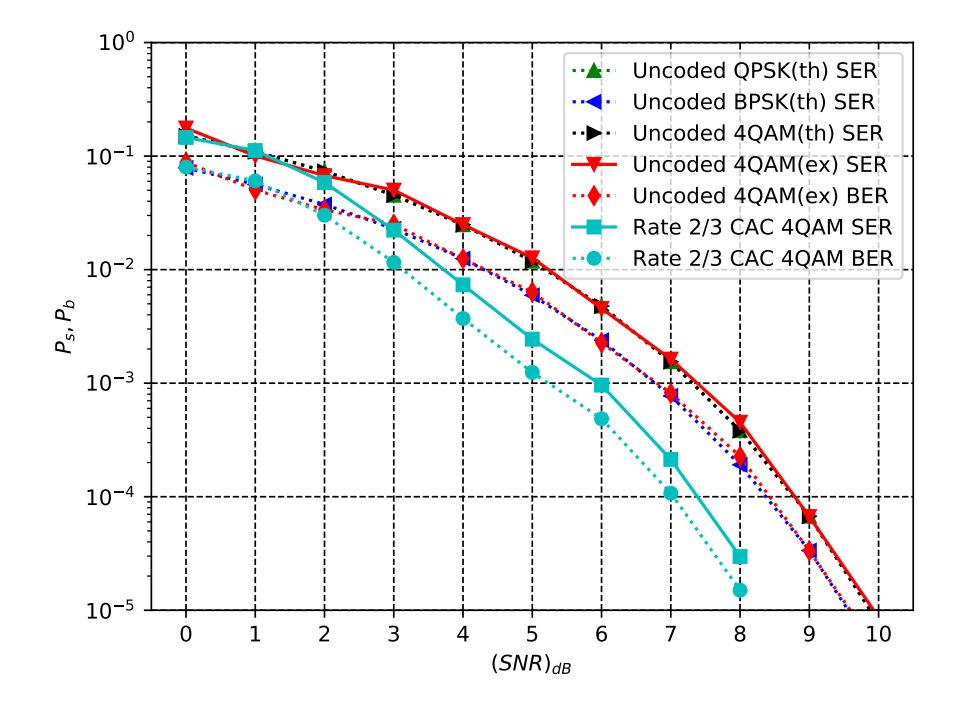

<span id="page-78-0"></span>Fig. 3.17: BER and SER curve of rate  $\frac{2}{3}$  CAC (SIE) on a QPSK constellation.

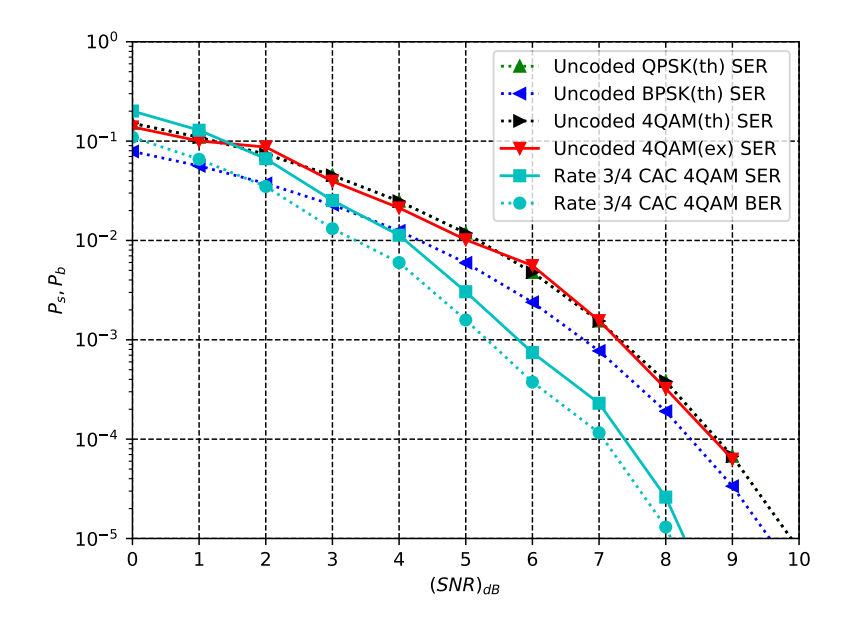

<span id="page-79-0"></span>Fig. 3.18: BER and SER curve of rate  $\frac{3}{4}$  CAC (SIE) on a QPSK constellation.

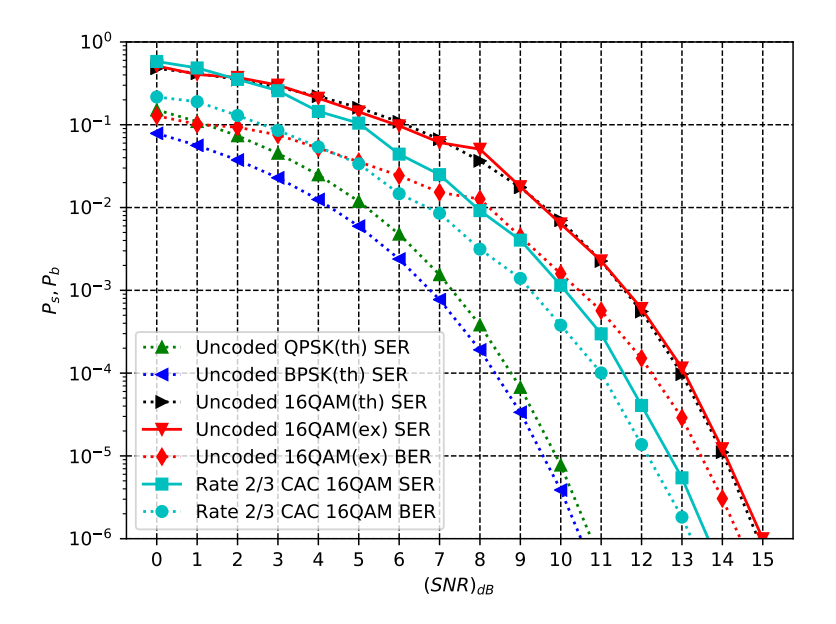

<span id="page-79-1"></span>Fig. 3.19: BER and SER curve of rate  $\frac{2}{3}$  CAC (SIE) on a 16QAM constellation.

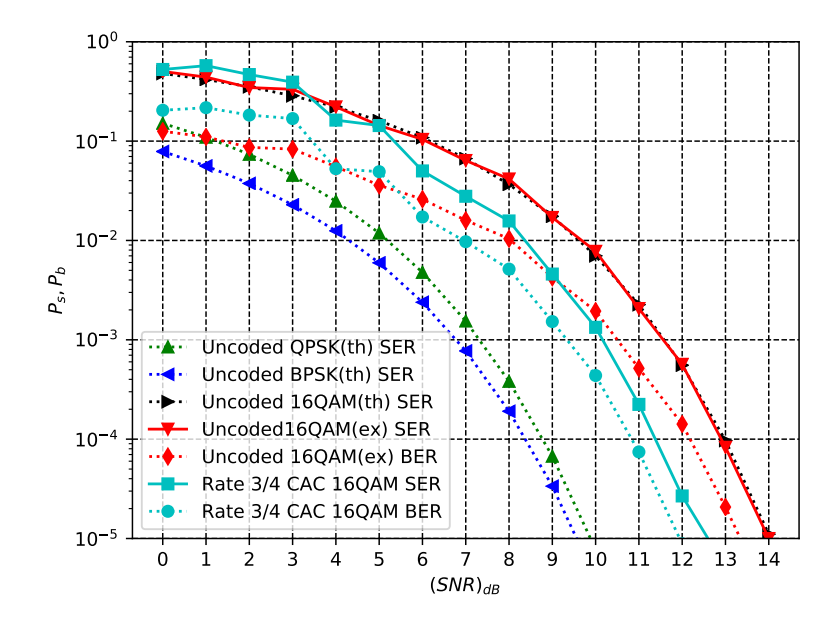

<span id="page-80-0"></span>Fig. 3.20: BER and SER curve of rate  $\frac{3}{4}$  CAC (SIE) on a 16QAM constellation.

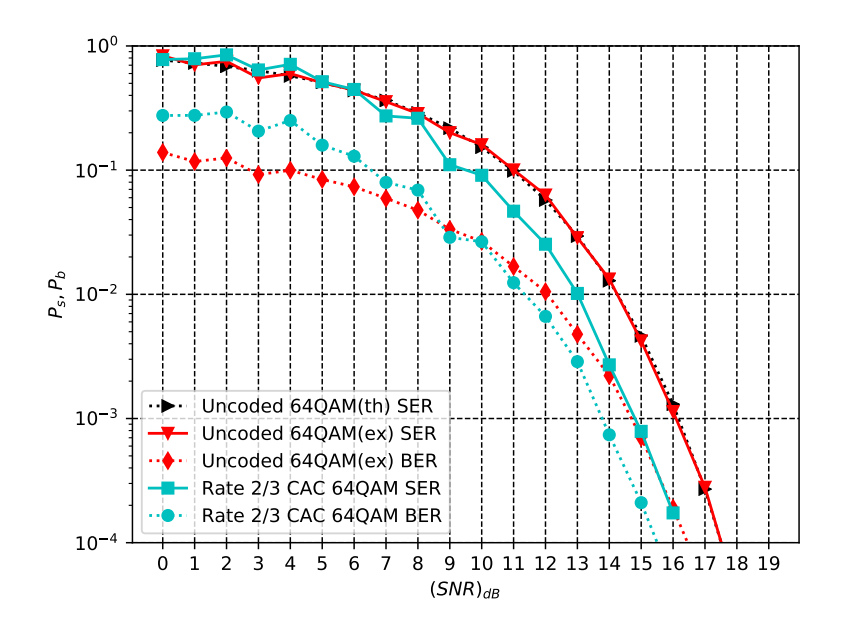

<span id="page-80-1"></span>Fig. 3.21: BER and SER curve of rate  $\frac{2}{3}$  CAC (SIE) on a 64QAM constellation.

#### 3.4.2 Simulation Results for Rate 2/3 and Rate 3/4 Codes Using PPE

The BER and SER curves of rate 2/3 and rate 3/4 codes encoded using PPE and QPSK, 16QAM, and 64QAM constellations are provided in Figs. [3.22,](#page-81-0) [3.23,](#page-82-0) [3.24,](#page-82-1) [3.25](#page-83-0) and [3.26.](#page-83-1) From Figs. [3.22,](#page-81-0) [3.23](#page-82-0) and [3.25](#page-83-0) it can be seen that this method fails to provide any coding gain for QPSK constellation and rate 3/4 codes for 16QAM and 64QAM constellation. However, from the results of Figs. [3.24](#page-82-1) and [3.26,](#page-83-1) PPE has a good coding gain for rate 2/3 code on 16QAM and 64QAM constellation compared to the coding gain of SIE rate 2/3 codes for these constellations. In Fig. [3.24,](#page-82-1) PPE has a 4 dB coding gain at  $P_s = 10^{-5}$ compared to the BER and SER of the uncoded 16QAM constellation and in [3.26,](#page-83-1) PPE has 5.5 dB coding gain at  $P_s = 10^{-5}$  compared to the performance of the uncoded 64QAM constellation.

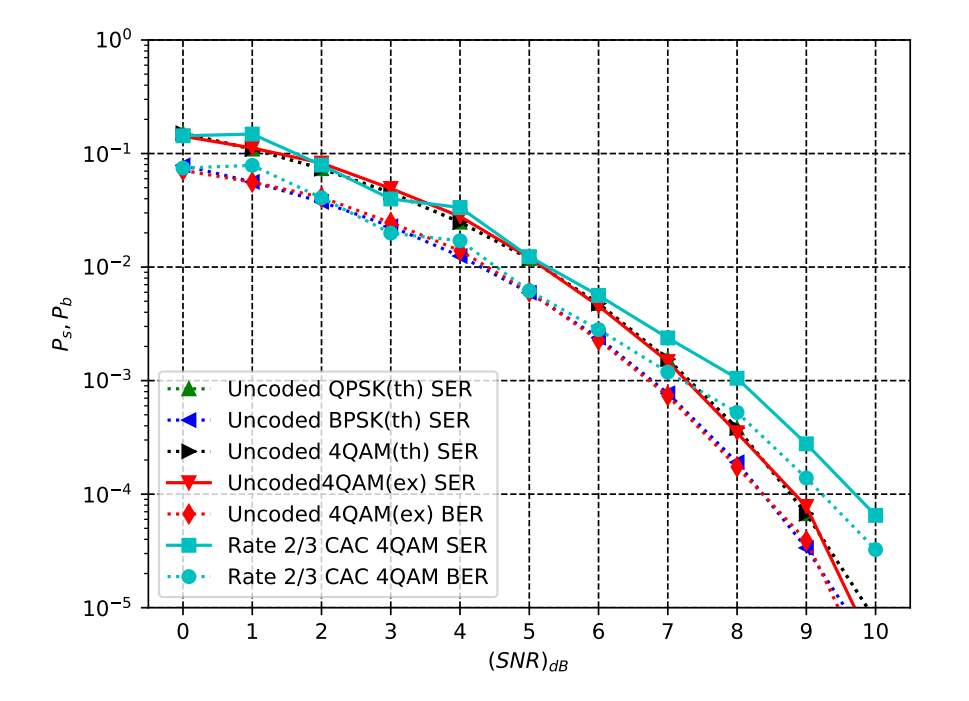

<span id="page-81-0"></span>Fig. 3.22: BER and SER curve of rate  $\frac{2}{3}$  CAC (PPE) on a QPSK constellation.

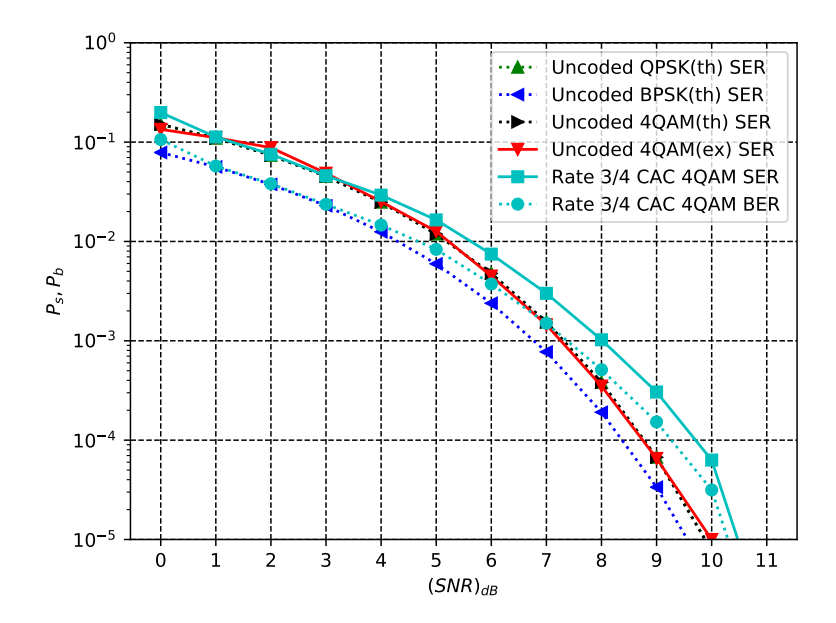

<span id="page-82-0"></span>Fig. 3.23: BER and SER curve of rate  $\frac{3}{4}$  CAC (PPE) on a QPSK constellation.

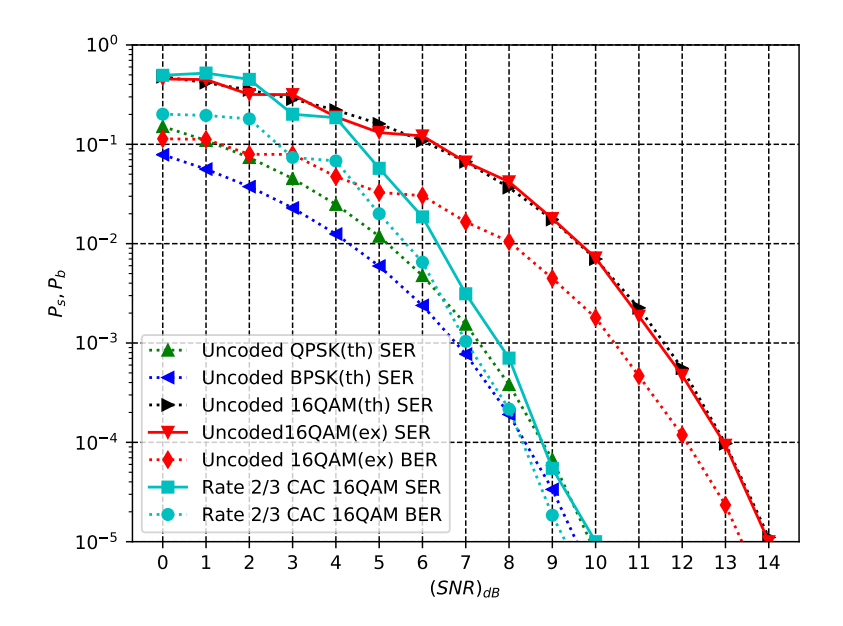

<span id="page-82-1"></span>Fig. 3.24: BER and SER curve of rate  $\frac{2}{3}$  CAC (PPE) on a 16QAM constellation.

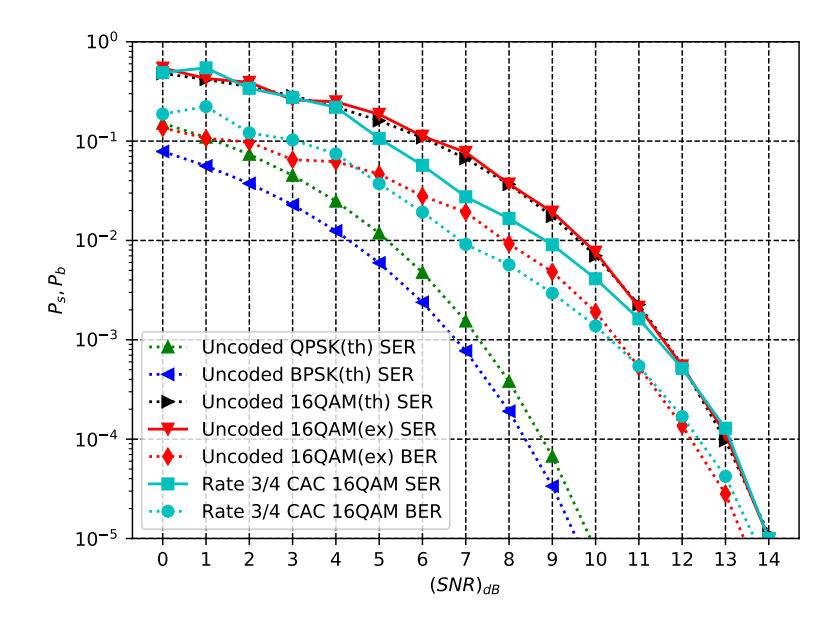

<span id="page-83-0"></span>Fig. 3.25: BER and SER curve of rate  $\frac{3}{4}$  CAC (PPE) on a 16QAM constellation.

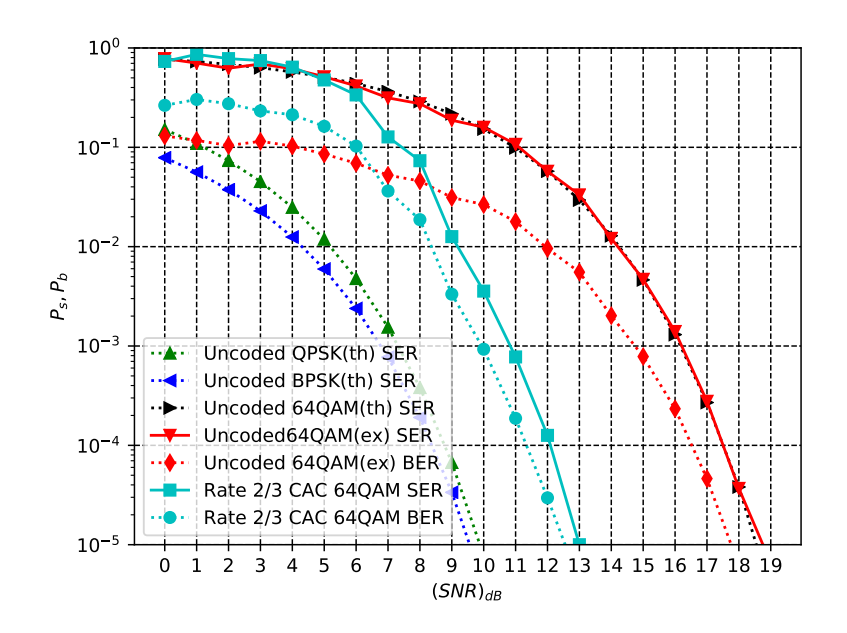

<span id="page-83-1"></span>Fig. 3.26: BER and SER curve of rate  $\frac{2}{3}$  CAC (PPE) on a 64QAM constellation.

#### 3.4.3 Summarization of Results

Table [3.1](#page-84-0) summarizes the performance of SPTC and CAC for different constellations and rates. In this table, for a given constellation coding gain is compared with the SER of the uncoded modulation using that constellation. For rate  $2/3$  and  $3/4$  codes and rate  $1/2$ SPTC using 64QAM, the free Euclidean distance  $d_{\text{free}}^2$  is not provided in this table.

| Constellation | Encoding Method | Rate    | $d_{\text{free}}^2$ | Coding Gain                |
|---------------|-----------------|---------|---------------------|----------------------------|
| QPSK          | <b>SPTC</b>     | 1/2     | $16E_{c,s}$         | 2.25 dB at $P_s = 10^{-5}$ |
| QPSK          | <b>SPTC</b>     | 1/2     | $28E_{c,s}$         | 3.0 dB at $P_s = 10^{-5}$  |
| QPSK          | CAC             | 1/2     | $12E_{c,s}$         | 2.0 dB at $P_s = 10^{-5}$  |
| QPSK          | CAC             | 1/2     | $20E_{c,s}$         | 3.5 dB at $P_s = 10^{-5}$  |
| QPSK          | CAC (SIE)       | 2/3     |                     | 1.5 dB at $P_s = 10^{-4}$  |
| QPSK          | CAC (PPE)       | 2/3     |                     | No Coding Gain             |
| QPSK          | CAC (SIE)       | 3/4     |                     | 1.5 dB at $P_s = 10^{-5}$  |
| QPSK          | CAC (PPE)       | 3/4     |                     | No Coding Gain             |
| 16QAM         | <b>SPTC</b>     | 1/2     | $16E_{c,s}$         | 2.75 dB at $P_s = 10^{-4}$ |
| 16QAM         | CAC             | 1/2     | $12E_{c,s}$         | 3.0 dB at $P_s = 10^{-5}$  |
| 16QAM         | CAC             | 1/2     | $20E_{c,s}$         | 4.0 dB at $P_s = 10^{-5}$  |
| 16QAM         | CAC             | 1/2     | $28E_{c,s}$         | 5.0 dB at $P_s = 10^{-5}$  |
| 16QAM         | CAC (SIE)       | $2/3\,$ |                     | 1.5 dB at $P_s = 10^{-6}$  |
| 16QAM         | CAC (PPE)       | 2/3     |                     | 4.0 dB at $P_s = 10^{-5}$  |
| 16QAM         | CAC (SIE)       | 3/4     |                     | 1.5 dB at $P_s = 10^{-5}$  |
| 16QAM         | CAC (PPE)       | 3/4     |                     | No Coding Gain             |
| 64QAM         | <b>SPTC</b>     | 1/2     |                     | 2.5 dB at $P_s = 10^{-5}$  |
| 64QAM         | CAC             | 1/2     | $28E_{c,s}$         | 5.5 dB at $P_s = 10^{-5}$  |
| 64QAM         | CAC (SIE)       | 2/3     |                     | 1.0 dB at $P_s = 10^{-4}$  |
| 64QAM         | CAC (PPE)       | 2/3     |                     | 5.5 dB at $P_s = 10^{-5}$  |
| 256QAM        | CAC             | 1/2     | $28E_{c,s}$         | 5.0 dB at $P_s = 10^{-4}$  |

<span id="page-84-0"></span>Table 3.1: Summarization of results obtained for SPTC and CAC.

# 3.5 Comparison Between Different Programming Languages Used for Simulations

In this thesis, three programming languages, Matlab version 9.4, Python version 3.6.4 and Julia version 0.6 have been used to perform various simulations. One of the objectives of this thesis is to compare among those three languages and determine which language is more suitable to study error correction coding theory. In order to compare, all the programs written in those languages has been made as similar to each other as possible in terms of syntax. For simulation, an object containing methods for encoding and decoding has been created and vectorized operations are used. While Matlab and Python are fully objectoriented language, Julia is not fully object-oriented in the conventional structure. In Julia, an object is called a composite type and is defined as Struct. But unlike Python and Matlab, in Julia, the methods are declared outside of Struct and then are linked to that Struct. To compare simulation time between Matlab, Python, and Julia, SPTC using the shape and QPSK constellation shown in Fig. [2.10](#page-35-0) has been used as a reference and the simulations are performed using the same hardware. To take into account of randomness while generating bits, the average of 5 simulation time for each of the language has been considered. For SNR 0 to 7, the average simulation time required to generate BER and SER curves while counting 100 errors at each SNR is presented in Table [3.2.](#page-85-0)

|        |       | Language Version Average Simulation Time (second) |
|--------|-------|---------------------------------------------------|
| Matlab | 9.4   | 380.55                                            |
| Python | 3.6.4 | 487.95                                            |
| Julia  | 0.6   | 155.40                                            |

<span id="page-85-0"></span>Table 3.2: Average Simulation Times for Different programming Languages.

From Table [3.2,](#page-85-0) it can be seen that Julia is twice faster than Matlab and Python. This high speed of Julia can be useful for calculating the BER by counting a large number of errors at high SNR. Despite Julia being faster than the other two languages it has some issues. As a fairly new language, the documentation for Julia is not as rich as Matlab or Python. Recent release Julia's stable version 1.1.1 has made some of the functions from version 0.6 deprecated. Another notable issue is while using Julia in Atom IDE, random crashes have been faced during simulations.

Both Python and Matlab have stable IDE, well-defined documentation and similar simulation speed while Julia is a lot faster than the other two. However, Python and Julia are open-source while Matlab can be expensive for students. Julia can be used in the study of error correction coding when simulation speed is an important requirement and Python can be used when stability during simulation is needed. Examining the different aspects of these programming languages, Julia is recommended among Matlab, Python, and Julia for the study of error correction coding because of its high simulation speed.

#### CHAPTER 4

#### PERFORMANCE OF CODES WITH LARGER STATES

In this chapter, an approach is presented for increasing the free Euclidean distance for Constellation Arithmetic Code by increasing the number of states during encoding. By exploiting the property of state variable, a modification in the encoding operation has been proposed to increase the number of states. Though this modification increases the  $d_{\text{free}}^2$ , it fails to provide any coding gain. Therefore this chapter provides a possible foundation for one of the future area for conducting research in Constellation Arithmetic Code.

#### 4.1 Study the Performance of Codes for Different number of States:

For Constellation Arithmetic Code, the number of states is equal to the number of points in the signal space. From [\(2.2\)](#page-28-0), the modulus operation enforces the state variable to stay between 0 to  $M-1$ . By increasing the number of states, it is possible to create more possible paths in the trellis which can. The number of states can be changed by modifying  $(2.2)$  to :

$$
j_{i+1} = j_i + r_i \pmod{N_s} \quad \text{where } N_s \text{ is number of state} \tag{4.1}
$$

This modification allows for the increment of the possible number of paths in the trellis. But just only by increasing the number of states doesn't increase the free Euclidean distance. Because, if the branches tend to reach the state variables which are in the close vicinity then the distance between the branches will not increase. So a multiplicative factor  $\alpha \in \mathbb{Z}_{>0}$  is introduced to calculate the state variable which will enforce the branches to disperse and therefore increasing the free Euclidean distance.

$$
j_{i+1} = \alpha(j_i + r_i) \pmod{N_s} \quad \text{where } N_s \text{ is number of state} \tag{4.2}
$$

Using these proposed modifications it is possible to increase the  $d_{\text{free}}^2$  for codes in a given

constellation by increasing  $N_s$  and finding  $\alpha$  for that  $N_s$ . Table [4.1](#page-91-0) contains the  $d_{\text{free}}^2$  for the different number of  $N_s$  and  $\alpha$ . From this table, it can be seen that the asymptotic coding gain can be increased by increasing  $N_s$  and using an appropriate  $\alpha$  for a code in a given constellation. For Constellation Arithmetic Code on QPSK constellation using bit assignment shown in Fig. [2.16,](#page-42-0) a trellis of consisting of 13 number of states and  $\alpha = 3$  is shown in Fig. [4.1.](#page-89-0) In this Fig. the input and parity symbols associated with each branch are placed in the left of the initial state of that branch. Starting from left, moving to right each input and parity symbol pair  $S/R$  corresponds to the branches selected from top to bottom. For example, located at the left of initial state  $0, 2/2$  corresponds to the third branch which has started at initial state 0 and ended at state 6. Now for this trellis, the pair of paths that corresponded to  $d_{\text{free}}^2$  is shown in Fig. [4.2](#page-90-0) by black solid lines. From those paths, the free Euclidean distance

$$
d_{\text{free}}^2 = d_e^2(0, 1) + d_e^2(0, 1) + d_e^2(0, 2) + d_e^2(0, 1) + d_e^2(0, 1) + d_e^2(0, 1)
$$
  
=  $4E_{c,s} + 4E_{c,s} + 8E_{c,s} + 4E_{c,s} + 4E_{c,s} + 4E_{c,s}$   
=  $28E_{c,s}$ .

Though increasing the  $N_s$  increases  $d_{\text{free}}^2$ , in this thesis no coding gain has been found for larger  $d_{\text{free}}^2$  when  $N_s > M$  where M is the number of points in the signal constellation. In Fig. [4.3](#page-92-0) performances of CAC using 16QAM constellation with bit assignment from Fig. [2.20](#page-46-0) for  $N_s = 16$  with  $d_{\text{free}}^2 = 28E_{c,s}$ ,  $N_s = 64$  with  $d_{\text{free}}^2 = 68E_{c,s}$  and  $N_s = 128$  with  $d_{\text{free}}^2 = 120E_{c,s}$  is shown. From the simulation results, it can be seen that no coding gain has been achieved.

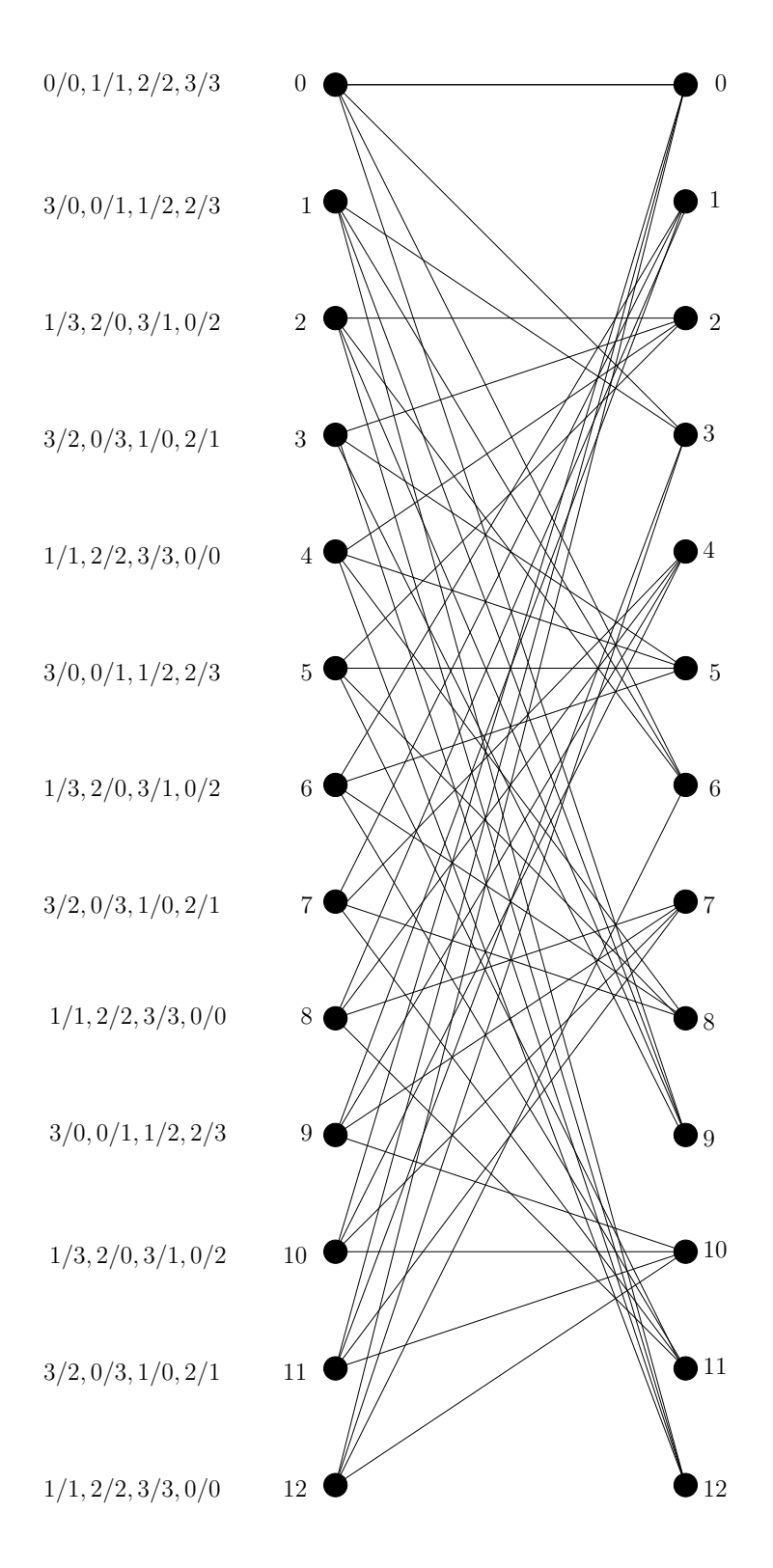

<span id="page-89-0"></span>Fig. 4.1: Trellis structure for Constellation Arithmetic Code using QPSK constellation for  $\alpha=3$  and  $N_s=13.$ 

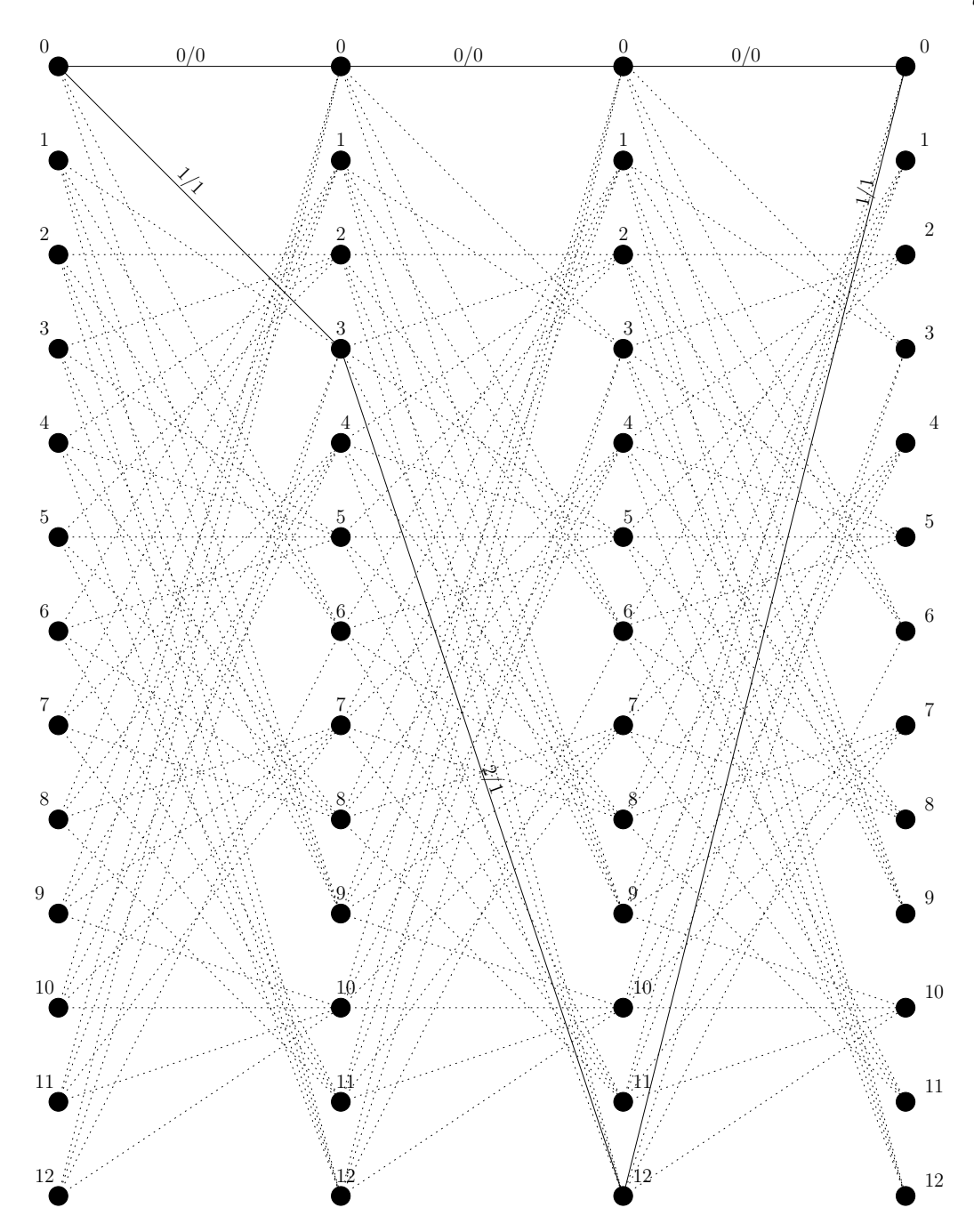

<span id="page-90-0"></span>Fig. 4.2: Branches (black solid line) on the trellis that results in  $d_{\text{free}}^2$  for CAC on QPSK constellation shown in Fig. [3.6.](#page-67-0)

| constellation  | Number of States, $N_s$ | $\alpha$         | $d_{\text{free}}^2$ | Asymptotic Coding Gain (dB) |
|----------------|-------------------------|------------------|---------------------|-----------------------------|
| QPSK           | $\overline{4}$          | $\mathbf{1}$     | $12E_{c,s}$         | 1.7609                      |
| QPSK           | $\,4\,$                 | $\mathbf{1}$     | $16E_{c,s}$         | $3.0103\,$                  |
| QPSK           | $\,4$                   | $\mathbf{1}$     | $20E_{c,s}$         | 3.9794                      |
| QPSK           | $11\,$                  | $\,6$            | $24E_{c,s}$         | 4.7712                      |
| QPSK           | $12\,$                  | $\mathbf 1$      | $32E_{c,s}$         | $6.0206\,$                  |
| QPSK           | $13\,$                  | 3                | $28E_{c,s}$         | $5.4407\,$                  |
| QPSK           | $15\,$                  | 7                | $24E_{c,s}$         | 4.7712                      |
| QPSK           | $16\,$                  | 7                | $24E_{c,s}$         | $4.7712\,$                  |
| QPSK           | 17                      | $\sqrt{3}$       | $28E_{c,s}$         | 5.4407                      |
| QPSK           | 17                      | $\,6$            | $24E_{c,s}$         | 4.7712                      |
| QPSK           | $32\,$                  | 7                | $32E_{c,s}$         | 6.0206                      |
| QPSK           | $32\,$                  | $\boldsymbol{9}$ | $36E_{c,s}$         | 6.5321                      |
| QPSK           | $32\,$                  | 11               | $36E_{c,s}$         | 6.5321                      |
| 16QAM          | $16\,$                  | $\mathbf{1}$     | $28E_{c,s}$         | 5.4407                      |
| $16{\rm QAM}$  | $32\,$                  | $\sqrt{3}$       | $36E_{c,s}$         | 6.5321                      |
| 16QAM          | $32\,$                  | $\bf 5$          | $48E_{c,s}$         | 7.7815                      |
| 16QAM          | $32\,$                  | 11               | $36E_{c,s}$         | 6.5321                      |
| 16QAM          | $32\,$                  | 13               | $36E_{c,s}$         | 6.5321                      |
| 16QAM          | $32\,$                  | 19               | $36E_{c,s}$         | 6.5321                      |
| 16QAM          | $32\,$                  | $27\,$           | $36E_{c,s}$         | 6.5321                      |
| 16QAM          | $64\,$                  | $\bf 5$          | $68E_{c,s}$         | $\phantom{-}9.2942$         |
| 16QAM          | $64\,$                  | 11               | $52E_{c,s}$         | 8.1291                      |
| $16{\rm QAM}$  | $64\,$                  | 19               | $52E_{c,s}$         | 8.1291                      |
| $16{\rm QAM}$  | $64\,$                  | $\,29$           | $60E_{c,s}$         | 8.7506                      |
| 16QAM          | 64                      | 35               | $64E_{c,s}$         | 9.0309                      |
| $16{\rm QAM}$  | $64\,$                  | $37\,$           | $52E_{c,s}$         | 8.1291                      |
| 16QAM          | $64\,$                  | 45               | $60E_{c,s}$         | $8.7506\,$                  |
| $16{\rm QAM}$  | $128\,$                 | 19               | $100E_{c,s}$        | 10.9691                     |
| 16QAM          | $128\,$                 | $23\,$           | $88E_{c,s}$         | 10.4139                     |
| 16QAM          | 128                     | $39\,$           | $120E_{c,s}$        | 11.7609                     |
| 16QAM          | $128\,$                 | $53\,$           | $92E_{c,s}$         | $10.6070\,$                 |
| 64QAM          | $64\,$                  | $\,1$            | 28 $E_{c,s}$        | 5.4407                      |
| $256{\rm QAM}$ | $256\,$                 | $\,1$            | $28\ E_{c,s}$       | 5.4407                      |

<span id="page-91-0"></span>Table 4.1: Free Euclidean Distance and Asymptotic Coding Gain for Different Number of States.

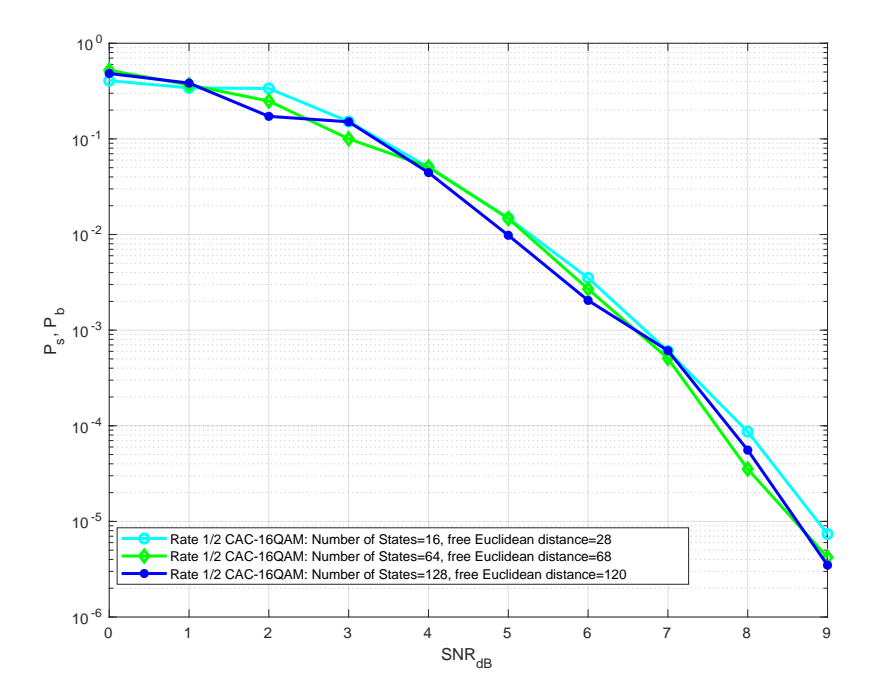

<span id="page-92-0"></span>Fig. 4.3: Simulation results for rate 1/2 CAC-16QAM using different number of states.

The proposed method in this section fails to provide coding gain but it can be used as an insight for increasing the coding gain by increasing the number of states. Therefore further research is required in topic to find a viable solution that provides coding gain by increasing the number of states for CAC on any constellation.

# 4.2 Comparison Between The Performances of Some Well Known TCM and CAC

In TCM a convolutional encoder is used to encode the input bits and then the coded bits are mapped to a larger signal constellation. However, in CAC, each input symbol is encoded to generate a parity symbol. Therefore in this section, the comparison between TCM and CAC is done for the codes with the same *spectral efficiency*. The spectral efficiency is the number of information bits transmitted by each symbol [\[9\]](#page-97-0). The Trellis Codes for 8-PSK uses a rate 2/3 convolutional encoder followed by mapping to an 8-PSK signal constellation. So each symbol carries 2 information bits. For the rate 1/2 CAC on 16QAM constellation, each symbol carries 2 information bit. Therefore the rate 1/2 CAC on 16QAM constellation and the Trellis Codes for 8-PSK have spectral efficiency of 2. Table [4.2](#page-93-0) contains the comparison between the rate 1/2 CAC on 16QAM constellation and the Trellis Codes for 8-PSK [\[9\]](#page-97-0) using asymptotic coding gain for different number of states.

| Number of States | Asymptotic Coding Gain (dB) (coded/uncoded) |            |  |
|------------------|---------------------------------------------|------------|--|
|                  | $8-PSK/4-PSK$                               | 16QAM/QPSK |  |
| 16               | 4.1                                         | 5.44       |  |
| 32               | 4.6                                         | 7.7        |  |
| 64               | 5.0                                         | 8.12       |  |
| 128              | 5.2                                         | 10.4       |  |

<span id="page-93-0"></span>Table 4.2: Comparison Between Rate 1/2 CAC on 16QAM Constellation and Trellis Codes for 8-PSK using Asymptotic Coding Gain.

#### CHAPTER 5

#### CONCLUSION AND FUTURE WORK

The research presented in this thesis provides a detailed study of Signal Point Target Code. By investigating various aspects of SPTC, the proposed code has been extended for larger signal constellations, different rates, and larger states. The findings from this work provide directions for future research in SPTC.

#### 5.1 Contribution

The contributions of this thesis can be summarized as given below:

- The operation of the SPTC has been described by introducing a notation.
- The relation between the employed shape and the performance of SPTC has been examined using free Euclidean distance. For different shapes, the performance of SPTC has been evaluated on different QAM signal constellations.
- An alternative of SPTC, called Constellation Arithmetic Code has been presented.
- The relation between the bit assignment in the signal constellation and the performance of CAC has been examined using free Euclidean distance. Using different bit assignments and M-ary QAM signal constellations, the performance of CAC has been evaluated.
- A method for bit assignment in the signal constellation has been proposed that provides coding gains for CAC compared to performances of SPTC examined in this thesis.
- Using the CAC, two methods of increasing the rate of codes have been proposed and their performances for different rates have been simulated.
- The free Euclidean distances and asymptotic coding gains of CAC for larger number of states has been calculated. A method for increasing  $d_{\text{free}}^2$  using larger number of states has been proposed. Form proposed method, one possible future research avenue for the code has been outlined.
- A suitable language among Matlab, Python, and Julia has been determined for the study of error correction coding by considering simulation speed. Different aspects of these programming languages have been discussed. By calculating average simulation speed, it has been found that Julia is the fastest and most suitable language among those three.

#### 5.2 Conclusion

Both SPTC and CAC provides coding gain compared to the performance of uncoded modulation. The coding gain can be increased for SPTC by employing shapes that provide larger free Euclidean distance and for CAC by using bit assignments which results in larger free Euclidean distance. In this thesis, for QPSK constellation the maximum coding gain found for SPTC is 3 dB and for CAC is 3.5 dB. The shape used for SPTC 16QAM provides a coding gain of 2.75 while for CAC up to of 5 dB coding gain has been achieved. The proposed method for bit assignment in CAC for 64QAM and 256QAM provides good coding gain. From the proposed methods of increasing rates, SIE provides coding gain for all codes. Among Matlab, Python, and Julia, Julia has been found twice faster than the other two languages in terms of simulation speed. Therefore Julia has been selected as a suitable language for studying error correction coding between those three. Though the proposed method for increasing the number of states increases the free Euclidean distance and asymptotic coding gain, it fails to provide any coding gain compared to the performance of CAC using M number of states.

#### 5.3 Future Work

The future work for this thesis includes finding the best shape for SPTC and bit

assignment for CAC on any given constellation. Further research is needed to develop a method similar to set partitioning used in TCM in order to maximize the free Euclidean distance on the trellis. As the PPE provides good coding gain for some selected codes, this method should be investigated further. The proposed method for increasing number of states needs to be studied more to find out why it failed to provide coding gain.

Overall, by providing a detailed study of the Signal Point Target code and by exploring and extending various attributes of the proposed codes, the objectives of this thesis have been investigated.

#### REFERENCES

- [1] C. E. Shannon, "A mathematical theory of communication," Bell Sys. Tech. Journal, vol. 27, no. 3, pp. 379–423, July 1948.
- [2] R. Gallager, "Low-density parity-check codes," IRE Tran. Inf. Theory, vol. 8, no. 1, pp. 21–28, January 1962.
- [3] C. Berrou and A. Glavieux, "Near optimum error correcting coding and decoding: turbo-codes," IEEE Trans. Commun., vol. 44, no. 10, pp. 1261–1271, Oct 1996.
- [4] E. Arikan, "Channel polarization: A method for constructing capacity-achieving codes for symmetric binary-input memoryless channels," IEEE Trans. Inf. Theory, vol. 55, no. 7, pp. 3051–3073, July 2009.
- [5] G. Ungerboeck, "Channel coding with multilevel/phase signals," IEEE Trans. Inf. Theory, vol. 28, no. 1, pp. 55–67, January 1982.
- [6] J. Sodha, "Rotating signal point shape code," in Intelligent Computing. Springer International Publishing, 2019, pp. 876–880.
- [7] J. Sodha and T. Moon, "Signal point target code," in Proc. IEEE 62nd IMWSCAS (Accepted), Aug 2019.
- [8] J. Sodha and A. Als, "Shape nature of error-control codes," Elsevier Sig. Process. Journal, vol. 83, no. 7, pp. 1457 – 1465, 2003.
- <span id="page-97-0"></span>[9] T. Moon, Error correction coding : mathematical methods and algorithms. Hoboken, N.J: Wiley-Interscience, 2005.
- [10] J. Proakis and M. Salehi, *Digital Communications*. McGraw-Hill, 2008.

APPENDICES

## APPENDIX A

## Q function

 $\mathbb{Q}(x)$  is the area under the tail of a standard normal distribution. If  $X$  is a standard Gaussian random variable then  $Q(x)$  is the probability that X is greater than x, so

$$
Q(x) = P(X > x)
$$
  
= 1 - P(X ≤ x)  
= 1 -  $\frac{1}{\sqrt{2\pi}} \int_{-\infty}^{x} e^{-\frac{u^2}{2}} du$   
=  $\frac{1}{\sqrt{2\pi}} \int_{x}^{\infty} e^{-\frac{u^2}{2}} du$   
=  $\frac{1}{2} \left( \frac{2}{\sqrt{2\pi}} \int_{x}^{\infty} e^{-\frac{u^2}{2}} du \right)$   
=  $\frac{1}{2} \left( \frac{2}{\sqrt{\pi}} \int_{\frac{x}{\sqrt{2}}}^{\infty} e^{-t^2} dt \right)$   
=  $\frac{1}{2} \text{erfc} \left( \frac{x}{\sqrt{2}} \right).$ 

#### APPENDIX B

Code

### B.1 Matlab Code

#### Main Function

```
1 clc;
2 clear all;
3 close all;
4 tic
5 %Initialize
6 docnostanttarget=0; % 0 for same target point 1 for ...
    rotating target point
7 M=4; \frac{1}{2}8 doMquam=0; %Mquam
9 doShapeCode=1;
10 nerrortocount=100; %number of error to count at each SNR
11 SNRrange=0:1:8;
12 SNRrangeex=0:1:8;
13 SNRrangetheo=0:1:14;
14 GraphPsrange=10ˆ-6;
15 A=1;
16 %create object
17 approach=2; \text{Lapproach}=1 using sum table;
18 %approach=2 using mod sum ;
19 %approach=3 dr Sodha's approach
20 shapecode object=shapecode(docnostanttarget,M,A,approach);
21 shapecode object.setdecoderinfo(1); % 1=plot trellis ...
     structure of decoder (only for qpsk)
22 shapecode object.resetshapecoder();
23 shapecode object.resetshapedecoder();
24 R=1; \text{Rate of uncoded symbol}25 Eb=2/3*A^2*(M-1)/(shapecode\_object.Nbits*n) ...
     %energy per bit
26
27 Es=shapecode object.Nbits*Eb*R; %Eneregy of uncoded symbol
28
29 Esscale=sqrt(3*Es/(2*(M-1)));<br>30 Rcoded=.5;
                              %rate of coded symbol
31 Escode=sqrt(shapecode\_object.Nbits*Encoder*3/(2*(M-1))); ...
     %Coded Amplitude
32 Escoded=2/3*(shapecode object.M-1)*Aˆ2;
33 %ploting thoeritical SNR (Plots are consistant with Figure 5-2-16 Digital ...
     Communication By John G.Proakis)
```

```
34 snrctr=0;
35
36 for SNR=SNRrangetheo
37 %fprintf('Theoritical SNR=%d\n',SNR)
38 snrctr=snrctr+1;
39 N0=Eb*10ˆ(-SNR/10);
40 EbN0=Eb/N0;
41 theorprobQPSK(snrctr) = 1 - (1-qf(sqrt(2*EDNO)))^2;42 %theorprobBPSK(snrctr) = qf(sqrt(2*EbN0));
43 theoprobMquam(snrctr)=(1-(1-2*(1-sqrt(1/M))\ldots44 *qf(sqrt((3/(M-1))*shapecode object.Nbits*EbN0)))ˆ2);
45 end
46
47 legendstrs={};
48 lct=1;
49 legendstrs\{let\} = 'QPSK(th) symbol';
50 %legendstrs\{\text{lct+1}\} = 'BPSK(th) symbol';
51 %legendstrs{lct+2} = '64QAM(th) symbol';
52 %legendstrs\{\text{lct+1}\} = '16QAM(th) symbol';
53 lct=2;
54 if (doMquam)
55 legendstrs\{\text{let}\} = \text{16QAM}(\text{ex}) symbol';
56 lct=lct+1;
57 legendstrs{lct}='16QAM(ex) bit';
58 lct=lct+1;
59 end
60
61 if (doShapeCode)
62 legendstrs\{let\} = 'SPTC QPSK(symbol) state 10';
63 lct=lct+1;
64 legendstrs{lct} = 'SPTC QPSK(bit) state 10';
65 end
66 figure;
67 semilogy(SNRrangetheo,theorprobQPSK,'b:','linewidth',2);hold on;
68 %semilogy(SNRrangetheo,theorprobBPSK,'g:','linewidth',2);
69 %semilogy(SNRrangetheo,theoprobMquam,'k:','linewidth',2);
70 xticks(SNRrangetheo)
71 yticks([10ˆ-6 10ˆ-5 10ˆ-4 10ˆ-3 10ˆ-2 10ˆ-1 10ˆ-0])
72 ylim([GraphPsrange 10ˆ-0])
73 set(gca,'fontsize',15)
74 set(gcf, 'Position', [2357 152 821 624])
75 xlabel('SNR {db'}')76 ylabel('P_s')
77 grid on
78 %ploting Uncoded SNR (Plots are consistant with Figure 5-2-16 Digital ...
      Communication By John G.Proakis)
79 if (doMquam)
80 snrctr=0;
81 for SNR=SNRrangeex
82 fprintf('Experimental SNR=%d\n',SNR)
83 snrctr=snrctr+1;
84 N0=Eb*10^{\degree} (-SNR/10);
85 EbN0=Eb/N0;
86 sigma=sqrt(N0/2);
87 errctr(snrctr)=0;
88 errctr_bits(snrctr)=0;
```

```
89 nsyms(snrctr)=0;
90 while(errctr(snrctr)<nerrortocount)
91 nsyms(snrctr)=nsyms(snrctr)+1;
92
93 bits=randombits(shapecode_object.Nbits);
94 symno=Binary2Decimal(bits);
95
96 %constpts=Esscale*shapecode object.const pts(:,symno+1);
97 constpts=shapecode_object.const_pts(:,symno+1);
98
99
100 noise=sigma*randn(1,2);
101 r(1)=constpts(1)+noise(1);
102 r(2) = constpts(2) + noise(2);103
104 decodesymno=mquamdemod(r,shapecode_object.const_pts,....
105 shapecode_object.const_axis);
106
107 if(decodesymno≠symno)
108 errctr(snrctr)=errctr(snrctr)+1;
109 errctr_bits(snrctr) = errctr_bits(snrctr) + sum(bits \neq \ldotsfliplr(de2bi(decodesymno, shapecode_object.Nbits)));
110 end
111 end
112 end
113 end %if do Mquam
114
115 if (doMquam)
116 semilogy(SNRrangeex,errctr ./ nsyms,'r','linewidth',2);
117 semilogy(SNRrangeex, (errctr_bits./(shapecode_object.Nbits*nsyms)),...
118 'r:','linewidth',2);
119 end
120
121
122 Eb=Escoded/(Rcoded*log2(shapecode object.M))
123
124 if (doShapeCode)
125 snrctr=0;
126 for SNR=SNRrange
127 fprintf('ShapeCode SNR=%d\n', SNR)
128
129 snrctr=snrctr+1;
130 %N0=Eb*10ˆ(-(SNR-10*log10(Rcoded))/10);
131 N0=Eb*10^{\degree} (-(SNR)/10);
132 EbN0=Eb/N0;
133 sigma=sqrt(N0/2);    $calculate sigma for given SNR
\vert_{134} errctr_coded(snrctr)=0;
135 errctr_bits_coded(snrctr)=0;
136 nsyms_coded(snrctr)=0;
137 while (errctr coded(snrctr)<nerrortocount)
138 nsyms_coded(snrctr)=nsyms_coded(snrctr)+1; %calculate ...
                number of genarted symbols
139
140
141 if(0)
```
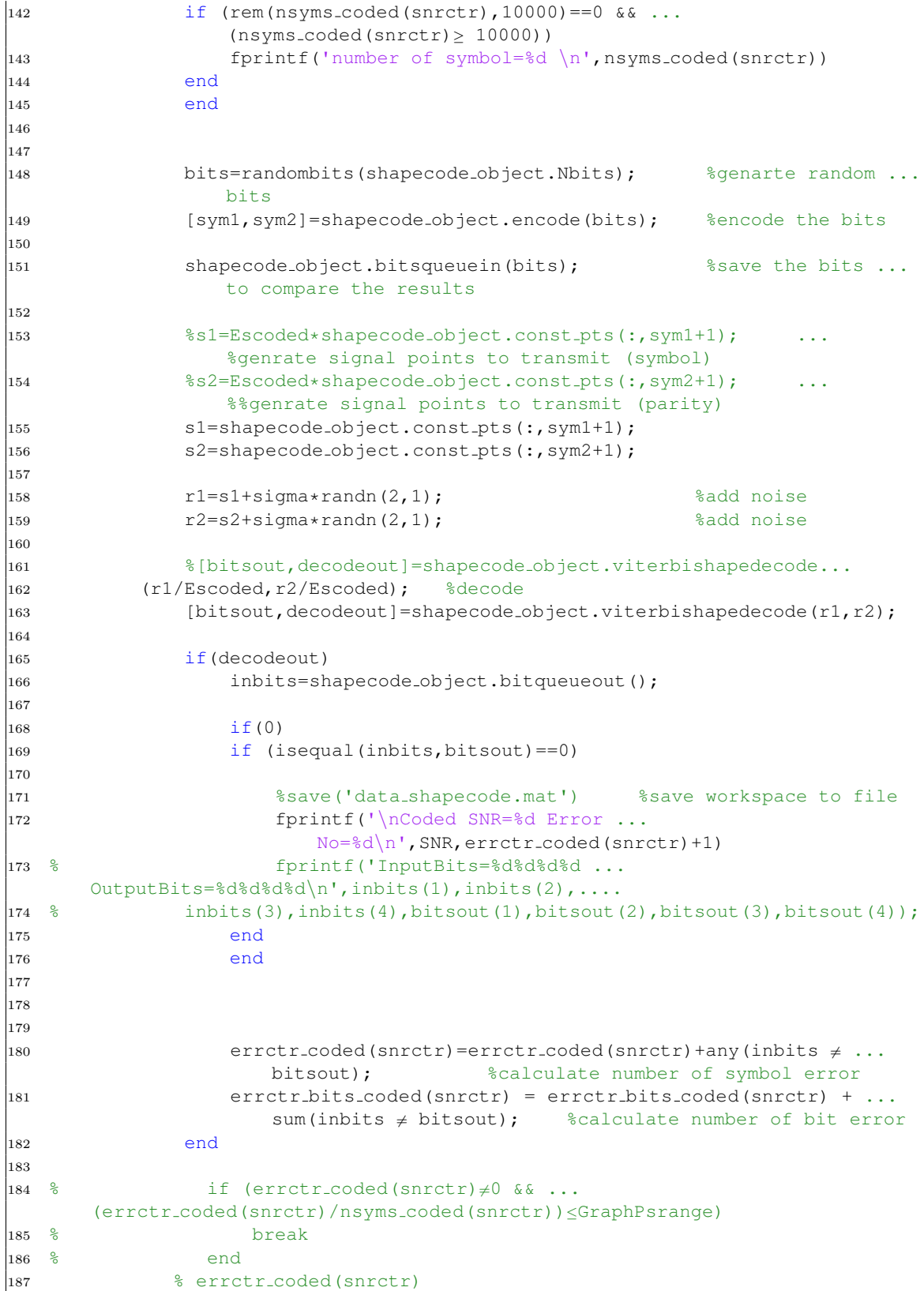

```
188 end %while
189 % if ((errctr coded(snrctr)/nsyms coded(snrctr))≤GraphPsrange)
190 % break;
191 % end
192
193 if (doShapeCode)
194
195 semilogy((0:1:(length(errctr_coded)-1)),....
196 (errctr coded./nsyms coded),'c','linewidth',2);
197 semilogy((0:1:(length(errctr_coded)-1)),....
198 (errctr_bits_coded./(shapecode_object.Nbits*nsyms_coded)),....
199 'c:','linewidth',2)
200 legend(legendstrs)
201 pause(0.2)
202 %saveas(gcf,'64QAMshapecodeBERrate12approach2','pdf');
203 end
204
205
206 end %for SNRRange
207 end %doshapecode
208
209 toc
210 %saveas(gcf,'qpskshapecodeBERrate12approach2state10mult3march20','pdf');
211 %saveas(gcf,'16quamshapecodeBERrate12approach3march17','pdf');
212 %save('data shapecodeqpskapproach2state10mult3march20.mat')
```
#### Q function

```
1 function q=qf(x)
2 q = .5*erfc(x/sqrt(2));
```
#### Function for Binary to Decimal Conversion

```
1 function symbol=Binary2Decimal(k)
2 symbol=0;
3 for ind=1:1:length(k)
4 symbol=symbol+k(ind)*2^(length(k)-ind);
5 end
```
#### Decoder for Uncoded QAM

```
1 function symbol=mquamdemod(r,const ptsf,const axis)
```

```
2 [\neg, Ix] = min(abs(r(1)-const-axis));
```

```
3 [\neg, Iy] = min(abs(r(2)-const\_axis));
```

```
4 indxx=const_axis(Ix);
```

```
5 indyy=const axis(Iy);
```

```
6 d=[indxx indyy];
```

```
7 [¬,Locb]=ismember(const ptsf',d,'rows');
```

```
8 symbol=find(Locb==1)-1;
```
### Random Bit Generator Function

```
1 function bits=randombits(k)
```

```
2 bits=double(rand(1, k) \ge .5);
```
## Shape Code Object

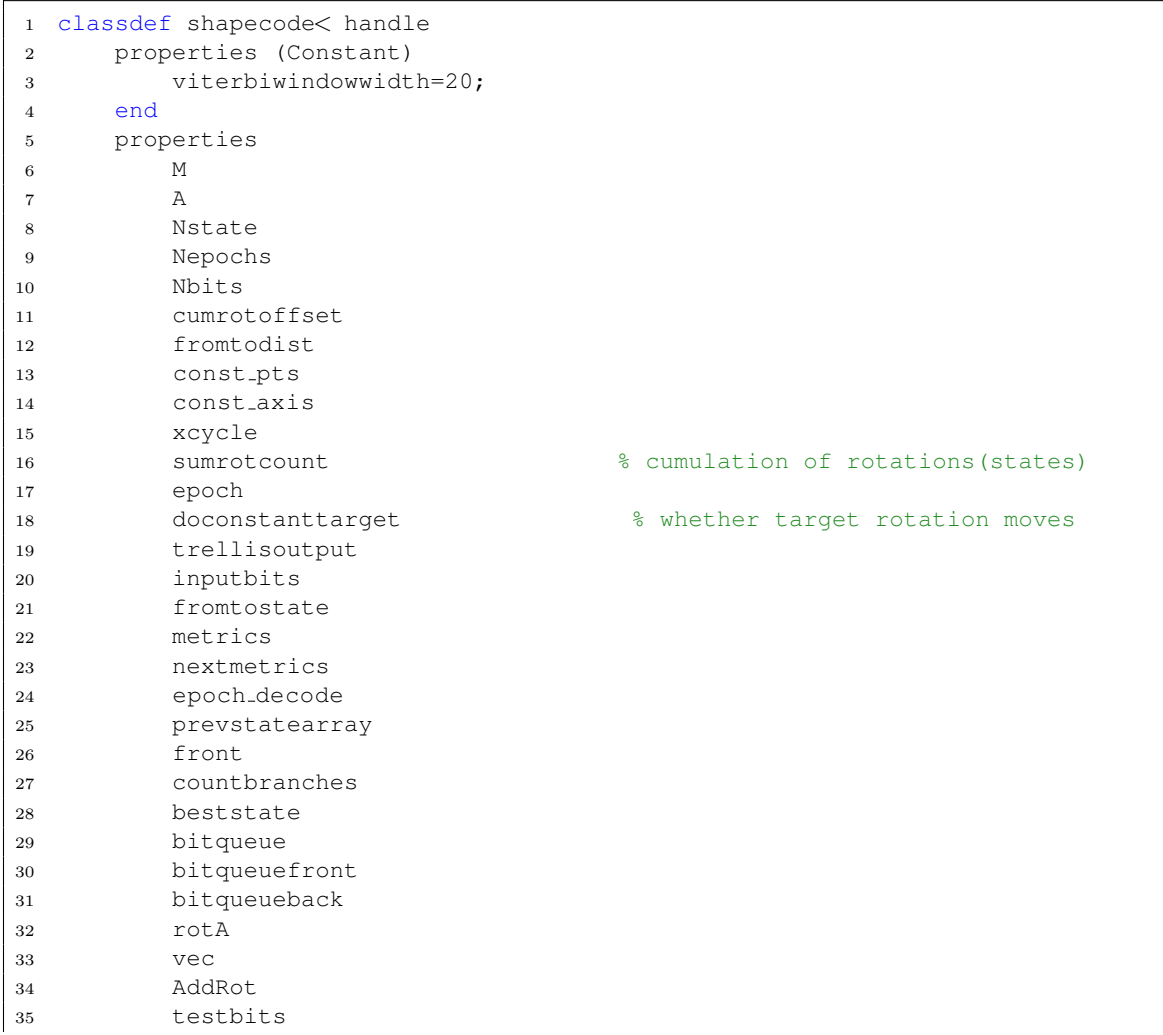

```
36 approach
37 multipliedfactor
38 end
39
40 %---------------------------------------------------------------------
41 methods
42 function obj=shapecode(doconstanttarget,M,A,approach)
43 obj.A=A;
44 obj.doconstanttarget=doconstanttarget;
45 obj.M=M;
46 obj.Nstate=obj.M;
47 obj.Nstate=6;
48 obj.Nepochs=obj.M;
49 obj.Nbits=log2(obj.M);
50 obj.approach=approach;
51 obj.multipliedfactor=1;
52 %obj.multipliedfactor=1;
53 if (obj.approach==3 && obj.M==16)
54 %%% Dr Sodha's constellation point for 16 quam
55
56 obj.const_pts=[-3 -3,-3 -1,-3 3,-3 1,-1 -3,-1 -1,-1 3,-1 1,3 ...-3;3 -1;3 3;3 1;1 -3;1 -1;1 3;1 1]'; &points in the ...
               constellation
57 obj.const_axis=[-3 -1 3 1];58
59
60 elseif (obj.approach==3 && obj.M==4)
61 %%% Dr Sodha's constellation point for 16 quam
62
63 obj.const_pts=[-1, 1, -1, 1, 1, 1, 1, 1, 1]'; % points in the ...
               constellation
64 obj.const axis=[-1 1];
65 else
66
67 %%% My constellation point for square M quam
68
69 obj.const_axis=-(2^{\degree}(\text{obj.Nbits}/2)-1):2:2^{\degree}(\text{obj.Nbits}/2)-1;70 obj.const_pts=[kron(ones(1,2^(obj.Nbits/2)),obj.const_axis); ...
              kron(obj.const axis,ones(1,2ˆ(obj.Nbits/2)))];
71 end
72 if (obj.M==16)
73 obj.rotA=[0 7 15 8 1 6 14 9 3 4 12 11 2 5 13 10]; %from ...
              dr Sodha's code
74 obj.vec=[2 6 14 10 11 15 7 3 1 5 13 9 8 12 4 0]; %from ...
              dr Sodha's code
75 end
76 obj.const pts=obj.const pts*obj.A;
77 obj.const axis=obj.const axis*obj.A;
78
79 if (obj.M==4)80 obj.rotA=[0 1 3 2]; %from dr Sodha's code
81 obj.vec=[2 3 1 0]; %from dr Sodha's code
82 end
83
84 obj.AddRot=CodeTrellis(obj); % sum ...
              table from dr Sodha's code
```

```
85
86
87 %obj.cumrotoffset=hankel(0:1:obj.M-1,[obj.M-1 0:1:obj.M-2]);
88 obj.cumrotoffset=obj.AddRot;
89 %obj.fromtodist=hankel(0:1:obj.M-1,[obj.M-1 0:1:obj.M-2]);
90 obj.fromtodist=[0 7 15 8 1 6 14 9 3 4 12 11 2 5 13 10 ;
91 9 0 8 1 10 15 7 2 12 13 5 4 11 14 6 3 ;
92 1 8 0 9 2 7 15 10 4 5 13 12 3 6 14 11;
93 8 15 7 0 9 14 6 1 11 12 4 3 10 13 5 2;
94 15 6 14 7 0 5 13 8 2 3 11 10 1 4 12 9;
95 10 1 9 2 11 0 8 3 13 14 6 5 12 15 7 4;
96 2 9 1 10 3 8 0 11 5 6 14 13 4 7 15 12;
97 7 14 6 15 8 13 5 0 10 11 3 2 9 12 4 1;
98 13 4 12 5 14 3 11 6 0 1 9 8 15 2 10 7;
99 12 3 11 4 13 2 10 5 15 0 8 7 14 1 9 6;
100 4 11 3 12 5 10 2 13 7 8 0 15 6 9 1 14;
101 5 12 4 13 6 11 3 14 8 9 1 0 7 10 2 15;
102 14 5 13 6 15 4 12 7 1 2 10 9 0 3 11 8;
103 11 2 10 4 12 1 9 4 14 15 7 6 13 0 8 5;
104 3 10 2 11 4 9 1 12 6 7 15 14 5 8 0 13;
105 6 13 5 14 7 12 4 15 9 0 2 1 8 11 3 0 ];
106
107 if (¬doconstanttarget)
108 if (obj.approach==3)
109 obj.xcycle=obj.rotA; Set the target point
110 else
\log<sub>111</sub> \log<sub>2</sub>, \log<sub>2</sub>, \log112 end
113 else
114 obj.xcycle=0;
115 end
116
117 obj.epoch=0; %number of epoch
118 obj.sumrotcount=0; <br>
absolute that the stotal number of previous ...
                rotation
119
120
121 end %end of contructor
122 %------------------------
123 % set AddRot Matrix
124
125
126
127 % function temp=IntializeVec(obj,N)
128 % for r=0:1:N-1129 % for c=0:1:N-1
130 \t m \t \ttemp(r+1, c+1) = 0;131 % end
132 % end
133 % end
134
135 function temp=CircularShift(obj,A,shift)
|136 temp=ones(1,length(obj.vec));
137
138 for r=0:1:length(A)-1
139
```
```
140 if ((r+shift)\langle 0bj.M]141
142 temp(r+1)=A(r+1+shift);143 else
144
145 temp(r+1) = A(r+1+shif t-obj.M);146 end
147 end
148 end
149
150 function AddRot=InsertVector(obj,AddRot,A,index,shift)
151 newvec=obj.CircularShift(A, shift);
152 for c=0:1:length(A)-1153 \qquad \qquad \text{AddRot}(\text{index},c+1)=\text{newvec}(c+1);154 end
155 end
156
157
158 function temp=CodeTrellis(obj)
159 temp=ones(obj.M,obj.M);
160 for ind=0:1:length(obj.vec)-1
161 temp=obj.InsertVector(temp,obj.vec,obj.vec(ind+1)+1,ind);
162 end
163 end
164 %-------------------------------------------------------------
165 function resetshapecoder(obj)
166
167 obj.epoch=0;
168 obj.sumrotcount=0;
169 end
170 %------------------------------------------------------------
171 function resetshapedecoder(obj)
172 obj.epoch decode=0;
173 obj.front=0; 8 index into prevstatearray
174 obj.countbranches=0;
175 obj.bitqueuefront=0;
176 obj.bitqueueback=0;
177 end
178 %-------------------------------------------------------------
179 function m=computemetric(obj,r1,r2,output)
180 out11=output(1,1);
181 out12=output(1,2);
182 out21=output(2,1);
183 out22=output(2,2);
184 n1=(r1(1)-out11)ˆ2+(r1(2)-out21)ˆ2;
185 n2=(r2(1)-out12)ˆ2+(r2(2)-out22)ˆ2;
\ln 186 m=n1+n2;
187 end
188 %-------------------------------------------------------------
189 function [bitsout,decodeout]=viterbishapedecode(obj,r1,r2)
190 beststatemetric=inf;
191 for state=0:obj.Nstate-1
192 nextmetricbest=inf;
193 for prevstate=obj.fromtostate(:,state+1,obj.epoch_decode+1)'
194 m=obj.computemetric(r1,r2,....
195 obj.trellisoutput(:,:,prevstate+1,state+1,obj.epoch decode+1));
```

```
196 nextmetric=obj.metrics(prevstate+1)+m;
197
198 if (nextmetric<nextmetricbest)
199 nextmetricbest=nextmetric;
200 prevstatebest=prevstate;
201 statebest=state;
202 end
203 end %for prevstate
204 if(nextmetricbest<br/>beststatemetric)
205 beststatemetric=nextmetricbest;
|206 cbj.beststate=state;
207 end
208 obj.nextmetrics(state+1)=nextmetricbest;
209 obj.prevstatearray(state+1,obj.front+1)=prevstatebest;
210 end %for state
211 obj.metrics=obj.nextmetrics;
212 obj.countbranches=obj.countbranches+1;
213 decodeout=0;
214 bitsout=[0,0];
215
216
217 if(obj.countbranches≥obj.viterbiwindowwidth)
218 % start from best state and work back
219 state=obj.beststate;
220 idx=obj.front;
221 epoch1=obj.epoch decode;
222
223 for i=1:obj.viterbiwindowwidth
224 prevstate=obj.prevstatearray(state+1,idx+1); % go back ...
                to previous state
225 idx=mod(idx-1,obj.viterbiwindowwidth); % circular ...
                indexing
226 lastepoch=epoch1;
227 epoch1=mod(epoch1-1,obj.Nepochs);
228
229 if(i\neqobj.viterbiwindowwidth)
|230 state=prevstate;
231 end
232 end
233 bitsout=obj.inputbits(:, prevstate+1, state+1, lastepoch+1);
234 decodeout=1;
235 end
236 obj.front=mod(obj.front+1,obj.viterbiwindowwidth);
237 obj.epoch decode=mod(obj.epoch decode+1,obj.Nepochs);
238 end
239
240 %-------------------------------------------------------
241
242 function bitsout=viterbishapedecodeflush(obj)
243 bitsout = \lceil \cdot \rceil;
244 state = obj. beststate;245
246 epoch1 = mod(obj.epoch_decode-1,obj.Nepochs);
247 idx = mod(obj.front-1,obj.viterbiwindowwidth);
248
249 for i = 1:obj.viterbiwindowwidth-1
```

```
250 prevstate = obj.prevstatearray(state +1, idx +1); \frac{1}{8} go ...
                back to previous state
251 lastepoch = epoch1;
252 bits1 = obj.inputbits(:, prevstate +1, state +1, lastepoch +1);
253 idx = mod(idx - 1, obj.viterbivindowwidth); % circular ...
                indexing
254 epoch1 = mod(epoch1 - 1, obj.Nepochs);
255 bitsout = [bits1 bitsout];
256 state = prevstate;
257 end
258
259 end
260
261 %-------------------------------------------------------
262 function bitsqueuein(obj,bits)
263 obj.bitqueue(:,obj.bitqueuefront+1)=bits(:);
264 obj.bitqueuefront=mod(obj.bitqueuefront+1,obj.viterbiwindowwidth);
265 end
266 %------------------------------------------------------
267
268 function bits=bitqueueout(obj)
269 bits=obj.bitqueue(:,obj.bitqueueback+1);
270 obj.bitqueueback=mod(obj.bitqueueback+1,obj.viterbiwindowwidth);
271 end
272
273
274 %------------------------------------------------------
275 function symbol=Bin2DecClass(obj,k)
276 symbol=0;
277 for ind=1:1:length(k)
278 symbol=symbol+k(ind)*2ˆ(length(k)-ind);
279 end
280 end
281
282 %------------------------------------------------------
283 function [symnosave,coderot]=encode(obj,bits)
|<br>|284 symno=obj.Bin2DecClass(bits);
285 symnosave=symno;
286
287
288 % %%%% Encoding using Dr Sodha's approach
289 if (obj.approach==3)
290 newpoint=obj.AddRot(symno+1,obj.sumrotcount+1);
291
292 coderot=obj.rotA(newpoint+1);
293 %coderot is code symbol signal point
294
295 %update total number of previous rotation
296 % if (obj.sumrotcount+coderot≥obj.M)
297 % obj.sumrotcount=obj.sumrotcount+coderot-obj.M;
298 % else
299 % obj.sumrotcount=obj.sumrotcount+coderot;
300 % end
301 obj.sumrotcount=mod(obj.sumrotcount+coderot,obj.M);
302 %obj.sumrotcount is the total rotation
303 end
```

```
304 % %%%%% end of Dr Shodha's approach
305
306
307 %%%% approach 1
308 if (obj.approach==1)
309 symno=obj.cumrotoffset(symno+1,obj.sumrotcount+1);
310 end
311
312 %%%% approach 2
313 if (obj.approach==2)
314 symno=mod(symno+obj.sumrotcount,obj.Nstate);
315 end
316
317 %%%% used in both approach 1 and 2:
318 if (obj.append == 1 || obj.append == 2)319 if(¬obj.doconstanttarget)
320 xcyclecount=obj.epoch;
321 else
322 xcyclecount=0;
323 end
324
325 tosym=obj.xcycle(xcyclecount+1);
326 end
327 %approach 1
328 if (obj.approach==1)
329 coderot=obj.fromtodist(tosym+1,symno+1);
330 end
331
332 %approach 2
333 if (obj.approach==2)
334 coderot=mod(symno+tosym,obj.Nstate);
335 end
336
337
338 %%%% used in both appraoch 1 and 2:
|339| if (obj.approach ==1 | | obj.approach ==2)
340 obj.sumrotcount=mod(obj.multipliedfactor*....
341 (obj.sumrotcount+coderot),obj.Nstate); %to state
342 coderot=mod(coderot,obj.M);
343 obj.epoch=mod(obj.epoch+1,obj.Nepochs); ...
                 % move to the next epoch
344 end
345 end %encode
346
347 %---------------------------------------------------------
348 function testbits=CreateTestBitsClass(obj)
349 testbits=zeros(1,obj.M*obj.Nbits);
350 ctrr=0;
351 ind=1;
352 for q=0:1:obj.M-1353 while(q\neq0)
s_{354} r=rem(q,2);
355 \t\t q=fix(q/2);356 testbits(ind*obj.Nbits-ctrr)=r;
357 ctrr=mod(ctrr+1,obj.Nbits);
358 end
```

```
359 ctrr=0;
360 ind=ind+1;
361 end
362 end
363
364 %--------------------------------------------------------
365 function states=allstateClass(obj)
366 states=ones(obj.Nstate,obj.Nstate);
367 for ind1=1:1:obj.Nstate
368 for ind2=1:1:obj.Nstate
369 states(ind1,ind2)=ind1-1;
370 end
371 end
372 end
373 %------------------------------------------------------
374
375
376 function obj=setdecoderinfo(obj,doplot)
377 % set trellis information for decode using viterbi;
378 % trellis is computed using each poissble from-state(initial
379 % number of total rotation(sumrotcount)) and for each from-state
380 % using every possible combination of bits;
381 %algorithm
382 if (doplot)
383 figure(doplot)
384 clf;
385 set(gca,'ydir','reverse');
386 yplotsep = 1;
387 xplotsep = 1;
388 markersize = 15;
389 mulist = [0.15 \t0.45 \t0.60 \t0.75];
390 xcyclesym = ['A' 'B' 'C' 'D'];
391 end
392 %initialize trellis parameters
393 allstate=obj.allstateClass();
394 obj.trellisoutput=Inf(2,2,obj.Nstate,obj.Nstate,obj.Nepochs);
395 obj.inputbits=zeros(obj.Nbits,obj.Nstate,obj.Nstate,obj.Nepochs);
396 obj.metrics=zeros(obj.Nstate,1);
397 obj.nextmetrics=zeros(obj.Nstate,1);
398 obj.fromtostate=zeros(obj.Nstate,obj.Nstate,obj.Nepochs);
399 bj.testbits=obj.CreateTestBitsClass(); %genarate bit sequence ...
        [example, for M=4 bit sequence= 0 \t0; 0 \t1; 1 \t0; 1 \t1]400 for epoch1=0:obj.Nepochs-1
401 if(doplot)
402 plottime = epoch1; plotx1 = plottime; plotx2 = plottime + xplotsep;
403 text(0.5*(plotx1 + plotx2), -0.2, xcyclesym(epoch1 +1)); hold on;404 end
405 if (obj.doconstanttarget)
406 xcyclecount=0;
407 else
408 xcyclecount=epoch1;
409 end
410 tosym=obj.xcycle(xcyclecount+1);
411 for state=0:obj.Nstate-1
412 bitctr=0;
413 sumrotcountsave=state;
```

```
414 randcolor=rand(1,3);
415 while(bitctr<(obj.M*obj.Nbits))
416 obj.sumrotcount=sumrotcountsave;
417 symno=obj.Bin2DecClass(obj.testbits(bitctr+1:bitctr+obj.Nbits));
418 symnosave=symno;
419 %%%%% Dr Sodha's approach:
420 if (obj.approach==3)
421 newpoint=obj.AddRot(symno+1,obj.sumrotcount+1);
422 coderot=obj.rotA(newpoint+1);
423 %update total number of previous rotation
424 sumrotcount=mod(obj.sumrotcount+coderot,obj.Nstate);
425 % if (obj.sumrotcount+coderot≥obj.M)
426 % sumrotcount=obj.sumrotcount+coderot-obj.M; %to state
427 % else
428 % sumrotcount=obj.sumrotcount+coderot; %to state
429 % end
430 end
431 %%%% End of Dr Sodha's approach:
432 %%% approach 2
433 if (obj.approach==2)
434 symno=mod(symno+obj.sumrotcount,obj.Nstate);
435 coderot=mod(symno+tosym,obj.Nstate);
436 end
437 %%%%% end of approach 2
438 %%%%% approach 1
439 if (obj.approach==1)
440 symno=obj.cumrotoffset(symno+1,obj.sumrotcount+1);
441 coderot=obj.fromtodist(tosym+1,symno+1);
442 end
443 %%%%%end of approach 1
444 %%% used in both approach 1 and 2:
445 if (obj.approach ==1 | | obj.approach ==2)
446 sumrotcount=mod(obj.multipliedfactor*...
447 (obj.sumrotcount+coderot),obj.Nstate);
448 end
449 coderot=mod(coderot,obj.M);
450 fromstate=state;
451 tostate=sumrotcount;
452 obj.trellisoutput(:, 1, fromstate+1, tostate+1, epoch1+1) =...
453 obj.const_pts(:,symnosave+1);
454 obj.trellisoutput(:, 2, fromstate+1, tostate+1, epoch1+1) =...
455 obj.const_pts(:,coderot+1);
456 obj.inputbits(:,fromstate+1,tostate+1,epoch1+1)=...
457 obj.testbits(bitctr+1:bitctr+obj.Nbits)';
458 if (doplot)
459 fromy = sumrotcountsave*yplotsep;
460 toy = sumrotcount*yplotsep;
461 plot([plotx1 plotx2],[fromy,toy],'color',randcolor);
462 plot(plotx1,fromy,'.',...
463 'markersize',markersize,'color','k');
464 plot(plotx2,fromy,'.','markersize',markersize,'color','k');
465 %str = sprintf('%d%d/%d%d',obj.testbits(bitctr+1),...
466 obj.testbits(bitctr+2), symnosave, coderot);
467 if (obj.Nstate==4)
468 str = sprintf('%d/%d', symnosave, coderot);
469 mu = mulist(state +1);
```

```
470 textx = (1-mu) * plotx1 + mu * plotx2;471 texty = (1-mu)*fromy + mu*toy;472 htext = text(textx, texty, str);
473 tangle = -(180/pi)*atan((toy - fromy)/(plotx2 - plotx1));474 \frac{1}{6} - sign since y coords reversed
475 set(htext,'VerticalAlignment','bottom');
476 set(htext,'rotation',tangle);
477 end
478 %hAxes = gca; %Axis handle
479 %Changing 'LineStyle' to 'none'
480 yticks([0:1:obj.Nstate-1])
481 xticks([0 1])
482 xlim([0 1])
483 hold on
484 plot([0 0],[0 obj.Nstate-1],'w')
485 \text{8ax1} = \text{qca};
486 %yruler = ax1.YRuler;
487 %yruler.Axle.Visible = 'off';
488 %xruler = ax1.XRuler;
489 %xruler.Axle.Visible = 'off';
490 end % if doplots
491 bitctr=bitctr+obj.Nbits;
492 end %while
493 end% for state
494 obj.fromtostate(:,:,epoch1+1)=allstate;
495 end % for epoch1
496 obj.prevstatearray=zeros(obj.Nstate,obj.viterbiwindowwidth);
497 obj.epoch decode=0;
498 obj.bitqueue=zeros(obj.Nbits,obj.viterbiwindowwidth);
499 obj.bitqueuefront=0;
500 obj.bitqueueback=0;
501 end %setdecoderinfo
502 %----------------------------------------------------------------
503 end
504 end
```
## B.2 Julia Code

Julia Code for Signal Point Target Code

```
1 \text{ tic}()2 using SpecialFunctions
3 using PyPlot
4 using ToeplitzMatrices
5 using LaTeXStrings
6
7 function qf(x)
8 return .5*erfc(x/sqrt(2))
9 end
10
```

```
11 function mquamdemod(r,const ptsf,const axis)
12 indxx=const axis[indmin(abs.(r[1]-const axis))]
13 indyy=const axis[indmin(abs.(r[2]-const axis))]
14 d=[indxx,indyy]
15 lia=Int[ d == const{\texttt{cost}};,i] for i=1:size(const_ptsf,2) ]
16 symbol=(findin(lia, 1))[1]
17 return symbol-1
18 end
19
20 function bin2dec(k)
21 symbol=0
22 for i=1:1:length(k)23 symbol=symbol+k[i]*2ˆ(length(k)-i)
24 end
25 return symbol
26 end
27
28 function randombits(k)
29 return bits=Int.(bitrand(k))
30 end #randombit
31 function createtestbits(M,Nbits)
32 testbits=zeros(Int64,1,M*Nbits)
33 ctrr=0
34 i=1
35 for q in collect(0:1:M-1)
36 while (q!=0)
37 q, r=divrem(q, 2)38 testbits[i*Nbits-ctrr]=r<br>39 ctrr=mod(ctrr+1,Nbits)
       ctrr=mod(ctrr+1,Nbits)
40 end #while
41 ctrr=0
42 i=i+143 end #for
44 return testbits
45 end #createtestbits
46
47 doconstanttarget=false
48 doplot=false
49 M=64
50 Viterbiwindowwidth=10
51 doMquam=false
52 doshapecode=true
53 SNRrange=0:10
54 SNRrangetheo=0:15
55 GraphPsrange=10.0ˆ-5
56 Nstate=M
57 Nepochs=M
58 Nbits=Int64(log2(M))
59 allstates=ones(Int64,Nstate,Nstate)
60 for i=1:1:Nstate
61 for j=1:1:Nstate
62 allstates[i, j]=i-163 end
64 end
65 testbits=createtestbits(M,Nbits)
```

```
66 const axis=collect(-(2ˆ(Nbits/2)-1):2:(2ˆ(Nbits/2)-1))
```

```
67
68 const pts=Int.([kron(Int.(ones(2ˆ(Nbits/2))),const axis) ...
       kron(const_axis,Int.(ones(2^(Nbits/2))))]')
69
70 println("-------------------------------------------------------------------")
71 if (doshapecode)
72 #SNRrangeShapecode=0:10
73 if ¬(doconstanttarget)
74 xcycle=collect(0:1:(M-1))
75 else
76 xcycle=0
77 end
78
79 #const_pts
80
81 cumrotoffset=Int64.(Hankel(float.(collect(0:1:M-1)),float.([M-1; ...
         collect(0:1:M-2)))))
82 fromtodist=Int64.(Hankel(float.(collect(0:1:M-1)),float.([M-1; ...
         collect(0:1:M-2)])))
83 xcyclesym=['A' 'B' 'C' 'D' 'E' 'F' 'G' 'H' 'I' 'J' 'K' 'L' 'M' 'N' 'O' 'P']
84 trellisoutput=zeros(Int64, 2, 2, Nstate, Nstate, Nepochs)
85 inputbits=zeros(Int64,Nbits,Nstate,Nstate,Nepochs)
86 metrics=zeros(Nstate,1)
87 nextmetrics=zeros(Nstate,1)
88 prevstatearray=zeros(Int64,Nstate,Viterbiwindowwidth)
89 fromtostate=zeros(Int64,Nstate,Nstate,Nepochs)
90 bitqueue=zeros(Int64,Nbits,Viterbiwindowwidth)
91 bitqueuefront=0
92 bitqueueback=0
93
94 #---------------------------------------------------------------------
95 mutable struct ShapeCodeFun
96 M::Int64
97 Viterbiwindowwidth::Int64
98 Nstate::Int64
99 Nepochs::Int64
100 Nbits::Int64
101 fromtodist
102 cumrotoffset
103 const pts
104 xcycle
105 sumrotcount
106 epoch
107 doconstanttarget::Bool
108 trellisoutput
109 inputbits
110 fromtostate
111 metrics
112 nextmetrics
113 epoch_decode
114 prevstatearray
\frac{1}{115} front.
116 countbranches
117 beststate
118 bitqueue
119 bitqueuefront
```

```
120 bitqueueback
121 end
122 #--------------------------------------------------------------------------
123
124 function setdecoderinfo(self::ShapeCodeFun,doplot,allstates,testbitsM)
125 if (doplot)
126 xcyclesym=['A' 'B' 'C' 'D' ];
127 yplotsep=1
128 xplotsep=1
129 markersize=15
\vert_{130} mulist=[0.15; 0.45; 0.60; 0.75]131 fig,ax=subplots()
132 ax[:axis]("off")
133 ax[:invert yaxis]()
134 end
135 testbits=testbitsM
136
137 for epoch1=0:self.Nepochs-1
138 if (doplot)
139 plottime=epoch1
140 plotx1=plottime
141 plotx2=plottime+xplotsep
142
143
144 ax[:text](plotx2,-.3,"$(xcyclesym[epoch1+1])")
145 end
146 if (self.doconstanttarget)
147 xcyclecount=0
148 else
149 xcyclecount=epoch1
150 end
151
152 tosym=self.xcycle[xcyclecount+1]
153
154 for state=0:self.M-1
155 bitctr=0
156 sumrotcountsave=state
157 while (bitctr<(self.M*self.Nbits))
158 self.sumrotcount=sumrotcountsave
159 symno=bin2dec(testbits[bitctr+1:bitctr+self.Nbits])
160 #println(symno) function [symnosave,coderot]=encode(obj,bits)
161 symnosave=symno
162 symno=mod(symno+self.sumrotcount,self.M)
163 coderot=mod(symno+tosym,self.M)
164 sumrotcount=mod(self.sumrotcount+coderot,self.M)
165 fromstate=state
166 tostate=sumrotcount
167 self.trellisoutput[:, 1, fromstate+1, tostate+1, epoch1+1]=...
168 self.const_pts[:,symnosave+1]
169 self.trellisoutput[:, 2, fromstate+1, tostate+1, epoch1+1]=...
|170 self.const_pts[:,coderot+1]
|171 self.inputbits[:,fromstate+1,tostate+1,epoch1+1]=...
|172 testbits[bitctr+1:bitctr+self.Nbits]
173 if (doplot)
174 fromy=sumrotcountsave*yplotsep
|175 toy=sumrotcount*xplotsep
```

```
176
177 ax[:plot]([plotx1; plotx2],[fromy; toy],"k")
178 ax [:scatter](plotx1,fromy,c=:black)
179 ax[:scatter](plotx2,fromy,c=:black)
180
181 mu=mulist[state+1]
182
183 textx=(1-mu)*plotx1+mu*plotx2
184 texty=(1-mu)*fromy+mu*toy
185 tangle=(-180/pi)*atan((toy - fromy)/(plotx2 - plotx1))<br>186 ax[:text](textx,texty,"$(testbits[bitctr+1])...
                       ax[:text] (textx, texty, "$ (testbits[bitctr+1])...
\frac{1}{8} \frac{1}{8} (testbits[bitctr+2])/$(symnosave)$(coderot)",...
188 rotation=tangle, horizontalalignment="left", ...
189 verticalalignment="bottom", rotation mode="anchor")
190 end #doplot
191 #println(bitctr)
192 bitctr=bitctr+self.Nbits
193 end #while
194 end #end state
195 self.fromtostate[:,:,epoch1+1]=allstates
196 end #end epoch1
197 end #end setdecoderinfo
198 #----------------------------------------------------------------------
199
200 function resetshapecoder(self::ShapeCodeFun)
201 self.epoch=0
202 self.sumrotcount=0
203 end #end resetshapecoder
204 #----------------------------------------------------------------------
205 function resetshapedecoder(self::ShapeCodeFun)
206 self.epoch decode=0
207 self.front=0
208 self.countbranches=0
209 self.bitqueuefront=0
210 self.bitqueueback=0
211 end #end resetshapedecoder<br>212 #----------------------------
                                    212 #----------------------------------------------------------------------
213
214 function encode(self::ShapeCodeFun,bits)
215 symno=bin2dec(bits)
216 symnosave=symno
217 symno=mod(symno+self.sumrotcount,self.M)
218 if (¬self.doconstanttarget)
219 xcyclecount=self.epoch
220 else
221 xcyclecount=0
222 end
223 tosym=self.xcycle[xcyclecount+1]
224 coderot=mod(symno+tosym,self.M)
225 self.sumrotcount=mod(self.sumrotcount+coderot,self.M)
226 self.epoch=mod(self.epoch+1,self.Nepochs)
227 return symnosave, coderot
228 end #end encode
229
230 function computemetric(r1,r2,output)
|_{231} out 11=output [1,1]
```

```
232 out12=output[1,2]233 out21=output[2,1]
234 out22=output[2,2]
235 n1=(r1[1]-out11)ˆ2+(r1[2]-out21)ˆ2
236 n2=(r2[1]-out12)ˆ2+(r2[2]-out22)ˆ2
237 m=n1+n2
238 return m
239 end #end computemetric
240
241 function viterbishapedecode(self::ShapeCodeFun,r1,r2)
242 beststatemetric=Inf
243 for state=0:self.Nstate-1
244 nextmetricbest=Inf
245 for prevstate=self.fromtostate[:,state+1,self.epoch decode+1]'
246 m=computemetric(r1, r2, ...
247 self.trellisoutput[:,:,prevstate+1,state+1,self.epoch decode+1])
248 nextmetric=self.metrics[prevstate+1]+m
249 if (nextmetric<nextmetricbest)
250 nextmetricbest=nextmetric
251 global prevstatebest=prevstate
252 statebest=state
253 end
254 end #for prevstate
255 if (nextmetricbest \lt beststatemetric)
256 beststatemetric = nextmetricbest
257 self.beststate = state
258 end
259 self.nextmetrics[state+1]=nextmetricbest
260 self.prevstatearray[state+1,self.front+1]=prevstatebest
261 end #for state
262 self.metrics=copy(self.nextmetrics)
263 self.countbranches=self.countbranches+1
264 decodeout=0
265 bitsout=[0, 0]266 if (self.countbranches≥self.Viterbiwindowwidth)
267 state=self.beststate
268 idx=self.front
269 epoch1=self.epoch decode
270 prevstate=[]
271 lastepoch=[]
272 for i=1:self.Viterbiwindowwidth
273 prevstate=self.prevstatearray[state+1,idx+1]
274 idx=mod(idx-1,self.Viterbiwindowwidth)
275 lastepoch=epoch1
276 epoch1=mod(epoch1-1,self.Nepochs)
277 if (i!=self.Viterbiwindowwidth)
278 state=prevstate
279 end
280 end # i
281 bitsout=self.inputbits[:,prevstate+1,state+1,lastepoch+1]
282 decodeout=1
283 end #if
284 self.front=mod(self.front+1,self.Viterbiwindowwidth)
285 self.epoch decode=mod(self.epoch decode+1,self.Nepochs)
286 return decodeout, bitsout
287 end #shape decoder viterbi
```

```
288
289 # -----------------------------------------------------------------------
290
291 function viterbishapecodeflush(self::ShapeCodeFun)
292 bitsout=zeros(Int64,self.Nbits,self.Viterbiwindowwidth-1)
293 state=self.beststate
294 epoch1=mod(self.epoch decode-1,self.Nepochs)
295 idx=mod(self.front-1,self.Viterbiwindowwidth)
296 for i=1:self.Viterbiwindowwidth-1
297 prevstate=self.prevstatearray[state+1,idx+1]
298 lastepoch=epoch1
299 bits1=self.inputbits[:,prevstate+1,state+1,lastepoch+1]
300 idx=mod(idx-1,self.Viterbiwindowwidth)
301 epoch1=mod(epoch1-1,self.Nepochs)
302 bitsout[:,self.Viterbiwindowwidth-1-i]=bits1
303 state=prevstate
304 end #for
305 end #viterbishapecodeflush
306 #---------------------------------------------------------------------------
307
308 function bitqueuein(self::ShapeCodeFun,bits)
309 self.bitqueue[:,self.bitqueuefront+1]=bits
310 self.bitqueuefront = mod(self.bitqueuefront + 1, self.Viterbiwindowwidth)
311 end
312
313 function bitqueueout(self::ShapeCodeFun)
314 bits=self.bitqueue[:,self.bitqueueback+1]
315 self.bitqueueback = mod(self.bitqueueback + 1, self.Viterbiwindowwidth)
316 return bits
317 end
318
319 #create object of ...
       ShapeCodeFun--------------------------------------------------
320
321
322 a=ShapeCodeFun(M, Viterbiwindowwidth, Nstate, Nepochs, Nbits,
323 fromtodist,cumrotoffset,const pts,xcycle,0,
324 0,doconstanttarget,trellisoutput,inputbits,fromtostate,
325 metrics,nextmetrics,0,prevstatearray,0,0,0,bitqueue,0,0)
326
327
328 setdecoderinfo(a,doplot,allstates,testbits)
329 resetshapecoder(a)
330 resetshapedecoder(a)
331
332 end #doshapecode
333
334 nerrortocount=100
335
336 Eb=1
337 R=1
338 Es=Nbits*Eb*R
339 Esscale=sqrt(3*Es/(2*(M-1)))
340 Rcoded=.5
341 Escoded=sqrt(Nbits*Eb*Rcoded*3/(2*(M-1)))
342 theorprobQPSK=[]
```

```
343 theorprobBPSK=[]
344 theoprobMquam=[]
345 for SNR in SNRrangetheo
346 println("snr=$(SNR)")
347 \text{ N0} = \text{Eb} * 10 \text{ (}-\text{SNR}/10)348 EbN0=Eb/N0
349 push!(theorprobQPSK,(1 - (1-qf(sqrt(2*EDNO))))^2))
350 push!(theorprobBPSK,(qf(sqrt(2*EbN0))))
351 push!(theoprobMquam,...
|352 \t(1-(1-2*(1-sqrt(1/M))*qf(sqrt((3/(M-1))*Nbits*EDNO))))^2))|353 end
354
355 r=[0.0 0.0]
356 if (doMquam)
357 snrctr=0
358 errctr=[]
359 nsyms=[]
360 for SNR in SNRrange
361 println("snr=$(SNR)")
362 snrctr=snrctr+1
363 N0=Eb*10ˆ(-SNR/10)
364 EbN0=Eb/N0
365 #println("N0=$(N0) EbN0=$(EbN0)")
366 sigma2=N0/2
367 sigma=sqrt(sigma2)
368 push!(errctr,0)
369 push!(nsyms,0)
370
371 while(errctr[snrctr]<nerrortocount)
372 nsyms[snrctr]=nsyms[snrctr]+1
373 bits=randombits(Nbits)
374 symno=bin2dec(bits)
375 constpts=Esscale*const pts[:,symno+1]
376 noise=sigma*randn(1,2)
377 r[1]=constpts[1]+noise[1]
378 r[2]=constpts[2]+noise[2]
379 decodesymno=mquamdemod(r/Esscale,const_pts,const_axis)
380 #println("decodesymno=$(decodesymno) symno=$(symno)")
381
382 if (decodesymno != symno)
383 errctr[snrctr]=errctr[snrctr]+1
384 println("SNR=$(SNR):uncoded error no=$(errctr[snrctr])")
385 #println("decodesymno=$(decodesymno) symno=$(symno)")
386 end
387 if (errctr[snrctr]!=0 && errctr[snrctr]/nsyms[snrctr]≤GraphPsrange)
388 break
389 end #end break while
390 end #while errctr
391 if (errctr[snrctr]/nsyms[snrctr]≤GraphPsrange)
392 break
393 end #end brek for
394 end #for snr
395 end #if(doqpsk)
396
397 if (doshapecode)
398 errctr coded=[]
```

```
399 errctr bits coded=[]
400 nsyms coded=[]
401 snrctr=0
402 for SNR in SNRrange
403 println("SNRShapeCode=$(SNR)")
404 snrctr=snrctr+1
405 N0=Eb*10ˆ(-SNR/10)
406 EbN0=Eb/N0
407 sigma2=N0/2
408 sigma=sqrt(sigma2)
409 push!(errctr coded,0)
410 push!(errctr_bits_coded,0)
411 push!(nsyms coded,0)
412 while(errctr coded[snrctr]<nerrortocount)
413 nsyms coded[snrctr]=nsyms coded[snrctr]+1
414 bits1=randombits(Nbits)
415 sym1,sym2=encode(a,bits1)
416 bitqueuein(a,bits1)
417 s1=Escoded*a.const pts[:,sym1+1]
418 s2=Escoded*a.const pts[:,sym2+1]
419 noise1 = signa * randn(2,1)420 noise2=sigma*randn(2,1)
421 r1=s1+noise1
422 r2=s2+noise2
423 decodeout, bitsout=viterbishapedecode(a,r1/Escoded,r2/Escoded)
424 if (decodeout==1)
425 inbits=bitqueueout(a)
426 if (inbits!=bitsout)
427 println("SNR=$(SNR):coded error no=$(errctr coded[snrctr])")
428 end
429 println("inbits=$(inbits) bitsout=$(bitsout)")
430 errctr coded[snrctr]=errctr coded[snrctr]....
431 +Int64(any(inbits!=bitsout))
432 errctr bits coded[snrctr] = errctr bits coded[snrctr] + ...
               sum(Int64.(inbits .!= bitsout))
433 end #decodeout
434 if (errctr coded[snrctr]!=0 && ...
             errctr coded[snrctr]/nsyms coded[snrctr]≤GraphPsrange)
435 break
436 end #end break while
437 end #while error count
438 if (errctr coded[snrctr]/nsyms coded[snrctr]≤GraphPsrange)
439 break
440 end #end break for
441
442 end #for SNRrangeShapecode
443 end #doshapecode
444 legendstr=[]
445 push!(legendstr,"QPSK(th)")
446 push! (legendstr, "BPSK(th)")
447 push! (legendstr, "$(M) QUAM(th)")
448
449 if (doMquam)
450 push!(legendstr,"$(M)Quam(ex)")
451 end
452 if (doshapecode)
```

```
453 push!(legendstr,"Shapecoded$(M)Quam(sym)")
454 push!(legendstr,"Shapecoded$(M)Quam(bit)")
455 end
456 len=length(SNRrange)
457
458 fig1,ax1=subplots()
459 ax1[:semilogy](collect(0:1:length(theorprobQPSK)-1),theorprobQPSK,"g:")
460 ax1[:semilogy](collect(0:1:length(theorprobBPSK)-1),theorprobBPSK,"b:")
461 ax1[:semilogy](collect(0:1:length(theoprobMquam)-1),theoprobMquam,"k:")
462
463 if (doMquam)
464 ax1[:semilogy](collect(0:1:length(errctr)-1),errctr./(nsyms),"r:")
465 end
466
467 if (doshapecode)
468 ax1[:semilogy](collect(0:1:length(errctr_coded)-1),...
469 errctr coded./nsyms coded,"c")
470 ax1[:semilogy](collect(0:1:length(errctr_coded)-1),...
471 errctr bits coded./(Nbits*nsyms coded),"c:")
472 end
473
474 ax1[:legend](legendstr)
475 ax1[:set_ylim]([GraphPsrange, 10.0^-0])
476 ax1[:grid](color="k", linestyle="--")
477 xlabel(L"(SNR) -{db}'')
478 ylabel(L"P_s")
479 toc()
480 Ps=-1*Int(log10(GraphPsrange))
481 savefig("BER$(M)QUAMSCEbSNR$(SNRrange[end])Ps$(Ps)rate12.pdf",dpi=1500)
```
Code for Rate 2/3 (SIE)

```
1 trellisoutput=zeros(Int64, 2, 3, M, Nstate, Nstate, Nepochs)
2 inputbits=zeros(Int64,Nbits,2,M,Nstate,Nstate,Nepochs)
3 metrics=zeros(Nstate,1)
4 nextmetrics=zeros(Nstate,1)
5 prevstatearray=zeros(Int64,Nstate,Viterbiwindowwidth)
6 fromtostate=zeros(Int64,Nstate,Nstate,Nepochs)
7 bitqueue=zeros(Int64,Nbits,2,Viterbiwindowwidth)
8 bitqueuefront=0
9 bitqueueback=0
10
11 bestsymbolarray=zeros(Int64,Nstate,Viterbiwindowwidth)
12
13
14
15 function setdecoderinfo(self::ShapeCodeFun,doplot,allstates,testbitsM)
16 if (doplot)
17 xcyclesym=['A' 'B' 'C' 'D' 'E' 'F' 'G' 'H' 'I' 'J' 'K' 'L' 'M' 'N' ...
          'O' 'P']
18 yplotsep=1
19 xplotsep=1
```

```
20 markersize=15
21 mulist=[.062 .12 .18 .25 .31 .37 .43 .5 .562 .6245 .687 .75 .81 .87 ...
         .93 .98]
22 fig,ax=subplots()
23 ax[:axis]("off")
24 ax[:invert yaxis]()
25 end
26 testbits=testbitsM
27
28 for epoch1=0:self.Nepochs-1
29 if (doplot)
30 plottime=epoch1
31 plotx1=plottime
32 plotx2=plottime+xplotsep
33
34
35 ax[:text](plotx2,-.3,"$(xcyclesym[epoch1+1])")
36 end
37 if (self.doconstanttarget)
38 xcyclecount=0
39 else
40 xcyclecount=epoch1
41 end
42
43 tosym=self.xcycle[xcyclecount+1]
44
45 for state=0:self.M-1
46 bitctr=0
47 sumrotcountsave=state
48 while (bitctr<(self.M*self.Nbits))
49 bitssymbol1=testbits[bitctr+1:bitctr+self.Nbits]
50 symno=bin2dec(bitssymbol1)
51 symnosave=symno
52 self.sumrotcount=sumrotcountsave
53 bitctr1=0
54 while(bitctr1<(self.M*self.Nbits))<br>55 bitssymbol2=testbits[bitctr1+1:b
           55 bitssymbol2=testbits[bitctr1+1:bitctr1+self.Nbits]
56
57 symno2=bin2dec(bitssymbol2) #conver secend symbol to decimel
58
59 symnosave2=symno2 #save ...
              to a memory
60
61 state_int1=mod(symno+self.sumrotcount, self.M) ...
                               #intermediate state after taking ...
              previosu number of rotation into account
62 #coderot1=mod(state int1+tosym,self.M)
63 #state final1=mod(self.sumrotcount+state int1,self.M)
64
65 #tosym=self.xcycle[xcyclecount+1]
66 state int2=mod(state int1+symno2,self.M)
67 #coderot2=mod(state int2+tosym,self.M)
68 #state final2=mod(state final1+state int2,self.M)
69
70
71
```

```
72 #tosym=self.xcycle[xcyclecount+1]
73 coderot=mod(state int2+tosym,self.M)
74
75 #state int3=mod(state final2+coderot,self.M)
76 #state interfinal=mod(state int3+tosym,self.M)
77 sumrotcount=mod(self.sumrotcount+coderot,self.M)
78
79
80 fromstate=state
81 tostate=sumrotcount
82 #println("symn1=$(symnosave) sym2=$(symnosave2) ...
               fromstate=$(fromstate) tostate=$(sumrotcount) ...
               epoch=$(epoch1) ")
83 self.trellisoutput [:, 1, symnosave+1, fromstate+1, tostate+1, ...
               epoch1+1]=self.const_pts[:,symnosave+1]
84
85 self.trellisoutput [:, 2, symnosave+1, fromstate+1, tostate+1, ...
               epoch1+1]=self.const_pts[:,symnosave2+1]
86 self.trellisoutput[:,3,symnosave+1,fromstate+1,tostate+1, ...
              epoch1+1]=self.const_pts[:,coderot+1]
87
88 #println(bitssymbol1)
89 self.inputbits[:,1,symnosave+1,fromstate+1,tostate+1,epoch1+1] ...
               =bitssymbol1
90 self.inputbits[:,2,symnosave+1,fromstate+1,tostate+1,epoch1+1 ...
              ]=bitssymbol2
91 if (doplot)
92 fromy=sumrotcountsave*yplotsep
93 toy=sumrotcount*xplotsep
94
95 ax[:plot]([plotx1; plotx2],[fromy; toy],"k")
96 ax [:scatter](plotx1,fromy,c=:black)
97 ax[:scatter](plotx2,fromy,c=:black)
9899 mu=mulist[state+1]
100 textx=(1-mu)*plotx1+mu*plotx2<br>
101<br>
101<br>
102<br>
103texty=(641-mu)*fromy+mu*tov102 tangle=(-180/pi)*atan((toy - fromy)/(plotx2 - plotx1))
103 ax [:text](textx,texty,"$(testbits[bitctr+1]) ...
                       $(testbits[bitctr+2])$(testbits[bitctr+3]) ...
                       $({\text{testbits}}[{\text{bitctr+4}}])/$({\text{symnosave}})$ (coderot) ", ...rotation=tangle,horizontalalignment="left", ...
                       verticalalignment="bottom", rotation mode="anchor")
104 end #doplot
105 #println(bitctr)
106 bitctr1=bitctr1+self.Nbits
107 end #while bitctr1
108 bitctr=bitctr+self.Nbits
109 end #while
110 end #end state
|111 self.fromtostate[:,:,epoch1+1]=allstates
112 end #end epoch1
113 end #end setdecoderinfo
114 #-----------------------------------------------------------
115
116 function encode(self::ShapeCodeFun,bits1,bits2)
```

```
117 symno1=bin2dec(bits1)
118 symnosave1=symno1
119 symno2=bin2dec(bits2)
120 symnosave2=symno2
121 if (¬self.doconstanttarget)
122 xcyclecount=self.epoch
123 else
124 xcyclecount=0
125 end
126
127
128 tosym=self.xcycle[xcyclecount+1]
129
130 state_int1=mod(symno1+self.sumrotcount,self.M)
131 #coderot1=mod(state int1+tosym,self.M)
132 #state final1=mod(state int1+self.sumrotcount,self.M)
133
134 state int2=mod(symno2+state int1,self.M)
135 #coderot2=mod(state int2+tosym,self.M)
136 #state final2=mod(state int2+state final1,self.M)
137
138 coderot=mod(state int2+tosym,self.M)
139 #state int3=mod(state final2+coderot,self.M)
140 #state interfinal=mod(state int3+tosym,self.M)
141 self.sumrotcount=mod(coderot+self.sumrotcount,self.M)
142
143 self.epoch=mod(self.epoch+1,self.Nepochs)
144 return symnosave1, symnosave2, coderot
145 end #end encode
146
147 function computemetric(r1, r2, r3, output)
148 out11=output[1,1]
149 out12=output[1,2]
150 out13=output[1,3]
151 out21=output[2,1]
\vert152 out22=output[2,2]\vert_{153} out 23=output [2,3]
154 n1=(r1[1]-out11)ˆ2+(r1[2]-out21)ˆ2
155 n2=(r2[1]-out12)ˆ2+(r2[2]-out22)ˆ2
156 n3=(r3[1]-out13)ˆ2+(r3[2]-out23)ˆ2
157 m=n1+n2+n3
158 return m
159 end #end computemetric
160
161 function viterbishapedecode(self::ShapeCodeFun,r1,r2,r3)
162 beststatemetric=Inf
163 for state=0:self.Nstate-1
164 nextmetricbest=Inf
165 for prevstate=self.fromtostate[:,state+1,self.epoch decode+1]'
166 for symbol=0:self.Nstate-1
167 m=computemetric(r1,r2,r3,self.trellisoutput ...
               [:,:,symbol+1,prevstate+1,state+1,self.epoch decode+1])
168 nextmetric=self.metrics[prevstate+1]+m
169 if (nextmetric<nextmetricbest)
170 nextmetricbest=nextmetric
171 global prevstatebest=prevstate
```

```
172 global symbolbest=symbol
173 statebest=state
174 end
175 end #symbol
176 end #for prevstate
177 if (nextmetricbest < beststatemetric)
178 beststatemetric = nextmetricbest
179 self.beststate = state
180 end
181 self.nextmetrics[state+1]=nextmetricbest
\vert_{182} self.prevstatearray[state+1,self.front+1]=prevstatebest
183 self.bestsymbolarray[state+1,self.front+1]=symbolbest
184 end #for state
185 self.metrics=copy(self.nextmetrics)
186 self.countbranches=self.countbranches+1
187 decodeout=0
188 bitsout1=[0;0]189 bitsout2=[0;0]
190 if (self.countbranches≥self.Viterbiwindowwidth)
191 state=self.beststate
192 idx=self.front
193 epoch1=self.epoch decode
194 prevstate=[]
195 lastepoch=[]
196 prevstatbestsymbol=[]
197 for i=1:self.Viterbiwindowwidth
198 prevstate=self.prevstatearray[state+1,idx+1]
199
200 prevstatbestsymbol=self.bestsymbolarray[state+1,idx+1]
201 idx=mod(idx-1,self.Viterbiwindowwidth)
202 lastepoch=epoch1
203 epoch1=mod(epoch1-1,self.Nepochs)
204 if (i!=self.Viterbiwindowwidth)
205 state=prevstate
206 end
207 end # i
208 bitsout1=self.inputbits[:,1,prevstatbestsymbol+1, ...
            prevstate+1, state+1, lastepoch+1]
209 bitsout2=self.inputbits[:,2,prevstatbestsymbol+1, ...
            prevstate+1, state+1, lastepoch+1]
210 decodeout=1
211 end \#if212 self.front=mod(self.front+1,self.Viterbiwindowwidth)
213 self.epoch decode=mod(self.epoch decode+1,self.Nepochs)
214 return decodeout,bitsout1,bitsout2
215 end #shape decoder viterbi
216
217 # ---------------------------------------------------------------
```
Code for Rate 3/4 (SIE)

```
2 trellisoutput=zeros(Int64,2,n,M,M,Nstate,Nstate,Nepochs)
3 inputbits=zeros(Int64,Nbits,k,M,M,Nstate,Nstate,Nepochs)
4 metrics=zeros(Nstate,1)
5 nextmetrics=zeros(Nstate,1)
6 prevstatearray=zeros(Int64,Nstate,Viterbiwindowwidth)
7 fromtostate=zeros(Int64,Nstate,Nstate,Nepochs)
8 bitqueue=zeros(Int64,Nbits,k,Viterbiwindowwidth)
9 bitqueuefront=0
10 bitqueueback=0
11
12 bestsymbol1array=zeros(Int64,Nstate,Viterbiwindowwidth)
13 bestsymbol2array=zeros(Int64,Nstate,Viterbiwindowwidth)
14
15
16
17 function setdecoderinfo(self::ShapeCodeFun,doplot,allstates,testbitsM)
18 if (doplot)
19
20 end
21 testbits=testbitsM
22
23 for epoch1=0:self.Nepochs-1
24 if (doplot)
25
26 end
27 if (self.doconstanttarget)
28 xcyclecount=0
29 else
30 xcyclecount=epoch1
31 end
32
33 tosym=self.xcycle[xcyclecount+1]
34
35 for state=0:self.Nstate-1
36 bitctr=0
37 sumrotcountsave=state
38 while (bitctr<(self.M*self.Nbits))
39 bitssymbol1=testbits[bitctr+1:bitctr+self.Nbits]
40 symno=bin2dec(bitssymbol1)
41 symnosave=symno
42 self.sumrotcount=sumrotcountsave
43 bitchr1=044 while (bitctr1<(self.M*self.Nbits))
45 bitssymbol2=testbits[bitctr1+1:bitctr1+self.Nbits]
46
47 symno2=bin2dec(bitssymbol2) #conver secend symbol to decimel
48
49 symnosave2=symno2 #save ...
              to a memory
50
51
52 bitctr2=0
53 while (bitctr2<(self.M*self.Nbits))
54 bitssymbol3=testbits[bitctr2+1:bitctr2+self.Nbits]
55 symno3=bin2dec(bitssymbol3)
56 symnosave3=symno3
```

```
57 #println(symno3)
58
59 An=mod(symno+self.sumrotcount, self.M)
                 #intermediate state after taking previosu number of ...
                 rotation into account
60 An1=mod(An+symno2,self.M)
61 An2=mod(An1+symno3,self.M)
62 coderot=(An2+tosym)
63 sumrotcount=mod(self.sumrotcount+coderot,self.Nstate)
64
65
66 fromstate=state
67 tostate=sumrotcount
68 #println("symn1=$(symnosave) sym2=$(symnosave2) ...
                sym3=$(symnosave3) parity=$(coderot) ...
                fromstate=$(fromstate) tostate=$(sumrotcount) ...
                epoch=$(epoch1) ")
69
70 self.trellisoutput [:, 1, symnosave+1, symnosave2+1, fromstate+1, ...
                tostate+1,epoch1+1]=self.const pts[:,symnosave+1]
71 self.trellisoutput[:,2,symnosave+1,symnosave2+1,fromstate+1, ...
                tostate+1,epoch1+1]=self.const pts[:,symnosave2+1]
72 self.trellisoutput[:,3,symnosave+1,symnosave2+1,fromstate+1, ...
                tostate+1,epoch1+1]=self.const pts[:,symnosave3+1]
73 self.trellisoutput [:, 4, symnosave+1, symnosave2+1, fromstate+1, ...
                tostate+1,epoch1+1]=self.const pts[:,coderot+1]
74
75 #println(bitssymbol1)
76 self.inputbits[:,1,symnosave+1,symnosave2+1,fromstate+1, ...
                tostate+1,epoch1+1]=bitssymbol1
77 self.inputbits[:, 2, symnosave+1, symnosave2+1, fromstate+1, ...
                tostate+1,epoch1+1]=bitssymbol2
78 self.inputbits[:,3,symnosave+1,symnosave2+1,fromstate+1, ...
               tostate+1,epoch1+1]=bitssymbol3
79
80
81 #println(bitctr)
82 bitctr2=bitctr2+self.Nbits
83 end #while bitctr2
84 bitctr1=bitctr1+self.Nbits
85 end #while bitctr1
86 bitctr=bitctr+self.Nbits
87 end #while
88 end #end state
89 self.fromtostate[:,:,epoch1+1]=allstates
90 end #end epoch1
91 end #end setdecoderinfo
92
93 #---------------------------------------------------------------
94
95 function encode(self::ShapeCodeFun,bits1,bits2,bits3)
96 symno1=bin2dec(bits1)
97 symnosave1=symno1
98 symno2=bin2dec(bits2)
99 symnosave2=symno2
100 symno3=bin2dec(bits3)
```

```
101 symnosave3=symno3
102 if (¬self.doconstanttarget)
103 xcyclecount=self.epoch
104 else
105 xcyclecount=0
106 end
107
108
109 tosym=self.xcycle[xcyclecount+1]
110
\vert111 An=mod(symno1+self.sumrotcount,self.M)
\vert_{112}113 An1=mod(An+symno2,self.M)
114
115 An2=mod(symno3+An1,self.M)
116
117
118
119
120 coderot=mod(An2+tosym,self.M)
121
122 self.sumrotcount=mod(coderot+self.sumrotcount,self.Nstate)
123
\vert_{124} self.epoch=mod(self.epoch+1,self.Nepochs)
125 return symnosave1, symnosave2, symnosave3, coderot
126 end #end encode
127
128 function computemetric(r1,r2,r3,r4,output)
129 out11=output[1,1]
130 out12=output[1,2]
131 out13=output[1,3]
132 out14=output[1,4]
133 out21=output[2,1]
\vert134 out22=output[2,2]135 out23=output[2,3]
\left| \right| 0ut24=output [2,4]
137 n1=(r1[1]-out11)ˆ2+(r1[2]-out21)ˆ2
138 n2=(r2[1]-out12)ˆ2+(r2[2]-out22)ˆ2
139 n3=(r3[1]-out13)ˆ2+(r3[2]-out23)ˆ2
140 n4=(r4[1]-out14)ˆ2+(r4[2]-out24)ˆ2
141 m=n1+n2+n3+n4
142 return m
143 end #end computemetric
144
145 function viterbishapedecode(self::ShapeCodeFun,r1,r2,r3,r4)
146 beststatemetric=Inf
147 for state=0:self.Nstate-1
148 nextmetricbest=Inf
149 for prevstate=self.fromtostate[:,state+1,self.epoch decode+1]'
150 for symbol1=0:self.M-1
151 for symbol2=0:self.M-1
152 m=computemetric(r1,r2,r3,r4,self.trellisoutput[:,:,symbol1+1, ...
                 symbol2+1, prevstate+1, state+1, self.epoch_decode+1])
153 nextmetric=self.metrics[prevstate+1]+m
154 if (nextmetric<nextmetricbest)
155 nextmetricbest=nextmetric
```

```
156 global prevstatebest=prevstate
157 global symbolbest1=symbol1
158 global symbolbest2=symbol2
159 statebest=state
160 end
161 end #symbol2
162 end #symbol1
163 end #for prevstate
164 if (nextmetricbest < beststatemetric)
165 beststatemetric = nextmetricbest
\vert_{166} self.beststate = state
167 end
168 self.nextmetrics[state+1]=nextmetricbest
169 self.prevstatearray[state+1,self.front+1]=prevstatebest
170 self.bestsymbol1array[state+1,self.front+1]=symbolbest1
171 self.bestsymbol2array[state+1,self.front+1]=symbolbest2
172 end #for state
173 self.metrics=copy(self.nextmetrics)
174 self.countbranches=self.countbranches+1
175 decodeout=0
176 bitsout1=[0,0]177 bitsout2=[0;0]
178 bitsout 3 = [0;0]179 if (self.countbranches≥self.Viterbiwindowwidth)
180 state=self.beststate
181 idx=self.front
182 epoch1=self.epoch decode
183 prevstate=[]
184 lastepoch=[]
185 prevstatbestsymbol1=[]
186 prevstatbestsymbol2=[]
187 for i=1:self.Viterbiwindowwidth
188 prevstate=self.prevstatearray[state+1,idx+1]
1.89
190 prevstatbestsymbol1=self.bestsymbol1array[state+1,idx+1]
191 prevstatbestsymbol2=self.bestsymbol2array[state+1,idx+1]
192 idx=mod(idx-1,self.Viterbiwindowwidth)
193 lastepoch=epoch1
194 epoch1=mod(epoch1-1,self.Nepochs)
195 if (i!=self.Viterbiwindowwidth)
196 state=prevstate
197 end
198 end # i
199 bitsout1=self.inputbits[:,1,prevstatbestsymbol1+1, ...
            prevstatbestsymbol2+1,prevstate+1, state+1,lastepoch+1]
200 bitsout2=self.inputbits[:,2,prevstatbestsymbol1+1, ...
            prevstatbestsymbol2+1,prevstate+1, state+1,lastepoch+1]
201 bitsout3=self.inputbits[:,3,prevstatbestsymbol1+1, ...
            prevstatbestsymbol2+1,prevstate+1, state+1,lastepoch+1]
202 decodeout=1
203 end \#if
204 self.front=mod(self.front+1,self.Viterbiwindowwidth)
205 self.epoch decode=mod(self.epoch decode+1,self.Nepochs)
206 return decodeout,bitsout1,bitsout2,bitsout3
207 end #shape decoder viterbi
```

```
1
2 trellisoutput=zeros(Int64, 2, 3, M, Nstate, Nstate, Nepochs)
3 inputbits=zeros(Int64,Nbits,2,M,Nstate,Nstate,Nepochs)
4 metrics=zeros(Nstate,1)
5 nextmetrics=zeros(Nstate,1)
6 prevstatearray=zeros(Int64,Nstate,Viterbiwindowwidth)
7 fromtostate=zeros(Int64,Nstate,Nstate,Nepochs)
8 bitqueue=zeros(Int64,Nbits,2,Viterbiwindowwidth)
9 bitqueuefront=0
10 bitqueueback=0
11
12 bestsymbolarray=zeros(Int64,Nstate,Viterbiwindowwidth)
13
14
15 function setdecoderinfo(self::ShapeCodeFun,doplot,allstates,testbitsM)
16 if (doplot)
17 xcyclesym=['A' 'B' 'C' 'D' 'E' 'F' 'G' 'H' 'I' 'J' 'K' 'L' 'M' 'N' ...
         'O' 'P']
18 yplotsep=1
19 xplotsep=1
20 markersize=15
21 mulist=[.062 .12 .18 .25 .31 .37 .43 .5 .562 .6245 .687 .75 .81 .87 ...
         .93 .98]
22 fig,ax=subplots()
23 ax[:axis]("off")
24 ax[:invert yaxis]()
25 end
26 testbits=testbitsM
27
28 for epoch1=0:self.Nepochs-1
29 if (doplot)
30 plottime=epoch1
31 plotx1=plottime
32 plotx2=plottime+xplotsep
33
34
35 ax[:text](plotx2,-.3,"$(xcyclesym[epoch1+1])")
36 end
37 if (self.doconstanttarget)
38 xcyclecount=0
39 else
40 xcyclecount=epoch1
41 end
42
43 tosym=self.xcycle[xcyclecount+1]
44
45 for state=0:self.M-1
46 bitctr=0
47 sumrotcountsave=state
48 while (bitctr<(self.M*self.Nbits))
49 bitssymbol1=testbits[bitctr+1:bitctr+self.Nbits]
50 symno=bin2dec(bitssymbol1)
51 symnosave=symno
```

```
54 while(bitctr1<(self.M*self.Nbits))
55 bitssymbol2=testbits[bitctr1+1:bitctr1+self.Nbits]
56
57 symno2=bin2dec(bitssymbol2) #conver secend symbol to decimel
58
59 symnosave2=symno2 #save ...
             to a memory
60
61 state int1=mod(symno+self.sumrotcount,self.M) ...
                             #intermediate state after taking ...
              previosu number of rotation into account
62 coderot1=mod(state int1+tosym,self.M)
63 state final1=mod(self.sumrotcount+coderot1,self.M)
64
65 #tosym=self.xcycle[xcyclecount+1]
66 state int2=mod(state final1+symno2,self.M)
67 coderot2=mod(state int2+tosym,self.M)
68 state final2=mod(state final1+coderot2,self.M)
69
70
71
72 #tosym=self.xcycle[xcyclecount+1]
73 coderot=mod(coderot1+coderot2,self.M)
74
75 state int3=mod(state final2+coderot,self.M)
76 state interfinal=mod(state int3+tosym,self.M)
77 sumrotcount=mod(state_final2+state_interfinal,self.M)
78
79
80 fromstate=state
81 tostate=sumrotcount
82 #println("symn1=$(symnosave) sym2=$(symnosave2) ...
              fromstate=$(fromstate) tostate=$(sumrotcount) ...
              epoch=$(epoch1) ")
83 self.trellisoutput[:,1,symnosave+1,fromstate+1,tostate+1 ...
              ,epoch1+1]=self.const pts[:,symnosave+1]
84
85 self.trellisoutput [:, 2, symnosave+1, fromstate+1, tostate+1, ...
              epoch1+1]=self.const_pts[:,symnosave2+1]
86 self.trellisoutput [:, 3, symnosave+1, fromstate+1, tostate+1, ...
              epoch1+1]=self.const_pts[:,coderot+1]
87
88 #println(bitssymbol1)
89 self.inputbits[:,1,symnosave+1,fromstate+1,tostate+1, ...
              epoch1+1]=bitssymbol1
90 self.inputbits[:,2,symnosave+1,fromstate+1,tostate+1, ...
             epoch1+1]=bitssymbol2
91 if (doplot)
92 fromy=sumrotcountsave*yplotsep
93 toy=sumrotcount*xplotsep
94
95 ax[:plot]([plotx1; plotx2],[fromy; toy],"k")
96 ax[:scatter](plotx1,fromy,c=:black)
97 ax[:scatter](plotx2,fromy,c=:black)
```
self.sumrotcount=sumrotcountsave

bitctr1=0

```
98
99 mu=mulist[state+1]
100 textx=(1-mu)*plotx1+mu*plotx2
101 texty=(641-mu)*fromy+mu*toy
102 tangle=(-180/pi)*atan((toy - fromy)/(plotx2 - plotx1))<br>ax{*text}(textx,texty,"$(testbits[bitctr+1])
                      ax[:text](textx,texty,"$(testbits[bitctr+1]) ...
                          $(testbits[bitctr+2])$ (testbits[bitctr+3])$ ...
                          (testbits[bitctr+4])/$(symnosave)$(coderot)", ...
                          rotation=tangle,horizontalalignment="left", ...
                          verticalalignment="bottom", rotation mode="anchor")
104 end #doplot
105 #println(bitctr)
106 bitctr1=bitctr1+self.Nbits
107 end #while bitctr1
108 bitctr=bitctr+self.Nbits
109 end #while
110 end #end state
111 self.fromtostate[:,:,epoch1+1]=allstates
112 end #end epoch1
113 end #end setdecoderinfo
114
115 function encode(self::ShapeCodeFun,bits1,bits2)
116 symno1=bin2dec(bits1)
117 symnosave1=symno1
118 symno2=bin2dec(bits2)
119 symnosave2=symno2
120 if (¬self.doconstanttarget)
121 xcyclecount=self.epoch
122 else
123 xcyclecount=0
124 end
125
126
127 tosym=self.xcycle[xcyclecount+1]
128
129 state_int1=mod(symno1+self.sumrotcount, self.M)
\vert_{130} coderot1=mod(state_int1+tosym,self.M)
131 state_final1=mod(coderot1+self.sumrotcount,self.M)
132
133 state int2=mod(symno2+state final1,self.M)
134 coderot2=mod(state int2+tosym,self.M)
135 state final2=mod(coderot2+state final1,self.M)
136
137 coderot=mod(coderot1+coderot2,self.M)
138 state int3=mod(state final2+coderot,self.M)
139 state interfinal=mod(state int3+tosym,self.M)
140 self.sumrotcount=mod(state_interfinal+state_final2,self.M)
141
142 self.epoch=mod(self.epoch+1,self.Nepochs)
143 return symnosave1, symnosave2, coderot
144 end #end encode
145
146 function computemetric(r1, r2, r3, output)
147 out11=output[1,1]
148 out12=output[1,2]
\vert149 out13=output\vert1,3]
```

```
\vert150 out21=output[2,1]151 out22=output[2,2]
152 out23=output[2,3]
153 n1=(r1[1]-out11)ˆ2+(r1[2]-out21)ˆ2
154 n2=(r2[1]-out12)ˆ2+(r2[2]-out22)ˆ2
155 n3=(r3[1]-out13)ˆ2+(r3[2]-out23)ˆ2
156 m=n1+n2+n3
157 return m
158 end #end computemetric
159
160 function viterbishapedecode(self::ShapeCodeFun,r1,r2,r3)
161 beststatemetric=Inf
162 for state=0:self.Nstate-1
163 nextmetricbest=Inf
164 for prevstate=self.fromtostate[:,state+1,self.epoch_decode+1]'
165 for symbol=0:self.Nstate-1
166 m=computemetric(r1,r2,r3,self.trellisoutput[:,:,symbol+1, ...
              prevstate+1,state+1,self.epoch decode+1])
167 nextmetric=self.metrics[prevstate+1]+m
168 if (nextmetric<nextmetricbest)
169 nextmetricbest=nextmetric
170 global prevstatebest=prevstate
171 global symbolbest=symbol
172 statebest=state
173 end
174 end #symbol
175 end #for prevstate
176 if (nextmetricbest < beststatemetric)
177 beststatemetric = nextmetricbest
178 self.beststate = state
179 end
180 self.nextmetrics[state+1]=nextmetricbest
181 self.prevstatearray[state+1,self.front+1]=prevstatebest
182 self.bestsymbolarray[state+1,self.front+1]=symbolbest
183 end #for state
184 self.metrics=copy(self.nextmetrics)
185 self.countbranches=self.countbranches+1
186 decodeout=0
187 bitsout1=[0;0]188 bitsout2=[0;0]
189 if (self.countbranches≥self.Viterbiwindowwidth)
190 state=self.beststate
191 idx=self.front
192 epoch1=self.epoch decode
193 prevstate=[]
194 lastepoch=[]
195 prevstatbestsymbol=[]
196 for i=1:self.Viterbiwindowwidth
197 prevstate=self.prevstatearray[state+1,idx+1]
\frac{1}{198}199 prevstatbestsymbol=self.bestsymbolarray[state+1,idx+1]
200 idx=mod(idx-1,self.Viterbiwindowwidth)
201 lastepoch=epoch1
202 epoch1=mod(epoch1-1,self.Nepochs)
203 if (i!=self.Viterbiwindowwidth)
204 state=prevstate
```

```
205 end
206 end # i
207 bitsout1=self.inputbits[:,1,prevstatbestsymbol+1, ...
            prevstate+1, state+1, lastepoch+1]
208 bitsout2=self.inputbits[:,2,prevstatbestsymbol+1, ...
            prevstate+1, state+1, lastepoch+1]
209 decodeout=1
210 end \#if211 self.front=mod(self.front+1,self.Viterbiwindowwidth)
212 self.epoch decode=mod(self.epoch decode+1,self.Nepochs)
213 return decodeout, bitsout1, bitsout2
214 end #shape decoder viterbi
```
Code for Rate 3/4 (PPE)

```
1
2
3
4 trellisoutput=zeros(Int64,2,n,M,M,Nstate,Nstate,Nepochs)
5 inputbits=zeros(Int64,Nbits,k,M,M,Nstate,Nstate,Nepochs)
6 metrics=zeros(Nstate,1)
7 nextmetrics=zeros(Nstate,1)
8 prevstatearray=zeros(Int64,Nstate,Viterbiwindowwidth)
9 fromtostate=zeros(Int64,Nstate,Nstate,Nepochs)
10 bitqueue=zeros(Int64,Nbits,k,Viterbiwindowwidth)
11 bitqueuefront=0
12 bitqueueback=0
13
14 bestsymbol1array=zeros(Int64,Nstate,Viterbiwindowwidth)
15 bestsymbol2array=zeros(Int64,Nstate,Viterbiwindowwidth)
16
17
18 function setdecoderinfo(self::ShapeCodeFun,doplot,allstates,testbitsM)
19 if (doplot)
20
21 end
22 testbits=testbitsM
23
24 for epoch1=0:self.Nepochs-1
25 if (doplot)
26
27 end
28 if (self.doconstanttarget)
29 xcyclecount=0
30 else
31 xcyclecount=epoch1
32 end
33
34 tosym=self.xcycle[xcyclecount+1]
35
36 for state=0:self.Nstate-1
37 bitctr=0
```

```
38 sumrotcountsave=state
39 while (bitctr<(self.M*self.Nbits))
40 bitssymbol1=testbits[bitctr+1:bitctr+self.Nbits]
41 symno=bin2dec(bitssymbol1)
42 symnosave=symno
43 self.sumrotcount=sumrotcountsave
44 bitctr1=0
45 while (bitctr1<(self.M*self.Nbits))
46 bitssymbol2=testbits[bitctr1+1:bitctr1+self.Nbits]
47
48 symno2=bin2dec(bitssymbol2) #conver secend symbol to decimel
49
50 symnosave2=symno2 #save ...
             to a memory
51
52
53 bitctr2=0
54 while (bitctr2<(self.M*self.Nbits))
55 bitssymbol3=testbits[bitctr2+1:bitctr2+self.Nbits]
56 symno3=bin2dec(bitssymbol3)
57 symnosave3=symno3
58 #println(symno3)
59
60 An=mod(symno+self.sumrotcount,self.M) ...
               #intermediate state after taking previosu number of ...
               rotation into account
61 coderot1=mod(An+tosym,self.M)
62 An1=mod(self.sumrotcount+coderot1,self.M)
63
64 #tosym=self.xcycle[xcyclecount+1]
65 An2=mod(An1+symno2,self.M)
66 coderot2=mod(An2+tosym,self.M)
67 An3=mod(An1+coderot2,self.M)
68
69 An4=mod(An3+symno3,self.M)
70 coderot3=mod(An4+tosym,self.M)
71 An5=mod(coderot3+An3,self.M)
72
73 \#tosym=self.xcycle[xcyclecount+1]
74 coderot=mod(coderot1+coderot2+coderot3,self.M)
75
76 An6=mod(An5+coderot,self.M)
77 An7=mod(An6+tosym, self.M)
78 sumrotcount=mod(An5+An7, self.Nstate)
79
80
81 fromstate=state
82 tostate=sumrotcount
83 #println("symn1=$(symnosave) sym2=$(symnosave2) ...
              sym3=$(symnosave3) parity=$(coderot) ...
              fromstate=$(fromstate) tostate=$(sumrotcount) ...
              epoch=$(epoch1) ")
84
85 self.trellisoutput[:,1,symnosave+1,symnosave2+1,fromstate+1, ...
              tostate+1,epoch1+1]=self.const_pts[:,symnosave+1]
```

```
86 self.trellisoutput[:,2,symnosave+1,symnosave2+1,fromstate+1, ...
                tostate+1,epoch1+1]=self.const pts[:,symnosave2+1]
87 self.trellisoutput [:, 3, symnosave+1, symnosave2+1, fromstate+1, ...
                tostate+1, epoch1+1]=self.const_pts[:, symnosave3+1]
88 self.trellisoutput [:, 4, symnosave+1, symnosave2+1, fromstate+1, ...
                tostate+1,epoch1+1]=self.const pts[:,coderot+1]
89
90 #println(bitssymbol1)
91 self.inputbits[:,1,symnosave+1,symnosave2+1,fromstate+1, ...
                 tostate+1,epoch1+1]=bitssymbol1
92 self.inputbits[:,2,symnosave+1,symnosave2+1,fromstate+1, ...
                 tostate+1,epoch1+1]=bitssymbol2
93 self.inputbits[:,3,symnosave+1,symnosave2+1,fromstate+1, ...
                 tostate+1,epoch1+1]=bitssymbol3
94
95
96 #println(bitctr)
97 bitctr2=bitctr2+self.Nbits
98 end #while bitctr2
99 bitctr1=bitctr1+self.Nbits
100 end #while bitctr1
101 bitctr=bitctr+self.Nbits
102 end #while
103 end #end state
|_{104} self.fromtostate[:,:,epoch1+1]=allstates
105 end #end epoch1
106 end #end setdecoderinfo
107
108
109 function encode(self::ShapeCodeFun,bits1,bits2,bits3)
110 symno1=bin2dec(bits1)
111 symnosave1=symno1
112 symno2=bin2dec(bits2)
113 symnosave2=symno2
114 symno3=bin2dec(bits3)
115 symnosave3=symno3
116 if (¬self.doconstanttarget)
117 xcyclecount=self.epoch
118 else
119 xcyclecount=0
120 end
121
122
123 tosym=self.xcycle[xcyclecount+1]
124
125 An=mod(symno1+self.sumrotcount,self.M)
126 coderot1=mod(An+tosym, self.M)
127 An1=mod(coderot1+self.sumrotcount,self.M)
128
\vert_{129} An2=mod(symno2+An1,self.M)
130 coderot2=mod(An2+tosym,self.M)
131 An3=mod(coderot2+An1, self.M)
132
133 An4=mod(symno3+An3,self.M)
134 coderot3=mod(An4+tosym,self.M)
135 An5=mod(coderot3+An3,self.M)
```

```
136
137 coderot=mod(coderot1+coderot2+coderot3,self.M)
138
139
140 An6=mod(An5+coderot,self.M)
141 An7=mod(An6+tosym,self.M)
142 self.sumrotcount=mod(An7+An5,self.Nstate)
143
144 self.epoch=mod(self.epoch+1,self.Nepochs)
145 return symnosave1, symnosave2, symnosave3, coderot
146 end #end encode
147
148 function computemetric(r1,r2,r3,r4,output)
149 out11=output[1,1]
150 out12=output[1,2]
151 out13=output[1,3]
152 out14=output[1,4]
153 out21=output[2,1]
154 out22=output[2,2]
155 out23=output[2,3]
156 out24=output[2,4]
157 n1=(r1[1]-out11)ˆ2+(r1[2]-out21)ˆ2
158 n2=(r2[1]-out12)ˆ2+(r2[2]-out22)ˆ2
159 n3=(r3[1]-out13)ˆ2+(r3[2]-out23)ˆ2
160 n4=(r4[1]-out14)ˆ2+(r4[2]-out24)ˆ2
161 m=n1+n2+n3+n4
162 return m
163 end #end computemetric
164
165 function viterbishapedecode(self::ShapeCodeFun,r1,r2,r3,r4)
166 beststatemetric=Inf
167 for state=0:self.Nstate-1
168 nextmetricbest=Inf
169 for prevstate=self.fromtostate[:,state+1,self.epoch_decode+1]'
170 for symbol1=0:self.M-1
171 for symbol2=0:self.M-1
172 m=computemetric(r1,r2,r3,r4,self.trellisoutput[:,:,symbol1+1, ...
                symbol2+1, prevstate+1, state+1, self.epoch_decode+1])
173 nextmetric=self.metrics[prevstate+1]+m
174 if (nextmetric<nextmetricbest)
175 nextmetricbest=nextmetric
176 global prevstatebest=prevstate
177 global symbolbest1=symbol1
178 global symbolbest2=symbol2
179 statebest=state
180 end
181 end #symbol2
182 end #symbol1
183 end #for prevstate
\begin{bmatrix} 184 \\ 184 \end{bmatrix} if (nextmetricbest \lt beststatemetric)
185 beststatemetric = nextmetricbest
186 self.beststate = state
187 end
188 self.nextmetrics[state+1]=nextmetricbest
```

```
191 self.bestsymbol2array[state+1,self.front+1]=symbolbest2
192 end #for state
193 self.metrics=copy(self.nextmetrics)
194 self.countbranches=self.countbranches+1
195 decodeout=0
196 bitsout1=[0;0]
197 bitsout2=[0;0]
198 bitsout3=[0;0]
199 if (self.countbranches≥self.Viterbiwindowwidth)
200 state=self.beststate
201 idx=self.front
202 epoch1=self.epoch decode
203 prevstate=[]
204 lastepoch=[]
205 prevstatbestsymbol1=[]
206 prevstatbestsymbol2=[]
207 for i=1:self.Viterbiwindowwidth
208 prevstate=self.prevstatearray[state+1,idx+1]
209210 prevstatbestsymbol1=self.bestsymbol1array[state+1,idx+1]
211 prevstatbestsymbol2=self.bestsymbol2array[state+1,idx+1]
212 idx=mod(idx-1,self.Viterbiwindowwidth)
213 lastepoch=epoch1
|_{214} epoch1=mod(epoch1-1, self.Nepochs)
215 if (i!=self.Viterbiwindowwidth)
216 state=prevstate
217 end
218 end # i
219 bitsout1=self.inputbits[:,1,prevstatbestsymbol1+1, ...
            prevstatbestsymbol2+1,prevstate+1, state+1,lastepoch+1]
220 bitsout2=self.inputbits[:,2,prevstatbestsymbol1+1, ...
            prevstatbestsymbol2+1,prevstate+1, state+1,lastepoch+1]
221 bitsout3=self.inputbits[:,3,prevstatbestsymbol1+1 ...
            ,prevstatbestsymbol2+1,prevstate+1, state+1,lastepoch+1]
222 decodeout=1
223 end #if
224 self.front=mod(self.front+1,self.Viterbiwindowwidth)
225 self.epoch_decode=mod(self.epoch_decode+1,self.Nepochs)
226 return decodeout,bitsout1,bitsout2,bitsout3
227 end #shape decoder viterbi
228
229 # -------------------------------------------------------------
230
231 function viterbishapecodeflush(self::ShapeCodeFun)
232 bitsout=zeros(Int64,self.Nbits,self.Viterbiwindowwidth-1)
233 state=self.beststate
234 epoch1=mod(self.epoch_decode-1,self.Nepochs)
235 idx=mod(self.front-1,self.Viterbiwindowwidth)
236 for i=1:self.Viterbiwindowwidth-1
237 prevstate=self.prevstatearray[state+1,idx+1]
238 lastepoch=epoch1
239 bits1=self.inputbits[:,prevstate+1,state+1,lastepoch+1]
240 idx=mod(idx-1,self.Viterbiwindowwidth)
241 epoch1=mod(epoch1-1,self.Nepochs)
242 bitsout[:,self.Viterbiwindowwidth-1-i]=bits1
243 state=prevstate
```

```
244 end #for
245 end #viterbishapecodeflush
246 #-----------------------------------------------------------------
247
248 function bitqueuein(self::ShapeCodeFun,bits1,bits2,bits3)
\vert_{249} self.bitqueue[:,1,self.bitqueuefront+1]=bits1
250 self.bitqueue[:,2,self.bitqueuefront+1]=bits2
251 self.bitqueue[:,3,self.bitqueuefront+1]=bits3
252 self.bitqueuefront = mod(self.bitqueuefront + 1, self.Viterbiwindowwidth)
253 end
254
255 function bitqueueout(self::ShapeCodeFun)
256 bits1=self.bitqueue[:,1,self.bitqueueback+1]
257 bits2=self.bitqueue[:,2,self.bitqueueback+1]
258 bits3=self.bitqueue[:,3,self.bitqueueback+1]
259 self.bitqueueback = mod(self.bitqueueback + 1, self.Viterbiwindowwidth)
260 return bits1,bits2 ,bits3
261 end
262
263 #create object of ShapeCodeFun--------------------------------------
264
265
266 a=ShapeCodeFun(M,Viterbiwindowwidth,Nstate,Nepochs,Nbits,
267 fromtodist,cumrotoffset,const pts,xcycle,0,
268 0,doconstanttarget,trellisoutput,inputbits, ...
                       fromtostate, metrics,
269 nextmetrics, 0, prevstatearray, 0, 0, 0, bitqueue, 0, 0, ...
                       bestsymbol1array,bestsymbol2array)
270
271
272 setdecoderinfo(a,doplot,allstates,testbits)
273 resetshapecoder(a)
274 resetshapedecoder(a)
275
276 end #doshapecode
277
278 nerrortocount=100
279
280 Eb=1
281 R=1
282 Es=Nbits*Eb*R
283 Esscale=sqrt(3*Es/(2*(M-1)))
284 Rcoded=k/n
285 Escoded=sqrt(Nbits*Eb*Rcoded*3/(2*(M-1)))
286 theorprobQPSK=[]
287 theorprobBPSK=[]
288 theoprobMquam=[]
289 for SNR in SNRrangetheo
290 println("snr=$(SNR)")
291
292 \text{ N0=Eb*10}^{\degree} (-SNR/10)
293 EbN0=ED/N0294
295 push!(theorprobQPSK, (1 - (1-qf(sqrt(2*EDN0)))^2)))
296 push!(theorprobBPSK,(qf(sqrt(2*EbN0))))
297
```

```
298 push!(theoprobMquam, ...
         (1-(1-2*(1-sqrt(1/M))*qf(sqrt((3/(M-1))*Nbits*EbN0)))^2))299 end
300
301
302 \text{ } r=[0.0 \text{ } 0.0]303 if (doMquam)
304 snrctr=0
305
306 errctr=[]
307 errctr bits=[]
308 nsyms=[]
309 for SNR in SNRrangeex
310 println("snr=$(SNR)")
311 snrctr=snrctr+1
312 N0=Eb*10ˆ(-SNR/10)
313 EbN0=Eb/N0
314 #println("N0=$(N0) EbN0=$(EbN0)")
315
316 sigma2=N0/2
317 sigma=sqrt(sigma2)
318
|319| push! (errctr, 0)
320 push!(errctr bits,0)
321
322 push!(nsyms,0)
323
324
325 while(errctr[snrctr]<nerrortocount)
326 nsyms[snrctr]=nsyms[snrctr]+1
327 bits=randombits(Nbits)
328 symno=bin2dec(bits)
329 constpts=Esscale*const pts[:,symno+1]
330
331 noise=sigma*randn(1,2)
332
\begin{array}{ccc} |_{333} & \text{r}[1]=\text{constpts}[1]+\text{noise}[1] \end{array}|334 r[2]=constpts[2]+noise[2]
335
336 decodesymno=mquamdemod(r/Esscale,const_pts,const_axis)
337
338 #println("decodesymno=$(decodesymno) symno=$(symno)")
339
340 if (decodesymno != symno)
341
342 errctr[snrctr]=errctr[snrctr]+1
343 errctr bits[snrctr] = errctr bits[snrctr] + ...
               sum(Int64.(decodesymno .!= symno))
344
345 println("SNR=$(SNR):uncoded error no=$(errctr[snrctr])")
346 #println("decodesymno=$(decodesymno) symno=$(symno)")
347 end
348 if (errctr[snrctr]!=0 && errctr[snrctr]/nsyms[snrctr]≤GraphPsrange)
349 break
350 end #end break while
351 end #while errctr
```

```
352 if (errctr[snrctr]/nsyms[snrctr]≤GraphPsrange)
353 break
354 end #end brek for
355 end #for snr
356 end #if(doqpsk)
357
358 if (doshapecode)
359 errctr coded=[]
360 errctr bits coded=[]
361 nsyms coded=[]
362 snrctr=0
363 for SNR in SNRrange
364 println("SNRShapeCode=$(SNR)")
365 snrctr=snrctr+1
366 N0=Eb*10 ( - SNR/10)<br>367 EbN0=Eb/N0
        EDN0=ED/NO368 sigma2=N0/2
369 sigma=sqrt(sigma2)
370 push! (errctr_coded, 0)
371 push!(errctr bits coded,0)
372 push!(nsyms coded,0)
373 while(errctr coded[snrctr]<nerrortocount)
374 nsyms coded[snrctr]=nsyms coded[snrctr]+3
375
376 if (rem(nsyms_coded[snrctr],10000)==0 && (nsyms_coded[snrctr]\geq...
             10000))
377 println("number of symbol=$(nsyms coded[snrctr])")
378 end
379
380
381
382
383
384 bits1=randombits(Nbits)
385 bits2=randombits(Nbits)
386 bits3=randombits(Nbits)
387 sym1,sym2,sym3,parity=encode(a,bits1,bits2,bits3)
388 bitqueuein(a,bits1,bits2,bits3)
389 s1=Escoded*a.const pts[:,sym1+1]
390 s2=Escoded*a.const pts[:,sym2+1]
391 s3=Escoded*a.const pts[:,sym3+1]
          s4=Escoded*a.const_pts[:,parity+1]
393 noise1=sigma*randn(2,1)
394 noise2=sigma*randn(2,1)
395 noise3=sigma*randn(2,1)
396 noise4 = signa * randn(2,1)397 r1=s1+noise1
398 r2=s2+noise2
399 r3=s3+noise3
400 r4=s4+noise4
401
402 decodeout,bitsout1,bitsout2,bitsout3=viterbishapedecode ...
              (a,r1/Escoded,r2/Escoded,r3/Escoded,r4/Escoded)
403
404 if (decodeout==1)
405 inbits1,inbits2,inbits3=bitqueueout(a)
```
```
406 #println("inbits 1=$(inbits1) bitsout1=$(bitsout1) inbits ...
                2=$(inbits2) bitsout2=$(bitsout2) inbits 3=$(inbits3) ...
                bitsout3=$(bitsout3)")
407 if (inbits1!=bitsout1 | | inbits2!=bitsout2 | | inbits3!=bitsout3)
408 println("SNR=$(SNR):coded error no=$(errctr coded[snrctr])")
409 end
410 #println("inbit+sum(Int64.(inbits2 .!= bitsout2))s=$(inbits) ...
                bitsout=$(bitsout)")
411 errctr coded[snrctr]=errctr coded[snrctr]+ ...
                Int64(any(inbits1!=bitsout1))+ ...
                Int64(any(inbits2!=bitsout2))+Int64(any(inbits3!=bitsout3))
412 errctr bits coded[snrctr] = errctr bits coded[snrctr] + ...
                sum(Int64.(inbits1 .!= bitsout1))+ sum(Int64.(inbits2 .!= ...
                bitsout2))+ sum(Int64.(inbits3 .!= bitsout3))
413 end #decodeout
414 if (errctr coded[snrctr]!=0 && ...
              errctr_coded[snrctr]/nsyms_coded[snrctr]<GraphPsrange)
415 break
416 end #end break while
417 end #while error count
418 if (errctr coded[snrctr]/nsyms coded[snrctr]≤GraphPsrange)
419 break
420 end #end break for
421 @save "$(M)QAMrate34method1$(datetoday).jld"
422 end #for SNRrangeShapecode
423 end #doshapecode
424 legendstr=[]
425 push!(legendstr,"Uncoded QPSK(th) SER")
426 push!(legendstr,"Uncoded BPSK(th) SER")
427 push!(legendstr,"Uncoded $(M)QAM(th) SER")
428
429 if (doMquam)
430 push!(legendstr,"Uncoded $(M)QAM(ex) SER")
431 push!(legendstr,"Uncoded $(M)QAM(ex) BER")
432 end
433 if (doshapecode)
434 push!(legendstr,"Rate 3/4 CAC $(M)QAM SER")
435 push!(legendstr,"Rate 3/4 CAC $(M)QAM BER")
436 end
437 len=length(SNRrange)
438
439 fig1,ax1=subplots()
440 ax1[:semilogy](collect(0:1:length(theorprobQPSK)-1), ...
       theorprobQPSK,"g:",marker="ˆ")
441 ax1[:semilogy](collect(0:1:length(theorprobBPSK)-1), ...
       theorprobBPSK,"b:",marker="<")
442 ax1[:semilogy](collect(0:1:length(theoprobMquam)-1), ...
       theoprobMquam,"k:",marker=">")
443
444 if (doMquam)
445 ax1[:semilogy](collect(0:1:length(errctr)-1), ...
         errctr./(nsyms),"r",marker="v")
446 ax1[:semilogy](collect(0:1:length(errctr_bits)-1), ...
         errctr_bits./(nsyms*Nbits), "r:", marker="d")
447 end
448
```

```
449 if (doshapecode)
450 ax1[:semilogy](collect(0:1:length(errctr_coded)-1), ...
         errctr_coded./nsyms_coded,"c",marker="s")
451 ax1[:semilogy](collect(0:1:length(errctr_coded)-1), ...
         errctr_bits_coded./(Nbits*nsyms_coded),"c:",marker="o")
452 end
453
454
455 ax1[:legend](legendstr)
456 ax1[:set ylim]([GraphPsrange,10.0ˆ-0])
457 ax1[:grid](color="k", linestyle="--")
458 xlabel(L" (SNR) _{\text{}} (dB)"459 ylabel(L"P_s, P_b")
460 xticks(SNRrangetheo)
461 toc()
462 Ps=-1*Int(log10(GraphPsrange))
463 savefig("BER$(M)QUAMSCSNR$(SNRrange[end])Ps$(Ps) ...
       Rate34method2$(datetoday).pdf",dpi=1500)
464 @save "$(M)QAMrate34method2$(datetoday).jld"
```
## B.3 Python Code

Python Code for Signal Point Target Code Using QPSK Constellation

```
1
2 #!/usr/bin/env python3
3 \# -*- \text{coding: utf-8}-*-4 """
5 Created on Wed Jun 27 08:58:24 2018
 6
7 @author: munibun
8 """
9
10 SNRrange=8 # It will count SNRrange-1
11 import time
12 start_time = time.time()
13
14 import numpy as np
15 import math
16 import matplotlib.pyplot as plt
17
18 def qf(x):
19 return .5*math.erfc(x/math.sqrt(2))
20
21 def qpskdemod(r):
22 if (r[1] \ge 0):
23 bit1=1
24 else:
25 bit1=0
26 if (r[0]≥0):
```

```
27 bit2=1
28 else:
29 bit2=0
30
31 return 2*bit1+bit2
32
33 def randombits():
34 genrand=np.random.rand(2,1)
35 bits=np.zeros(shape=(2,1),dtype=int).reshape(2,)
36 if genrand[0]>.5:
37 bits[0]=1
38 else:
39 bits[0]=0
40 if genrand[1]>.5:
41 bits[1]=1
42 else:
43 bits[1]=0
44
45 return bits
46
47 class ShapeCodeFunctions1:
48 M=int(4)
49 viterbiwindowwidth=int(10)
50
51 def __init__(self,doconstanttarget): #basic constructor
52
53 self.doconstanttarget=doconstanttarget
54 self.Nstate= self.M
55 self.Nepoch=self.M
56
57 self.Nbits=int(math.log2(self.M))
58
59
60 self.const pts=np.transpose(np.array([[-1,-1], #D(0)
61 [1,-1], \#C(1)62 [-1,1], \#A(2)63 [1,1]).astype(int)) #B(3)64
65
66 self.fromtodist=np.array([[0,3,1,2],
67 [1,0,2,3],
68 [3,2,0,1],
69 [2,1,3,0]]).astype(int)
70
71
72 self.cumrotoffset=np.array([[0,2,3,1],
[1,0,2,3],
74 [2,3,1,0],
75 [3,1,0,2]]).astype(int)
76
77
78 if (not(doconstanttarget)):
79 self.xcycle=np.array([2,3,1,0]).astype(int)
80 else:
81 self.xcycle=np.array([2]).astype(int)
82
```

```
83 self.epoch=0
84 self.sumrotcount=0
85
86 #end of constructor-----------------------------
87
88 def resetshapecoder(self):
89 self.epoch=0
90 self.sumrotcount=0
91
92 #end of resetshapecoder--------------------------
93
94 def resetshapedecoder(self):
95 self.epoch decode=0
96 self.front=0
97 self.countbranches=0
98 self.bitqueuefront=0
99 self.bitqueueback=0
100
101 #end of resershapedeocder-----------------------
102
103 def encode(self,bits):
104 symno=2*bits[0]+bits[1]
105 symnosave=symno
106 symno=self.cumrotoffset[symno,self.sumrotcount]
107 if(not(self.doconstanttarget)):
108 xcyclecount=self.epoch
109 else:
110 xcyclecount=0
111 tosym=self.xcycle[xcyclecount]
112 coderot=self.fromtodist[symno,tosym]
113 self.sumrotcount=(self.sumrotcount+coderot)%self.M
114 self.epoch=(self.epoch+1)%4
115 return symnosave, coderot
116
117 #end of encode ----------------------------
118
119 def setdecoderinfo(self,doplot):
\frac{120}{120} if(doplot):
121 fig, ax = plt.subplots(1,1)122
123 plt.clf()
124
125
126 for spine in plt.gca().spines.values():
127 spine.set_visible(False)
128
129
130 ax.set xlim(-.8, 4.2)
131 ax.set ylim(-.8, 3.2)
132
133 plt.xticks(range(0, 5, 1), fontsize=14)
134 plt.yticks(range(0, 4, 1), fontsize=14)
135
136 #plt.tick params(
\frac{1}{137} # axis='x', # changes apply to the x-axis
```

```
138 # which='both', # both major and minor ticks are ...
               affected
139 * h bottom=False, \frac{1}{2} # ticks along the bottom edge are off
140 # top=False, # ticks along the top edge are off
141 # labelbottom=False) # labels along the bottom edge ...
               are off
142 plt.gca().invert yaxis()
143
144 xplotsep=1
145 yplotsep=1
146 #markersize = 15
147 mulist = [0.15, 0.45, 0.60, 0.75]148 xcyclesym=['A','B','C','D']
149
150 self.trellisoutput=np.ndarray(
151 shape=(2,2,self.Nstate,self.Nstate,self.Nepoch),dtype=int)
152 self.inputbits=np.ndarray(
153 shape=(self.Nbits,self.Nstate,self.Nstate,self.Nepoch),dtype=int)
154 self.metrics=np.zeros(shape=(self.Nstate,1),dtype=int)
155 self.nextmetrics=np.zeros(shape=(self.Nstate,1),dtype=int)
156
157 self.fromtostate=np.ndarray(
158 shape=(self.Nstate,self.Nstate,self.Nepoch),dtype=int)
159
160 testbits=[0, 0, 0, 1, 1, 0, 1, 1]161
162 for epoch1 in range(self.Nepoch):
163 if(doplot):
164 plottime=epoch1
165
166 plotx1=plottime
167 plotx2=plottime+xplotsep
168 plt.text( plotx2,-.3,xcyclesym[plottime])
169
170 if (self.doconstanttarget):
171 xcyclecount=0
172 else:
173 xcyclecount=epoch1
174
175 targetsymbol=self.xcycle[xcyclecount]
176
177 for init_total_rot in range(self.M):
178 bitcount=0
179 init total rot save=init total rot
180 \text{fprint}(\mathbf{r}) initial sum rot count(state)={0} target ...
                  symbol={1}".format(init_total_rot,self.xcycle[epoch1]))
181
182 while (bitcount< len(testbits)):
183 self.sumrotcount=init total rot save
184 sumno=2*testbits[bitcount]+testbits[bitcount+1]
185 currentposition=self.cumrotoffset[sumno,self.sumrotcount]
186 codeoutput=self.fromtodist[currentposition,targetsymbol]
187 self.sumrotcount=(self.sumrotcount+codeoutput)%self.M
188 \qquad \qquad # \text{ print("bits={0}{1} \text{ out}=(2,{3}) \quad ...sumrotcount={4}".format(testbits[bitcount] ...
```
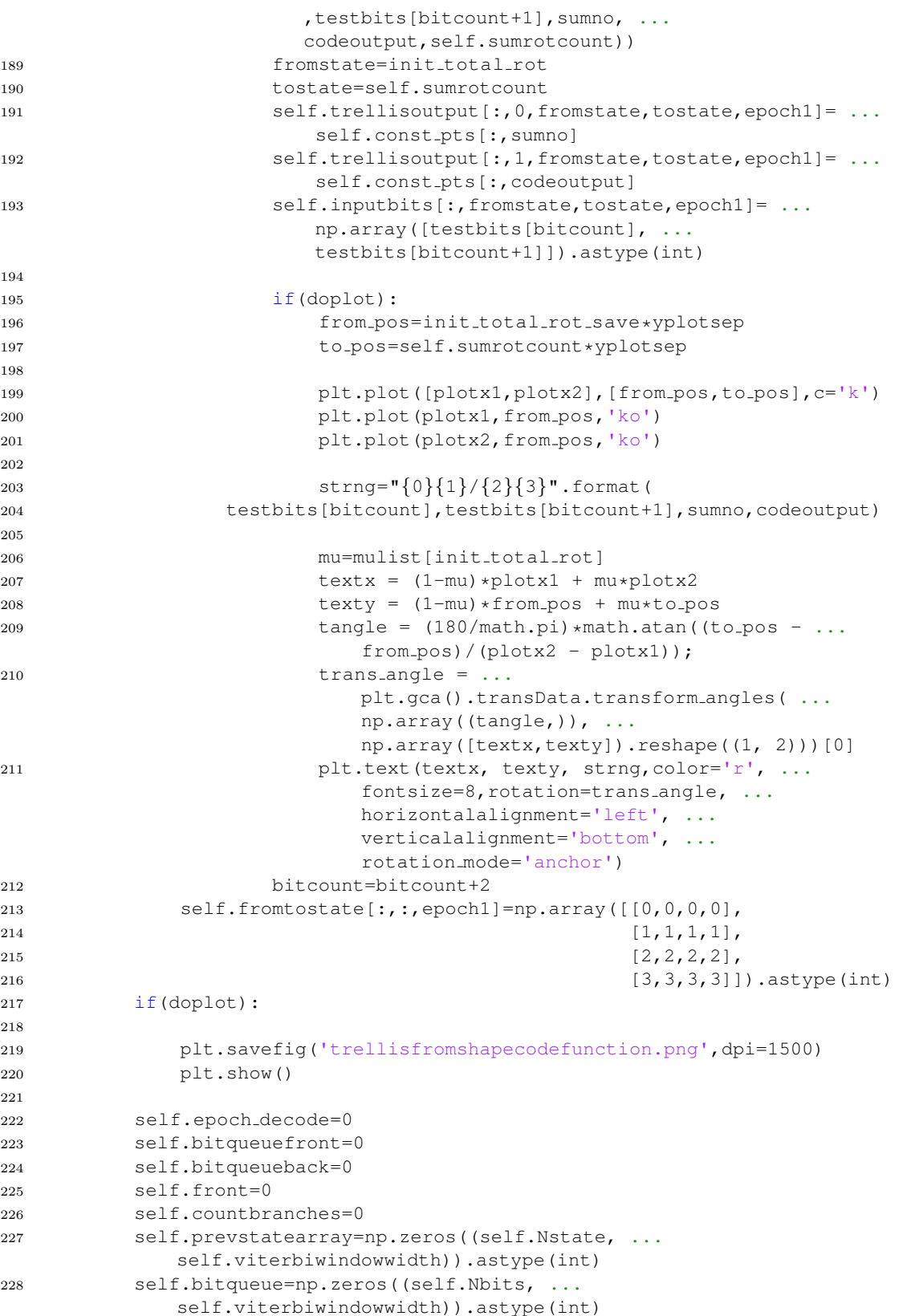

```
229
230 #end of setdecoderinfo---------------------------------
231
232 def computemetric(self,r1,r2,output):
233 m=(r1[0]-output[0,0])**2+(r1[1]-output[1,0])**2 ...
             +(r2[0]-output[0,1])**2 +(r2[1]-output[1,1])**2
234 return m
235
236    #end of compute metric---------------------
237
238 def viterbishapedecoder(self,r1,r2):
239 beststatemetric=math.inf
240 for state in range(self.Nstate):
241 bestnextmetric=math.inf
242 for prevstate in self.fromtostate[:,state,self.epoch decode]:
243 m=self.computemetric(r1, r2, ...
                   self.trellisoutput[:,:,prevstate,state,self.epoch_decode])
244 nextmetric=self.metrics[prevstate]+m
245|246 if(nextmetric<bestnextmetric):
247 bestnextmetric=nextmetric
248 bestprevstate=prevstate
249 statebest=state
|250 if(bestnextmetric<beststatemetric):
251 beststatemetric=bestnextmetric
252 self.beststate=state
253
254 self.nextmetrics[state]=bestnextmetric
255 self.prevstatearray[state,self.front]=bestprevstate
256 \#print('state: \{0\} bestprevstate={1} bestsetate={2} ...bestmetric=\{3\}\n'.format(state,bestprevstate,statebest, ...
               int(bestnextmetric)))
257 self.metrics[:]=self.nextmetrics[:]
258 self.countbranches=self.countbranches+1
259 decodeout=0
260 bitsout=[0, 0]261
262 if(self.countbranches≥self.viterbiwindowwidth):
263 state=self.beststate
264 idx=self.front
265 epoch1=self.epoch decode
266 for i in range(self.viterbiwindowwidth):
267
268 prevstate=self.prevstatearray[state,idx]
269
270 lastepoch=epoch1
271 epoch1=(epoch1-1)%self.Nepoch
272 idx=(idx-1)%self.viterbiwindowwidth
273
274 if(i!=self.viterbiwindowwidth-1):
275 state=prevstate
276 decodeout=1
277 bitsout=self.inputbits[:, prevstate, state, lastepoch]
278
279 self.front=(self.front+1)%self.viterbiwindowwidth
280 self.epoch decode=(self.epoch decode+1)%self.Nepoch
```

```
281 return decodeout, bitsout
282
283 #end of viterbishapedecoder---------------------------------------
284
285 def viterbishapedecoderflush(self):
286 bitsout=np.zeros((self.Nbits,self.viterbiwindowwidth-1)).astype(int)
287 state=self.beststate
288 epoch1=(self.epoch decode-1)%self.Nepoch
289 idx=(self.front-1)%self.viterbiwindowwidth
290 for i in range(self.viterbiwindowwidth-2):
291 prevstate=self.prevstatearray[state,idx]
292 lastepoch=epoch1
293 bits=self.inputbits[:,prevstate,state,lastepoch]
294 idx=(idx-1)%self.viterbiwindowwidth
295 epoch1=(epoch1-1)%self.Nepoch
296 bitsout[:,self.viterbiwindowwidth-2-i]=bits
297 state=prevstate
298
299 #end of viterbishapedecoderflush-----------------------------------
300
301 #end of viterbishapedecoderflush-----------------------------------
302
303 def bitqueuein(self,bits):
304 self.bitqueue[:,self.bitqueuefront]=bits[:]
305 self.bitqueuefront=(self.bitqueuefront+1)%self.viterbiwindowwidth
306 #end of bitqueuein--------------------------------------------------
307 def bitqueueout(self):
308 bits=self.bitqueue[:,self.bitqueueback]
309 self.bitqueueback=(self.bitqueueback+1)%self.viterbiwindowwidth
310 return bits
311 #end of bitqueueout -------------------------------------------------
312
313 shapecodeclass1=ShapeCodeFunctions1(1)
314 shapecodeclass1.resetshapecoder()
315 shapecodeclass1.resetshapedecoder()
316 shapecodeclass1.setdecoderinfo(0)
317
318 nerrortocount=100
319 Eb=1
320 R=1
321 Es=2*Eb*R
322 Esscale=math.sqrt(Es/2)
323 Rcoded=.5
324 Escoded=math.sqrt(2*Eb*Rcoded/2)
325 doqpsk=1
326 doshapecode=1
327 snrctr=0
328 theorprobQPSK=[0]*SNRrange
329 theorprobBPSK=[0]*SNRrange
330 errctr=[0]*SNRrange
331 nsyms=[0]*SNRrange
332 errctr coded=[0]*SNRrange
333 errctr bits coded=[0]*SNRrange
334 nsyms_coded=[0]*SNRrange
335
336 r=[0,0]
```

```
337
338 for SNR in range(SNRrange):
339 print ('snr=\{0\}\n'.format(SNR))
340 \text{ N0=Eb*10** (-SNR/10)}341 EbN0=Eb/N0
342 theorprobQPSK[snrctr]=(1-(1-qf(math.sqrt(2*EbN0)))**2)
343 theorprobBPSK[snrctr]=(qf(math.sqrt(2*EbN0)))
344 sigma=math.sqrt(N0/2)
345
346 if(doqpsk):
347 #errctr.append(0)
348 #nsyms.append(0)
349 while (errctr[snrctr]<nerrortocount):
350 nsyms[snrctr]=nsyms[snrctr]+1
351 bits1=np.random.rand(2)>.5
352 bits2=bits1.astype(int)
353 symno=2*bits2[0]+bits2[1]
354 constpt=Esscale*shapecodeclass1.const pts[:,symno]
355 noise1=sigma*np.random.randn(2)
356 r[0]=constpt[0]+noise1[0]
357 r[1]=constpt[1]+noise1[1]
358 decodesymno=qpskdemod(r)
359 if (decodesymno != symno):
360 errctr[snrctr]=errctr[snrctr]+1
361
362 if(doshapecode):
363 #errctr coded.append(0)
364 #errctr bits coded.append(0)
365 #nsyms coded.append(0)
366 while(errctr coded[snrctr]<nerrortocount):
367 nsyms coded[snrctr]=nsyms coded[snrctr]+1
368 bits3=np.random.rand(2)>.5
369 bits4=bits3.astype(int)
370 bits4=bits4.reshape((2,))
371 sym1,sym2=shapecodeclass1.encode(bits4)
372 shapecodeclass1.bitqueuein(bits4)
373 51 = Escoded * shapecodeclass1.config; sym1374 s2 = Escoded*shapecodeclass1.const pts[:,sym2]
375
376 noise2=sigma*np.random.randn(2)
377 noise3=sigma*np.random.randn(2)
             378 r1=s1+noise2
379 r2=s2+noise3
380 decodeout,bitsout= shapecodeclass1.viterbishapedecoder(r1,r2)
381 if(decodeout):
382 inbits = shapecodeclass1.bitqueueout()
383 errctr coded[snrctr] = errctr coded[snrctr] + ...
                   np.any((inbits) != (bitsout)).astype(int)
384 errctr bits coded[snrctr]=errctr bits coded[snrctr] ...
                   +sum(((inbits) != (bitsout)).astype(int))
385
386 snrctr=snrctr+1
387
388 lenn=len(range(SNRrange))
389 legendstrs=[]
390
```

```
391 plt.semilogy(list(range(SNRrange)),theorprobQPSK,'g:')
392 plt.semilogy(list(range(SNRrange)),theorprobBPSK,'b:')
393
394 legendstrs.append('BPSK(th)')
395 legendstrs.append( 'QPSK(th)')
396
397 if(doqpsk):
398 plt.semilogy(list(range(SNRrange)),np.array(errctr)/np.array(nsyms),'r:')
399 legendstrs.append( 'QPSK(ex)')
400
401 if(doshapecode):
402 plt.semilogy(list(range(SNRrange)), ...
           np.array(errctr coded)/np.array(nsyms coded),'c')
403 legendstrs.append( 'Shapecode(sym)')
404 plt.semilogy(list(range(SNRrange)), ...
           np.array(errctr bits coded)/(2*np.array(nsyms coded)),'c:')
405 legendstrs.append( 'Shapecode(bit)')
406 plt.legend(legendstrs)
407 print ("--- %s seconds ---" % (time.time() - start_time))
408 if (shapecodeclass1.doconstanttarget):
409 plt.savefig('BERcurveconstatnttarget.png',dpi=1500)
410 else:
411 plt.savefig('BERcurve.png',dpi=1500)
412 plt.show()
```
## Python Code for finding Free Euclidean Distance

```
1
2
3 from collections import defaultdict
4 import numpy as np
5 import matplotlib.pyplot as plt
6 import math
7 class CreatePath:
8
9 def __init__(self,totalstates):
10 self.vertices= totalstates
11 self.statenode = defaultdict(list)
12 self.branchlist=defaultdict(list)
13 self.index=0
14
15 def AddBranch(self,initstate,finalstate):
16 self.statenode[initstate].append(finalstate)
17
18 def CheckVisitedBranchs(self, initstate, targetstate, branchvisited, ...
         branch):
19
20
21 branchvisited[initstate]= True
22 branch.append(initstate)
23 if (initstate ==targetstate):
24
```

```
25 branchh=list(branch)
26 self.branchlist[self.index]=branchh
27 self.index=self.index+1
28 else:
29
30 for ind in self.statenode[initstate]:
31 if branchvisited[ind] ==False:
32 self.CheckVisitedBranchs(ind, targetstate, ...
                        branchvisited, branch)
33 branch.pop()
34 branchvisited[initstate]= False
35
36 def MakePaths(self,startingstate, targetstate):
37 branchvisited =[False]*(self.vertices)
38 branch = []
39 self.CheckVisitedBranchs(startingstate, ...
             targetstate,branchvisited, branch)
40
41
42
43
44 def distancecal(r1,r2):
45 return (r1[0]-r2[0])**2+(r1[1]-r2[1])**2
46
47 doplot=1
48 if doplot:
49
50 for spine in plt.gca().spines.values():
51 spine.set visible(False)
52
53 plt.gca().invert yaxis()
54
55
56 loopcontrol=1
57 Nepochinit=0
58 M=16
59 Nstate=128
60 Nbits=math.log2(M)
61 target=0
62 mulipliedfactor=19
63 const_axis=np.arange(-(2**(Nbits/2)-1), (2**(Nbits/2)+1), 2, dtype=int)
64 axis1=np.kron(np.ones(shape=(1,int(2**(Nbits/2))),dtype=int),const axis)
65 axis2=np.kron(const axis,np.ones(shape=(1,int(2**(Nbits/2))),dtype=int))
66 const pts=np.concatenate((axis1, axis2), axis=0)
67 print(const pts)
68 #const pts=np.array([[ -3, -3, -3, -3, -1, -1, -1, -1, 3, 3, 3, 3, 1, 1, ...
      1, 1],[-3, -1, 3, 1, -3, -1, 3, 1, -3, -1, 3, 1, -3, -1, 3, 1]],np.int32)
69 #----------------------0,1,2,3,4,5,6,7,8,9,10,11,12,13,14,15
70 #const pts=const pts[:,[1,0,15,5,14,2,8,6,9,10,4,13,7,11,12,3]]
71 print(const_pts)
72
73
74 if M==4:
75 const_pts=np.array([[-1,1,1,-1],[-1,-1,1,1]], np.int32)
76 #bleow is dr sodha const for 16 QAM
77 #if M==16:
```

```
78 # const_pts=np.array([[ -3, -3, -3, -3, -1, -1, -1, -1, 3, 3, 3, 3, 1, ...
     1, 1, 1], [-3, -1, 3, 1, -3, -1, 3, 1, -3, -1, 3, 1, -3, -1, 3, 1, -3, -1, 3, ...1]],np.int32)
79 symbollist=list(range(M))
80 bestmindistance=0
81 #const_pts=np.transpose(const_pts)
82 #np.random.shuffle(const pts)
83 #const pts=np.transpose(const pts)
84 #while(loopcontrol==1):
85
86 for s in list(range(Nstate)):
87
88 for offset in list(range(0-s,Nstate-s,1)):
89
90 while(loopcontrol<3):
91
92 Nepochinit=Nepochinit+1
93
94 Nepoch=Nepochinit+1
95
96 trellisoutput=np.zeros(shape=(2,2,Nstate,Nstate,Nepoch), ...
               dtype=int)*1000097 trellisbranch=np.zeros(shape=(2,Nstate,Nstate,Nepoch),dtype=int)
98
99
100 g = CreatePath(Nstate*(Nepoch+1))
101 initnode=0
102 if doplot:
103 plt.xticks(range(0, Nepoch+1, 1), fontsize=14)
104 plt.yticks(range(0, Nstate+1, 1), fontsize=14)
105
106 for epoch in list(range(Nepoch)):
107
108 for state in list(range(Nstate)):
109 fromstate=state
110 symbolnum=0
111 #print(fromstate)
\vert_{112}113 for symbol in symbollist:
114 #print(initnode)
115
116 newpoint=(symbol+state)%M
117 parity=(newpoint+target) \frac{8M}{2}118 tostate=(mulipliedfactor*(parity+state)) %Nstate
119
120 fromy=fromstate
121 toy=tostate
122 trellisoutput[:, 0, fromstate, tostate, epoch] = ...
                        const_pts[:,symbol]
123 trellisoutput[:,1,fromstate,tostate,epoch]= ...
                        const pts[:,parity]
124 trellisbranch[0,fromstate,tostate,epoch]=symbol
125 trellisbranch[1,fromstate,tostate,epoch]=parity
126 g.AddBranch(fromy+initnode,initnode+Nstate+toy)
127 initnode=initnode+Nstate
128
```

```
129
130
131 d = Nepoch*Nstate+s+offset
132
133 g.MakePaths(s, d)
134
135 branchlist=defaultdict(list)
136 revisedbranchlist=defaultdict(list)
137 index=0
138
_{139}140 for row in g.branchlist:
141
142 for element in g.branchlist[row]:
143 branchlist[index].append(element% Nstate)
144
145 index=index+1
146
147
148 index=0
149 for keyy in branchlist:
150 checkk=branchlist[keyy]
151 if checkk.count(s)==2 or checkk.count(s)==Nepoch+1:
152 for element in checkk:
153 revisedbranchlist[index].append(element)
154 index=index+1
155
156
157 indexsave=index
158
159 if doplot:
160 for epoch in list(range(Nepoch)):
161 plotx1=epoch
162 plotx2=epoch+1
163 for key in revisedbranchlist:
164 fromy=revisedbranchlist[key][plotx1]
165 toy=revisedbranchlist[key][plotx2]
166 plt.plot([plotx1,plotx2],[fromy,toy],c='k')
167 plt.plot(plotx1,fromy,'ko')
168 plt.plot(plotx2,fromy,'ko')
169
170
171
172 #phase 2
173
174 if(Nepoch>2):
175 Nepoch=Nepoch-1
176 g = CreatePath(Nstate*(Nepoch+1))
177 initnode=0
178
179
180
181
182 for epoch in list(range(Nepoch)):
183
184 for state in list(range(Nstate)):
```
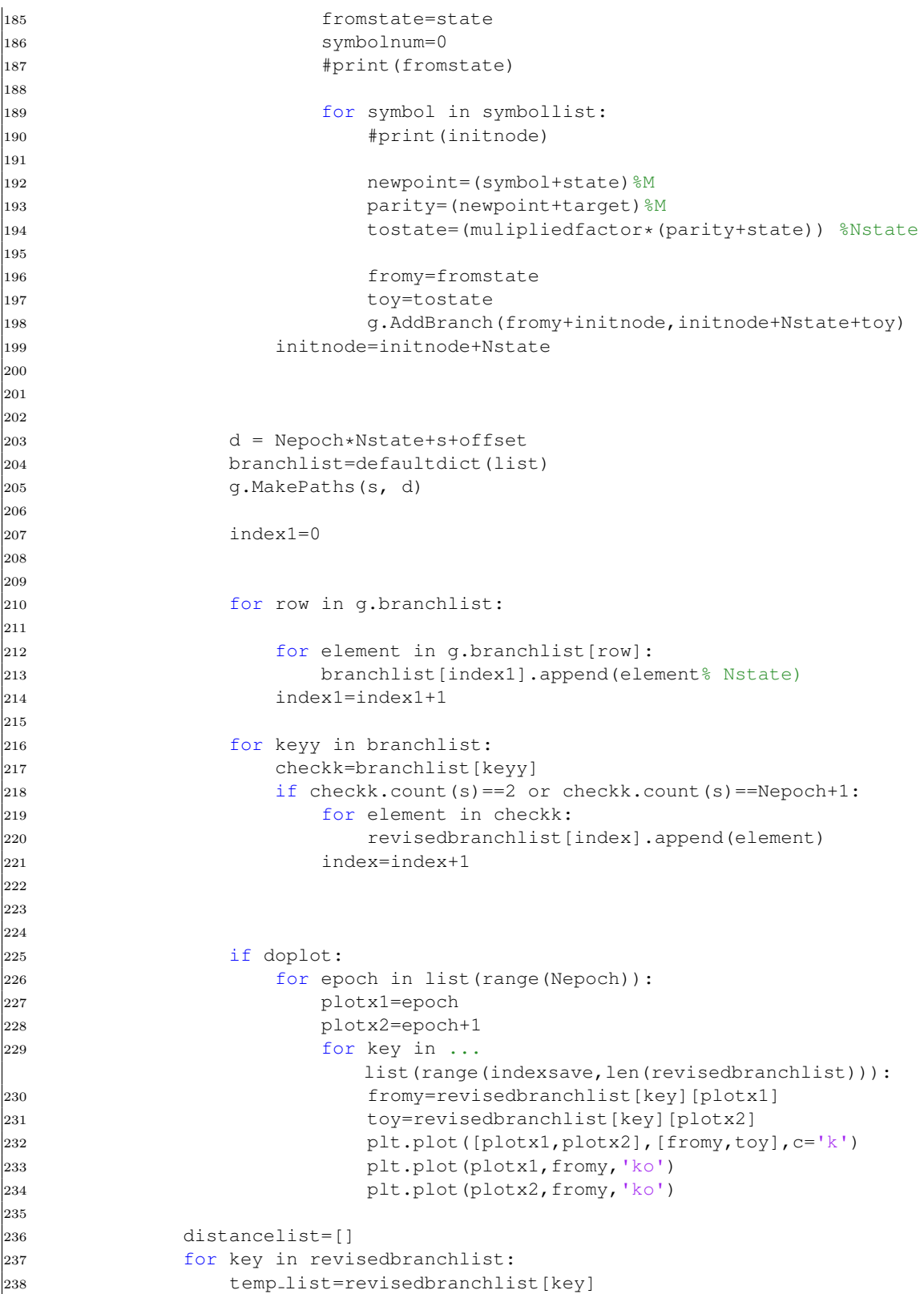

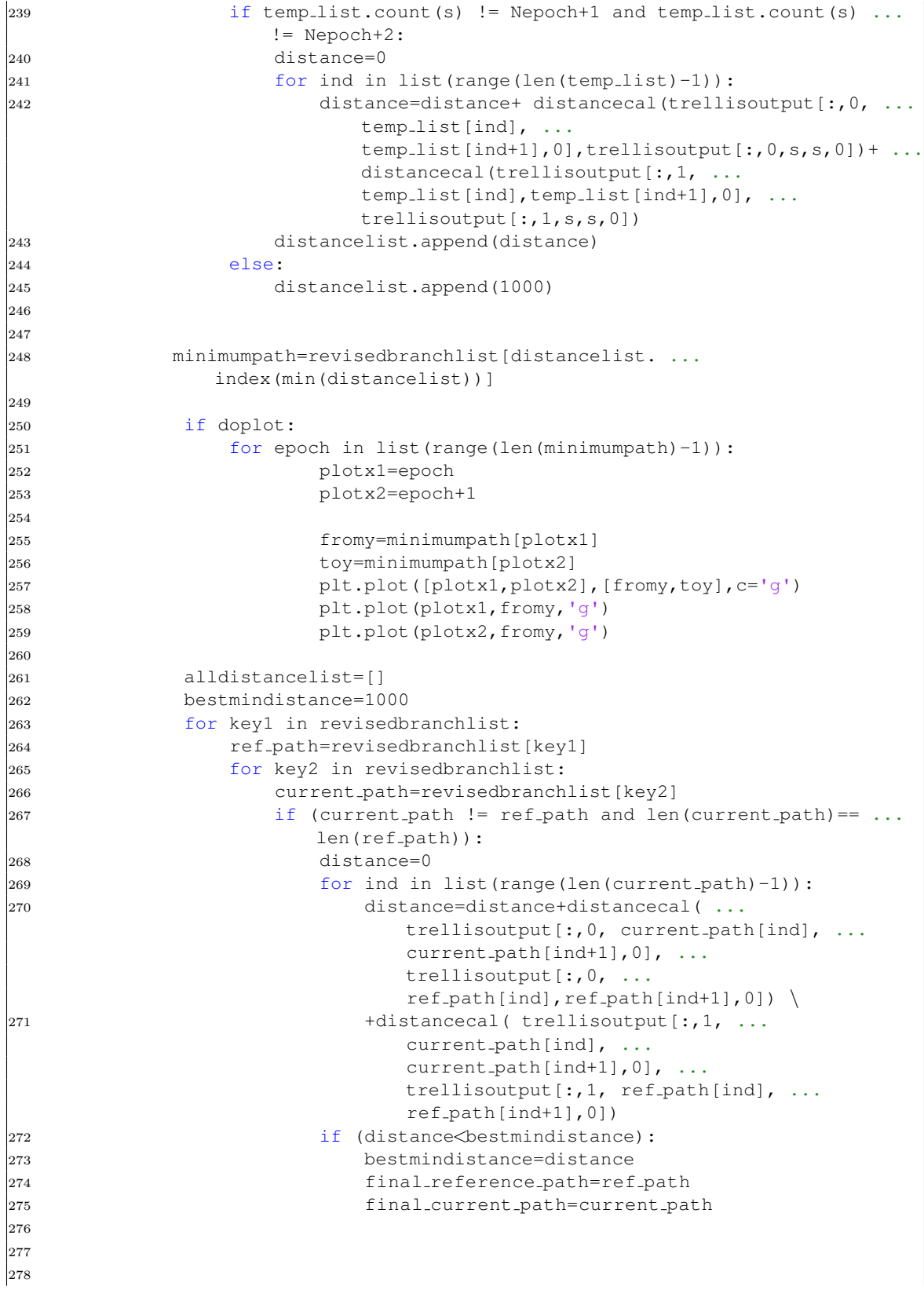

```
279
280 loopcontrol=len(revisedbranchlist)
281
282 if doplot:
283 for epoch in list(range(len(final_reference_path)-1)):
284 plotx1=epoch
285 plotx2=epoch+1
286
287 fromy=final reference path[plotx1]
288 toy=final reference path[plotx2]
289 plt.plot([plotx1,plotx2],[fromy,toy],c='b')
290 plt.plot(plotx1,fromy,'b')
291 plt.plot(plotx2,fromy,'b')
292 fromy=final current path[plotx1]
293 toy=final current path[plotx2]
294 plt.plot([plotx1,plotx2],[fromy,toy],c='m')
295 plt.plot(plotx1,fromy,'m')
296 plt.plot(plotx2,fromy,'m')
297
298 print(min(distancelist))
299 print(bestmindistance)
300 print(final reference path)
301 print(final current path)
302 plt.figure()
303
304 plt.plot(const pts[0,:],const pts[1,:],'ko')
305 for ind in list(range(len(final reference path)-1)):
306 initstate ref=final reference path[ind]
307 finalstate ref=final reference path[ind+1]
308 initstate cur=final current path[ind]
309 finalstate cur=final current path[ind+1]
310 print ("epoch={}: Blue \{\} / {\} magenta ...
          \{\}/\{\}".format(ind,trellisbranch[0,initstate_ref, ...
          finalstate_ref,0],trellisbranch[1,initstate_ref,finalstate_ref,0], ..
          trellisbranch[0,initstate_cur,finalstate_cur,0],trellisbranch[1, ...
          initstate_cur, finalstate_cur, 0]))
311
312 print(trellisbranch[0,initstate_ref,finalstate_ref,0],
313 const pts[:,trellisbranch[0,initstate ref,finalstate ref,0]])
314 print(trellisbranch[1,initstate_ref,finalstate_ref,0],
315 const pts[:,trellisbranch[1,initstate ref,finalstate ref,0]])
316 print(trellisbranch[0,initstate cur,finalstate cur,0],
317 const pts[:,trellisbranch[0,initstate cur,finalstate cur,0]])
318 print(trellisbranch[1,initstate_cur,finalstate_cur,0], ...
          const_pts[:,trellisbranch[1,initstate_cur,finalstate_cur,0]])
x=[const{\_}pts[0, trellisbranch[0,initstate-ref,finalstate-ref,0]], ...const_pts[0,trellisbranch[0,initstate_cur,finalstate_cur,0]]]
320 \qquad y=[const\rho ts[1, trellisbranch[0,initstate_ref,finalstate_ref,0]], \ldots]const_pts[1,trellisbranch[0,initstate_cur,finalstate_cur,0]]]
321 plt.plot(x, y, 'r')
322 x=[const pts[0,trellisbranch[1,initstate ref,finalstate ref,0]], ...
          const_pts[0,trellisbranch[1,initstate_cur,finalstate_cur,0]]]
323 y=[const_pts[1,trellisbranch[1,initstate_ref,finalstate_ref,0]], ...
          const_pts[1,trellisbranch[1,initstate_cur,finalstate_cur,0]]]
324 plt.plot(x, y, 'q--')
325
```
 for i in list(range(len(symbollist))): plt.annotate(i, (const\_pts[0,i]+.07,const\_pts[1,i]+.07))